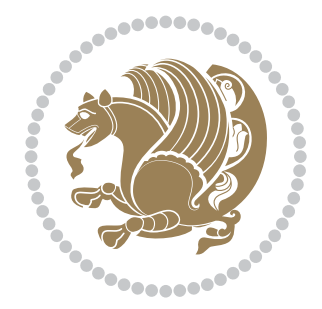

# The XePersian *Package*

Source documentation for version 24.3

*to my Master, Ferdowsi The Great*

If you want to report any bugs or typos and corrections in the documentation, or ask for any new features, or suggest any improvements, or ask any questions about the package, then please use the issue tracker:

https://github.com/kvafa/xepersian/issues

In doing so, please always explain your issue well enough, and always include a minimal working example showing the issue.

You may also ha[ve conversations, ask questions and post answers withou](https://github.com/kvafa/xepersian/issues)t opening issues using the Discussions space:

https://github.com/kvafa/xepersian/discussions

The announcements for the new releases of the package will also appear in the Discussions space under the Announcements category.

Copyright (c) 2008–2022 Vafa Khalighi Copyright (c) 2018–2020 bidi-tex GitHub Organization

Permission is granted to distribute and/or modify *both the documentation and the code* under the conditions of the ETEX Project Public License, either version 1.3c of this license or (at your option) any later version.

# The XePersian *Package* Persian for ETEX 2<sub>ε</sub>, using XeTEX engine

Source documentation for version 24.3

Vafa Khalighi\*

June 6, 2022

#### **Contents**

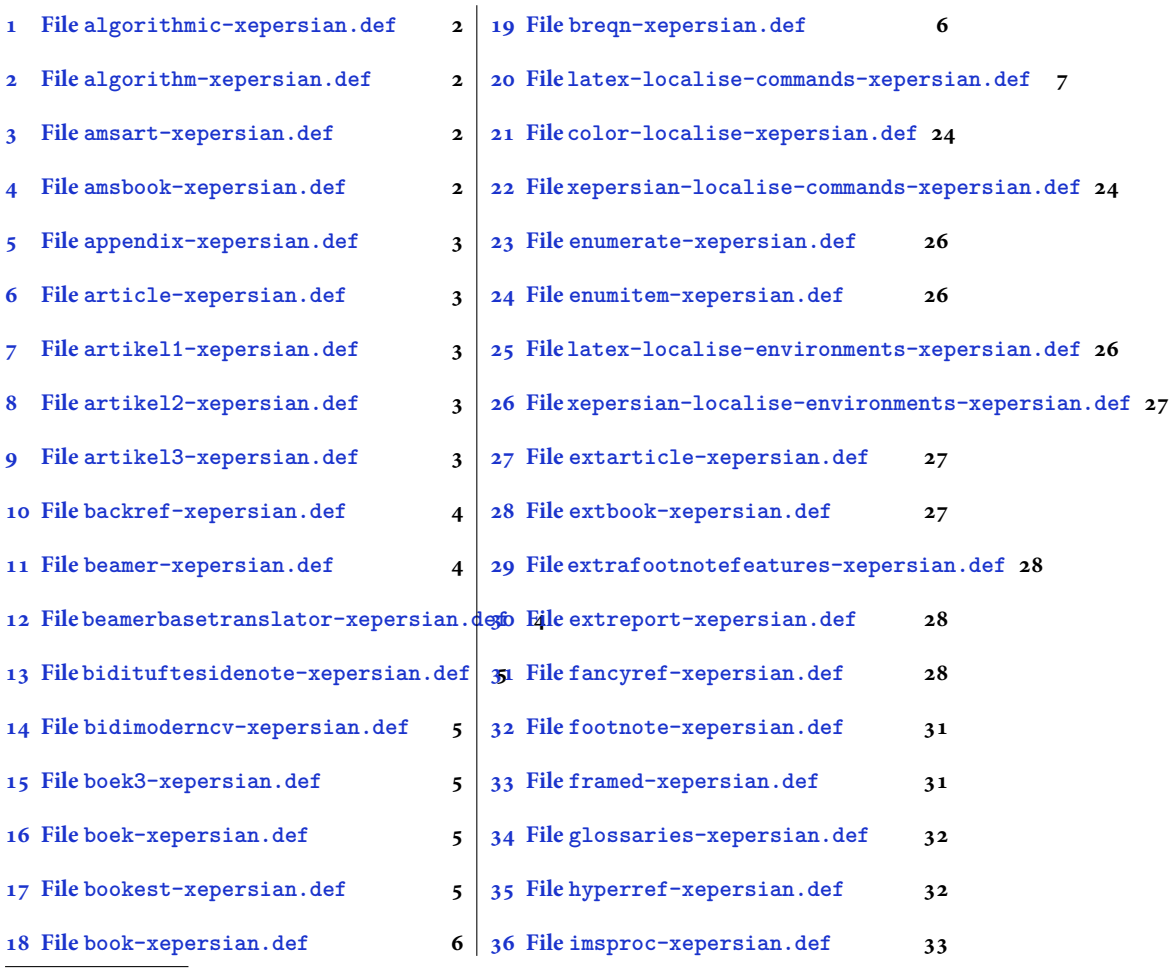

\*[Thanks to the bidi-tex GitHub o](#page-5-2)rganization consisted [of David Carlisle and other members of the L](#page-32-0)HEX team [to maintain the package in the period 20](#page-5-3)18–2020.

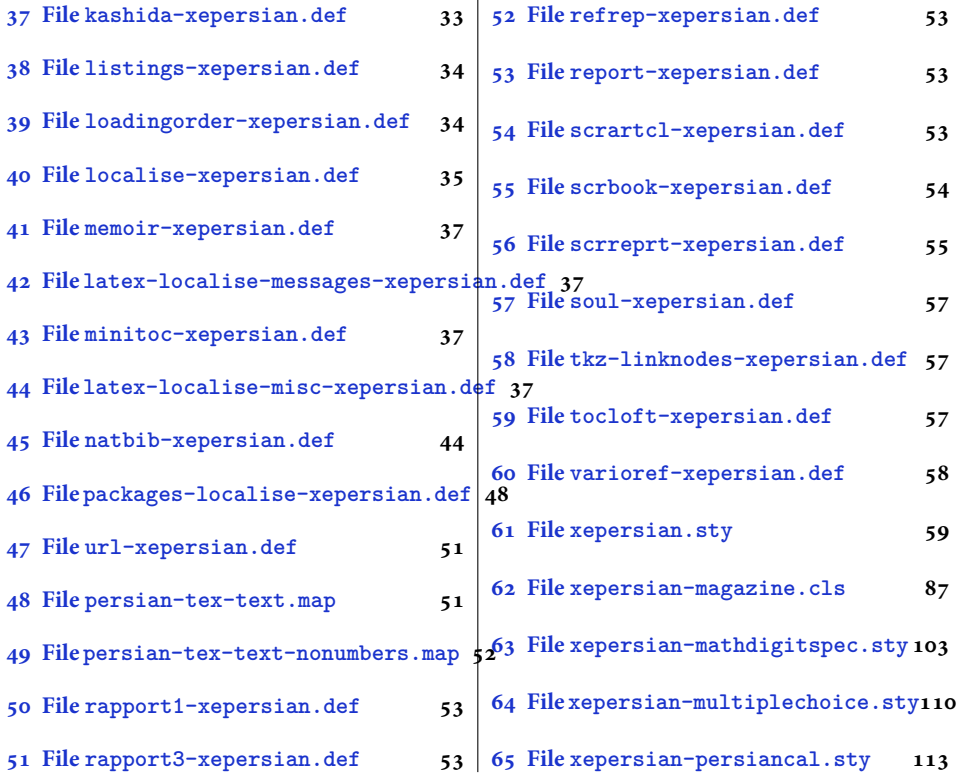

## **1 File [algorithmic-](#page-53-0)xeper[sian.def](#page-110-0)**

```
1 \ProvidesFile{algorithmic-xepersian.def}[2010/07/25 v0.2 adaptations for algorithmic package]
2 \def\algorithmicrequire{\if@RTL\textbf{:}\else\textbf{Require:}\fi}
3 \def\algorithmicensure{\\if@RTL\textbf{}: }\el\textbf{Ensure: }\fi
```
# **2 File algorithm-xepersian.def**

```
4 \ProvidesFile{algorithm-xepersian.def}[2010/07/25 v0.2 adaptations for algorithm package]
5 \def\ALG@name{\if@RTL else\ Algorithm\fi}
6 \def\ALGS@name{ }
7 \def\listalgorithmname{\if@RTL  \ALGS@name\else List of \ALG@name s\fi}
```
# **3 File amsart-xepersian.def**

```
8 \ProvidesFile{amsart-xepersian.def}[2017/02/04 v0.4 adaptations for amsart class]
9 \renewcommand \thepart {\@tartibi\c@part}
10 \def\appendix{\par\c@section\z@ \c@subsection\z@
11 \let\sectionname\appendixname
12 \def\thesection{\@harfi\c@section}}
13
```
# **4 File amsbook-xepersian.def**

<span id="page-2-3"></span>14 \ProvidesFile{amsbook-xepersian.def}[2017/02/04 v0.5 adaptations for amsbook class] 15 \def\frontmatter{\cleardoublepage\pagenumbering{harfi}}

File amsbook-xepersian.def  $2$ 

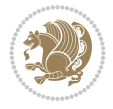

```
16 \renewcommand \thepart {\@tartibi\c@part}
17\def\appendix{\par
18 \c@chapter\z@ \c@section\z@
19 \let\chaptername\appendixname
20 \def\thechapter{\@harfi\c@chapter}}
21
22
```
# <span id="page-3-0"></span>**5 File appendix-xepersian.def**

```
23 \ProvidesFile{appendix-xepersian.def}[2015/02/01 v0.1 adaptations for appendix package]
24 \renewcommand{\@resets@pp}{\par
```
- \@ppsavesec
- \stepcounter{@pps}
- \setcounter{section}{0}%
- \if@chapter@pp
- \setcounter{chapter}{0}%
- \renewcommand\@chapapp{\appendixname}%
- \renewcommand\thechapter{\@harfi\c@chapter}%
- \else
- 33 \setcounter{subsection}{0}%
- \renewcommand\thesection{\@harfi\c@section}%
- \fi
- \restoreapp
- }

# <span id="page-3-1"></span>**6 File article-xepersian.def**

 \ProvidesFile{article-xepersian.def}[2010/07/25 v0.2 adaptations for standard article class] \renewcommand \thepart {\@tartibi\c@part}

- \renewcommand\appendix{\par
- \setcounter{section}{0}%
- \setcounter{subsection}{0}%
- \gdef\thesection{\@harfi\c@section}}

# <span id="page-3-2"></span>**7 File artikel1-xepersian.def**

```
44 \ProvidesFile{artikel1-xepersian.def}[2010/07/25 v0.1 adaptations for artikel1 class]
45 \renewcommand*\thepart{\@tartibi\c@part}
```
- \renewcommand\*\appendix{\par
- \setcounter{section}{0}%
- \setcounter{subsection}{0}%
- \gdef\thesection{\@harfi\c@section}}

# <span id="page-3-3"></span>**8 File artikel2-xepersian.def**

```
50 \ProvidesFile{artikel2-xepersian.def}[2010/07/25 v0.1 adaptations for artikel2 class]
51 \renewcommand*\thepart{\@tartibi\c@part}
```
- 52 \renewcommand\*\appendix{\par
- \setcounter{section}{0}%
- \setcounter{subsection}{0}%
- \gdef\thesection{\@harfi\c@section}}

# <span id="page-3-4"></span>**9 File artikel3-xepersian.def**

File artikel3-xepersian.def

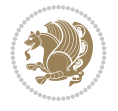

```
56 \ProvidesFile{artikel3-xepersian.def}[2010/07/25 v0.1 adaptations for artikel3 class]
57 \renewcommand*\thepart{\@tartibi\c@part}
```

```
58 \renewcommand*\appendix{\par
```
- \setcounter{section}{0}%
- \setcounter{subsection}{0}%
- \gdef\thesection{\@harfi\c@section}}

# <span id="page-4-0"></span>**10 File backref-xepersian.def**

```
62 \ProvidesFile{backref-xepersian.def}[2010/07/25 v0.1 adaptations for backref package]
63 \def\backslash backrefpagesname{\left\lceil} 0.15 \def\backslash pass{\right\rceil}64 \def\BR@Latincitex[#1]#2{%
65 \BRorg@Latincitex[{#1}]{#2}%
66 \ifBR@verbose
67 \PackageInfo{backref}{back Latin cite \string`#2\string'}%
68 \setminusfi
69 \Hy@backout{#2}%
70 }
71 \AtBeginDocument{%
72 \@ifundefined{NAT@parse}{%
73 \global\let\BRorg@Latincitex\@Latincitex
74 \global\let\@Latincitex\BR@Latincitex
75 }{%
76 \@ifpackageloaded{hyperref}{}{%
77 \def\hyper@natlinkstart#1{\Hy@backout{#1}}%
78 }%
79 \PackageInfo{backref}{** backref set up for natbib **}%
80 }%
81 }%
```
# <span id="page-4-1"></span>**11 File beamer-xepersian.def**

```
82 \ProvidesFile{beamer-xepersian.def}[2022/05/24 v0.1 xepersian changes to beamer class]
83 \usefonttheme[stillsansserifmath]{serif}
```
# <span id="page-4-2"></span>**12 File beamerbasetranslator-xepersian.def**

```
84 \ProvidesFile{beamerbasetranslator-xepersian.def}[2022/05/24 v0.1 xepersian changes to beame
85 \newcommand*{\ProvideTranslation}[2]{%
86 \providetranslation{#1}{\ifRtoL{#2}{#1}}%
87 }
8889 \ProvideTranslation{Theorem}{}
90 \ProvideTranslation{Corollary}{}
91 \ProvideTranslation{Fact}{}
92 \ProvideTranslation{Lemma}{}
93 \ProvideTranslation{Problem}{}
94 \ProvideTranslation{Solution}{ }
95 \ProvideTranslation{Definition}{}
96 \ProvideTranslation{Definitions}{ }
97 \ProvideTranslation{Example}{}
98 \ProvideTranslation{Examples}{ }
99
100
```
<span id="page-4-3"></span>File beamerbasetranslator-xepersian.def 4

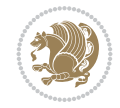

# **13 File bidituftesidenote-xepersian.def**

```
101 \ProvidesFile{bidituftesidenote-xepersian.def}[2017/02/04 v0.3 xepersian changes to biditufte
102
103 \setLTRcitationfont{\resetlatinfont\footnotesize}
104
105 \renewcommand*{\@bidituftesidenote@LTRmarginfont}{\resetlatinfont\footnotesize}
106
107 \renewcommand*{\@bidituftesidenote@RTLmarginfont}{\setpersianfont\footnotesize}
108
109
```
#### <span id="page-5-0"></span>**14 File bidimoderncv-xepersian.def**

110 \ProvidesFile{bidimoderncv-xepersian.def}[2010/07/25 v0.1 adaptations for bidimoderncv class] 111 \def\refname{\if@RTL else\ Publications\fi}

### <span id="page-5-1"></span>**15 File boek3-xepersian.def**

112 \ProvidesFile{boek3-xepersian.def}[2010/07/25 v0.1 adaptations for boek3 class]

- 113 \renewcommand\*\thepart{\@tartibi\c@part}
- 114 \renewcommand\*\frontmatter{%
- 115 \cleardoublepage
- 116 \@mainmatterfalse
- 117 \pagenumbering{harfi}}
- 118 \renewcommand\*\appendix{\par
- 119 \setcounter{chapter}{0}%
- 120 \setcounter{section}{0}%
- 121 \gdef\@chapapp{\appendixname}%
- 122 \gdef\thechapter{\@harfi\c@chapter}}

#### <span id="page-5-2"></span>**16 File boek-xepersian.def**

```
123 \ProvidesFile{boek-xepersian.def}[2010/07/25 v0.1 adaptations for boek class]
```
- 124 \renewcommand\*\thepart{\@tartibi\c@part}
- 125 \renewcommand\*\frontmatter{%
- 126 \cleardoublepage
- 127 \@mainmatterfalse
- 128 \pagenumbering{harfi}}
- 129 \renewcommand\*\appendix{\par
- 130 \setcounter{chapter}{0}%
- 131 \setcounter{section}{0}%
- 132 \gdef\@chapapp{\appendixname}%
- 133 \gdef\thechapter{\@harfi\c@chapter}}

#### <span id="page-5-3"></span>**17 File bookest-xepersian.def**

134 \ProvidesFile{bookest-xepersian.def}[2010/07/25 v0.1 adaptations for bookest class]

135 \renewcommand \thepart {\@tartibi\c@part}

```
136 \renewcommand \appendix { \par
```

```
137 \setcounter{chapter}{0}%
```
- 138 \setcounter{section}{0}%
- 139 \gdef\@chapapp{\appendixname}%
- 140 \gdef\thechapter{\@harfi\c@chapter}

File bookest-xepersian.def 5

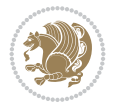

141 }%end appendix

#### **18 File book-xepersian.def**

```
142 \ProvidesFile{book-xepersian.def}[2010/07/25 v0.2 adaptations for standard book class]
143 \renewcommand\frontmatter{%
144 \cleardoublepage
```

```
145 \@mainmatterfalse
```
- \pagenumbering{harfi}}
- 147 \renewcommand \thepart {\@tartibi\c@part}
- 148 \renewcommand \appendix{\par
- \setcounter{chapter}{0}%
- \setcounter{section}{0}%
- \gdef\@chapapp{\appendixname}%
- \gdef\thechapter{\@harfi\c@chapter}

```
153 }%end appendix
```
# <span id="page-6-0"></span>**19 File breqn-xepersian.def**

```
154 \ProvidesFile{breqn-xepersian.def}[2010/07/25 v0.1 adaptations for breqn package]
155 \def\@dmath[#1]{\if@RTL\@RTLfalse\addfontfeatures{Mapping=farsidigits}\fi%
156 \everydisplay\expandafter{\the\everydisplay \display@setup}%
157 \if@noskipsec \leavevmode \fi
158 \if@inlabel \leavevmode \global\@inlabelfalse \fi
159 \if\eq@group\else\eq@prelim\fi
160 \setkeys{breqn}{#1}%
161 \the\eqstyle
162 \eq@setnumber
163 \begingroup
164 \eq@setup@a
165 \eq@startup
166 }
167 \def\@dgroup[#1]{\if@RTL\@RTLfalse\addfontfeatures{Mapping=farsidigits}\fi%
168 \let\eq@group\@True \global\let\eq@GRP@first@dmath\@True
169 \global\GRP@queue\@emptytoks \global\setbox\GRP@box\box\voidb@x
170 \global\let\GRP@label\@empty
171 \global\grp@wdL\z@\global\grp@wdR\z@\global\grp@wdT\z@
172 \global\grp@linewidth\z@\global\grp@wdNum\z@
173 \global\let\grp@eqs@numbered\@False
174 \global\let\grp@aligned\@True
175 \global\let\grp@shiftnumber\@False
176 \eq@prelim
177 \setkeys{breqn}{#1}%
178 \if\grp@hasNumber \grp@setnumber \fi
179 }
180 \def\@dseries[#1]{\if@RTL\@RTLfalse\addfontfeatures{Mapping=farsidigits}\fi%
181 \let\display@setup\dseries@display@setup
182 % Question: should this be the default for dseries???
183 \global\eq@wdCond\z@
184 \@dmath[layout={M},#1]%
185 \mathsurround\z@\@@math \penalty\@Mi
186 \let\endmath\ends@math
187 \def\premath{%
```

```
188 \ifdim\lastskip<.3em \unskip
```
File breqn-xepersian.def 6

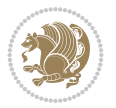

```
189 \else\ifnum\lastpenalty<\@M \dquad\fi\fi
190 }%
191 \def\postmath{\unpenalty\eq@addpunct \penalty\intermath@penalty \dquad \@ignoretrue}%
192 \ignorespaces
193 }
```

```
194 \ProvidesFile{latex-localise-commands-xepersian.def}[2014/02/05 v0.3 Persian localisation of
195 \eqcommand{ }{@arstrut}
196 \eqcommand{ }{above}
197 \eqcommand{ {}}{abovedisplayshortskip}
198 \eqcommand{  }{abovedisplayskip}
199 \eqcommand{ }{abstractname}
200 \eqcommand{}{accent}
201 \eqcommand{}{active}
202 \eqcommand{}{addcontentsline}
203 \eqcommand{ }{addpenalty}
204 \eqcommand{}{address}
205 \eqcommand{ }{addtocontents}
206 \eqcommand{ }{addtocounter}
207 \eqcommand{ }{addtolength}
208 \eqcommand{ }{addvspace}
209 \eqcommand{ }{adjdemerits}
210 \eqcommand{}{advance}
211 \eqcommand{}{afterassignment}
212 \eqcommand{}{aftergroup}
213 \eqcommand{}{aleph}
214 \eqcommand{ }{aliasfontfeature}
215 \eqcommand{  }{aliasfontfeatureoption}
216 \eqcommand{}{allowbreak}
217 \eqcommand{@}{alloc@}
218 \eqcommand{ }{allocationnumber}
219 \eqcommand{  }{allowdisplaybreaks}
220 \eqcommand{ }{Alph}
221 \eqcommand{ }{alph}
222 \eqcommand{ }{alsoname}
223 \eqcommand{}{and}
224 \eqcommand{}{angle}
225 \eqcommand{ }{appendixname}
226 \eqcommand{}{approx}
227 \eqcommand{}{arabic}
228 \eqcommand{}{arg}
229 \eqcommand{  }{arrayrulecolor}
230 \eqcommand{  }{arraycolsep}
231 \eqcommand{  }{arrayrulewidth}
232 \eqcommand{ }{arraystretch}
233 \eqcommand{ }{AtBeginDocument}
234 \eqcommand{ }{AtEndDocument}
235 \eqcommand{ }{AtEndOfClass}
236 \eqcommand{ }{AtEndOfPackage}
237 \eqcommand{}{author}
238 \text{eqcommand}239 \eqcommand{ }{backslash}
```
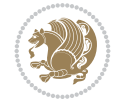

243 \eqcommand{ }{baselinestretch} \eqcommand{ }{batchmode} 245 \eqcommand{ }{begin} \eqcommand{ }{beginL} \eqcommand{ }{beginR} \eqcommand{ }{begingroup} 249 \eqcommand{ }{belowdisplayshortskip} \eqcommand{ }{belowdisplayskip} \eqcommand{}{bf} \eqcommand{ }{bfdefault} \eqcommand{ }{bfseries} \eqcommand{}{bgroup} \eqcommand{}{bibitem} \eqcommand{ }{bibliography} \eqcommand{ }{bibliographystyle} \eqcommand{ }{bibname} \eqcommand{ }{bigskip} \eqcommand{ }{bigskipamount} \eqcommand{ }{botfigrule} \eqcommand{ }{botmark} \eqcommand{}{bottompageskip} \eqcommand{ }{bottomfraction} \eqcommand{}{box} \eqcommand{ }{boxmaxdepth} \eqcommand{}{break} \eqcommand{}{bullet} \eqcommand{@}{@cclv} \eqcommand{@}{@cclvi} \eqcommand{}{caption} \eqcommand{}{catcode}  $273 \text{ (eqcommand)}$  \eqcommand{ }{ccname} \eqcommand{ }{cdot} \eqcommand{ }{cdots} 277 \eqcommand{ }{centering} \eqcommand{ }{centerline} \eqcommand{@}{ch@ck} \eqcommand{}{chapter} \eqcommand{ }{chaptername} \eqcommand{}{char} \eqcommand{ }{chardef} \eqcommand{ }{CheckCommand} \eqcommand{}{cite} \eqcommand{ }{ClassError} \eqcommand{ }{ClassInfo} \eqcommand{}{ClassWarning} \eqcommand{ }{ClassWarningNoLine} \eqcommand{}{cleaders} \eqcommand{ }{cleardoublepage} \eqcommand{ }{clearpage} \eqcommand{ }{cline}

 \eqcommand{}{badness} \eqcommand{}{bar}

\eqcommand{ }{baselineskip}

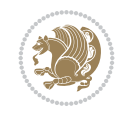

 \eqcommand{}{closein} \eqcommand{}{closeout} \eqcommand{}{closing} \eqcommand{ }{clubpenalty} \eqcommand{}{clubsuit} 299 \eqcommand{ }{colbotmark} 300 \eqcommand{ }{colfirstmark} \eqcommand{}{color} \eqcommand{}{colorbox} 303 \eqcommand{ }{coltopmark} \eqcommand{ }{columncolor} \eqcommand{ }{columnsep} \eqcommand{ }{columnwidth} \eqcommand{ }{columnseprule} \eqcommand{}{contentsline} \eqcommand{ }{contentsname} \eqcommand{}{copy} \eqcommand{ }{copyright} 312 \eqcommand{ }{count} \eqcommand{@}{count@} \eqcommand{ }{countdef} \eqcommand{}{cr} \eqcommand{ }{crcr} \eqcommand{ }{csname} \eqcommand{ }{CurrentOption} \eqcommand{}{dashbox} \eqcommand{ }{dashv} \eqcommand{@}{@date} \eqcommand{}{date} \eqcommand{}{day}  ${\scriptstyle \text{324}\text{}\verb|eqcommand{|}+ }{\scriptstyle \text{324}\text{}\verb|} \verb|| for the following rule}$ 325 \eqcommand{ }{dblbottomfraction} \eqcommand{ }{dblfigrule} 327 \eqcommand{ }{dblfloatpagefraction} \eqcommand{ }{dblfloatsep} \eqcommand{ }{dblfntlocatecode} 330 \eqcommand{ }{dbltextfloatsep} \eqcommand{ }{dbltopfraction} \eqcommand{ }{DeclareFixedFont} \eqcommand{ }{DeclareGraphicsExtensions} \eqcommand{ }{DeclareGraphicsRule} 335 \eqcommand{ }{Declare01dFontCommand} \eqcommand{ }{DeclareOption} \eqcommand{ }{DeclareRobustCommand} \eqcommand{ }{DeclareSymbolFont} \eqcommand{}{deadcycles} \eqcommand{}{def} \eqcommand{@}{define@key} \eqcommand{ }{definecolor} \eqcommand{}{deg} 344 \eqcommand{ }{delcode} \eqcommand{}{delimiter} \eqcommand{ }{delimiterfactor} 347 \eqcommand{ }{depth}

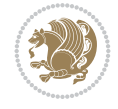

```
348 \eqcommand{}{diamondsuit}
349 \eqcommand{}{dim}
350 \eqcommand{}{dimen}
351 \eqcommand{@}{dimen@}
352 \eqcommand{@}{dimen@i}
353 \eqcommand{@}{dimen@ii}
354 \eqcommand{ }{dimendef}
355 \eqcommand{ }{discretionary}
356 \eqcommand{ }{displaybreak}
357 \eqcommand{ }{displayindent}
358 \eqcommand{ }{displaystyle}
359 \eqcommand{ }{displaywidth}
360 \eqcommand{}{divide}
361 \eqcommand{ }{documentclass}
362 \eqcommand{}{do}
363 \eqcommand{ }{dospecials}
364 \eqcommand{}{dot}
365 \eqcommand{ }{doteq}<br>366 \eqcommand{ }{dotfill}
366 \eqcommand{
367 \eqcommand{}{dots}
368 \eqcommand{}{doublebox}
369 \eqcommand{ }{doublerulesepcolor}
370 \eqcommand{  }{doublerulesep}
371 \eqcommand{ }{downarrow}
372 \eqcommand{}{dp}
373 \eqcommand{}{dump}
374 \text{eqcommand} }{edef}
375 \eqcommand{ }{egroup}
376 \eqcommand{ }{eject}
377 \eqcommand{ }{else}
378 \eqcommand{}{em}
379 \eqcommand{ }{emergencystretch}
380 \eqcommand{}{emph}
381 \eqcommand{@}{@empty}
382 \eqcommand{}{empty}
383 \eqcommand{ }{emptyset}
384 \eqcommand{ }{end}
385 \eqcommand{ }{endL}
386 \eqcommand{ }{endR}
387 \eqcommand{  }{endcsname}
388 \eqcommand{ }{endfirsthead}
389 \eqcommand{ }{endfoot}
390 \eqcommand{ }{endgraf}
391 \eqcommand{ }{endgroup}
392 \eqcommand{ }{endhead}
393 \eqcommand{ }{endinput}
394 \eqcommand{  }{endlastfoot}
395 \eqcommand{  }{enlargethispage}
396 \eqcommand{ }{endline}
397 \eqcommand{  }{endlinechar}
398 \eqcommand{ }{enspace}
399 \eqcommand{ }{enskip}
400 \eqcommand{ }{eqcommand}
401 \eqcommand{ }{eqenvironment}
```
 \eqcommand{ }{eqref} \eqcommand{ }{errhelp} \eqcommand{ }{errmessage} \eqcommand{ }{errorcontextlines} \eqcommand{ }{errorstopmode} \eqcommand{ }{escapechar} \eqcommand{}{euro} \eqcommand{ }{evensidemargin} \eqcommand{}{everycr} \eqcommand{}{everydisplay} \eqcommand{}{everyhbox} \eqcommand{}{everyjob} \eqcommand{}{everymath} \eqcommand{}{everypar} \eqcommand{}{everyvbox} \eqcommand{ }{ExecuteOptions} 418 \eqcommand{ }{exhyphenpenalty} \eqcommand{ }{expandafter} \eqcommand{ }{extracolsep} \eqcommand{@ }{@firstofone} \eqcommand{@ }{@firstoftwo} \eqcommand{@}{f@ur} \eqcommand{}{fam} \eqcommand{ }{fancypage} \eqcommand{}{fbox} \eqcommand{ }{fboxrule} \eqcommand{ }{fboxsep} \eqcommand{}{fcolorbox} \eqcommand{}{fi} \eqcommand{ }{figurename} \eqcommand{}{filbreak} \eqcommand{}{fill} \eqcommand{ }{firstmark} \eqcommand{}{flat} \eqcommand{ }{floatpagefraction} \eqcommand{ }{floatingpenalty} \eqcommand{ }{floatsep} \eqcommand{ }{flushbottom} \eqcommand{}{fmtname} \eqcommand{ }{fmtversion} \eqcommand{}{fnsymbol} \eqcommand{}{font} \eqcommand{}{fontdimen} \eqcommand{ }{fontencoding} \eqcommand{ }{fontfamily} \eqcommand{ }{fontname} \eqcommand{ }{fontseries} \eqcommand{ }{fontshape} \eqcommand{ }{fontsize} \eqcommand{ }{footheight} \eqcommand{ }{footins} \eqcommand{}{footnote} \eqcommand{ }{footnotemark} \eqcommand{ }{footnoterule}

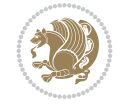

 \eqcommand{ }{footnotesep} \eqcommand{ }{footnotesize} \eqcommand{ }{footnotetext} 459 \eqcommand{ }{footskip} \eqcommand{}{frame} \eqcommand{}{framebox} \eqcommand{ }{frenchspacing} \eqcommand{ }{frontmatter} \eqcommand{}{futurelet} \eqcommand{@}{@gobble} \eqcommand{@ }{@gobbletwo} \eqcommand{@ }{@gobblefour} \eqcommand{@ }{@gtempa} \eqcommand{@ }{@gtempb} 470 \eqcommand{ }{gdef} \eqcommand{ }{GenericInfo} \eqcommand{ }{GenericWarning} \eqcommand{ }{GenericError} \eqcommand{}{global} \eqcommand{ }{globaldefs} \eqcommand{ }{glossary} \eqcommand{ }{glossaryentry} \eqcommand{ }{goodbreak} \eqcommand{}{graphpaper} \eqcommand{ }{guillemotleft} \eqcommand{ }{guillemotright} \eqcommand{ }{guilsinglleft} \eqcommand{ }{guilsinglright} \eqcommand{ }{halign} \eqcommand{}{hang} \eqcommand{}{hangafter} \eqcommand{ }{hangindent} \eqcommand{ }{hbadness} \eqcommand{}{hbox} \eqcommand{ }{headheight} \eqcommand{ }{headsep} \eqcommand{ }{headtoname} \eqcommand{}{heartsuit} \eqcommand{}{height} \eqcommand{}{hfil} \eqcommand{}{hfill} \eqcommand{ }{hfilneg} \eqcommand{}{hfuzz} \eqcommand{ }{hideskip} \eqcommand{ }{hidewidth} \bidi@csletcs{ }{hline}% this is an exception \eqcommand{ }{hoffset} \eqcommand{ }{holdinginserts} \eqcommand{ }{hrboxsep} \eqcommand{ }{hrule} \eqcommand{ }{hrulefill} \eqcommand{ }{hsize} \eqcommand{ }{hskip} \eqcommand{ }{hspace}

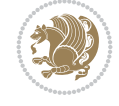

```
510 \eqcommand{}{hss}
511 \eqcommand{}{ht}
512 \eqcommand{}{huge}
513 \eqcommand{ }{Huge}
514 \eqcommand{}{hyperlink}
515 \eqcommand{ }{hypersetup}
516 \eqcommand{ }{hypertarget}
517 \eqcommand{ }{hyphenation}
518 \eqcommand{ }{hyphenchar}
519 \eqcommand{  }{hyphenpenalty}
520 \eqcommand{@ 320 \{\difclassloaded}
521 \eqcommand{@}{@ifdefinable}
522 \eqcommand{@ }{@ifnextchar}
523 \eqcommand{@  }{@ifpackageloaded}
524 \eqcommand{@}{@ifstar}
525 \eqcommand{@ }{@ifundefined}
526 \eqcommand{}{if}
527 \eqcommand{ @}{if@tempswa}
528 \eqcommand{}{ifcase}
529 \eqcommand{}{ifcat}
530 \eqcommand{ }{ifdefined}
531 \eqcommand{}{ifdim}
532 \eqcommand{ }{ifeof}
533 \eqcommand{}{iff}
534 \eqcommand{}{iffalse}
535 \eqcommand{ }{IfFileExists}
536 \eqcommand{}{ifhbox}
537 \eqcommand{ }{ifhmode}
538 \eqcommand{}{ifinner}
539 \eqcommand{ }{ifmmode}
540 \eqcommand{}{ifnum}
541 \eqcommand{}{ifodd}
542 \eqcommand{ }{ifthenelse}
543 \eqcommand{}{iftrue}
544 \eqcommand{}{ifvbox}
545 \eqcommand{ }{ifvmode}
546 \eqcommand{}{ifvoid}
547 \eqcommand{}{ifx}
548 \eqcommand{   }{ignorespaces}
549 \eqcommand{}{immediate}
550 \eqcommand{}{include}
551 \eqcommand{ }{includegraphics}
552 \eqcommand{}{includeonly}
553 \eqcommand{}{indent}
554 \eqcommand{}{index}
555 \eqcommand{}{indexentry}
556 \eqcommand{ }{indexname}
557 \eqcommand{ }{indexspace}
558 \eqcommand{}{input}
559 \eqcommand{ }{InputIfFileExists}
560 \eqcommand{ }{inputlineno}
561 \eqcommand{}{insert}
562 \eqcommand{ }{insertpenalties}
563 \eqcommand{   }{interfootnotelinepenalty}
```
 \eqcommand{ }{interdisplaylinepenalty} \eqcommand{ }{interlinepenalty} \eqcommand{ }{intertext} \eqcommand{ }{intertextsep} \eqcommand{}{invisible} \eqcommand{ }{itdefault} \eqcommand{ }{itshape} \eqcommand{}{item} \eqcommand{ }{itemindent} \eqcommand{ }{itemsep} \eqcommand{}{iterate} \eqcommand{ }{itshape} \eqcommand{ }{jobname} \eqcommand{}{jot} \eqcommand{}{kern} \eqcommand{}{kill} \eqcommand{}{label} \eqcommand{ }{labelenumi} \eqcommand{ }{labelenumii} \eqcommand{ }{labelenumiii} \eqcommand{ }{labelenumiv} \eqcommand{ }{labelitemi} \eqcommand{ }{labelitemii} \eqcommand{ }{labelitemiii} \eqcommand{ }{labelitemiv} \eqcommand{ }{labelsep} \eqcommand{ }{labelwidth} \eqcommand{}{language} \eqcommand{}{large} \eqcommand{ }{Large} \eqcommand{ }{LARGE} \eqcommand{ }{lastbox} \eqcommand{ }{lastkern} \eqcommand{ }{lastpenalty} \eqcommand{ }{lastskip} \eqcommand{}{LaTeX} \eqcommand{ }{LaTeXe} \eqcommand{}{lccode} \eqcommand{ }{ldots} \eqcommand{}{leaders} \eqcommand{ }{leavevmode} \eqcommand{}{left} \eqcommand{ }{leftmargin} \eqcommand{ }{leftmargini} \eqcommand{ }{leftmarginii} \eqcommand{ }{leftmarginiii} \eqcommand{ }{leftmarginiv} \eqcommand{ }{leftmarginv} \eqcommand{ }{leftmarginvi} \eqcommand{ }{leftmark} \eqcommand{}{leftpageskip} \eqcommand{ }{leftskip} \eqcommand{}{let} \eqcommand{}{line}

```
618 \eqcommand{}{linebreak}
619 \eqcommand{ }{linepenalty}
620 \eqcommand{ }{lineskip}
621 \eqcommand{ }{lineskiplimit}
622 \eqcommand{  }{linespread}
623 \eqcommand{ }{linethickness}
624 \eqcommand{ }{linewidth}
625 \eqcommand{  }{listfigurename}
626 \eqcommand{  }{listfiles}
627 \eqcommand{ }{listoffigures}
628 \eqcommand{ }{listoftables}
629 \eqcommand{ }{listparindent}
630 \eqcommand{  }{listtablename}
631 \eqcommand{ }{LoadClass}
632 \eqcommand{  }{LoadClassWithOptions}
633 \eqcommand{}{location}
634 \eqcommand{}{long}
635 \eqcommand{}{looseness}
636 \eqcommand{ }{lower}
637 \eqcommand{@}{@makeother}
638 \eqcommand{@}{@m}
639 \eqcommand{@}{@M}
640 \eqcommand{@}{@Mi}
641 \eqcommand{@}{@Mii}
642 \eqcommand{@}{@Miii}
643 \eqcommand{@}{@Miv}
644 \eqcommand{@}{@MM}
645 \eqcommand{@}{m@ne}
646 \eqcommand{ }{mag}
647 \eqcommand{}{magstep}
648 \text{ (eqcommand{\n<math>f_{649} \setminus eqcommand{f_{649} \setminus eqcommand{f_{649} \setminus eqcommandf} \text{)}}-f</math>649 \text{qcommand}650 \eqcommand{ }{makeatletter}
651 \eqcommand{ }{makeatother}
652 \eqcommand{ }{makebox}
653 \eqcommand{ }{makeglossary}
654 \eqcommand{ }{makeindex}
655 \eqcommand{ }{makelabel}
656 \eqcommand{  }{makelabels}
657 \eqcommand{  }{MakeLowercase}
658 \eqcommand{ }{maketitle}
659 \eqcommand{  }{MakeUppercase}
660 \eqcommand{}{marginpar}
661 \eqcommand{ }{marginparpush}
662 \eqcommand{ }{marginparsep}
663 \eqcommand{ }{marginparwidth}
664 \eqcommand{}{mark}
665 \eqcommand{ }{markboth}
666 \eqcommand{ }{markright}
667 \eqcommand{ }{mathaccent}
668 \eqcommand{ }{mathchar}
669 \eqcommand{  }{mathchardef}
670 \eqcommand{}{mathcode}
671 \eqcommand{ }{mathrm}
```
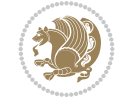

 \eqcommand{}{maxdeadcycles} \eqcommand{ }{maxdepth}  $674 \text{ (eqcommand)}$   $\{$   $\}$   $\{$   $\}$   $\{$   $\}$   $\{$   $\}$   $\{$   $\}$   $\{$   $\}$   $\{$   $\}$   $\{$   $\}$   $\{$   $\}$   $\{$   $\}$   $\{$   $\}$   $\{$   $\}$   $\{$   $\}$   $\{$   $\}$   $\{$   $\}$   $\{$   $\}$   $\{$   $\}$   $\{$   $\}$   $\{$   $\}$   $\{$   $\}$   $\{$   $\}$  \eqcommand{}{mbox} \eqcommand{ }{mdseries} \eqcommand{}{meaning} \eqcommand{}{mediumseries} \eqcommand{ }{medskip} \eqcommand{ }{medspace} \eqcommand{}{message} \eqcommand{ }{mkern} \eqcommand{}{month} \eqcommand{ }{moveleft} \eqcommand{ }{mskip} \eqcommand{@}{m@th} \eqcommand{}{multiply} \eqcommand{}{multispan} \eqcommand{}{muskip} \eqcommand{@}{@namedef} \eqcommand{@}{@nameuse} \eqcommand{@}{@ne} \eqcommand{}{name} \eqcommand{}{natural} \eqcommand{}{nearrow} \eqcommand{}{nearrower} \eqcommand{}{neg} \eqcommand{ }{newboolean} \eqcommand{}{newbox} \eqcommand{ }{newcommand} \eqcommand{}{newcount} \eqcommand{}{newdimen} \eqcommand{ }{newfam} \eqcommand{ }{newfont} \eqcommand{ }{newhelp} \eqcommand{ }{newinsert} \eqcommand{ }{newlabel} \eqcommand{}{newline} \eqcommand{ }{newpage}

 \eqcommand{ }{medmuskip} \eqcommand{ }{medskipamount} 684\eqcommand{ }{MessageBreak}<br>685\eqcommand{ }{minrowcle{ }{minrowclearance} \eqcommand{ }{moveright} \eqcommand{}{multicolumn} \eqcommand{ }{muskipdef} \eqcommand{ }{NeedsTeXFormat} \eqcommand{ }{negmedspace} \eqcommand{ }{negthickspace} \eqcommand{ }{negthinspace} \eqcommand{ }{newcounter} \eqcommand{ }{newenvironment} \eqcommand{ }{newlength} \eqcommand{ }{newlinechar} \eqcommand{ }{newmuskip}

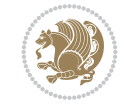

```
726 \eqcommand{ }{newread}
727 \eqcommand{ }{newsavebox}
728 \eqcommand{ }{newskip}
729 \eqcommand{ }{newtheorem}
730 \eqcommand{}{newtoks}
731 \eqcommand{ }{newwrite}
732 \eqcommand{ }{noalign}
733 \eqcommand{}{nobreak}
734 \eqcommand{ }{nobreakspace}
735 \eqcommand{ }{nocite}
736 \eqcommand{ }{noexpand}<br>737 \eqcommand{ }{nofiles}
737 \eqcommand{
738 \eqcommand{ }{noindent}<br>739 \eqcommand{ }{nointerlin
740 \eqcommand{ }{nolimits}
741 \eqcommand{}{nolinebreak}
742 \eqcommand{  }{nonstopmode}
744 \eqcommand{ }{nonumber}
745 \eqcommand{ }{nopagebreak}
748 \eqcommand{ }{normalcolor}
749 \eqcommand{ }{normalfont}
753 \eqcommand{ }{normalsize}
754 \eqcommand{ }{notag}
755 \eqcommand{}{null}
756 \eqcommand{ }{nullfont}
757 \eqcommand{}{number}
758 \eqcommand{}{numberline}
759 \eqcommand{ }{numberwithin}
760 \eqcommand{  }{@evenfoot}
761 \eqcommand{  }{@evenhead}
762 \eqcommand{  }{@oddfoot}
763 \eqcommand{  }{@oddhead}
764 \eqcommand{  }{@outeqntrue}
766 \eqcommand{ }{obeylines}
767 \eqcommand{}{obeyspaces}
768 \eqcommand{ }{oddsidemargin}
770 \eqcommand{}{omit}
772 \eqcommand{ }{onecolumn}
773 \eqcommand{  }{onlynotes}
774 \eqcommand{}{onlyslides}
775 \eqcommand{ }{openin}
776 \eqcommand{ }{openout}
778 \eqcommand{}{or}
779 \eqcommand{ }{outer}
```

```
}{nointerlineskip}
743 \eqcommand{  }{nonfrenchspacing}
746 \eqcommand{ }{normalbaselines}
747 \eqcommand{  }{normalbaselineskip}
750 \eqcommand{ }{normallineskip}
751 \eqcommand{ }{normallineskiplimit}
752 \eqcommand{ }{normalmarginpar}
765 \eqcommand{  }{@outeqnfalse}
769 \eqcommand{ }{offinterlineskip}
771 \eqcommand{@ }{@onlypreamble}
777 \eqcommand{  }{OptionNotUsed}
```
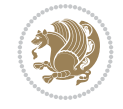

```
780 \eqcommand{ }{output}
781 \eqcommand{  }{outputpenalty}
782 \eqcommand{ }{overfullrule}
783 \eqcommand{@    }{@preamblecmds}
784 \eqcommand{@}{p@}
785 \eqcommand{ }{PackageError}
786 \eqcommand{ }{PackageInfo}
787 \eqcommand{}{PackageWarning}
788 \eqcommand{  }{PackageWarningNoLine}
789 \eqcommand{ }{pagebreak}
790 \eqcommand{ }{pagecolor}
791 \eqcommand{ }{pagedepth}
792 \eqcommand{ }{pagefilllstretch}<br>793 \eqcommand{ }{pagefillstretch}
                  }{pagefillstretch}
794 \eqcommand{ }{pagefilstretch}
795 \eqcommand{ }{pagegoal}
796 \eqcommand{ }{pagename}
797 \eqcommand{  }{pagenumbering}
798 \eqcommand{ }{pageref}
799 \eqcommand{  }{pagerulewidth}
800 \eqcommand{ }{pageshrink}
801 \eqcommand{ }{pagestretch}
802 \eqcommand{ }{pagestyle}
803 \eqcommand{ }{pagetotal}
804 \eqcommand{ }{paperheight}
805 \eqcommand{ }{paperwidth}
806 \bidi@csdefcs{ }{par}%, this is an exception since \par is redefined only in some circumstances
807 \eqcommand{}{paragraph}
808 \eqcommand{}{parallel}
809 \eqcommand{}{parbox}
810 \eqcommand{  }{parfillskip}
811 \eqcommand{ }{parindent}
812 \eqcommand{ }{parsep}
813 \eqcommand{ }{parshape}
814 \eqcommand{ }{parskip}
815 \eqcommand{}{part}
816 \eqcommand{ }{partname}
817 \eqcommand{   }{partopsep}
818 \eqcommand{ }{PassOptionToClass}
819 \eqcommand{   }{PassOptionToPackage}
820 \eqcommand{}{path}
821 \eqcommand{}{patterns}
822 \eqcommand{}{pausing}
823 \eqcommand{ }{penalty}<br>824 \eqcommand{ }{phantom}
824 \text{eqcommand}{}825 \eqcommand{ }{poptabs}
826 \eqcommand{  }{postdisplaypenalty}
827 \eqcommand{  }{predisplaydirection}
828 \eqcommand{  }{predisplaypenalty}
829 \eqcommand{  }{predisplaysize}
830 \eqcommand{ }{pretolerance}
831 \eqcommand{ }{prevdepth}
832 \eqcommand{}{prevgraf}
833 \eqcommand{ }{printindex}
```
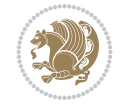

```
834 \eqcommand{  }{ProcessOptions}<br>835 \eqcommand{ }{protect}
835 \eqcommand{
836 \eqcommand{ }{providecommand}
837 \eqcommand{  }{ProvidesClass}
838 \eqcommand{  }{ProvidesFile}
839 \eqcommand{  }{ProvidesPackage}
840 \eqcommand{ }{pushtabs}
841 \eqcommand{}{quad}
842 \eqcommand{}{qquad}
843 \eqcommand{@  }{@outputpagerestore}
844 \eqcommand{ }{radical}
845 \eqcommand{  }{raggedbottom}
846 \eqcommand{ }{raggedleft}
847 \eqcommand{ }{raggedright}
848 \eqcommand{ }{raise}
849 \eqcommand{}{raisebox}
850 \eqcommand{ }{raisetag}
851 \eqcommand{ }{rangle}
852 \eqcommand{ }{rceil}
853 \eqcommand{}{read}
854 \eqcommand{}{ref}
855 \eqcommand{}{reflectbox}
856 \eqcommand{ }{refname}
857 \eqcommand{  }{refstepcounter}
858 \eqcommand{}{relax}
859 \eqcommand{  }{removelastskip}
860 \eqcommand{ }{renewcommand}
861 \eqcommand{ }{renewenvironment}
862 \eqcommand{ }{RequirePackage}
863 \eqcommand{ }{RequirePackageWithOptions}
864 \eqcommand{}{resizebox}
865 \eqcommand{ }{reversemarginpar}
866 \eqcommand{ }{rfloor}
867 \eqcommand{}{right}
868 \eqcommand{ }{rightmargin}
869 \eqcommand{ }{rightmark}
870 \eqcommand{}{rightpageskip}
871 \eqcommand{  }{rightskip}
872 \eqcommand{ }{rmdefault}
873 \eqcommand{ }{rmfamily}
874 \neqcommand{ }{Roman}<br>875 \neqcommand{ }{roman}
875 \eqcommand{
876 \eqcommand{}{romannumeral}
877 \eqcommand{}{rotatebox}
878 \eqcommand{ }{rowcolor}
879 \eqcommand{}{rule}
880 \eqcommand{@ }{@secondoftwo}
881 \eqcommand{@}{@spaces}
882 \eqcommand{ }{samepage}
883 \eqcommand{ } {savebox}
884 \eqcommand{}{sbox}
885 \eqcommand{}{scalebox}
886 \eqcommand{
887 \eqcommand{  }{scshape}
```
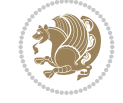

888 \eqcommand{ }{setkeys} \eqcommand{ }{scriptfont} \eqcommand{ }{scripstyle} \eqcommand{}{section} \eqcommand{ }{secdef} \eqcommand{}{see} 898 \eqcommand{ }{seealso} \eqcommand{ }{seename} \eqcommand{ }{selectfont} \eqcommand{ }{setboolean} \eqcommand{}{setbox} \eqcommand{}{setlength} \eqcommand{ }{setminus} 910 \eqcommand{ }{sfcode} \eqcommand{ }{sfdefault} \eqcommand{ }{sffamily} \eqcommand{ }{shadowbox} \eqcommand{}{sharp} \eqcommand{}{shipout} \eqcommand{ }{shortstack} \eqcommand{ }{show} \eqcommand{ }{showbox} \eqcommand{ }{showthe} \eqcommand{@}{sixt@@n} \eqcommand{ }{skewchar} \eqcommand{}{skip} \eqcommand{@}{skip@} \eqcommand{ }{skipdef} \eqcommand{}{sl} \eqcommand{ }{sldefault} \eqcommand{ }{slshape} \eqcommand{ }{sloppy} \eqcommand{ }{slshape} \eqcommand{}{small} \eqcommand{ }{smallskip} \eqcommand{}{smash} \eqcommand{}{smile} \eqcommand{}{space}

 \eqcommand{ }{scriptscriptfont} \eqcommand{ }{scriptscriptstyle} \eqcommand{ }{scriptsize} \eqcommand{ }{scrollmode} \eqcommand{}{setcounter} \eqcommand{ }{SetSymbolFont} \eqcommand{ }{settodepth} \eqcommand{ }{settoheight} \eqcommand{ }{settowidth} \eqcommand{ }{showboxbreadth} \eqcommand{ }{showboxdepth} \eqcommand{ }{showlists} \eqcommand{ }{simplefontmode} \eqcommand{ }{smallskipamount} \eqcommand{ }{snglfntlocatecode} \eqcommand{ }{spacefactor}

 \eqcommand{ }{spaceskip} \eqcommand{}{spadesuit} \eqcommand{}{span} \eqcommand{}{special} \eqcommand{ }{splitmaxdepth} \eqcommand{ }{splittopskip} \eqcommand{}{star} \eqcommand{ }{stepcounter} \eqcommand{}{stretch} \eqcommand{}{string} \eqcommand{}{strut} \eqcommand{}{strutbox} 954 \eqcommand{ }{subitem}<br>955 \eqcommand{ }{subpare }{subparagraph} \eqcommand{}{subsection} 957 \eqcommand{ }{substack} \eqcommand{}{subsubitem} \eqcommand{}{subsubsection} \eqcommand{}{subset} \eqcommand{ }{subseteq} \eqcommand{ }{supereject} \eqcommand{ }{suppressfloats} \eqcommand{@ }{@tempa} \eqcommand{@ }{@tempb} \eqcommand{@ }{@tempc} \eqcommand{@ }{@tempd} \eqcommand{@ }{@tempe} \eqcommand{@ }{@tempboxa} \eqcommand{@ }{@tempcnta} \eqcommand{@ }{@tempcntb} \eqcommand{@ }{@tempdima} \eqcommand{@ }{@tempdimb} \eqcommand{@ }{@tempdimc} \eqcommand{@ }{@tempskipa} \eqcommand{@ }{@tempskipb} \eqcommand{@ }{@tempswafalse} \eqcommand{@ }{@tempswatrue} \eqcommand{@ }{@temptokena} \eqcommand{ }{@thefnmark} \eqcommand{@ }{@thirdofthree} \eqcommand{ }{tabbingsep} \eqcommand{ }{tabcolsep} \eqcommand{ }{tableofcontents} \eqcommand{ }{tablename} \eqcommand{ }{tabskip} \eqcommand{ }{tabularnewline} \eqcommand{}{tag} \eqcommand{}{telephone} \eqcommand{}{TeX} \eqcommand{}{text} \eqcommand{ }{textbullet} \eqcommand{ }{textfont} \eqcommand{ }{textemdash} \eqcommand{ }{textendash}

996 \eqcommand{ }{textexclamdown} 1001 \eqcommand{ }{textquoteleft} 1005\eqcommand{ }{textbar}<br>1006\eqcommand{ }{textgreater}  $1006 \text{eqcommand}$ 1007 \eqcommand{ }{textless} 1008 \eqcommand{ }{textbf} 1009 \eqcommand{ }{textcircled} 1010 \eqcommand{ }{textcolor} 1013 \eqcommand{ }{textfraction} 1014 \eqcommand{ }{textheight} 1015 \eqcommand{ } {textindent} 1016 \eqcommand{ } {textit} 1017 \eqcommand{ } {textmd} 1018 \eqcommand{ }{textnormal} 1020 \eqcommand{ } {textrm} 1021 \eqcommand{ }{textsc} 1022 \eqcommand{ }{textsf} 1023 \eqcommand{ }{textsl} 1024 \eqcommand{ }{textstyle} 1027 \eqcommand{ } {texttt} 1028 \eqcommand{ } {textup} 1029 \eqcommand{ } {textwidth} 1030 \eqcommand{ }{thanks} 1031 \eqcommand{ }{the} 1032 \eqcommand{ }{thempfn} 1033 \eqcommand{ }{thicklines} 1035 \eqcommand{ }{thinmuskip} 1036 \eqcommand{ }{thickspace} 1037 \eqcommand{ }{thinlines} 1038 \eqcommand{ }{thinspace} 1041 \eqcommand{@}{thr@@} 1042 \eqcommand{ }{tilde} 1043 \eqcommand{ }{tiny} 1044 \eqcommand{ }{time} 1045 \eqcommand{ }{times} 1046 \eqcommand{ }{title} 1047 \eqcommand{}{to} 1048 \eqcommand{ }{today} 1049 \eqcommand{ }{toks}

997 \eqcommand{ }{textperiodcentered}<br>998 \eqcommand{ }{textquestiondown} 998 \eqcommand{ }{textquestiondown}<br>999 \eqcommand{ }{textquotedblleft} }{textquotedblleft} 1000 \eqcommand{ }{textquotedblright} 1002 \eqcommand{ }{textquoteright} 1003\eqcommand{ }{textvisiblespace}<br>1004\eqcommand{ }{textbackslash} }{textbackslash} 1011 \eqcommand{ }{textcompwordmark} 1012 \eqcommand{ }{textfloatsep} 1019 \eqcommand{ }{textregistered} 1025 \eqcommand{ }{textsuperscript} 1026 \eqcommand{ }{texttrademark} 1034 \eqcommand{ }{thickmuskip} 1039 \eqcommand{ }{thisfancypage} 1040 \eqcommand{ }{thispagestyle}

1050 \eqcommand{ }{toksdef} 1051 \eqcommand{ }{tolerance} 1052 \eqcommand{}{top} 1053 \eqcommand{ }{topfigrule} 1054 \eqcommand{ } {topfraction} 1055 \eqcommand{ }{topmargin} 1056 \eqcommand{ }{topmark} 1057 \eqcommand{ } {toppageskip} 1058 \eqcommand{ }{topsep} 1059 \eqcommand{ }{topskip}<br>1060 \eqcommand{ }{totalheight} 1060 \eqcommand{ 1061 \eqcommand{ }{tracingall}  $1071$  \eqcommand{ 1072 \eqcommand{ }{ttdefault} 1073 \eqcommand{ }{ttfamily} 1074 \eqcommand{@}{tw@} 1075 \eqcommand{ }{twocolumn} 1076 \eqcommand{ }{typein} 1077 \eqcommand{ } {typeout} 1078 \eqcommand{ } {uccode} 1079 \eqcommand{ } {uchyph} 1080 \eqcommand{}{underline} 1081 \eqcommand{ } {unhbox} 1082 \eqcommand{ }{unhcopy} 1083 \eqcommand{ } {unitlength} 1084 \eqcommand{ } {unkern} 1085 \eqcommand{ } {unpenalty} 1086 \eqcommand{ } {unskip} 1087 \eqcommand{ }{unvbox} 1088 \eqcommand{ }{unvcopy} 1089 \eqcommand{ } {updefault} 1090 \eqcommand{ } {upshape} 1091 \eqcommand{ } {usebox} 1092 \eqcommand{ } {usecounter} 1093 \eqcommand{ }{usefont} 1094 \eqcommand{ }{usepackage} 1096 \eqcommand{@ }{@void} 1097 \eqcommand{ }{vadjust} 1098 \eqcommand{ }{valign} 1099 \eqcommand{ } {value} 1100 \eqcommand{ } {vbadness} 1101 \eqcommand{}{vbox} 1102 \eqcommand{ } {vcenter} 1103 \eqcommand{ } {verb}

1062 \eqcommand{ }{tracingcommands} 1063 \eqcommand{ }{tracinglostchars} 1064 \eqcommand{ }{tracingmacros} 1065 \eqcommand{ }{tracingonline} 1066 \eqcommand{ }{tracingoutput} 1067 \eqcommand{ }{tracingpages} 1068 \eqcommand{ }{tracingparagraphs} 1069 \eqcommand{ }{tracingrestores} 1070 \eqcommand{ }{tracingstats}<br>1071 \eqcommand{ }{triangle} 1095 \eqcommand{@ }{@vobeyspaces}

```
1104 \eqcommand{ }{vfil}
1105 \eqcommand{ }{vfill}
1106 \eqcommand{ }{vfilneg}
1107 \eqcommand{ } {vfuzz}
1108 \eqcommand{ }{visible}
1109 \eqcommand{ } {vline}
1110 \eqcommand{ }{voffset}
1111 \eqcommand{ @ }{voidb@x}
1112 \eqcommand{  }{vpageref}
1113 \eqcommand{ }{vrboxsep}
1114 \eqcommand{ }{vref}
1115 \eqcommand{ }{vrule}
1116 \eqcommand{ }{vsize}
1117 \eqcommand{ }{vskip}
1118 \eqcommand{ }{vspace}
1119 \eqcommand{ }{vsplit}
1120 \eqcommand{ }{vss}
1121 \eqcommand{ }{vtop}
1122 \eqcommand{ }{wd}
1123 \eqcommand{ }{whiledo}
1124 \eqcommand{ } {widehat}
1125 \eqcommand{ }{widetilde}
1126 \eqcommand{ } {widowpenalty}
1127 \eqcommand{ }{width}
1128 \eqcommand{ } {wlog}
1129 \eqcommand{ }{write}
1130 \eqcommand{@ }{@xobeysp}
1131 \eqcommand{@}{@xxxii}
1132 \eqcommand{ }{xdef}
1133 \eqcommand{ }{xleaders}
1134 \eqcommand{    }{xspaceskip}
1135 \eqcommand{ }{year}
1136 \eqcommand{@}{z@}
1137 \eqcommand{@ }{z@skip}
```
#### <span id="page-24-0"></span>**21 File color-localise-xepersian.def**

1138 color} \-localise-xepersian.def}[2011/03/01 v0.1 localising color package]  $1139 \text{ 0}$ {rgb}{ } \0,,0}  $_{1140}$  1}{rgb}{ } \1,,1}  $1141$  1}{rgb}{ } \0,,0} 1142 0}{rgb}{} \1,,0}  $1143$  0}{rgb}{ } \0,,1} 1144 1}{cmyk}{ } \0,,0,0} 1145 0}{cmyk}{ } \1,,0,0}  $1146$  0}{cmyk}{ } \0,,1,0}

#### <span id="page-24-1"></span>**22 File xepersian-localise-commands-xepersian.def**

```
1147 \ProvidesFile{xepersian-localise-commands-xepersian.def}[2012/07/25 v0.2 Persian localisation
1148 \eqcommand{ }{autofootnoterule}
1149 \eqcommand{ }{AutoMathDigits}
1150 \eqcommand{ }{DefaultMathDigits}
1151\eqcommand{ @ }{keyval@eq@alias@key}
```
File xepersian-localise-commands-xepersian.def 24

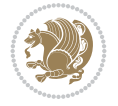

1154 \eqcommand{}{hboxL} 1155 \eqcommand{ }{hboxR} 1156 \eqcommand{ } {Latincite} 1157 \eqcommand{ }{latinfont} 1160 \eqcommand{ }{lr} 1161 \eqcommand{ }{LRE} 1162\eqcommand{ }{LTRdblcol}<br>1163\eqcommand{ }{LTRfootnote}  $1163 \text{eqcommand}{}$ 1166 \eqcommand{ } {persianday} 1171 \eqcommand{ }{plq} 1172 \eqcommand{ }{prq} 1174 \eqcommand{ }{rl} 1175 \eqcommand{ }{RLE} 1177 \eqcommand{ }{RTLfootnote} 1180 \eqcommand{@ }{@SepMark} 1181 \eqcommand{ }{SepMark} 1188 \eqcommand{ } {setLTR} 1191 \eqcommand{ }{setRTL} 1198 \eqcommand{ }{unsetLTR} 1199 \eqcommand{ } {unsetRTL} 1200 \eqcommand{ } {vboxL} 1201 \eqcommand{ } {vboxR} 1202 \eqcommand{ }{XeLaTeX} 1203 \eqcommand{ }{XePersian}

1152 \eqcommand{ }{deflatinfont} 1153 \eqcommand{ }{defpersianfont} 1158 \eqcommand{ } {latintoday} 1159 \eqcommand{ }{leftfootnoterule} 1164 \eqcommand{ }{LTRfootnotetext} 1165 \eqcommand{ }{LTRthanks} 1167 \eqcommand{ }{persianfont} 1168 \eqcommand{ }{PersianMathDigits} 1169 \eqcommand{ }{persianmonth} 1170 \eqcommand{ }{persianyear} 1173 \eqcommand{ }{rightfootnoterule} 1176 \eqcommand{ }{RTLdblcol} 1178 \eqcommand{ }{RTLfootnotetext} 1179 \eqcommand{ }{RTLthanks} 1182\eqcommand{ }{setdefaultbibitems} 1183 \eqcommand{ }{setdefaultmarginpar} 1184 \eqcommand{ } {setmathdigitfont} 1185 \eqcommand{ }{setfootnoteLR} 1186 \eqcommand{ }{setfootnoteRL} 1187 \eqcommand{ }{setlatintextfont} 1189 \eqcommand{ }{setLTRbibitems} 1190 \eqcommand{ }{setLTRmarginpar} 1192 \eqcommand{ }{setRTLbibitems} 1193 \eqcommand{ }{setRTLmarginpar} 1194 \eqcommand{ }{settextfont} 1195 \eqcommand{  ${}$  }{textwidthfootnoterule} 1196 \eqcommand{ }{twocolumnstableofcontents} 1197 \eqcommand{ }{unsetfootnoteRL} 1204 \eqcommand{ } {xepersianversion} 1205 \eqcommand{ }{xepersiandate}

1206 \eqcommand{ }{XeTeX}

#### <span id="page-26-0"></span>**23 File enumerate-xepersian.def**

1207 \ProvidesFile{enumerate-xepersian.def}[2010/07/25 v0.1 adaptations for enumerate package] 1208 \def\@enloop@{%

```
1209 \ifx entemp@\ \def\@tempa{\@enLabel\harfi }\else
1210 \ifx entemp@\ \def\@tempa{\@enLabel\adadi }\else
1211 \ifx entemp@\ \def\@tempa{\@enLabel\tartibi }\else
1212 \ifx A\@entemp \def\@tempa{\@enLabel\Alph }\else
1213 \ifx a\@entemp \def\@tempa{\@enLabel\alph }\else
1214 \ifx i\@entemp \def\@tempa{\@enLabel\roman }\else
1215 \ifx I\@entemp \def\@tempa{\@enLabel\Roman }\else
1216 \ifx 1\@entemp \def\@tempa{\@enLabel\arabic}\else
1217 \ifx \@sptoken\@entemp \let\@tempa\@enSpace \else
1218 \ifx \bgroup\@entemp \let\@tempa\@enGroup \else
1219 \ifx \@enum@\@entemp \let\@tempa\@gobble \else
1220 \let\@tempa\@enOther
1221 \@enhook
1222 \fi\fi\fi\fi\fi\fi\fi\fi\fi\fi\fi
1223 \@tempa}
```
# <span id="page-26-1"></span>**24 File enumitem-xepersian.def**

```
1224 \ProvidesFile{enumitem-xepersian.def}[2017/09/06 v0.1 adaptations for enumitem package]
1225 \AddEnumerateCounter*\tartibi\@tartibi{999999999}
1226 \AddEnumerateCounter*\adadi\@adadi{999999999}
1227 \AddEnumerateCounter\harfi\@harfi{ }
1228 \AddEnumerateCounter\Abjad\@Abjad{}
1229 \AddEnumerateCounter\abjad\@abjad{}
1230 \SetEnumerateShortLabel{ }{\tartibi*}
1231 \SetEnumerateShortLabel{ }{\adadi*}
1232 \SetEnumerateShortLabel{ }{\harfi*}
1233 \SetEnumerateShortLabel{}{\Abjad*}
1234 \SetEnumerateShortLabel{ }{\abjad*}
```
#### <span id="page-26-2"></span>**25 File latex-localise-environments-xepersian.def**

```
1235 \ProvidesFile{latex-localise-environments-xepersian.def}[2022/06/06 v0.3 Persian localisation
1236 \eqenvironment{ }{abstract}
1237 \eqenvironment{ }{appendix}
1238 \eqenvironment{ }{array}
1239 \eqenvironment{ }{center}
1240 \eqenvironment{ }{description}
1241 \eqenvironment{ }{displaymath}
1242 \EqEnvironment{ }{document}
1243 \eqenvironment{ }{enumerate}
1244 \eqenvironment{ }{figure}
1245 \eqenvironment{*}{figure*}
1246 \eqenvironment{ }{filecontents}
1247 \eqenvironment{ *}{filecontents*}
1248 \eqenvironment{ }{flushleft}
1249 \eqenvironment{ }{flushright}
1250 \eqenvironment{ }{itemize}
```
File latex-localise-environments-xepersian.def 26

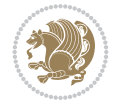

```
1251 \eqenvironment{ }{letter}
1252 \eqenvironment{ }{list}
1253 \eqenvironment{ }{longtable}
1254 \eqenvironment{ }{lrbox}
1255 \eqenvironment{ }{math}
1256 \eqenvironment{ }{matrix}
1257 \eqenvironment{ }{minipage}
1258 \eqenvironment{ }{multline}
1259 \eqenvironment{ }{note}
1260 \eqenvironment{ }{overlay}
1261 \eqenvironment{ }{picture}
1262 \eqenvironment{ }{quotation}
1263 \eqenvironment{}{quote}
1264 \eqenvironment{ }{slide}
1265 \eqenvironment{ }{sloppypar}
1266 \eqenvironment{ }{split}
1267 \eqenvironment{ }{subarray}
1268 \eqenvironment{ }{tabbing}
1269 \eqenvironment{ }{table}
1270 \eqenvironment{*}{table*}
1271 \eqenvironment{ }{tabular}
1272 \eqenvironment{*}{tabular*}
1273 \eqenvironment{ }{thebibliography}
1274 \eqenvironment{ }{theindex}
1275 \eqenvironment{ }{titlepage}
1276 \eqenvironment{ }{trivlist}
1277 \eqenvironment{ }{verse}
```
#### <span id="page-27-0"></span>**26 File xepersian-localise-environments-xepersian.def**

```
1278 \ProvidesFile{xepersian-localise-environments-xepersian.def}[2010/07/25 v0.1 Persian localisation of X1279 \eqenvironment{ }{latin}
1280 \eqenvironment{ }{LTR}
1281 \eqenvironment{ } {LTRitems}
1282 \eqenvironment{ }{modernpoem}
1283 \eqenvironment{*}{modernpoem*}
1284 \eqenvironment{ }{persian}
1285 \eqenvironment{ }{RTL}
1286 \eqenvironment{ } {RTLitems}
1287 \eqenvironment{ }{traditionalpoem}
1288 \eqenvironment{*}{traditionalpoem*}
```
#### <span id="page-27-1"></span>**27 File extarticle-xepersian.def**

```
1289 \ProvidesFile{extarticle-xepersian.def}[2010/07/25 v0.1 adaptations for extarticle class]
1290 \renewcommand \thepart {\@tartibi\c@part}
1291 \renewcommand\appendix{\par
1292 \setcounter{section}{0}%
1293 \setcounter{subsection}{0}%
1294 \gdef\thesection{\@harfi\c@section}}
```
#### <span id="page-27-2"></span>**28 File extbook-xepersian.def**

1295 \ProvidesFile{extbook-xepersian.def}[2010/07/25 v0.1 adaptations for extbook class]

File extbook-xepersian.def 27

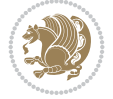

```
1296 \renewcommand\frontmatter{%
1297 \cleardoublepage
1298 \@mainmatterfalse
1299 \pagenumbering{harfi}}
1300 \renewcommand \thepart {\@tartibi\c@part}
1301 \renewcommand\appendix{\par
1302 \setcounter{chapter}{0}%
1303 \setcounter{section}{0}%
1304 \gdef\@chapapp{\appendixname}%
1305 \gdef\thechapter{\@harfi\c@chapter}
1306 }%end appendix
```
#### <span id="page-28-0"></span>**29 File extrafootnotefeatures-xepersian.def**

```
1307 \ProvidesFile{extrafootnotefeatures-xepersian.def}[2012/01/01 v0.2 footnote macros for extra:
1308 \renewcommand{\foottextfont}{\footnotesize\if@RTL@footnote\else\resetlatinfont\fi}
1309\renewcommand{\LTRfoottextfont}{\footnotesize\resetlatinfont}
1310\renewcommand{\RTLfoottextfont}{\footnotesize\setpersianfont}
```
#### <span id="page-28-1"></span>**30 File extreport-xepersian.def**

```
1311 \ProvidesFile{extreport-xepersian.def}[2010/07/25 v0.1 adaptations for extreport class]
1312 \renewcommand \thepart {\@tartibi\c@part}
_{1313} \renewcommand\appendix{\par
1314 \setcounter{chapter}{0}%
1315 \setcounter{section}{0}%
1316 \gdef\@chapapp{\appendixname}%
1317 \gdef\thechapter{\@harfi\c@chapter}}
```
# <span id="page-28-2"></span>**31 File fancyref-xepersian.def**

```
1318 \ProvidesFile{fancyref-xepersian.def}[2018/09/29 v0.1 bilingual captions for fancyref package]
1319 \renewcommand*{\Frefchapname}{\chaptername}
1320 \renewcommand*{\Frefenumname}{%
1321 \if@RTL
1322 %
1323 \else
1324 Item%
1325 \fi
1326 }
1327 \renewcommand*{\Frefeqname}{%
1328 \if@RTL
1329 %
1330 \else
1331 Equation%
1332 \fi
1333 }
1334 \renewcommand*{\Freffigname}{\figurename}
1335 \renewcommand*{\Freffnname}{%
1336 \if@RTL
1337 %
1338 \else
1339 Footnote%
1340 \fi
```

```
File fancyref-xepersian.def 28
```
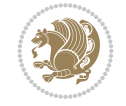

```
1341 }
1342 \renewcommand*{\Frefonname}{%
1343 \if@RTL
1344 %
1345 \else
1346 On%
1347 \fi
1348 }
1349 \renewcommand*{\Frefpgname}{\pagename}
1350 \renewcommand*{\Frefsecname}{%
1351 \if@RTL
1352 %
1353 \else
1354 Section%
1355 \fi
1356 }
1357 \renewcommand*{\Frefseename}{%
1358 \if@RTL
1359 %
1360 \else
1361 See%<br>1362 \fi
1362
1363 }
1364 \verb+\renewcommand*{\Freftabname}{\tab1ama}+1365 \renewcommand*{\Freffigshortname}{%
1366 \if@RTL
1367 \Freffigname
1368 \else
1369 Fig.%
_{1370} \fi
1371 }
1372 \renewcommand*{\Frefpgshortname}{%
1373 \if@RTL
1374 \Frefpgname
1375 \else
1376 P.%
1377 \fi
1378 }
1379 \renewcommand*{\Freftabshortname}{%
1380 \if@RTL
1381 \tablename
1382 \else
1383 Tab.%
1384 \fi
1385 }
1386 \renewcommand*{\frefchapname}{%
1387 \if@RTL
1388 \Frefchapname
1389 \else
1390 \MakeLowercase{\Frefchapname}%
1391 \fi
1392 }
1393 \renewcommand*{\frefenumname}{%
1394 \if@RTL
```
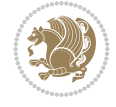

```
1395 \Frefenumname
1396 \else
1397 \MakeLowercase{\Frefenumname}%
1398 \fi
1399 }
1400 \renewcommand*{\frefeqname}{%
1401 \if@RTL
1402 \Frefeqname
1403 \else
1404 \MakeLowercase{\Frefeqname}%
1405 \fi
1406 }
1407 \renewcommand*{\freffigname}{%
1408 \if@RTL
1409 \Freffigname
1410 \else
1411 \MakeLowercase{\Freffigname}%
_{1412} \fi
1413 }
_{1414} \renewcommand*{\freffnname}{%
1415 \if@RTL
1416 \Freffnname
1417 \else
1418 \MakeLowercase{\Freffnname}%
1419 \fi
1420 }
1421 \renewcommand*{\frefonname}{%
1422 \if@RTL
1423 \Frefonname
1424 \else
1425 \MakeLowercase{\Frefonname}%
1426 \fi
1427 }
1428 \renewcommand*{\frefpgname}{%
1429 \if@RTL
1430 \Frefpgname
1431 \else
1432 \MakeLowercase{\Frefpgname}%
1433 \fi
1434 }
1435 \renewcommand*{\frefsecname}{%
1436 \if@RTL
1437 \Frefsecname
1438 \else
1439 \MakeLowercase{\Frefsecname}%
1440 \fi
1441 }
1442 \renewcommand*{\frefseename}{%
1443 \if@RTL
1444 \Frefseename
1445 \else
1446 \MakeLowercase{\Frefseename}%
1447 \fi
```

```
1448 }
```
File fancyref-xepersian.def 30

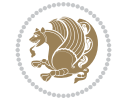

```
1449 \renewcommand*{\freftabname}{%
1450 \if@RTL
1451 \Freftabname
1452 \else
1453 \MakeLowercase{\Freftabname}%
1454 \fi
1455 }
1456 \renewcommand*{\freffigshortname}{%
1457 \if@RTL
1458 \Freffigshortname
1459 \else
1460 \MakeLowercase{\Freffigshortname}%
1461 \overline{11}1462 }
1463 \renewcommand*{\frefpgshortname}{%
1464 \if@RTL
1465 \Frefpgshortname
1466 \else
1467 \MakeLowercase{\Frefpgshortname}%
1468 \fi
1469 }
1470 \renewcommand*{\freftabshortname}{%
1471 \if@RTL
1472 \Freftabshortname
1473 \else
1474 \MakeLowercase{\Freftabshortname}%
1475 \fi
1476 }
```
#### <span id="page-31-0"></span>**32 File footnote-xepersian.def**

```
1477 \ProvidesFile{footnote-xepersian.def}[2017/08/09 v0.6 footnote macros for xepersian package]
1478
1479\renewcommand*{\bidi@@footnotetext@font}{\footnotesize\if@RTL@footnote\else\resetlatinfont\fi
1480
1481 \renewcommand*{\bidi@@LTRfootnotetext@font}{\footnotesize\resetlatinfont}
1482
1483 \renewcommand*{\bidi@@RTLfootnotetext@font}{\footnotesize\setpersianfont}
1484
```
# <span id="page-31-1"></span>**33 File framed-xepersian.def**

```
1485 \ProvidesFile{framed-xepersian.def}[2012/06/05 v0.1 xepersian adaptations for framed package
1486 \renewenvironment{titled-frame}[1]{%
1487 \def\FrameCommand{\fboxsep8pt\fboxrule2pt
1488 \TitleBarFrame{\textbf{#1}}}%
1489 \def\FirstFrameCommand{\fboxsep8pt\fboxrule2pt
1490 \TitleBarFrame[$\if@RTL\blacktriangleleft\else\blacktriangleright\fi$]{\textbf{#1}}}%
1491 \def\MidFrameCommand{\fboxsep8pt\fboxrule2pt
1492 \TitleBarFrame[$\if@RTL\blacktriangleleft\else\blacktriangleright\fi$]{\textbf{#1\ (\if\ell1493 \def\LastFrameCommand{\fboxsep8pt\fboxrule2pt
1494 \TitleBarFrame{\textbf{#1\ (\if@RTL else\ cont\fi)}}}%
1495 \MakeFramed{\advance\hsize-20pt \FrameRestore}}%
1496% note: 8 + 2 + 8 + 2 = 20. Don't use \width because the frame title
```
File framed-xepersian.def 31

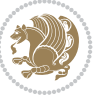

% could interfere with the width measurement. {\endMakeFramed}

#### <span id="page-32-0"></span>**34 File glossaries-xepersian.def**

```
1499 \ProvidesFile{glossaries-xepersian.def}[2014/09/04 v0.4 xepersian adaptations for glossaries
1500 \glsaddprotectedpagefmt{@harfi}
1501 \glsaddprotectedpagefmt{@tartibi}
1502 \glsaddprotectedpagefmt{@adadi}
```
#### **35 File hyperref-xepersian.def**

```
1503 \ProvidesFile{hyperref-xepersian.def}[2015/02/02 v0.6 bilingual captions for hyperref package]
1504 \def\equationautorefname{\if@RTL else\ Equation\fi}%
1505 \def\footnoteautorefname{\if@RTL else\ footnote\fi}%
1506 \def\itemautorefname{\if@RTL else\ item\fi}%
1507 \def\figureautorefname{\if@RTL else\ Figure\fi}%
1508 \def\tableautorefname{\if@RTL else\ Table\fi}%
1509 \def\partautorefname{\if@RTL else\ Part\fi}%
1510 \def\appendixautorefname{\if@RTL else\ Appendix\fi}%
1511 \def\chapterautorefname{\if@RTL else\ chapter\fi}%
1512 \def\sectionautorefname{\if@RTL else\ section\fi}%
1513 \def\subsectionautorefname{\if@RTL else\ subsection\fi}%
1514 \def\subsubsectionautorefname{\if@RTL else\ subsubsection\fi}%
1515 \def\paragraphautorefname{\if@RTL else\ paragraph\fi}%
1516 \def\subparagraphautorefname{\if@RTL else\ subparagraph\fi}%
1517 \def\FancyVerbLineautorefname{\if@RTL else\ line\fi}%
1518 \def\theoremautorefname{\if@RTL else\ Theorem\fi}%
1519 \def\pageautorefname{\if@RTL else\ page\fi}%
1520 \AtBeginDocument{%
1521 \let\HyOrg@appendix\appendix
1522 \def\appendix{%
1523 \ltx@IfUndefined{chapter}%
1524 {\gdef\theHsection{\Alph{section}}}%
1525 {\gdef\theHchapter{\Alph{chapter}}}%
1526 \xdef\Hy@chapapp{\Hy@appendixstring}%
1527 \HyOrg@appendix
1528 }
1529 }
1530 \pdfstringdefDisableCommands{%
1531 \let\lr\@firstofone
1532 \let\rl\@firstofone
1533 \def\XePersian{XePersian}
1534 }
1535 \ltx@IfUndefined{@resets@pp}{%
1536 }{%
1537 \let\HyOrg@resets@pp\@resets@pp
1538 \def\@resets@pp{%
1539 \ltx@IfUndefined{chapter}{%
1540 \gdef\theHsection{\Hy@AlphNoErr{section}}%
1541 }{%
1542 \gdef\theHchapter{\Hy@AlphNoErr{chapter}}%
1543 }%
1544 \xdef\Hy@chapapp{\Hy@appendixstring}%
```
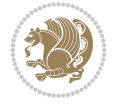

 \HyOrg@resets@pp }% }

#### **36 File imsproc-xepersian.def**

```
1548 \ProvidesFile{imsproc-xepersian.def}[2017/06/09 v0.5 xepersian adaptations for imsproc class
1549
1550 \renewcommand \thepart {\@tartibi\c@part}
1551 \def\appendix{\par\c@section\z@ \c@subsection\z@
1552 \let\sectionname\appendixname
1553 \def\thesection{\@harfi\c@section}}
1554
```
#### <span id="page-33-0"></span>**37 File kashida-xepersian.def**

```
1555 \ProvidesFile{kashida-xepersian.def}[2020/05/16 v0.8 implementation of Kashida for xepersian
1556 %
1557 % The new changes is minimal and only cosmetic; To resolve the
1558 % issue properly, I will be studying TeX line breaking algorithms and
1559 % experiment to see how much of it I can mimic. The idea of using
1560 % a rule or even a box is awful and it breaks a lot of things. The ideal
1561 % solution is to insert Kashida without any rules or boxes or if
1562 % the font offers the alternative forms, it can be used for Kashida.
1563% Unfortunately, computing the stretch using the \pdfsavepos and
1564 % \pdflastxpos primitives from the PDFTeX engine is bad and
1565 % impractical for several reasons. The process is extremely
1566 % slow and requires at least two runs of TeX. On a particular line,
1567 % we need to write to the aux file at least 10 times, on a page we
1568 % have on average around 10 lines and hence, for a 100 pages
1569 % document, we have to do this 10,000 times. These statistics are
1570% very modest. On the other hand, if we reach max count (which is
1571% very likely), then we have to do some devious things.
1572 %
1573 \chardef\xepersian@zwj="200D % zero-width joiner
1574 \chardef\xepersian@lrm="200E % left to right mark
1575 \chardef\xepersian@kashidachar="0640 % kashida
1576
1577 \chardef\xepersian@D=10 % dual-joiner class
1578 \chardef\xepersian@L=11 % lam
1579 \chardef\xepersian@R=12 % right-joiner
1580 \chardef\xepersian@A=13 % alef
1581 \chardef\xepersian@V=4096 % vowel or other combining mark (to be ignored)
1582 \newif\if@Kashida@on
1583 \def\xepersian@kashida{%
1584 \if@Kashida@on
1585 \xepersian@zwj
1586 \xepersian@lrm
1587 \nobreak
1588 \leaders\hrule height \XeTeXglyphbounds\tw@
1589 \the\XeTeXcharglyph\xepersian@kashidachar
1590 depth \XeTeXglyphbounds\f@ur
1591 \the\XeTeXcharglyph\xepersian@kashidachar
1592 \hskip0pt plus 0.5em
```
File kashida-xepersian.def 33

```
1593 % \dimexpr \fontcharwd\font\xepersian@kashidachar -
1594 % \XeTeXglyphbounds\@ne
1595\% \the\XeTeXcharglyph\xepersian@kashidachar -
1596 % \XeTeXglyphbounds\thr@@
1597 % \the\XeTeXcharglyph\xepersian@kashidachar \relax
1598 \xepersian@zwj
1599 \text{f}1600 }
1601
1602 \def\setclass#1#2{\def\theclass{#1}\def\charlist{#2}%
1603 \expandafter\dosetclass\charlist,\end}
1604 \def\dosetclass#1,#2\end{%
1605 \def\test{#1}\def\charlist{#2}%
1606 \ifx\test\empty\let\next\finishsetclass
1607 \else \XeTeXcharclass "\test = \theclass
1608 \let\next\dosetclass \fi
1609 \expandafter\next\charlist,,\end}
1610 \def\finishsetclass#1,,\end{}
1611
1612 \setclass \xepersian@A {0622,0623,0625,0627}
1613 \setclass \xepersian@R {0624,0629,062F,0630,0631,0632,0648,0698}
1614 \setclass \xepersian@D {0626,0628,062A,062B,062C,062D,062E}
1615 \setclass \xepersian@D {0633,0634,0635,0636,0637,0638,0639,063A}
1616 \setclass \xepersian@D {0640,0641,0642,0643,0645,0646,0647,0649,064A}
1617\setclass\xepersian@D {067E,0686,06A9,06AF,06CC}
1618 \setclass \xepersian@L {0644}
1619 \setclass \xepersian@V {064B,064C,064D,064E,064F,0650,0651,0652}
1620
1621 \XeTeXinterchartoks \xepersian@D \xepersian@D = {\xepersian@kashida}
1622 \XeTeXinterchartoks \xepersian@L \xepersian@D = {\xepersian@kashida}
1623 \XeTeXinterchartoks \xepersian@D \xepersian@L = {\xepersian@kashida}
1624 \XeTeXinterchartoks \xepersian@L \xepersian@L = {\xepersian@kashida}
1625 \XeTeXinterchartoks \xepersian@D \xepersian@R = {\xepersian@kashida}
1626 \XeTeXinterchartoks \xepersian@D \xepersian@A = {\xepersian@kashida}
1627 \XeTeXinterchartoks \xepersian@L \xepersian@R = {\xepersian@kashida}
1628 \XeTeXinterchartoks \xepersian@L \xepersian@A = {}
1629
1630 \newcommand{\KashidaOn}{\@Kashida@ontrue}
1631\newcommand{\KashidaOff}{\@Kashida@onfalse}
1632
```
\KashidaOn

# <span id="page-34-0"></span>**38 File listings-xepersian.def**

```
1634 \ProvidesFile{listings-xepersian.def}[2014/07/17 v0.3 bilingual captions for listings package]
1635 \def\lstlistingname{\if@RTL else\ Listing\fi}
1636\def\lstlistlistingname{\if@RTL else\ Listings\fi}
```
#### <span id="page-34-1"></span>**39 File loadingorder-xepersian.def**

```
1637 \ProvidesFile{loadingorder-xepersian.def}[2018/09/29 v0.5 making sure that xepersian is the last P1638 \bidi@isloaded{algorithmic}
1639 \bidi@isloaded{algorithm}
1640 \bidi@isloaded{backref}
```
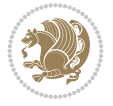

```
1642 \bidi@isloaded{enumitem}
1643 \bidi@isloaded{fancyref}
1644 \bidi@isloaded{tocloft}
1645 \bidi@isloaded{url}
1646 \bidi@isloaded{varioref}
1647 \AtBeginDocument{
1648 \if@bidi@algorithmicloaded@\else
1649 \bidi@isloaded[\PackageError{xepersian}{Oops! you have loaded package algorithmic after :
1650 \fi%
1651 \if@bidi@algorithmloaded@\else
1652 \bidi@isloaded[\PackageError{xepersian}{Oops! you have loaded package algorithm after xe
1653 \fi%
1654 \if@bidi@backrefloaded@\else
1655 \bidi@isloaded[\PackageError{xepersian}{Oops! you have loaded package backref after xepe:
1656 \fi%
1657 \if@bidi@enumerateloaded@\else
1658 \bidi@isloaded[\PackageError{xepersian}{Oops! you have loaded package enumerate after xe
1659 \fi%
1660 \if@bidi@enumitemloaded@\else
1661 \bidi@isloaded[\PackageError{xepersian}{Oops! you have loaded package enumitem after xeper
1662 \fi%
1663 \if@bidi@fancyrefloaded@\else
1664 \bidi@isloaded[\PackageError{xepersian}{Oops! you have loaded package fancyref after xep
1665 \fi%
1666 \if@bidi@tocloftloaded@\else
1667 \bidi@isloaded[\PackageError{xepersian}{Oops! you have loaded package tocloft after xepe:
1668 \fi%
1669 \if@bidi@urlloaded@\else
1670 \bidi@isloaded[\PackageError{xepersian}{Oops! you have loaded package url after xepersian
1671 \fi%
1672 \if@bidi@variorefloaded@\else
1673 \bidi@isloaded[\PackageError{xepersian}{Oops! you have loaded package varioref after xep
1674 \fi%
1675 }
```
#### <span id="page-35-0"></span>**40 File localise-xepersian.def**

\bidi@isloaded{enumerate}

```
1676 \ProvidesFile{localise-xepersian.def}[2022/06/06 v0.2c Persian localisation of LaTeX2e]
1677 \newcommand{\makezwnjletter}{\catcode` =11\relax}
1678 \makezwnjletter
1679 \newcommand*{\eqcommand}[2]{\if@bidi@csprimitive{#2}{\bidi@csletcs{#1}{#2}}{\bidi@csdefcs{#1}{#2}}}
1680 \newcommand*{\eqenvironment}[2]{\newenvironment{#1}{%
1681 \it{Qbidi@csdef\verb"verbating}{\let\verb"verbating\xspace" and \verb"Decalize@verbatim@}{}\csname#2\endcsname}1682 \newcommand*{\EqEnvironment}[2]{%
1683 \expandafter\let\csname #1\expandafter\endcsname\csname #2\endcsname
1684 \expandafter\let\csname end#1\expandafter\endcsname\csname end#2\endcsname
1685 }
1686 \@ifpackageloaded{keyval}{%
1687 \newcommand*\keyval@eq@alias@key[4][KV]{%
1688 \bidi@csletcs{#1@#2@#3}{#1@#2@#4}%
1689 \bidi@csletcs{#1@#2@#3@default}{#1@#2@#4@default}}%
1690 }{\@ifpackageloaded{xkeyval}{%
1691 \newcommand*\keyval@eq@alias@key[4][KV]{%
```
File localise-xepersian.def 35

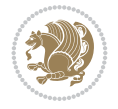
```
1692 \bidi@csletcs{#1@#2@#3}{#1@#2@#4}%
1693 \bidi@csletcs{#1@#2@#3@default}{#1@#2@#4@default}}%
1694 }{}}
1695 \input{latex-localise-commands-xepersian.def}
1696 \input{xepersian-localise-commands-xepersian.def}
1697 \input{latex-localise-environments-xepersian.def}
1698 \input{xepersian-localise-environments-xepersian.def}
1699 \input{latex-localise-messages-xepersian.def}
1700 \input{latex-localise-misc-xepersian.def}
1701 \input{packages-localise-xepersian.def}
1702 \aliasfontfeature{ExternalLocation}{ }
1703 \aliasfontfeature{Path}{ }
1704 \aliasfontfeature{Renderer}{ }
1705 \aliasfontfeature{BoldFont}{ }
1706 \aliasfontfeature{Language}{ }
1707 \aliasfontfeature{Script}{ }
1708 \aliasfontfeature{UprightFont}{ }
1709 \aliasfontfeature{ItalicFont}{ }
1710 \aliasfontfeature{BoldItalicFont}{ }
1711 \aliasfontfeature{SlantedFont}{ }
1712 \aliasfontfeature{BoldSlantedFont}{ }
1713 \aliasfontfeature{SmallCapsFont}{ }
1714 \aliasfontfeature{UprightFeatures}{ \}1715 \aliasfontfeature{BoldFeatures}{ }
1716 \aliasfontfeature{ItalicFeatures}{ \}1717\aliasfontfeature{BoldItalicFeatures}{ }
1718 \aliasfontfeature{SlantedFeatures}{ }
1719 \aliasfontfeature{BoldSlantedFeatures}{ \}1720 \aliasfontfeature{SmallCapsFeatures}{ }
1721\aliasfontfeature{SizeFeatures}{ }
1722 \aliasfontfeature{Scale}{ }
1723 \aliasfontfeature{WordSpace}{ }
1724 \aliasfontfeature{PunctuationSpace}{ }
1725 \aliasfontfeature{FontAdjustment}{ }
1726 \aliasfontfeature{LetterSpace}{ }
1727 \aliasfontfeature{HyphenChar}{ }
1728 \aliasfontfeature{Color}{ }
1729 \aliasfontfeature{Opacity}{ }
1730 \aliasfontfeature{Mapping}{ }
1731 \aliasfontfeature{Weight}{ }
1732 \aliasfontfeature{Width}{ }
1733\aliasfontfeature{OpticalSize}{ }
1734 \aliasfontfeature{FakeSlant}{ }
1735 \aliasfontfeature{FakeStretch}{ }
1736 \aliasfontfeature{FakeBold}{ }
1737\aliasfontfeature{AutoFakeSlant}{ }
1738 \aliasfontfeature{AutoFakeBold}{ }
1739 \aliasfontfeature{Ligatures}{ \}1740 \aliasfontfeature{Alternate}{ }
1741 \aliasfontfeature{Variant}{ }
1742 \aliasfontfeature{Variant}{ }
1743 \aliasfontfeature{CharacterVariant}{ }
1744 \aliasfontfeature{Style}{ }
1745 \aliasfontfeature{Annotation}{ }
```
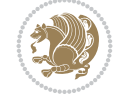

```
1746 \aliasfontfeature{RawFeature}{ }
1747\aliasfontfeature{CharacterWidth}{ }
1748 \aliasfontfeature{Numbers}{ }
1749 \aliasfontfeature{Contextuals}{ }
1750 \aliasfontfeature{Diacritics}{ }
1751 \aliasfontfeature{Letters}{ }
1752 \aliasfontfeature{Kerning}{ }
1753\aliasfontfeature{VerticalPosition}{ }
1754 \aliasfontfeature{Fractions}{}
1755 \aliasfontfeatureoption{Language}{Default}{ }
1756 \aliasfontfeatureoption{Language}{Persian}{}
1757 \aliasfontfeatureoption{Script}{Persian}{}
1758 \aliasfontfeatureoption{Script}{Latin}{}
1759 \aliasfontfeatureoption{Style}{MathScript}{ }
1760 \aliasfontfeatureoption{Style}{MathScriptScript}{  }
```
### **41 File memoir-xepersian.def**

```
1761 \ProvidesFile{memoir-xepersian.def}[2010/07/25 v0.1 adaptations for memoir class]
1762 \renewcommand{\@memfront}{%
1763 \@smemfront\pagenumbering{harfi}}
1764 \renewcommand{\setthesection}{\thechapter\@SepMark\harfi{section}}
_{1765}\renewcommand*\{\thebook}{\@tartibi\c@book\}1766\renewcommand*{\thepart}{\@tartibi\c@part}
1767 \renewcommand{\appendix}{\par
1768 \setcounter{chapter}{0}%
1769 \setcounter{section}{0}%
1770 \gdef\@chapapp{\appendixname}%
1771 \gdef\thechapter{\@harfi\c@chapter}%
1772 \anappendixtrue}
```
#### **42 File latex-localise-messages-xepersian.def**

1773 latex} \-localise-messages-xepersian.def}[2011/03/01 v0.1 localising LaTeX2e messages]

# **43 File minitoc-xepersian.def**

```
1774 \ProvidesFile{minitoc-xepersian.def}[2010/07/25 v0.1 bilingual captions for minitoc package]
1775 \def\ptctitle{\if@RTL  else\  Table of Contents\fi}%
1776\def\plftitle{\if@RTL else\ List of Figures\fi}%
1777 \def\plttitle{\if@RTL  else\  List of Tables\fi}%
1778\def\mtctitle{\if@RTL else\ Contents\fi}%
1779 \def\mlftitle{\if@RTL else\ Figures\fi}%
1780\def\mlttitle{\if@RTL else\ Tables\fi}%
1781\def\stctitle{\if@RTL else\ Contents\fi}%
1782 \def\slftitle{\if@RTL else\ Figures\fi}%
1783\def\slttitle{\if@RTL else\ Tables\fi}%
```
# **44 File latex-localise-misc-xepersian.def**

```
1784 \ProvidesFile{latex-localise-misc-xepersian.def}[2012/01/01 v0.2 miscellaneous Persian locali
1785%}1# \\
1786 \@\ \qquad \qquad 0 \ \
1787 \1# \
```
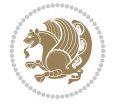

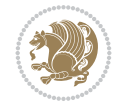

```
1788 \1# \circ1789 \1# @_{1790} {@ \ \ \
1791 %}2#1# @\\
1792\%1\# \ \qquad \qquad \mathbb{Q}\setminus \ \ \ \ \ \
1793 \{2\# \} \emptyset_{1794} { {2#1# \}
1795 undefined\ \ \
1796
1797 %{\\ \\1#}\\}\1#\\
1798 \ {\\\
1799 \\\\
1800
1801
1802 \ \ \ \ %} \#1
1803 \1#} \\ % \
1804 \qquad \qquad \qquad1805 }%
1806 \
1807 \\\
1808 }
1809 \left\langle -\right\rangle \ \
1810
1811
1812 \@ifdefinitionfileloaded{latex-xetex-bidi}{%
1813 \def\@xfloat #1[#2]{%
1814 \@nodocument
1815 \def \@captype {#1}%
1816 \def \@fps {#2}%
1817 \@onelevel@sanitize \@fps
1818 \def \reserved@b {!}%
1819 \ifx \reserved@b \@fps
1820 \@fpsadddefault
1821 \else
1822 \ifx \@fps \@empty
1823 \@fpsadddefault
1824 \fi
1825 \fi
1826 \ifhmode
1827 \@bsphack
1828 \@floatpenalty -\@Mii
1829 \else
1830 \@floatpenalty-\@Miii
1831 \fi
1832 \ifinner
1833 \@parmoderr\@floatpenalty\z@
1834 \else
1835 \@next\@currbox\@freelist
1836 {%
1837 \@tempcnta \sixt@@n
1838 \expandafter \@tfor \expandafter \reserved@a
1839 \expandafter :\expandafter =\@fps
1840 \do
1841 \{%
```
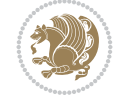

```
1842 \{if \r\}reserved@a h%
1843 \ifodd \@tempcnta
1844 \text{le}1845 \dvance \@tempcnta \@ne
1846 \fi
1847 \fi
1848 \{16\} \{17\} \{1848\}1849 \ifodd \@tempcnta
1850 \else
1851 \dvance \@tempcnta \@ne
1852 \quad \text{If}1853 \fi
1854 \iint \r{ reserved@a t%
1855 \\@setfpsbit \tw@
1856 \fi
1857 \if \reserved@a %
1858 \@setfpsbit \tw@
1859 \fi
1860 \iint \r{ reserved@a b%
1861 \@setfpsbit 4%
1862 \quad \text{If}1863 \if \reserved@a %
1864 \@setfpsbit 4%
1865 \fi
1866 \if \reserved@a p%
1867 \@setfpsbit 8%
1868 \fi
1869 \if \reserved@a %
1870 \@setfpsbit 8%
1871 \fi
1872 \if \reserved@a !%
1873 \ifnum \@tempcnta>15
1874 \advance\@tempcnta -\sixt@@n\relax
1875 \fi
1876 \fi
1877 }%
1878 \@tempcntb \csname ftype@\@captype \endcsname
1879 \multiply \@tempcntb \@xxxii
1880 \advance \@tempcnta \@tempcntb
1881 \global \count\@currbox \@tempcnta
1882 }%
1883 \@fltovf
1884 \fi
1885 \global \setbox\@currbox
1886 \color@vbox
1887 \normalcolor
1888 \vbox \bgroup
1889 \hsize\columnwidth
1890 \@parboxrestore
1891 \@floatboxreset
1892 }
1893 \let\bm@\bm@c
1894 \let\bm@\bm@l
1895 \let\bm@\bm@r
```

```
1896 \let\bm@\bm@b
1897 \let\bm@\bm@t
1898 \let\bm@\bm@s
1899 \long\def\@iiiparbox#1#2[#3]#4#5{%
1900 \leavevmode
1901 \@pboxswfalse
1902 \if@hboxRconstruct\@bidi@list@minipage@parbox@not@nobtrue\fi
1903 \if@RTL\if#1t\@bidi@list@minipage@parboxtrue\else\if#1b\@bidi@list@minipage@parboxtrue\else
1904 \setlength\@tempdima{#4}%
1905 \@begin@tempboxa\vbox{\hsize\@tempdima\@parboxrestore#5\@@par}%
1906 \ifx\relax#2\else
1907 \setlength\@tempdimb{#2}%
1908 \edef\@parboxto{to\the\@tempdimb}%
1909 \fi
1910 \if#1b\vbox
1911 \else\if#1\vbox
1912 \else\if #1t\vtop
1913 \else\if vtop\#1
1914 \else\ifmmode\vcenter
1915 \else\@pboxswtrue $\vcenter
1916 \fi\fi\fi\fi\fi
1917 \@parboxto{\let\hss\vss\let\unhbox\unvbox
1918 \csname bm@#3\endcsname}%
1919 \if@pboxsw \m@th$\fi
1920 \@end@tempboxa}
1921 \def\@iiiminipage#1#2[#3]#4{%
1922 \leavevmode
1923 \@pboxswfalse
1924 \if@hboxRconstruct\@bidi@list@minipage@parbox@not@nobtrue\fi
1925 \if@RTL\if#1t\@bidi@list@minipage@parboxtrue\else\if#1b\@bidi@list@minipage@parboxtrue\el
1926 \setlength\@tempdima{#4}%
1927 \def\@mpargs{{#1}{#2}[#3]{#4}}%
1928 \setbox\@tempboxa\vbox\bgroup
1929 \color@begingroup
1930 \hsize\@tempdima
1931 \textwidth\hsize \columnwidth\hsize
1932 \@parboxrestore
1933 \def\@mpfn{mpfootnote}\def\thempfn{\thempfootnote}\c@mpfootnote\z@
1934 \let\@footnotetext\@mpfootnotetext
1935 \let\@LTRfootnotetext\@mpLTRfootnotetext
1936 \let\@RTLfootnotetext\@mpRTLfootnotetext
1937 \let\@listdepth\@mplistdepth \@mplistdepth\z@
1938 \@minipagerestore
1939 \@setminipage}
1940 \def\@testpach#1{\@chclass \ifnum \@lastchclass=\tw@ 4 \else
1941 \ifnum \@lastchclass=3 5 \else
1942 \zeta \rightarrow \zeta + 1c\cdot \lambda \zechnum \zechlengers \else
1943 \{if \ chnum@ \ #1 \ \Z@ \ \els1944 \if \if@RTLtab#1r\else#1l\fi\@chnum \@ne \else
1945 \if \if@RTLtab#1\else#1\fi\@chnum \@ne \else
1946 \if \if@RTLtab#1l\else#1r\fi\@chnum \tw@ \else
1947 \if \if@RTLtab#1\else#1\fi\@chnum \tw@ \else
1948 \@chclass \if #1|\@ne \else
1949 \if #1@\tw@ \else
```
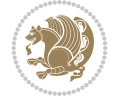

```
1950 \if #1p3 \else
1951 \if 3 #1 \leq \else \times \complexed \if 3 #1 \else \zeta1952 \fi \fi \fi \fi \fi \fi \fi \fi \fi \fi
1953 \fi}%
1954 }{}
1955 \@ifdefinitionfileloaded{array-xetex-bidi}{%
1956 \def\@testpach{\@chclass
1957 \ifnum \@lastchclass=6 \@ne \@chnum \@ne \else
1958 \ifnum \@lastchclass=7 5 \else
1959 \ifnum \@lastchclass=8 \tw@ \else
1960 \ifnum \@lastchclass=9 \thr@@
1961 \else \z@
1962 \ifnum \@lastchclass = 10 \else
1963 \edef\@nextchar{\expandafter\string\@nextchar}%
1964 \@chnum
1965 \if \@nextchar c\z@ \else
1966 \if \@nextchar @z\ \else
1967 \if \@nextchar \if@RTLtab r\else l\fi\@ne \else
1968 \if \@nextchar \if@RTLtab else\ fi\@ne\ \else
1969 \if \@nextchar \if@RTLtab l\else r\fi\tw@ \else
1970 \if \@nextchar \if@RTLtab else\ @fi\tw\ \else
1971 \z@ \@chclass
1972 \if\@nextchar |\@ne \else
1973 \if \@nextchar !6 \else
1974 \if \@nextchar @7 \else
1975 \if \@nextchar <8 \else
1976 \if \@nextchar >9 \else
1977 10
1978 \@chnum
1979 \if \@nextchar m\thr@@\else
1980 \if \@nextchar thr@@\else\
1981 \if \@nextchar p4 \else
1982 \if \@nextchar 4 \else
1983 \if \@nextchar b5 \else
1984 \if \@nextchar 5 \else
1985 \z@ \@chclass \z@ \@preamerr \z@ \fi \fi \fi \fi \fi \fi \fi
1986 \fi \fi \fi \fi \fi \fi \fi \fi \fi \fi \fi \fi \fi \fi \fi}%
1987 }{}
1988 \@ifdefinitionfileloaded{arydshln-xetex-bidi}{
1989 \ifadl@usingarypkg
1990 \def\@testpach{\@chclass
1991 \ifnum \@lastchclass=6 \@ne \@chnum \@ne \else
1992 \ifnum \@lastchclass=7 5 \else
1993 \ifnum \@lastchclass=8 \tw@ \else
1994 \ifnum \@lastchclass=9 \thr@@
1995 \else \z@
1996 \ifnum \@lastchclass = 10 \else
1997 \edef\@nextchar{\expandafter\string\@nextchar}%
1998 \@chnum
1999 \if \@nextchar c\z@ \else
2000 \if \@nextchar @z\ \else
2001 \if \@nextchar \if@RTLtab r\else l\fi\@ne \else
2002 \if \@nextchar \if@RTLtab else\ fi\@ne\ \else
2003 \if \@nextchar \if@RTLtab l\else r\fi\tw@ \else
```
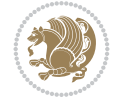

```
2004 \if \@nextchar \if@RTLtab else\ @fi\tw\ \else
2005 \z@ \@chclass
2006 \if\@nextchar |\@ne \let\@arrayrule\adl@arrayrule \else
2007 \if\@nextchar :\@ne \let\@arrayrule\adl@arraydashrule \else
2008 \if\@nextchar ;\@ne \let\@arrayrule\adl@argarraydashrule \else
2009 \if \@nextchar !6 \else
2010 \if \@nextchar @7 \else
2011 \if \@nextchar <8 \else
2012 \if \@nextchar >9 \else
2013 10
_{2014} \@chnum
2015 \if \@nextchar m\thr@@\else
2016 \if \@nextchar thr@@\else\
2017 \if \@nextchar p4 \else
2018 \if \@nextchar 4 \else
2019 \if \@nextchar b5 \else
2020 \if \@nextchar 5 \else
2021 \z@ \@chclass \z@ \@preamerr \z@ \fi \fi \fi \fi \fi \fi \fi \fi \fi
2022 \fi \fi \fi \fi \fi \fi \fi \fi \fi \fi \fi \fi \fi \fi \fi}
2023
2024 \def\@classz{\@classx
2025 \@tempcnta \count@
2026 \prepnext@tok
2027 \@addtopreamble{\ifcase \@chnum
2028 \hfil
2029 \adl@putlrc{\d@llarbegin \insert@column \d@llarend}\hfil \or
2030 \hskip1sp\adl@putlrc{\d@llarbegin \insert@column \d@llarend}\hfil \or
2031 \hfil\hskip1sp\adl@putlrc{\d@llarbegin \insert@column \d@llarend}\or
2032 \setbox\adl@box\hbox \adl@startmbox{\@nextchar}\insert@column
2033 \adl@endmbox\or
2034 \setbox\adl@box\vtop \@startpbox{\@nextchar}\insert@column \@endpbox \or
2035 \setbox\adl@box\vbox \@startpbox{\@nextchar}\insert@column \@endpbox
2036 \fi}\prepnext@tok}
2037 \def\adl@class@start{4}
2038 \def\adl@class@iiiorvii{7}
2039
2040 \else
2041 \def\@testpach#1{\@chclass \ifnum \@lastchclass=\tw@ 4\relax \else
2042 \ifnum \@lastchclass=\thr@@ 5\relax \else
2043 \overline{z@} \if{#1c\@chnum \z@} \else{ex@>{1}{\@chnum \z@} \fi2044 \{if @chnum\z0\#1 \ \leqslant \2045 \if \if@RTLtab#1r\else#1l\fi\@chnum \@ne \else
2046 \if \if@RTLtab#1\else#1\fi\@chnum \@ne \else
2047 \if \if@RTLtab#1l\else#1r\fi\@chnum \tw@ \else
2048 \if \if@RTLtab#1\else#1\fi\@chnum \tw@ \else
2049 \\@chclass
2050 \if #1|\@ne \let\@arrayrule\adl@arrayrule \else
2051 \if #1:\@ne \let\@arrayrule\adl@arraydashrule \else
2052 \if #1;\@ne \let\@arrayrule\adl@argarraydashrule \else
2053 \if #1@\tw@ \else
2054 \if \lfloor \frac{\text{thr@0}}{\text{alse}} \rfloor2055 \if @@thr\#1 \else\z@ \@preamerr 0\fi
2056 \fi \fi \fi \fi \fi \fi \fi \fi \fi \fi \fi \fi \fi}
2057
```
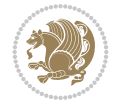

```
2058 \def\@arrayclassz{\ifcase \@lastchclass \@acolampacol \or \@ampacol \or
2059 \or \or \@addamp \or
2060 \@acolampacol \or \@firstampfalse \@acol \fi
2061 \edef\@preamble{\@preamble
2062 \ifcase \@chnum
2063 \hfil\adl@putlrc{$\relax\@sharp$}\hfil
2064 \or \adl@putlrc{$\relax\@sharp$}\hfil
2065 \or \hfil\adl@putlrc{$\relax\@sharp$}\fi}}
2066 \def\@tabclassz{\ifcase \@lastchclass \@acolampacol \or \@ampacol \or
2067 \or \or \Qaddamp\ or2068 \@acolampacol \or \@firstampfalse \@acol \fi
2069 \edef\@preamble{\@preamble
2070 \ifcase \@chnum
2071 \hfil\adl@putlrc{\@sharp\unskip}\hfil
2072 \or \adl@putlrc{\@sharp\unskip}\hfil
2073 \or \hfil\hskip\z@ \adl@putlrc{\@sharp\unskip}\fi}}
2074 \def\adl@class@start{6}
2075 \def\adl@class@iiiorvii{3}
2076 If i2077 }{}
2078 \@ifdefinitionfileloaded{tabulary-xetex-bidi}{%
2079 \def\@testpach{\@chclass
2080 \ifnum \@lastchclass=6 \@ne \@chnum \@ne \else
2081 \ifnum \@lastchclass=7 5 \else
2082 \ifnum \@lastchclass=8 \tw@ \else
2083 \ifnum \@lastchclass=9 \thr@@
2084 \else \z@
2085 \ifnum \@lastchclass = 10 \else
2086 \edef\@nextchar{\expandafter\string\@nextchar}%
2087 \@chnum
2088 \if \@nextchar c\z@ \else
2089 \if \@nextchar @z\ \else
2090 \if \@nextchar \if@RTLtab r\else l\fi\@ne \else
2091 \if \@nextchar \if@RTLtab else\ fi\@ne\ \else
2092 \if \@nextchar \if@RTLtab l\else r\fi\tw@ \else
2093 \if \@nextchar \if@RTLtab else\ @fi\tw\ \else
2094 \if \@nextchar C7 \else
2095 \if \@nextchar 7 \else
2096 \if \@nextchar L8 \else
2097 \if \@nextchar 8 \else
2098 \if \@nextchar R9 \else
2099 \if \@nextchar 9 \else
2100 \if \@nextchar J10 \else
2101 \if \@nextchar 10 \else
2102 \z@ \@chclass
2103 \if\@nextchar |\@ne \else
2104 \if \@nextchar !6 \else
2105 \if \@nextchar @7 \else
2106 \if \@nextchar <8 \else
2107 \if \@nextchar >9 \else
2108 10
2109 \@chnum
2110 \if \@nextchar m\thr@@\else
2111 \if \@nextchar thr@@\else\
```
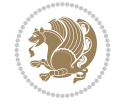

```
2112 \if \@nextchar p4 \else
2113 \if \@nextchar4 \else
2114 \if \@nextchar b5 \else
2115 \if \@nextchar 5 \else
2116 \z@ \@chclass \z@ \@preamerr \z@ \fi \fi \fi \fi\fi \fi \fi\fi \fi \fi \fi \fi \fi \fi \fi \fi
2117 \fi \fi \fi \fi \fi \fi \fi \fi \fi \fi \fi \fi \fi \fi}%
2118 }{}
2119 \@ifdefinitionfileloaded{float-xetex-bidi}{%
2120 \let\@float@Hx\@xfloat
2121 \def\@xfloat#1[{\@ifnextchar{H}{\@float@HH{#1}[}{\@ifnextchar{}{\@float@{1#}[}{\@float@Hx{#1}[}}}
2122 \def\@float@HH#1[H]{%
2123 \expandafter\let\csname end#1\endcsname\float@endH
2124 \let\@currbox\float@box
2125 \def\@captype{#1}\setbox\@floatcapt=\vbox{}%
2126 \expandafter\ifx\csname fst@#1\endcsname\relax
2127 \@flstylefalse\else\@flstyletrue\fi
2128 \setbox\@currbox\color@vbox\normalcolor
2129 \vbox\bgroup \hsize\columnwidth \@parboxrestore
2130 \@floatboxreset \@setnobreak
2131 \ignorespaces}
2132 \def\@float@[]1#{%
2133 \expandafter\let\csname end#1\endcsname\float@endH
2134 \let\@currbox\float@box
2135 \def\@captype{#1}\setbox\@floatcapt=\vbox{}%
2136 \expandafter\ifx\csname fst@#1\endcsname\relax
2137 \@flstylefalse\else\@flstyletrue\fi
2138 \setbox\@currbox\color@vbox\normalcolor
2139 \vbox\bgroup \hsize\columnwidth \@parboxrestore
2140 \@floatboxreset \@setnobreak
2141 \ignorespaces}
2142 }{}
2143 \begingroup \catcode `|=0 \catcode `[= 1
_{2144} \catcode `]=2 \catcode `\{=12 \catcode `\}=12
_{2145} \catcode`\\=12 |gdef|@x@xepersian@localize@verbatim#1\[[ ] |1#]{ }
2146 |gdef|@sx@xepersian@localize@verbatim#1\[[* ] |1#]{* }
2147 |endgroup
2148 \def\ {\@verbatim \frenchspacing\@vobeyspaces \@x@xepersian@localize@verbatim}
2149 \def\end {\if@newlist \leavevmode\fi\endtrivlist}
2150 \ExplSyntaxOn
2151 \AtBeginDocument{\@namedef{ *}{\@verbatim \fontspec_print_visible_spaces: \@sx@xepersia
2152 \ExplSyntaxOff
2153 \text{exp} = \text{let}\csname end *\endcsname =\end
```
# **45 File natbib-xepersian.def**

```
2154 \ProvidesFile{natbib-xepersian.def}[2011/08/01 v0.1 adaptations for natbib package]
2155 \renewcommand\NAT@set@cites{%
2156 \ifNAT@numbers
2157 \ifNAT@super \let\@cite\NAT@citesuper
2158 \def\NAT@mbox##1{\unskip\nobreak\textsuperscript{##1}}%
2159 \let\citeyearpar=\citeyear
2160 \let\NAT@space\relax
2161 \def\NAT@super@kern{\kern\p@}%
2162 \else
```
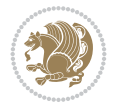

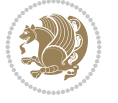

```
2163 \let\NAT@mbox=\mbox
2164 \let\@cite\NAT@citenum
2165 \let\NAT@space\NAT@spacechar
2166 \let\NAT@super@kern\relax
2167 \fi
2168 \let\@citex\NAT@citexnum
2169 \let\@Latincitex\NAT@Latin@citexnum
2170 \let\@biblabel\NAT@biblabelnum
2171 \let\@bibsetup\NAT@bibsetnum
2172 \renewcommand\NAT@idxtxt{\NAT@name\NAT@spacechar\NAT@open\NAT@num\NAT@close}%
2173 \def\natexlab##1{}%
2174 \def\NAT@penalty{\penalty\@m}%
2175 \else
2176 \let\@cite\NAT@cite
2177 \let\@citex\NAT@citex
2178 \let\@Latincitex\NAT@Latin@citex
2179 \let\@biblabel\NAT@biblabel
2180 \let\@bibsetup\NAT@bibsetup
2181 \let\NAT@space\NAT@spacechar
2182 \let\NAT@penalty\@empty
2183 \renewcommand\NAT@idxtxt{\NAT@name\NAT@spacechar\NAT@open\NAT@date\NAT@close}%
2184 \def\natexlab##1{##1}%
2185 \fi}
2186 \newcommand\NAT@Latin@citex{}
2187 \def\NAT@Latin@citex%
2188 [#1][#2]#3{%
2189 \NAT@reset@parser
2190 \NAT@sort@cites{#3}%
2191 \NAT@reset@citea
2192 \@cite{\lr{\let\NAT@nm\@empty\let\NAT@year\@empty
2193 \@for\@citeb:=\NAT@cite@list\do
2194 {\@safe@activestrue
2195 \edef\@citeb{\expandafter\@firstofone\@citeb\@empty}%
2196 \@safe@activesfalse
2197 \@ifundefined{b@\@citeb\@extra@b@citeb}{\@citea%
2198 {\reset@font\bfseries ?}\NAT@citeundefined
2199 \PackageWarning{natbib}%
2200 {Citation `\@citeb' on page \thepage \space undefined}\def\NAT@date{}}%
2201 {\let\NAT@last@nm=\NAT@nm\let\NAT@last@yr=\NAT@year
2202 \NAT@parse{\@citeb}%
2203 \ifNAT@longnames\@ifundefined{bv@\@citeb\@extra@b@citeb}{%
2204 \let\NAT@name=\NAT@all@names
2205 \global\@namedef{bv@\@citeb\@extra@b@citeb}{}}{}%
2206 \fi
2207 \ifNAT@full\let\NAT@nm\NAT@all@names\else
2208 \let\NAT@nm\NAT@name\fi
2209 \ifNAT@swa\ifcase\NAT@ctype
2210 \if\relax\NAT@date\relax
2211 \@citea\NAT@hyper@{\NAT@nmfmt{\NAT@nm}\NAT@date}%
2212 \else
2213 \ifx\NAT@last@nm\NAT@nm\NAT@yrsep
2214 \ifx\NAT@last@yr\NAT@year
2215 \text{Qef}\Mf{\text{?}}\2216 \ifx\NAT@temp\NAT@exlab\PackageWarningNoLine{natbib}%
```
 {Multiple citation on page \thepage: same authors and year\MessageBreak without distinguishing extra letter,\MessageBreak appears as question mark}\fi 2220 \NAT@hyper@{\NAT@exlab}% 2221 \else\unskip\NAT@spacechar 2222 \NATChyperC{\NATCdate}% \fi \else \@citea\NAT@hyper@{% 2226 \NAT@nmfmt{\NAT@nm}% 2227 \hyper@natlinkbreak{% \NAT@aysep\NAT@spacechar}{\@citeb\@extra@b@citeb }% 2230 \NAT@date  $}$   $}$  \fi \fi \or\@citea\NAT@hyper@{\NAT@nmfmt{\NAT@nm}}% \or\@citea\NAT@hyper@{\NAT@date}% \or\@citea\NAT@hyper@{\NAT@alias}% \fi \NAT@def@citea \else \ifcase\NAT@ctype \if\relax\NAT@date\relax \@citea\NAT@hyper@{\NAT@nmfmt{\NAT@nm}}% \else \ifx\NAT@last@nm\NAT@nm\NAT@yrsep \ifx\NAT@last@yr\NAT@year 2245 \def\NAT@temp{{?}}% \ifx\NAT@temp\NAT@exlab\PackageWarningNoLine{natbib}% {Multiple citation on page \thepage: same authors and year\MessageBreak without distinguishing extra letter,\MessageBreak appears as question mark}\fi 2250 \NAT@hyper@{\NAT@exlab}% \else 2252 \unskip\NAT@spacechar 2253 \NAT@hyper@{\NAT@date}% \fi \else \@citea\NAT@hyper@{% 2257 \NAT@nmfmt{\NAT@nm}% \hyper@natlinkbreak{\NAT@spacechar\NAT@@open\if\*#1\*\else#1\NAT@spacechar\fi}% {\@citeb\@extra@b@citeb}% 2260 \NAT@date }% \fi \fi \or\@citea\NAT@hyper@{\NAT@nmfmt{\NAT@nm}}% \or\@citea\NAT@hyper@{\NAT@date}% \or\@citea\NAT@hyper@{\NAT@alias}% \fi \if\relax\NAT@date\relax \NAT@def@citea \else

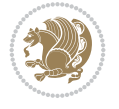

```
2271 \NAT@def@citea@close
2272 \fi
2273 \fi
2274 }}\ifNAT@swa\else\if*#2*\else\NAT@cmt#2\fi
2275 \if\relax\NAT@date\relax\else\NAT@@close\fi\fi}}{#1}{#2}}
2276 \newcommand\NAT@Latin@citexnum{}
2277 \def\NAT@Latin@citexnum[#1][#2]#3{%
2278 \NAT@reset@parser
2279 \NAT@sort@cites{#3}%
2280 \NAT@reset@citea
2281 \@cite{\lr{\def\NAT@num{-1}\let\NAT@last@yr\relax\let\NAT@nm\@empty
2282 \@for\@citeb:=\NAT@cite@list\do
2283 {\@safe@activestrue
2284 \edef\@citeb{\expandafter\@firstofone\@citeb\@empty}%
2285 \@safe@activesfalse
2286 \@ifundefined{b@\@citeb\@extra@b@citeb}{%
2287 {\reset@font\bfseries?}
2288 \NAT@citeundefined\PackageWarning{natbib}%
2289 {Citation `\@citeb' on page \thepage \space undefined}}%
2290 {\let\NAT@last@num\NAT@num\let\NAT@last@nm\NAT@nm
2291 \NAT@parse{\@citeb}%
2292 \ifNAT@longnames\@ifundefined{bv@\@citeb\@extra@b@citeb}{%
2293 \let\NAT@name=\NAT@all@names
2294 \global\@namedef{bv@\@citeb\@extra@b@citeb}{}}{}%
2295 \fi
2296 \ifNAT@full\let\NAT@nm\NAT@all@names\else
2297 \let\NAT@nm\NAT@name\fi
2298 \ifNAT@swa
2299 \@ifnum{\NAT@ctype>\@ne}{%
2300 \@citea
2301 \NAT@hyper@{\@ifnum{\NAT@ctype=\tw@}{\NAT@test{\NAT@ctype}}{\NAT@alias}}%
2302 }{%
2303 \@ifnum{\NAT@cmprs>\z@}{%
2304 \NAT@ifcat@num\NAT@num
2305 {\let\NAT@nm=\NAT@num}%
2306 {\def\NAT@nm{-2}}%
2307 \NAT@ifcat@num\NAT@last@num
2308 {\@tempcnta=\NAT@last@num\relax}%
2309 {\@tempcnta\m@ne}%
2310 \@ifnum{\NAT@nm=\@tempcnta}{%
2311 \@ifnum{\NAT@merge>\@ne}{}{\NAT@last@yr@mbox}%
2312 } {%
2313 \advance\@tempcnta by\@ne
2314 \@ifnum{\NAT@nm=\@tempcnta}{%
2315 \ifx\NAT@last@vr\relax
2316 \def@NAT@last@yr{\@citea}%
2317 \else
2318 \def@NAT@last@yr{--\NAT@penalty}%
2319 \fi
2320 }{%
2321 \NAT@last@yr@mbox
2322 }%
2323 }%
2324 }{%
```
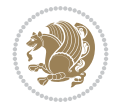

```
2325 \@tempswatrue
2326 \@ifnum{\NAT@merge>\@ne}{\@ifnum{\NAT@last@num=\NAT@num\relax}{\@tempswafalse}{}}{}
2327 \if@tempswa\NAT@citea@mbox\fi
2328 }%
2329 }%
2330 \NAT@def@citea
2331 \else
2332 \ifcase\NAT@ctype
2333 \ifx\NAT@last@nm\NAT@nm \NAT@yrsep\NAT@penalty\NAT@space\else
2334 \@citea \NAT@test{\@ne}\NAT@spacechar\NAT@mbox{\NAT@super@kern\NAT@@open}%
2335 \fi
2336 \if*#1*\else#1\NAT@spacechar\fi
2337 \NAT@mbox{\NAT@hyper@{{\citenumfont{\NAT@num}}}}%
2338 \NAT@def@citea@box
2339 \or
2340 \NAT@hyper@citea@space{\NAT@test{\NAT@ctype}}%
2341 \or
2342 \NAT@hyper@citea@space{\NAT@test{\NAT@ctype}}%
2343 \or
2344 \NAT@hyper@citea@space\NAT@alias
2345 \fi
2346 \fi
2347 }%
2348 }%
2349 \@ifnum{\NAT@cmprs>\z@}{\NAT@last@yr}{}%
2350 \ifNAT@swa\else
2351 \@ifnum{\NAT@ctype=\z@}{%
2352 \if*#2*\else\NAT@cmt#2\fi
2353 }{}%
2354 \NAT@mbox{\NAT@@close}%
2355 \fi
2356 }}{#1}{#2}%
2357 }%
2358 \AtBeginDocument{\NAT@set@cites}
2359 \DeclareRobustCommand\Latincite
2360 {\begingroup\let\NAT@ctype\z@\NAT@partrue\NAT@swatrue
2361 \@ifstar{\NAT@fulltrue\NAT@Latin@cites}{\NAT@fullfalse\NAT@Latin@cites}}
2362 \newcommand\NAT@Latin@cites{\@ifnextchar [{\NAT@@Latin@@citetp}{%
2363 \ifNAT@numbers\else
2364 \NAT@swafalse
2365 \fi
2366 \NAT@@Latin@@citetp[]}}
2367 \newcommand\NAT@@Latin@@citetp{}
_{2368} \def \MAT@@Latin@citetp[#1]{\@ifnextchar'{<math>\Delta</math>tricher[{\\@Latinct#1]}{\@Latinct[F1]}}
```
# **46 File packages-localise-xepersian.def**

```
2369 packages}  \-localise-xepersian.def}[2013/04/24 v0.2 localising LaTeX2e Packages]
2370 color} \}{color} \&\-localise-xepersian.def}}{}
2371 \@ifpackageloaded{multicol}{%
2372\newenvironment{ }{\begin{multicols}}{\end{multicols}}%
2373 \newenvironment{ *}{\begin{multicols*}}{\end{multicols*}}%
2374 }{}
2375 \@ifpackageloaded{verbatim}{%
```
File packages-localise-xepersian.def 48

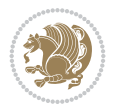

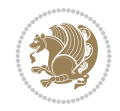

```
2376 \begingroup
2377 \vrb@catcodes
2378 \lccode`\!=`\\ \lccode`\[=`\{ \lccode`\]=`\}
2379 \catcode`\~=\active \lccode`\~=`\^^M
2380 \lccode \C= \C
2381 \lowercase{\endgroup
2382 \def\xepersian@localize@verbatim@start#1{%
2383 \verbatim@startline
2384 \if\noexpand#1\noexpand~%
2385 \let\next\xepersian@localize@verbatim@
2386 \else \def\next{\xepersian@localize@verbatim@#1}\fi
2387 \next}%
2388 \def\xepersian@localize@verbatim@#1~{\xepersian@localize@verbatim@@#1!\@nil}%
2389 \def\xepersian@localize@verbatim@@#1! {%
2390 \verbatim@addtoline{#1}%
2391 \futurelet\next\xepersian@localize@verbatim@@@}%
2392 \def\xepersian@localize@verbatim@@@#1\@nil{%
2393 \ifx\next\@nil
2394 \verbatim@processline
2395 \verbatim@startline
2396 \let\next\xepersian@localize@verbatim@
2397 \else
2398 \def\@tempa##1! \@nil{##1}%
2399 \@temptokena{! }%
2400 \def\next{\expandafter\xepersian@localize@verbatim@test\@tempa#1\@nil~}%
2401 \fi \next}%
2402 \def\xepersian@localize@verbatim@test#1{%
2403 \let\next\xepersian@localize@verbatim@test
2404 \if\noexpand#1\noexpand~%
2405 \expandafter\verbatim@addtoline
2406 \expandafter{\the\@temptokena}%
2407 \verbatim@processline
2408 \verbatim@startline
2409 \let\next\xepersian@localize@verbatim@
2410 \text{else }\if\text{noexpand#1}2411 \@temptokena\expandafter{\the\@temptokena#1}%
2412 \else \if\noexpand#1\noexpand[%]
2413 \let\@tempc\@empty
2414 \let\next\xepersian@localize@verbatim@testend
2415 \else
2416 \expandafter\verbatim@addtoline
2417 \expandafter{\the\@temptokena}%
2418 \def\next{\xepersian@localize@verbatim@#1}%
2419 \tilde{1}\tilde{1}2420 \next }%
2421 \def\xepersian@localize@verbatim@testend#1{%
2422 \if\noexpand#1\noexpand~%
2423 \expandafter\verbatim@addtoline
2424 \expandafter{\the\@temptokena[}%
2425 \expandafter\verbatim@addtoline
2426 \expandafter{\@tempc}%
2427 \verbatim@processline
2428 \verbatim@startline
2429 \let\next\xepersian@localize@verbatim@
```

```
2430 \else\if\noexpand#1\noexpand]%
2431 \let\next\xepersian@localize@verbatim@@testend
2432 \else\if\noexpand#1\noexpand!%
2433 \expandafter\verbatim@addtoline
2434 \expandafter{\the\@temptokena[}%
2435 \expandafter\verbatim@addtoline
2436 \expandafter{\@tempc}%
2437 \def\next{\xepersian@localize@verbatim@!}%
2438 \else \expandafter\def\expandafter\@tempc\expandafter
2439 {\@tempc#1}\fi\fi\fi
2440 \next \.
2441 \def\xepersian@localize@verbatim@@testend{%
2442 \ifx\@tempc\@currenvir
2443 \verbatim@finish
2444 \edef\next{\noexpand\end{\@currenvir}%
2445 \noexpand\xepersian@localize@verbatim@rescan{\@currenvir}}%
2446 \else
2447 \expandafter\verbatim@addtoline
2448 \expandafter{\the\@temptokena[}%
2449 \expandafter\verbatim@addtoline
2450 \expandafter{\@tempc]}%
2451 \let\next\xepersian@localize@verbatim@
2452 \fi
2453 \next}%
2454 \def\xepersian@localize@verbatim@rescan#1#2~{\if\noexpand~\noexpand#2~\else
2455 \@warning{Characters dropped after `\string\end{#1}'}\fi}}%
2456\def\ {\begingroup\@verbatim \frenchspacing\@vobeyspaces
2457 \xepersian@localize@verbatim@start}
2458 \@namedef{ *}{\begingroup\@verbatim\xepersian@localize@verbatim@start}
2459\def\end {\endtrivlist\endgroup\@doendpe}
2460 \expandafter\let\csname end *\endcsname =\end 
2461 }{}
2462 \ExplSyntaxOn
2463 \AtBeginDocument{
2464 \xepersian_localize_patch_verbatim:
24652466 \cs_set:Npn \xepersian_localize_patch_verbatim: {
2467 \@ifpackageloaded{verbatim}{
2468 \cs_set:cpn {* } }
2469 \group_begin: \@verbatim \fontspec_print_visible_spaces: \xepersian@localize@verbatim@
2470 }
2471 }{
2472 }
2473 }
2474 \ExplSyntaxOff
2475 \@ifpackageloaded{graphicx}{%
2476 \def\Gin@boolkey#1#2{%
2477 \text{exp} and 2477 \text{exp}2478 \expandafter\let\csname Gin@#2\expandafter\endcsname\csname Gin@#2true\endcsname}%
2479 \expandafter\@ifdefinable \csname Gin@#2\endcsname{%
2480 \expandafter\let\csname Gin@#2\expandafter\endcsname\csname Gin@#2false\endcsname}%
2481 \csname Gin@#2\ifx\relax#1\relax true\else#1\fi\endcsname}
2482 \define@key{Grot}{origin}[c]{%
2483 \@tfor\@tempa:=#1\do{%
```
File packages-localise-xepersian.def 50

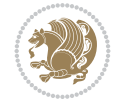

```
2484 \if l\@tempa \Grot@x\z@\else
2485 \if tempa@\ \Grot@x\z@\else
2486 \if r\@tempa \Grot@x\width\else
2487 \if tempa@\ \Grot@x\width\else
2488 \if t\@tempa \Grot@y\height\else
2489 \if tempa@\ \Grot@y\height\else
2490 \if b\@tempa \Grot@y-\depth\else
2491 \if tempa@\ \Grot@y-\depth\else
2492 \if B\@tempa \Grot@y\z@\else
\verb|2493| \qquad \verb|\ttempa@| \qquad \verb|\Grot@y\z@|fi\fi{fi\fi{fi\fi{fi\fi{fi\fi}}_{2494}{draft}{ }{Gin} @ \setminus2495 {origin}{}{Gin}@\
2496 {origin}{ }{Grot} @ \
_{2497} {clip} { }{Gin} @ \
2498 {keepaspectratio}{ }{Gin} @ \
_{2499} {natwidth}{ }{Gin} @ \
_{2500} {natheight}{ }{Gin} @ \setminus_{2501} {bb} { } {Gin} @ \setminus_{2502} {viewport}{ }{Gin} @ \
_{2503} {trim}{ }{Gin} @ \setminus_{2504} {angle}{ } {Gin} @ \setminus_{2505} {width} { } {Gin} @{\longrightarrow}2506 {height}{ }{Gin} @ \setminus_{2507}{totalheight}{ }{Gin} @ \
_{2508}{scale}{ }{Gin} @{\longrightarrow}2509 {type}{}{Gin}@\
_{2510} {ext}{ }{Gin} 0 \
_{2511}{read}{ }{Gin} 0 \
_{2512} {command}{ }{Gin} @ \setminus_{2513} {x}{ } {Grot} @ \setminus2514 {y}{ }{Grot} @ \
_{2515} {units}{ }{Grot} @{\longrightarrow}2516 }{}
```
# **47 File url-xepersian.def**

```
2517 \ProvidesFile{url-xepersian.def}[2022/02/18 v0.1 adaptations for url package]
2518 \begingroup
2519 \lccode`+=`\% \lccode`\~=`\%
2520 \lowercase {\long\gdef\Url@actpercent{\Url@Edit\Url@String{+}{~}%
2521 \ifnum\Umathcodenum`\%<32768 \def~{\%}\fi}}%
2522 \endgroup%
```
### **48 File persian-tex-text.map**

```
2523 LHSName "persian-TeX-text"
2524 RHSName "Unicode"
2525
2526 pass(Unicode)
2527 U+0030 <> U+06F0 ;
2528 U+0031 <> U+06F1 ;
2529 U+0032 <> U+06F2 ;
2530 U+0033 <> U+06F3 ;
2531 U+0034 <> U+06F4 ;
```
File persian-tex-text.map 51

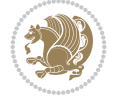

#### U+0035 <> U+06F5 ; U+0036 <> U+06F6 ; U+0037 <> U+06F7 ; U+0038 <> U+06F8 ; U+0039 <> U+06F9 ; U+002C <> U+060C ; comma > arabic comma U+003F <> U+061F ; question mark -> arabic qm U+003B <> U+061B ; semicolon -> arabic semicolon ; ligatures from Knuth's original CMR fonts U+002D U+002D <> U+2013 ; -- -> en dash U+002D U+002D U+002D <> U+2014 ; --- -> em dash  $_{2547}$  U+0027 <> U+2019 ; ' -> right single quote U+0027 U+0027 <> U+201D ; '' -> right double quote U+0022 > U+201D ; " -> right double quote U+0060 <> U+2018 ; ` -> left single quote U+0060 U+0060 <> U+201C ; `` -> left double quote U+0021 U+0060 <> U+00A1 ; !` -> inverted exclam U+003F U+0060 <> U+00BF ; ?` -> inverted question ; additions supported in T1 encoding

#### **49 File persian-tex-text-nonumbers.map**

 U+002C U+002C <> U+201E ; ,, -> DOUBLE LOW-9 QUOTATION MARK U+003C U+003C <> U+00AB ; << -> LEFT POINTING GUILLEMET U+003E U+003E <> U+00BB ; >> -> RIGHT POINTING GUILLEMET

```
2561 LHSName "persian-TeX-text-nonumbers"
2562 RHSName "Unicode"
2563
2564 pass(Unicode)
2565 U+002C <> U+060C ; comma > arabic comma
2566 U+003F <> U+061F ; question mark -> arabic qm
2567 U+003B <> U+061B ; semicolon -> arabic semicolon
2568
2569 ; ligatures from Knuth's original CMR fonts
2570 U+002D U+002D <> U+2013 ; -- -> en dash
2571 U+002D U+002D U+002D <> U+2014 ; --- -> em dash
2572
2573 U+0027 <> U+2019 ; ' -> right single quote
2574 U+0027 U+0027 <> U+201D ; '' -> right double quote
2575 U+0022 > U+201D ; " -> right double quote
2576
2577 U+0060 <> U+2018 ; ` -> left single quote
2578 U+0060 U+0060 <> U+201C ; `` -> left double quote
2579
2580 U+0021 U+0060 <> U+00A1 ; !` -> inverted exclam
2581 U+003F U+0060 <> U+00BF ; ?` -> inverted question
2582
```
File persian-tex-text-nonumbers.map 52

```
2583 ; additions supported in T1 encoding
2584 U+002C U+002C <> U+201E ; ,, -> DOUBLE LOW-9 QUOTATION MARK
2585 U+003C U+003C <> U+00AB ; << -> LEFT POINTING GUILLEMET
2586 U+003E U+003E <> U+00BB ; >> -> RIGHT POINTING GUILLEMET
```
#### **50 File rapport1-xepersian.def**

```
2587 \ProvidesFile{rapport1-xepersian.def}[2010/07/25 v0.1 adaptations for rapport1 class]
2588 \renewcommand*\thepart{\@tartibi\c@part}
2589 \renewcommand*\appendix{\par
2590 \setcounter{chapter}{0}%
2591 \setcounter{section}{0}%
2592 \gdef\@chapapp{\appendixname}%
2593 \gdef\thechapter{\@harfi\c@chapter}}
```
#### **51 File rapport3-xepersian.def**

```
2594 \ProvidesFile{rapport3-xepersian.def}[2010/07/25 v0.2 adaptations for rapport3 class]
2595 \renewcommand*\thepart{\@tartibi\c@part}
2596 \renewcommand*\appendix{\par
2597 \setcounter{chapter}{0}%
2598 \setcounter{section}{0}%
2599 \gdef\@chapapp{\appendixname}%
2600 \gdef\thechapter{\@harfi\c@chapter}}
52 File refrep-xepersian.def
```

```
2601 \ProvidesFile{refrep-xepersian.def}[2010/07/25 v0.2 adaptations for refrep class]
2602 \renewcommand \thepart {\@tartibi\c@part}
2603 \renewcommand\appendix{\par
2604 \setcounter{chapter}{0}%
2605 \setcounter{section}{0}%
2606 \gdef\@chapapp{\appendixname}%
2607 \gdef\thechapter{\@harfi\c@chapter}
2608 }%end appendix
```
#### **53 File report-xepersian.def**

```
2609 \ProvidesFile{report-xepersian.def}[2010/07/25 v0.2 adaptations for standard report class]
2610 \renewcommand \thepart {\@tartibi\c@part}
2611 \renewcommand\appendix{\par
2612 \setcounter{chapter}{0}%
2613 \setcounter{section}{0}%
```

```
2614 \gdef\@chapapp{\appendixname}%
2615 \gdef\thechapter{\@harfi\c@chapter}
```

```
2616 }%end appendix
```
# **54 File scrartcl-xepersian.def**

```
2617 \ProvidesFile{scrartcl-xepersian.def}[2022/05/22 v0.3 adaptations for scrartcl class]
2618 \renewcommand*{\thepart}{\@tartibi\c@part}
2619 \renewcommand*\appendix{%
2620 \Ifstr{\@currenvir}{appendix}{%
2621 \ClassWarning{\KOMAClassName}{%
```
File scrartcl-xepersian.def 53

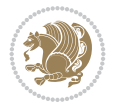

```
2622 You are using
2623 `\string\begin{appendix}...\string\end{appendix}'.\MessageBreak
2624 You should note, that `\string\appendix' is a mostly
2625 globally\MessageBreak
2626 working command not an enviroment with only local\MessageBreak
2627 effects. Therefore `\string\end{appendix}' will neither\MessageBreak
2628 switch back to normal section numbering nor finish\MessageBreak
2629 every other effect of `\string\begin{appendix}'.\MessageBreak
2630 Nevertheless, some effects may end with\MessageBreak
2631 `\string\end{appendix}' and the document may become\MessageBreak
2632 inconsistent.\MessageBreak
2633 Because of this, you should remove `\string\end{appendix}'\MessageBreak
2634 and replace `\string\begin{appendix}' by command\MessageBreak
2635 `\string\appendix'%
2636 }%
2637 }{}%
2638 \par
2639 \setcounter{section}{0}%
2640 \setcounter{subsection}{0}%
2641 \gdef\thesection{\@harfi\c@section}%
26422643 \IfLTXAtLeastTF{2020/10/01}{%
2644 \g@addto@macro{\appendix}{\UseOneTimeHook{\KOMAClassName/appendix}}%
2645 }{}
2646 \g@addto@macro{\appendix}{\csname appendixmore\endcsname}
2647 \renewcommand*{\@@maybeautodot}[1]{%
2648 \ifx #1\@stop\let\@@maybeautodot\relax
2649 \else
2650 \ifx #1\harfi \@autodottrue\fi
2651 \ifx #1\adadi \@autodottrue\fi
2652 \ifx #1\tartibi \@autodottrue\fi
2653 \ifx #1\Alph \@autodottrue\fi
2654 \ifx #1\alph \@autodottrue\fi
2655 \ifx #1\Roman \@autodottrue\fi
2656 \ifx #1\roman \@autodottrue\fi
2657 \ifx #1\@harfi \@autodottrue\fi
2658 \ifx #1\@adadi \@autodottrue\fi
2659 \ifx #1\@tartibi \@autodottrue\fi
2660 \ifx #1\@Alph \@autodottrue\fi
2661 \ifx #1\@alph \@autodottrue\fi
2662 \ifx #1\@Roman \@autodottrue\fi
2663 \ifx #1\@roman \@autodottrue\fi
2664 \ifx #1\romannumeral \@autodottrue\fi
2665 \fi
2666 \@@maybeautodot
2667 }
```
# **55 File scrbook-xepersian.def**

```
2668 \ProvidesFile{scrbook-xepersian.def}[2022/05/22 v0.3 adaptations for scrbook class]
2669 \renewcommand*\frontmatter{%
2670 \if@twoside\cleardoubleoddpage\else\clearpage\fi
2671 \@mainmatterfalse\pagenumbering{harfi}%
2672 }
```
File scrbook-xepersian.def 54

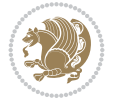

```
2673 \renewcommand*{\thepart}{\@tartibi\c@part}
2674 \renewcommand*\appendix{%
2675 \Ifstr{\@currenvir}{appendix}{%
2676 \ClassWarning{\KOMAClassName}{%
2677 You are using
2678 `\string\begin{appendix}...\string\end{appendix}'.\MessageBreak
2679 You should note, that `\string\appendix' is a mostly
2680 globally\MessageBreak
2681 working command not an enviroment with only local\MessageBreak
2682 effects. Therefore `\string\end{appendix}' will neither\MessageBreak
2683 switch back to normal section numbering nor finish\MessageBreak
2684 every other effect of `\string\begin{appendix}'.\MessageBreak
2685 Nevertheless, some effects may end with\MessageBreak
2686 `\string\end{appendix}' and the document may become\MessageBreak
2687 inconsistent.\MessageBreak
2688 Because of this, you should remove `\string\end{appendix}'\MessageBreak
2689 and replace `\string\begin{appendix}' by command\MessageBreak
2690 `\string\appendix'%
2691 }%
2692 }{}%
2693 \par
2694 \setcounter{chapter}{0}%
2695 \setcounter{section}{0}%
2696 \gdef\@chapapp{\appendixname}%
2697 \gdef\thechapter{\@harfi\c@chapter}%
2698 }
2699 \IfLTXAtLeastTF{2020/10/01}{%
2700 \g@addto@macro{\appendix}{\UseOneTimeHook{\KOMAClassName/appendix}}%
2701 }{}
2702 \g@addto@macro{\appendix}{\csname appendixmore\endcsname}
2703 \renewcommand*{\@@maybeautodot}[1]{%
2704 \ifx #1\@stop\let\@@maybeautodot\relax
2705 \else
2706 \ifx #1\harfi \@autodottrue\fi
2707 \ifx #1\adadi \@autodottrue\fi
2708 \ifx #1\tartibi \@autodottrue\fi
2709 \ifx #1\Alph \@autodottrue\fi
2710 \ifx #1\alph \@autodottrue\fi
2711 \ifx #1\Roman \@autodottrue\fi
2712 \ifx #1\roman \@autodottrue\fi
2713 \ifx #1\@harfi \@autodottrue\fi
2714 \ifx #1\@adadi \@autodottrue\fi
2715 \ifx #1\@tartibi \@autodottrue\fi
2716 \ifx #1\@Alph \@autodottrue\fi
2717 \ifx #1\@alph \@autodottrue\fi
2718 \ifx #1\@Roman \@autodottrue\fi
2719 \ifx #1\@roman \@autodottrue\fi
2720 \ifx #1\romannumeral \@autodottrue\fi
2721 \fi
2722 \@@maybeautodot
2723 }
```
# **56 File scrreprt-xepersian.def**

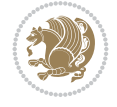

```
2724 \ProvidesFile{scrreprt-xepersian.def}[2022/05/22 v0.3 adaptations for scrreprt class]
2725 \renewcommand*{\thepart}{\@tartibi\c@part}
2726 \renewcommand*\appendix{%
2727 \Ifstr{\@currenvir}{appendix}{%
2728 \ClassWarning{\KOMAClassName}{%
2729 You are using
2730 `\string\begin{appendix}...\string\end{appendix}'.\MessageBreak
2731 You should note, that `\string\appendix' is a mostly
2732 globally\MessageBreak
2733 working command not an enviroment with only local\MessageBreak
2734 effects. Therefore `\string\end{appendix}' will neither\MessageBreak
2735 switch back to normal section numbering nor finish\MessageBreak
2736 every other effect of `\string\begin{appendix}'.\MessageBreak
2737 Nevertheless, some effects may end with\MessageBreak
2738 `\string\end{appendix}' and the document may become\MessageBreak
2739 inconsistent.\MessageBreak
2740 Because of this, you should remove `\string\end{appendix}'\MessageBreak
2741 and replace `\string\begin{appendix}' by command\MessageBreak
2742 \string\appendix'%
2743 }%
2744 }{}%
2745 \par
2746 \setcounter{chapter}{0}%
2747 \setcounter{section}{0}%
2748 \gdef\@chapapp{\appendixname}%
2749 \gdef\thechapter{\@harfi\c@chapter}%
2750 }
2751 \IfLTXAtLeastTF{2020/10/01}{%
2752 \g@addto@macro{\appendix}{\UseOneTimeHook{\KOMAClassName/appendix}}%
2753 }{}
2754 \g@addto@macro{\appendix}{\csname appendixmore\endcsname}
2755 \renewcommand*{\@@maybeautodot}[1]{%
2756 \ifx #1\@stop\let\@@maybeautodot\relax
2757 \else
2758 \ifx #1\harfi \@autodottrue\fi
2759 \ifx #1\adadi \@autodottrue\fi
2760 \ifx #1\tartibi \@autodottrue\fi
2761 \ifx #1\Alph \@autodottrue\fi
2762 \ifx #1\alph \@autodottrue\fi
2763 \ifx #1\Roman \@autodottrue\fi
2764 \ifx #1\roman \@autodottrue\fi
2765 \ifx #1\@harfi \@autodottrue\fi
2766 \ifx #1\@adadi \@autodottrue\fi
2767 \ifx #1\@tartibi \@autodottrue\fi
2768 \ifx #1\@Alph \@autodottrue\fi
2769 \ifx #1\@alph \@autodottrue\fi
2770 \ifx #1\@Roman \@autodottrue\fi
2771 \ifx #1\@roman \@autodottrue\fi
2772 \ifx #1\romannumeral \@autodottrue\fi
2773 \fi
2774 \@@maybeautodot
2775 }
```
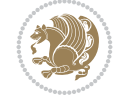

## **57 File soul-xepersian.def**

```
2776 \ProvidesFile{soul-xepersian.def}[2018/12/12 v0.2 adaptations for soul package]
2777 \let\SOUL@tt@latin\SOUL@tt
2778 \newfontface{\SOUL@tt@nonlatin}{Times New Roman}
2779 \def\SOUL@tt{%
2780 \if@nonlatin
2781 \SOUL@tt@nonlatin
2782 \else
2783 \SOUL@tt@latin
2784 \fi
2785 }
2786 \bidi@appto\resetlatinfont{%
2787 \setbox\z@\hbox{\SOUL@tt-}%
2788 \SOUL@ttwidth\wd\z@
2789 }
2790 \bidi@appto\setpersianfont{%
2791 \setbox\z@\hbox{\SOUL@tt-}%
2792 \SOUL@ttwidth\wd\z@
```
}

#### **58 File tkz-linknodes-xepersian.def**

```
2794 \ProvidesFile{tkz-linknodes-xepersian.def}[2012/06/13 v0.1 adaptations for tkz-linknodes pack
2795 \renewcommand*{\@SetTab}{%
2796 \let\@alph\@latinalph%
2797 \ifnum \value{C@NumTab}>25\relax%
2798 \setcounter{C@NumTab}{1}%
2799 \else%
2800 \stepcounter{C@NumTab}%
2801 \fi%
2802 \setcounter{C@NumGroup}{0}%
2803 \newcommand*{\PrefixCurrentTab}{\alph{C@NumTab}}
2804 \setboolean{B@FirstLink}{true}
2805 \setboolean{B@NewGroup}{false}
2806 \setcounter{C@NumGroup}{0}
2807 \setcounter{C@CurrentGroup}{0}
2808 \setcounter{NumC@Node}{0}
2809 \setcounter{NumC@Stop}{0}
2810 \setcounter{C@NextNode}{0}
2811 \setcounter{C@CurrentStop}{0}
2812 \setcounter{C@CurrentNode}{0}
2813 }%
```
# **59 File tocloft-xepersian.def**

```
2814 \ProvidesFile{tocloft-xepersian.def}[2010/07/25 v0.1 bilingual captions for tocloft package]
2815 \renewcommand*{\cftchapname}{\if@RTL else\ chapter\fi}
2816\renewcommand*{\cftsecname}{\if@RTL else\ section\fi}
2817\renewcommand*{\cftsubsecname}{\if@RTL else\ subsection\fi}
2818\renewcommand*{\cftsubsubsecname}{\if@RTL else\ subsubsection\fi}
{\verb+2819\trenewcommand*{{\cftparamme}}{{\if@RTL else}\quad paragraph{if}2820 \renewcommand*{\cftsubparaname}{\if@RTL else\ subparagraph\fi}
2821 \renewcommand*{\cftfigname}{\if@RTL else\ figure\fi}
```
File tocloft-xepersian.def 57

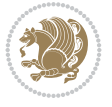

```
2822\renewcommand*{\cftsubfigname}{\if@RTL else\ subfigure\fi}
2823 \renewcommand*{\cfttabname}{\if@RTL else\ table\fi}
2824 \renewcommand*{\cftsubtabname}{\if@RTL else\ subtable\fi}
```
#### **60 File varioref-xepersian.def**

```
2825 \ProvidesFile{varioref-xepersian.def}[2018/09/29 v0.1 bilingual captions for varioref package]
2826 \def\reftextfaceafter{%
2827 \if@RTL
2828  
2829 \reftextvario{ }{ }%
2830 \else
2831 on the \reftextvario{facing}{next} page%
2832 \fi
2833 }
2834 \def\reftextfacebefore{%
2835 \if@RTL
2836  
2837 \reftextvario{ }{ }%
2838 \else
2839 on the \reftextvario{facing}{preceding} page%
2840 \fi
2841 }
2842 \def\reftextafter{%
2843 \if@RTL
2844  
2845 \reftextvario{ }{ }%
2846 \else
2847 on the \reftextvario{following}{next} page%
2848 \fi
2849 }
2850 \def\reftextbefore{%
2851 \if@RTL
2852  
2853 \reftextvario{ }{ }%
2854 \else
2855 on the \reftextvario{preceding}{previous} page%
2856 \fi
2857 }
2858 \def\reftextcurrent{%
2859 \if@RTL
2860 
2861 \reftextvario{ }{ %{
2862 \else
2863 on \reftextvario{this}{the current} page%
2864 \fi
2865 }
2866 \def\reftextfaraway#1{%
2867 \if@RTL
2868 %
2869 ~\pageref{#1}%
2870 \else
2871 on page~\pageref{#1}%
2872 \fi
```
File varioref-xepersian.def 58

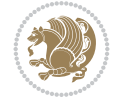

```
2873 }
2874 \def\reftextpagerange#1#2{%
2875 \if@RTL
2876 %
2877 ~\pageref{#1}--\pageref{#2}%
2878 \else
2879 on pages~\pageref{#1}--\pageref{#2}%
2880 \fi
2881 }
2882 \def\reftextlabelrange#1#2{%
2883 \if@RTL
2884 \ref{#1} %ref{#2}\~
2885 \else
2886 \ref{#1} to~\ref{#2}%
2887 \fi
2888 }
```

```
2889 \NeedsTeXFormat{LaTeX2e}
2890 \def\xepersian@version{24.3}
2891 \def\xepersiandate{2022/06/06}
2892 \ProvidesPackage{xepersian}[\xepersiandate\space v\xepersian@version\space
2893 Persian typesetting in XeLaTeX]
2894 \RequirePackage{fontspec}
2895 \RequirePackage{xepersian-persiancal}
2896 \RequirePackage{xepersian-mathdigitspec}
2897 \RequirePackage{bidi}
2898 \edef\@xepersian@info{****************************************************^^J%
2899 * \sim J%
2900 * xepersian package (Persian for LaTeX, using XeTeX engine)^^J%
2901 * ^ J%
2902 * Description: The package supports Persian^^J%
2903 * typesetting, using fonts provided in the^^J%
2904 * distribution.<sup>^^</sup>J%
2905 * <sup>~</sup>J%
2906 * Copyright (c) 2008--2022 Vafa Khalighi^^J%
2907 * Copyright (c) 2018--2020 bidi-tex GitHub Organization^^J%
2908 * ^^J%
2909 * v\xepersian@version, \xepersiandate^^J%
2910 * ^^J%
2911 * License: LaTeX Project Public License, version^^J%
2912 * 1.3c or higher (your choice)^^J%
2913 * ^^J%
2914 * Location on CTAN: /macros/xetex/latex/xepersian^^J%
2915 * ^^J%
2916 * Issue tracker: https://github.com/kvafa/xepersian/issues^^J%
2917 * ^^J%
2918 * Discussions: https://github.com/kvafa/xepersian/discussions^^J%
2919 * <sup>2</sup> J<sup>%</sup>
2920 * Primary author of xepersian package: Vafa Khalighi.^^J%
2921 * ^^J%
2922 ****************************************************}
2923 \typeout{\@xepersian@info}
```
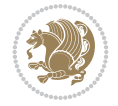

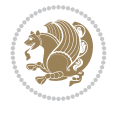

```
2925 \everyjob{\xepersian@everyjob\typeout{\@xepersian@info}}
2926 \newcommand*{\xepersianversion}
2927 {\ensuremath\xepersian@version}
2928 \newcommand*{\IfxepersianPackageVersionLater}[1]{%
2929 \ifdim\xepersian@version pt > #1 pt %
2930 \expandafter\@firstoftwo
2931 \else
2932 \expandafter\@secondoftwo
2933 \fi}
2934 \newcommand*{\IfxepersianPackageVersionBefore}[1]{%
2935 \ifdim\xepersian@version pt < #1 pt %
2936 \expandafter\@firstoftwo
2937 \else
2938 \expandafter\@secondoftwo
2939 \fi}
2940 \newcommand*{\IfxepersianPackageVersion}[1]{%
2941 \ifdim\xepersian@version pt = #1 pt %
2942 \expandafter\@firstoftwo
2943 \else
2944 \expandafter\@secondoftwo
2945 \fi}
2946 \def\prq{«}
2947 \def\phi2948 \def\xepersian@cmds@temp#1{%
2949 \begingroup\expandafter\expandafter\expandafter\endgroup
2950 \expandafter\ifx\csname xepersian@#1\endcsname\relax
2951 \begingroup
2952 \escapechar=-1 %
2953 \edef\x{\expandafter\meaning\csname#1\endcsname}%
2954 \def\y{#1}%
2955 \def\z##1->{}%
2956 \edef\y{\expandafter\z\meaning\y}%
2957 \expandafter\endgroup
2958 \ifx\x\y
2959 \expandafter\def\csname xepersian@#1\expandafter\endcsname
2960 \expandafter{%
2961 \csname#1\endcsname
2962 }%
2963 \fi
2964 \fi
2965 }%
2966 \xepersian@cmds@temp{shellescape}
2967 \newif\ifwritexviii
2968 \ifnum\xepersian@shellescape=1\relax
2969 \writexviiitrue
2970 \else
2971 \writexviiifalse
2972 \fi
2973 \newfontscript{Persian}{arab}
2974 \newfontlanguage{Persian}{FAR}
2975 \ExplSyntaxOn
2976
2977 \keys_define:nn {fontspec-opentype}
```
\edef\xepersian@everyjob{\the\everyjob}

```
2978 {
2979 Ligatures / PersianTeX .code:n = { \tl_set:Nn \l__fontspec_mapping_tl {persian-tex-text}
_{2980} Ligatures / PersianTeXOff .code:n = { \tl_clear:N \l_fontspec_mapping_tl },
2981 Ligatures / PersianTeXReset .code:n = { \tl_clear:N \l_fontspec_mapping_tl },
2982 }
2983
2984 \keys_define:nn {fontspec-aat}
2985 {
2986 Ligatures / PersianTeX .code:n =
2987
2988 \tl_set:Nn \l__fontspec_mapping_tl { persian-tex-text }
2989 }
2990 }
2991
2992 \keys_define:nn {fontspec-opentype}
2993 {
2994 Ligatures / PersianTeXNoNumbers .code:n = { \tl_set:Nn \l__fontspec_mapping_tl {persian-text-non
2995 Ligatures / PersianTeXNoNumbersOff .code:n = { \tl_clear:N \l__fontspec_mapping_tl },
2996 Ligatures / PersianTeXNoNumbersReset .code:n = { \tl_clear:N \l__fontspec_mapping_tl },
2997 }
2998
2999 \keys_define:nn {fontspec-aat}
3000 {
3001 Ligatures / PersianTeXNoNumbers .code:n =
3002 {
3003 \tl_set:Nn \l__fontspec_mapping_tl { persian-tex-text-nonumbers }
3004 }
3005 }
3006
3007 \DeclareDocumentCommand \settextfont { O{} m O{} }
3008
3009 \__xepersian_main_settextfont:nn {#1,#3} {#2}
3010 \ignorespaces
3011 }
3012 \cs_new:Nn \__xepersian_main_settextfont:nn
3013 {
3014 \fontspec_set_family:Nnn \l__xepersian_persianfont_family_tl {RawFeature={script=arab}, Ligature
3015 \tl_set_eq:NN \rmdefault \l__xepersian_persianfont_family_tl
3016 \use:x { \exp_not:n { \DeclareRobustCommand \persianfont }
3017 {
3018 \exp_not:N \fontencoding { \g__fontspec_nfss_enc_tl }
3019 \exp_not:N \fontfamily { \l__xepersian_persianfont_family_tl }
3020 \exp_not:N \selectfont
3021 }
3022 }
3023 \str_if_eq:eeT {\familydefault} {\rmdefault}
3024 { \tl_set_eq:NN \encodingdefault \g__fontspec_nfss_enc_tl }
3025 \__xepersian_settextfont_hook:nn {#1} {#2}
3026 \normalfont
3027 }
3028
3029 \cs_set_eq:NN \__xepersian_settextfont_hook:nn \use_none:nn
3030
3031 \DeclareDocumentCommand \settextdigitfont { O{} m O{} }
```

```
File xepersian.sty 61
```
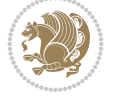

```
3032 {
3033 \__xepersian_main_settextdigitfont:nn {#1,#3} {#2}
3034 \ignorespaces
3035 }
_{3036}\backslashcs_new:Nn\backslash_xepersian_main_settextdigitfont:nn
3037 {
3038 \fontspec_set_family:Nnn \l__xepersian_textdigitfont_family_tl {Ligatures=PersianTeX,#1} {
3039 \use:x
3040 {
3041 \exp_not:n { \DeclareRobustCommand \xepersian@textdigitfont }
3042 {
3043 \exp_not:N \fontfamily { \l__xepersian_textdigitfont_family_tl }
3044 \exp_not:N \fontencoding { \g__fontspec_nfss_enc_tl }
3045 \exp_not:N \selectfont
3046 }
3047 }
3048 \__xepersian_settextdigitfont_hook:nn {#1} {#2}
3049 \XeTeXinterchartoks \e@alloc@intercharclass@top \bidi@digits@charclass = {\xepersian@@start
3050 \XeTeXinterchartoks \bidi@digits@charclass \e@alloc@intercharclass@top = {\xepersian@@stop
3051 \XeTeXinterchartoks \z@ \bidi@digits@charclass = {\xepersian@@start@switch@textdigitfont}
3052 \XeTeXinterchartoks \bidi@digits@charclass \z@ = {\xepersian@@stop@switch@textdigitfont}
3053 \XeTeXinterchartoks \bidi@digits@charclass \bidi@sepmark@charclass = {\xepersian@@stop@switch
3054 \XeTeXinterchartoks \bidi@sepmark@charclass \bidi@digits@charclass = {\DigitsDotDashInterersian \endel \endel \endel \endel \endel \endel \endel \endel \endel \endel \endel \endel \endel \endel \endel \endel \endel
3055 \if@bidi@csundef{xepersian@D}{}{%
3056 \XeTeXinterchartoks \xepersian@D \bidi@digits@charclass = {\xepersian@@start@switch@textlightent
3057 \XeTeXinterchartoks \bidi@digits@charclass \xepersian@D = {\xepersian@@stop@switch@text
3058 \XeTeXinterchartoks \xepersian@L \bidi@digits@charclass = {\xepersian@@start@switch@textlightent
3059 \XeTeXinterchartoks \bidi@digits@charclass \xepersian@L = {\xepersian@@stop@switch@text
3060 \XeTeXinterchartoks \xepersian@A \bidi@digits@charclass = {\xepersian@@start@switch@textlighte
3061 \XeTeXinterchartoks \bidi@digits@charclass \xepersian@A = {\xepersian@@stop@switch@text
3062 \XeTeXinterchartoks \xepersian@R \bidi@digits@charclass = {\xepersian@@start@switch@text
3063 \XeTeXinterchartoks \bidi@digits@charclass \xepersian@R = {\xepersian@@stop@switch@text
3064 }
3065 }
3066
3067\newcommand*{\xepersian@@start@switch@textdigitfont}{\ifx\f@family\ttdefault\else\if@nonlatin
3068\newcommand*{\xepersian@@stop@switch@textdigitfont}{\ifx\f@family\ttdefault\else\if@nonlatin
3069
3070 \cs_set_eq:NN \__xepersian_settextdigitfont_hook:nn \use_none:nn
3071
3072 \DeclareDocumentCommand \setdigitfont { O{} m O{} }
3073 {
3074 \__xepersian_main_settextdigitfont:nn {#1,#3} {#2}
3075 \__xepersian_main_setmathdigitfont:nn {#1,#3} {#2}
3076 \ignorespaces
3077 }
3078
3079
3080 \DeclareDocumentCommand \setlatintextfont { O{} m O{} }
3081 {
3082 \__xepersian_main_setlatintextfont:nn {#1,#3} {#2}
3083 \ignorespaces
3084 }
3085 \cs_new:Nn \__xepersian_main_setlatintextfont:nn
```

$$
\left(\frac{1}{2}\right)
$$

```
3086 {
3087 \fontspec_set_family:Nnn \l__xepersian_latinfont_family_tl {Ligatures=TeX,#1} {#2}
3088 \use:x { \exp_not:n { \DeclareRobustCommand \latinfont }
3089 {
3090 \exp_not:N \fontencoding { \g__fontspec_nfss_enc_tl }
3091 \exp_not:N \fontfamily { \l__xepersian_latinfont_family_tl }
3092 \exp_not:N \selectfont
3093 }
3094 }
3095 \str_if_eq:eeT {\familydefault} {\rmdefault}
3096 { \tl_set_eq:NN \encodingdefault \g__fontspec_nfss_enc_tl }
3097 \__xepersian_setlatintextfont_hook:nn {#1} {#2}
3098 \normalfont
3099 }
3100
3101 \cs_set_eq:NN \__xepersian_setlatintextfont_hook:nn \use_none:nn
3102
3103 \tl_set_eq:NN \setlatinsansfont \setsansfont
3104 \tl_set_eq:NN \setlatinmonofont \setmonofont
3105
3106 \DeclareDocumentCommand \defpersianfont { m O{} m O{} }
3107 {
3108 \__xepersian_main_defpersianfont:NnnN #1 {#2,#4} {#3}
3109 \NewDocumentCommand
3110 }
3111 \DeclareDocumentCommand \redefpersianfont { m O{} m O{} }
3112 {
3113 \__xepersian_main_defpersianfont:NnnN #1 {#2,#4} {#3}
3114 \RenewDocumentCommand
3115 }
3116 \cs_new:Nn \__xepersian_main_defpersianfont:NnnN
3117 {
3118 \fontspec_set_family:cnn { l__xepersian_ \cs_to_str:N #1 _family_tl } {RawFeature={script=a
3119 \use:x
3120 {
3121 \exp_not:N #4 \exp_not:N #1 {}
3122 {
3123 \exp_not:N \fontfamily { \use:c {1__xepersian_ \cs_to_str:N #1 _family_tl } }
3124 \exp_not:N \fontencoding { \g__fontspec_nfss_enc_tl }
3125 \exp_not:N \selectfont
3126 }
3127 }
3128 }
3129
3130 \DeclareDocumentCommand \deflatinfont { m O{} m O{} }
3131 {
3132 \__xepersian_main_deflatinfont:NnnN #1 {#2,#4} {#3}
3133 \NewDocumentCommand
3134 }
3135 \DeclareDocumentCommand \redeflatinfont { m O{} m O{} }
3136 {
3137 \__xepersian_main_deflatinfont:NnnN #1 {#2,#4} {#3}
3138 \RenewDocumentCommand
3139 }
```

$$
\left(\frac{1}{2}\right)
$$

```
_{3140} \cs_new:Nn \__xepersian_main_deflatinfont:NnnN
3141 {
3142 \fontspec_set_family:cnn { l_xepersian \cs_to_str:N #1 _family_tl } {Ligatures=TeX,#2} {#
3143 \use:x
3144 {
3145 \exp_not:N #4 \exp_not:N #1 {}
3146 {
3147 \exp_not:N \fontfamily { \use:c {1__xepersian_ \cs_to_str:N #1 _family_tl } }
3148 \exp_not:N \fontencoding { \g__fontspec_nfss_enc_tl }
3149 \exp_not:N \selectfont
3150 }
3151 }
3152 }
3153
3154 \newcommand\persiansfdefault{}
3155 \newcommand\persianttdefault{}
3156 \newcommand\iranicdefault{}
3157 \newcommand\navardefault{}
3158 \newcommand\pookdefault{}
3159 \newcommand\sayehdefault{}
3160 \DeclareRobustCommand\persiansffamily
3161 {\not@math@alphabet\persiansffamily\mathpersiansf
3162 \fontfamily\persiansfdefault\selectfont}
3163 \DeclareRobustCommand\persianttfamily
3164 {\not@math@alphabet\persianttfamily\mathpersiantt
3165 \fontfamily\persianttdefault\selectfont}
3166 \DeclareRobustCommand\iranicfamily
3167 {\not@math@alphabet\iranicfamily\mathiranic
3168 \fontfamily\iranicdefault\selectfont}
3169 \DeclareRobustCommand\navarfamily
3170 {\not@math@alphabet\navarfamily\mathnavar
3171 \fontfamily\navardefault\selectfont}
3172 \DeclareRobustCommand\pookfamily
3173 {\not@math@alphabet\pookfamily\mathpook
3174 \fontfamily\pookdefault\selectfont}
3175 \DeclareRobustCommand\sayehfamily
3176 {\not@math@alphabet\sayehfamily\mathsayeh
3177 \fontfamily\sayehdefault\selectfont}
3178\DeclareTextFontCommand{\textpersiansf}{\persiansffamily}
3179 \DeclareTextFontCommand{\textpersiantt}{\persianttfamily}
3180 \DeclareTextFontCommand{\textiranic}{\iranicfamily}
3181 \DeclareTextFontCommand{\textnavar}{\navarfamily}
3182 \DeclareTextFontCommand{\textpook}{\pookfamily}
3183 \DeclareTextFontCommand{\textsayeh}{\sayehfamily}
3184
3185 \DeclareDocumentCommand \setpersiansansfont { O{} m O{} }
3186 {
3187 \__xepersian_main_setpersiansansfont:nn {#1,#3} {#2}
3188 \ignorespaces
3189 }
3190 \cs_new:Nn \__xepersian_main_setpersiansansfont:nn
3191 {
3192 \fontspec_set_family:Nnn \l__xepersian_persiansffamily_family_tl {RawFeature={script=arab}
3193 \tl_set_eq:NN \persiansfdefault \l__xepersian_persiansffamily_family_tl
```
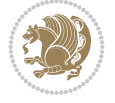

```
3194 \use:x { \exp_not:n { \DeclareRobustCommand \persiansffamily }
3195 {
3196 \exp_not:N \fontencoding { \g__fontspec_nfss_enc_tl }
3197 \exp_not:N \fontfamily { \l__xepersian_persiansffamily_family_tl }
3198 \exp_not:N \selectfont
3199 }
3200 }
3201 \str_if_eq:eeT {\familydefault} {\persiansfdefault}
3202 { \tl_set_eq:NN \encodingdefault \g__fontspec_nfss_enc_tl }
3203 \__xepersian_setpersiansansfont_hook:nn {#1} {#2}
3204 \normalfont
3205 }
3206
3207 \cs_set_eq:NN \__xepersian_setpersiansansfont_hook:nn \use_none:nn
3208
3209 \DeclareDocumentCommand \setpersianmonofont { O{} m O{} }
3210 {
3211 \__xepersian_main_setpersianmonofont:nn {#1,#3} {#2}
3212 \ignorespaces
3213 }
3214 \cs_new:Nn \__xepersian_main_setpersianmonofont:nn
3215 {
3216 \fontspec_set_family:Nnn \l__xepersian_persianttfamily_family_tl {RawFeature={script=arab}
3217 \tl_set_eq:NN \persianttdefault \l__xepersian_persianttfamily_family_tl
3218 \use:x { \exp_not:n { \DeclareRobustCommand \persianttfamily }
3219 {
3220 \exp_not:N \fontencoding { \g__fontspec_nfss_enc_tl }
3221 \exp_not:N \fontfamily { \l__xepersian_persianttfamily_family_tl }
3222 \exp_not:N \selectfont
3223 }
3224 }
3225 \str_if_eq:eeT {\familydefault} {\persianttdefault}
3226 { \tl_set_eq:NN \encodingdefault \g__fontspec_nfss_enc_tl }
3227 \ xepersian_setpersianmonofont_hook:nn {#1} {#2}
3228 \normalfont
3229 }
3230
3231 \cs_set_eq:NN \__xepersian_setpersianmonofont_hook:nn \use_none:nn
3232
3233 \DeclareDocumentCommand \setnavarfont { O{} m O{} }
3234 {
3235 \__xepersian_main_setnavarfont:nn {#1,#3} {#2}
3236 \ignorespaces
3237 }
3238 \cs_new:Nn \__xepersian_main_setnavarfont:nn
3239 {
3240 \fontspec_set_family:Nnn \l__xepersian_navarfamily_family_tl {RawFeature={script=arab}, Ligature
3241 \tl_set_eq:NN \navardefault \l__xepersian_navarfamily_family_tl
3242 \use:x { \exp_not:n { \DeclareRobustCommand \navarfamily }
3243 {
3244 \exp_not:N \fontencoding { \g__fontspec_nfss_enc_tl }
3245 \exp_not:N \fontfamily { \l__xepersian_navarfamily_family_tl }
3246 \exp_not:N \selectfont
3247 }
```
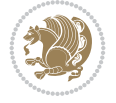

```
3248 }
3249 \str_if_eq:eeT {\familydefault} {\navardefault}
3250 { \tl_set_eq:NN \encodingdefault \g__fontspec_nfss_enc_tl }
3251 \__xepersian_setnavarfont_hook:nn {#1} {#2}
3252 \normalfont
3253 }
3254
3255 \cs_set_eq:NN \__xepersian_setnavarfont_hook:nn \use_none:nn
3256
3257 \DeclareDocumentCommand \setpookfont { O{} m O{} }
3258 {
3259 \__xepersian_main_setpookfont:nn {#1,#3} {#2}
3260 \ignorespaces
3261 }
3262 \cs_new:Nn \__xepersian_main_setpookfont:nn
3263 +3264 \fontspec_set_family:Nnn \l__xepersian_pookfamily_family_tl {RawFeature={script=arab}, Ligature
3265 \tl_set_eq:NN \pookdefault \l__xepersian_pookfamily_family_tl
3266 \use:x { \exp_not:n { \DeclareRobustCommand \pookfamily }
3267 {
3268 \exp_not:N \fontencoding { \g__fontspec_nfss_enc_tl }
3269 \exp_not:N \fontfamily { \l__xepersian_pookfamily_family_tl }
3270 \exp_not:N \selectfont
3271 }
3272 }
3273 \str_if_eq:eeT {\familydefault} {\pookdefault}
3274 { \tl_set_eq:NN \encodingdefault \g__fontspec_nfss_enc_tl }
3275 \__xepersian_setpookfont_hook:nn {#1} {#2}
3276 \normalfont
3277 }
3278
3279 \cs_set_eq:NN \__xepersian_setpookfont_hook:nn \use_none:nn
3280
3281 \DeclareDocumentCommand \setsayehfont { O{} m O{} }
3282 {
3283 \__xepersian_main_setsayehfont:nn {#1,#3} {#2}
3284 \ignorespaces
3285 }
3286 \cs_new:Nn \__xepersian_main_setsayehfont:nn
3287 {
3288 \fontspec_set_family:Nnn \l__xepersian_sayehfamily_family_tl {RawFeature={script=arab}, Ligature
3289 \tl_set_eq:NN \sayehdefault \l__xepersian_sayehfamily_family_tl
3290 \use:x { \exp_not:n { \DeclareRobustCommand \sayehfamily }
3291 {
3292 \exp_not:N \fontencoding { \g__fontspec_nfss_enc_tl }
3293 \exp_not:N \fontfamily { \l__xepersian_sayehfamily_family_tl }
3294 \exp_not:N \selectfont
3295 }
3296 }
3297 \str_if_eq:eeT {\familydefault} {\sayehdefault}
3298 { \tl_set_eq:NN \encodingdefault \g__fontspec_nfss_enc_tl }
3299 \__xepersian_setsayehfont_hook:nn {#1} {#2}
3300 \normalfont
3301 }
```
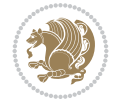

```
3302
3303 \cs_set_eq:NN \__xepersian_setsayehfont_hook:nn \use_none:nn
3304
3305 \DeclareDocumentCommand \setiranicfont { O{} m O{} }
3306 {
3307 \__xepersian_main_setiranicfont:nn {#1,#3} {#2}
3308 \ignorespaces
3309 }
3310 \cs_new:Nn \__xepersian_main_setiranicfont:nn
3311 {
3312 \fontspec_set_family:Nnn \l__xepersian_iranicfamily_family_tl {RawFeature={script=arab}, Lig
3313 \tl_set_eq:NN \iranicdefault \l__xepersian_iranicfamily_family_tl
3314 \use:x { \exp_not:n { \DeclareRobustCommand \iranicfamily }
3315 {
\verb|3316 \verb|\exp_not:N \fontencoding { \g_font-specific_nfss\_enc_t1 }|3317 \exp_not:N \fontfamily { \l_xepersian_iranicfamily_family_tl }
3318 \exp_not:N \selectfont
3319 }
3320 }
3321 \str_if_eq:eeT {\familydefault} {\iranicdefault}
3322 { \tl_set_eq:NN \encodingdefault \g__fontspec_nfss_enc_tl }
3323 \__xepersian_setiranicfont_hook:nn {#1} {#2}
3324 \normalfont
3325 }
3326
3327 \csc\_set_eq: NN \_xepersian_setiranicfont_hook:nn \use\_none:nn3328
3329 \ExplSyntaxOff
3330 \def\resetlatinfont{%
3331 \let\@xepersian@@fontsize@scale\xepersian@@fontsize@scale%
3332 \let\@xepersian@@baselineskip@scale\xepersian@@baselineskip@scale%
3333 \def\xepersian@@fontsize@scale{%
3334 \strip@pt\dimexpr 1pt * \dimexpr
3335 \xepersian@@latin@fontsize@scale pt\relax
3336 / \dimexpr \@xepersian@@fontsize@scale pt\relax\relax
3337 }%
3338 \def\xepersian@@baselineskip@scale{%
3339 \strip@pt\dimexpr 1pt * \dimexpr
3340 \xepersian@@latin@baselineskip@scale pt\relax
3341 / \dimexpr \@xepersian@@baselineskip@scale pt\relax\relax
3342 }%
3343 \@nonlatinfalse%
3344 \let\normalfont\latinfont%
3345 \let\reset@font\normalfont%
3346 \latinfont%
3347 \fontsize\f@size\f@baselineskip%
3348 \selectfont%
3349 \let\xepersian@@fontsize@scale\xepersian@@latin@fontsize@scale%
3350 \let\xepersian@@baselineskip@scale\xepersian@@latin@baselineskip@scale%
3351 }
3352 \def\setpersianfont{%
3353 \let\@xepersian@@fontsize@scale\xepersian@@fontsize@scale%
3354 \let\@xepersian@@baselineskip@scale\xepersian@@baselineskip@scale%
3355 \let\xepersian@@fontsize@scale\@ne%
```
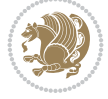

```
3356 \let\xepersian@@baselineskip@scale\@ne%
3357 \@nonlatintrue%
3358 \let\normalfont\persianfont%
3359 \let\reset@font\normalfont%
3360 \persianfont%
3361 \fontsize\f@size\f@baselineskip%
3362 \selectfont%
3363 \let\xepersian@@fontsize@scale\@xepersian@@fontsize@scale%
_{3364} \let\xepersian@@baselineskip@scale\@xepersian@@baselineskip@scale%
3365 }
3366 \bidi@newrobustcmd*{\lr}[1]{\LRE{\resetlatinfont#1}}
3367 \bidi@newrobustcmd*{\rl}[1]{\RLE{\setpersianfont#1}}
3368 \def\latin{\LTR\LatinAlphs\@RTL@footnotefalse\resetlatinfont}
3369 \def\endlatin{\endLTR}
3370 \newenvironment{latin*}{\latin
3371 \everypar{%
3372 {\setbox\z@\lastbox
3373 \ifvoid\z@
3374 \kern-\parindent
3375 \fi}%
3376 }%
3377 }{\endlatin\@endpetrue}
3378 \def\persian{\RTL\PersianAlphs\@RTL@footnotetrue\setpersianfont}
3379 \def\endpersian{\endRTL}
3380 \newenvironment{persian*}{\persian
3381 \everypar{%
3382 {\setbox\z@\lastbox
3383 \ifvoid\z@
3384 \kern-\parindent
3385 \fi}%
3386 }%
3387 }{\endpersian\@endpetrue}
3388 \newenvironment{latinitems}{\begin{LTRitems}\LatinAlphs\@RTL@footnotefalse\resetlatinfont}{\end{LTRitems}}
3389 \newenvironment{persianitems}{\begin{RTLitems}\PersianAlphs\@RTL@footnotetrue\setpersianfont}
3390 \let\originaltoday=\today
3391 \def\latintoday{\lr{\originaltoday}}
3392\def\today{\rl{\persiantoday}}
3393 \def \@LTRmarginparreset {%
3394 \reset@font
3395 \resetlatinfont
3396 \normalsize
3397 \@minipagetrue
3398 \everypar{\@minipagefalse\everypar{}\beginL}%
3399 }
3400 \DeclareRobustCommand\Latincite{%
3401 \@ifnextchar [{\@tempswatrue\@Latincitex}{\@tempswafalse\@Latincitex[]}}
3402 \def\@Latincitex[#1]#2{\leavevmode
3403 \let\@citea\@empty
3404 \@cite{\lr{\@for\@citeb:=#2\do
3405 {\@citea\def\@citea{,\penalty\@m\ }%
3406 \edef\@citeb{\expandafter\@firstofone\@citeb\@empty}%
{\tt 3407} \if@filesw\immediate\write\@auxout{\string\citation{\@citeb}}\fi
3408 \@ifundefined{b@\@citeb}{\hbox{\reset@font\bfseries ?}%
3409 \G@refundefinedtrue
```
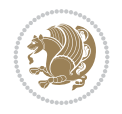

```
3410 \@latex@warning
3411 {Citation `\@citeb' on page \thepage \space undefined}}%
3412 {\@cite@ofmt{\csname b@\@citeb\endcsname}}}}}{#1}}
3413
3414 \renewcommand*{\bidi@font@@outputpage}{\if@RTLmain\setpersianfont\else\resetlatinfont\fi}
3415
3416 \newif\if@xepersian@@computeautoilg
3417 \newcount\xepersian@tcl
3418 \newdimen\xepersian@ilg
3419 \newdimen\xepersian@strutilg
3420 \chardef\f@ur=4
3421 \newcommand*{\xepersian@computeautoilg}{% compute the interline glue
3422 \xepersian@tcl=1536\xepersian@ilg\z@\xepersian@strutilg\z@
3423 \loop
3424 \iffontchar\font\xepersian@tcl
3425 \ifdim\XeTeXglyphbounds\tw@ \the\XeTeXcharglyph\xepersian@tcl>\z@
3426 \ifdim\XeTeXglyphbounds\tw@ \the\XeTeXcharglyph\xepersian@tcl>\xepersian@ilg
3427 \xepersian@ilg=\XeTeXglyphbounds\tw@ \the\XeTeXcharglyph\xepersian@tcl
3428 \fi
3429 \else
3430 \ifdim\XeTeXglyphbounds\tw@ \the\XeTeXcharglyph\xepersian@tcl<\z@
_{3431} \ifdim-\XeTeXglyphbounds\tw@ \the\XeTeXcharglyph\xepersian@tcl>\xepersian@ilg
3432 \xepersian@ilg=-\XeTeXglyphbounds\tw@ \the\XeTeXcharglyph\xepersian@tcl
3433 \fi
3434 \fi
3435 \fi
3436 \ifdim\XeTeXglyphbounds\f@ur \the\XeTeXcharglyph\xepersian@tcl>\z@
3437 \ifdim\XeTeXglyphbounds\f@ur \the\XeTeXcharglyph\xepersian@tcl>\xepersian@strutilg
3438 \xepersian@strutilg=\XeTeXglyphbounds\f@ur \the\XeTeXcharglyph\xepersian@tcl
3439 \fi
3440 \else
3441 \ifdim\XeTeXglyphbounds\f@ur \the\XeTeXcharglyph\xepersian@tcl<\z@
3442 \ifdim-\XeTeXglyphbounds\f@ur \the\XeTeXcharglyph\xepersian@tcl>\xepersian@strutilg
3443 \xepersian@strutilg=-\XeTeXglyphbounds\f@ur \the\XeTeXcharglyph\xepersian@tcl
3444 \fi
3445 \fi
3446 \fi
3447 \fi
3448 \advance\xepersian@tcl\@ne
3449 \ifnum\xepersian@tcl<1792\repeat
3450 \advance\xepersian@strutilg\xepersian@ilg
3451 % \ifdim\xepersian@strutilg>\baselineskip
3452 % \PackageInfo{xepersian}{character with height+depth greater than current baselineskip found
3453 % \PackageInfo{xepersian}{baselineskip changed to that height+depth!}
3454 % \linespread{\strip@pt\dimexpr 1pt * \xepersian@strutilg / \baselineskip\relax}
3455% \selectfont
3456 % \fi
3457 }
3458
3459 \newif\if@@textdigitfont@on
3460
3461 \newcommand{\TextDigitFontOn}{\@@textdigitfont@ontrue}
3462 \newcommand{\TextDigitFontOff}{\@@textdigitfont@onfalse}
3463
```
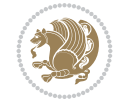

```
3464 \TextDigitFontOn
3465
3466 \newcommand*\xepersian@setlength[4]{%
3467 \ifdim #2<\ifdim #2=\z@ \z@ \else \p@\fi
3468 \ifdim #3<\ifdim #3=\z@ \z@ \else \p@\fi
3469 \ifdim #4<\ifdim #4=\z@ \z@ \else \p@\fi
3470 \setlength{#1}{\p@ \@plus\p@ \@minus\p@}%
3471 \else
3472 \setlength{#1}{\p@ \@plus\p@ \@minus#4}%
3473 \fi
3474 \else
3475 \ifdim #4<\ifdim #4=\z@ \z@ \else \p@\fi
3476 \setlength{#1}{\p@ \@plus#3 \@minus\p@}%
3477 \else
3478 \setlength{#1}{\p@ \@plus#3 \@minus#4}%
3479 \fi
3480 \fi
3481 \else
3482 \ifdim #3<\ifdim #3=\z@ \z@ \else \p@\fi
3483 \ifdim #4<\ifdim #4=\z@ \z@ \else \p@\fi
3484 \setlength{#1}{#2 \@plus\p@ \@minus\p@}%
3485 \else
3486 \setlength{#1}{#2 \@plus\p@ \@minus#4}%
3487 \fi
3488 \else
3489 \ifdim #4<\ifdim #4=\z@ \z@ \else \p@\fi
3490 \setlength{#1}{#2 \@plus#3 \@minus\p@}%
3491 \else
3492 \setlength{#1}{#2 \@plus#3 \@minus#4}%
3493 \fi
3494 \fi
3495 \fi
3496 }
3497
3498 \newcommand*{\setfontsize}[2][1.2\@tempdima]{%
3499 \@defaultunits\@tempdima#2pt\relax\@nnil
3500 \setlength{\@tempdimc}{\@tempdima}%
3501 \addtolength{\@tempdimc}{-10\p@}%
3502 \edef\@ptsize{\strip@pt\@tempdimc}%
3503 \@defaultunits\@tempdimb#1pt\relax\@nnil
3504 \setlength{\@tempdimc}{\dimexpr (100\@tempdimb / \@tempdima * \p@)}%
3505 \edef\@tempb{\the\@tempdimc}%
3506 \setlength{\@tempdimc}{\@tempdima}%
3507 \def\@tempa##1##2##3##4##5\@nnil{\def##1{##2.##3##4}}%
3508 \expandafter\@tempa\expandafter\@tempb\@tempb\@nnil%
3509 \xepersian@setlength{\abovedisplayskip}%
3510 {.8333\@tempdimb}{.1667\@tempdimb}{.5\@tempdimb}%
3511 \xepersian@setlength{\abovedisplayshortskip}{\z@}{.25\@tempdimb}{\z@}%
3512 \xepersian@setlength{\belowdisplayshortskip}%
3513 {.5\@tempdimb}{.25\@tempdimb}{.25\@tempdimb}%
3514 \setlength{\belowdisplayskip}{\abovedisplayskip}%
3515 \edef\normalsize{%
3516 \noexpand\@setfontsize\noexpand\normalsize
3517 {\the\@tempdima}{\the\@tempdimb}%
```
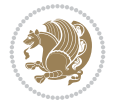

```
3518 \abovedisplayskip \the\abovedisplayskip
3519 \abovedisplayshortskip \the\abovedisplayshortskip
3520 \belowdisplayskip \the\belowdisplayskip
3521 \belowdisplayshortskip \the\belowdisplayshortskip
3522 \let\noexpand\@listi\noexpand\@listI
3523 }%
3524 \setlength{\@tempdima}{0.9125\@tempdimc}%
3525 \setlength{\@tempdimb}{\@tempb\@tempdima}%
3526 \xepersian@setlength{\abovedisplayskip}%
3527 {.8333\@tempdimb}{.1667\@tempdimb}{.5\@tempdimb}%
3528 \xepersian@setlength{\abovedisplayshortskip}{\z@}{.25\@tempdimb}{\z@}%
3529 \xepersian@setlength{\belowdisplayshortskip}%
3530 {.5\@tempdimb}{.25\@tempdimb}{.25\@tempdimb}%
3531 \setlength{\belowdisplayskip}{\abovedisplayskip}%
3532 \edef\small{%
3533 \noexpand\@setfontsize\noexpand\small
3534 {\the\@tempdima}{\the\@tempdimb}%
3535 \abovedisplayskip \the\abovedisplayskip
3536 \abovedisplayshortskip \the\abovedisplayshortskip
3537 \belowdisplayskip \the\belowdisplayskip
3538 \belowdisplayshortskip \the\belowdisplayshortskip
3539 \let\noexpand\@listi\noexpand\@listi@small
3540 }%
3541 \setlength{\@tempdima}{.83334\@tempdimc}%
3542 \setlength{\@tempdimb}{\@tempb\@tempdima}%
3543 \xepersian@setlength{\abovedisplayskip}%
3544 {.8333\@tempdimb}{.1667\@tempdimb}{.5\@tempdimb}%
3545 \xepersian@setlength{\abovedisplayshortskip}{\z@}{.25\@tempdimb}{\z@}%
3546 \xepersian@setlength{\belowdisplayshortskip}%
3547 {.5\@tempdimb}{.25\@tempdimb}{.25\@tempdimb}%
3548 \setlength{\belowdisplayskip}{\abovedisplayskip}%
3549 \edef\footnotesize{%
3550 \noexpand\@setfontsize\noexpand\footnotesize
3551 {\the\@tempdima}{\the\@tempdimb}%
3552 \abovedisplayskip \the\abovedisplayskip
3553 \abovedisplayshortskip \the\abovedisplayshortskip
3554 \belowdisplayskip \the\belowdisplayskip
3555 \belowdisplayshortskip \the\belowdisplayshortskip
3556 \let\noexpand\@listi\noexpand\@listi@footnotesize
3557 }%
3558 \setlength{\@tempdima}{.66667\@tempdimc}%
3559 \setlength{\@tempdimb}{\@tempb\@tempdima}%
3560 \edef\scriptsize{%
3561 \noexpand\@setfontsize\noexpand\scriptsize
3562 {\the\@tempdima}{\the\@tempdimb}%
3563 }%
3564 \setlength{\@tempdima}{.5\@tempdimc}%
3565 \setlength{\@tempdimb}{\@tempb\@tempdima}%
3566 \edef\tiny{%
3567 \noexpand\@setfontsize\noexpand\tiny
3568 {\the\@tempdima}{\the\@tempdimb}%
3569 \frac{1}{6}3570 \setlength{\@tempdima}{1.2\@tempdimc}%
3571 \setlength{\@tempdimb}{\@tempb\@tempdima}%
```
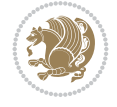
```
3572 \edef\large{%
3573 \noexpand\@setfontsize\noexpand\large
3574 {\the\@tempdima}{\the\@tempdimb}%
3575 }%
3576 \setlength{\@tempdima}{1.44\@tempdimc}%
3577 \setlength{\@tempdimb}{\@tempb\@tempdima}%
3578 \edef\Large{%
3579 \noexpand\@setfontsize\noexpand\Large
3580 {\the\@tempdima}{\the\@tempdimb}%
3581 }%
3582 \setlength{\@tempdima}{1.728\@tempdimc}%
3583 \setlength{\@tempdimb}{\@tempb\@tempdima}%
3584 \edef\LARGE{%
3585 \noexpand\@setfontsize\noexpand\LARGE
3586 {\the\@tempdima}{\the\@tempdimb}%
3587 }%
3588 \setlength{\@tempdima}{2.074\@tempdimc}%
3589 \setlength{\@tempdimb}{\@tempb\@tempdima}%
3590 \edef\huge{%
3591 \noexpand\@setfontsize\noexpand\huge
3592 {\the\@tempdima}{\the\@tempdimb}%
3593 }%
3594 \setlength{\@tempdima}{2.488\@tempdimc}%
3595 \setlength{\@tempdimb}{\@tempb\@tempdima}%
3596 \edef\Huge{%
3597 \noexpand\@setfontsize\noexpand\Huge
3598 {\the\@tempdima}{\the\@tempdimb}%
3599 }%
3600 \normalsize
3601 \setlength{\@tempdimb}{\f@baselineskip}%
3602 \xepersian@setlength{\parsep}%
3603 {.3333\@tempdimb}{.1667\@tempdimb}{.0833\@tempdimb}%
3604 \xepersian@setlength{\topsep}%
3605 {.6667\@tempdimb}{.1667\@tempdimb}{.3333\@tempdimb}%
3606 \@tempswafalse
3607 \begingroup
3608 \def\@list@extra{\aftergroup\@tempswatrue}%
3609 \csname @listi\endcsname
3610 \endgroup
3611 \edef\@listi{\leftmargin\leftmargini
3612 \topsep \the\topsep
3613 \parsep \the\parsep
3614 \itemsep \parsep
3615 \if@tempswa\noexpand\@list@extra\fi
3616 }%
3617 \let\@listI\@listi
3618 \xepersian@setlength{\parsep}%
3619 {.1667\@tempdimb}{.0833\@tempdimb}{.0833\@tempdimb}%
3620 \xepersian@setlength{\topsep}%
3621 {.3333\@tempdimb}{.1667\@tempdimb}{.1667\@tempdimb}%
3622 \@tempswafalse
3623 \begingroup
3624 \def\@list@extra{\aftergroup\@tempswatrue}%
3625 \csname @listi\endcsname
```
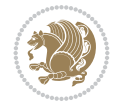

```
3626 \endgroup
3627 \edef\@listi@small{\leftmargin\leftmargini
3628 \topsep \the\topsep
3629 \parsep \the\parsep
3630 \itemsep \parsep
3631 \if@tempswa\noexpand\@list@extra\fi
3632 }%
3633 \xepersian@setlength{\parsep}%
3634 {.125\@tempdimb}{.0625\@tempdimb}{.0625\@tempdimb}%
3635 \xepersian@setlength{\topsep}%
3636 {.25\@tempdimb}{.125\@tempdimb}{.125\@tempdimb}
3637 \@tempswafalse
3638 \begingroup
3639 \def\@list@extra{\aftergroup\@tempswatrue}%
3640 \csname @listi\endcsname
3641 \endgroup
3642 \edef\@listi@footnotesize{\leftmargin\leftmargini
3643 \topsep \the\topsep
3644 \parsep \the\parsep
3645 \itemsep \parsep
3646 \if@tempswa\noexpand\@list@extra\fi
3647 }%
3648 \xepersian@setlength{\parsep}%
3649 {.1667\@tempdimb}{.0833\@tempdimb}{.0833\@tempdimb}%
3650 \xepersian@setlength{\topsep}%
3651 {.3333\@tempdimb}{.1667\@tempdimb}{.0833\@tempdimb}%
3652 \@tempswafalse
3653 \begingroup
3654 \def\@list@extra{\aftergroup\@tempswatrue}%
3655 \csname @listii\endcsname
3656 \endgroup
3657 \edef\@listii{\leftmargin\leftmarginii
3658 \labelwidth=\dimexpr \leftmargin-\labelsep
3659 \topsep \the\topsep
3660 \parsep \the\parsep
3661 \itemsep \parsep
3662 \if@tempswa\noexpand\@list@extra\fi
3663 }%
3664 \xepersian@setlength{\topsep}%
3665 {.1667\@tempdimb}{.0833\@tempdimb}{.0833\@tempdimb}%
3666 \setlength{\partopsep}{\z@ \@plus\z@ \@minus\p@}%
3667 \@tempswafalse
3668 \begingroup
3669 \def\@list@extra{\aftergroup\@tempswatrue}%
3670 \csname @listiii\endcsname
3671 \endgroup
3672 \edef\@listiii{\leftmargin\leftmarginiii
3673 \labelwidth=\dimexpr \leftmargin-\labelsep
3674 \topsep \the\topsep
3675 \parsep \z@
3676 \partopsep \the\partopsep
3677 \itemsep \topsep
3678 \if@tempswa\noexpand\@list@extra\fi
3679 }%
```
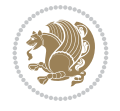

```
3680 \@tempswafalse
3681 \begingroup
3682 \def\@list@extra{\aftergroup\@tempswatrue}%
3683 \csname @listiv\endcsname
3684 \endgroup
3685 \edef\@listiv{\leftmargin\leftmarginiv
3686 \labelwidth=\dimexpr \leftmargin-\labelsep\relax
3687 \if@tempswa\noexpand\@list@extra\fi
3688 }%
3689 \@tempswafalse
3690 \begingroup
3691 \def\@list@extra{\aftergroup\@tempswatrue}%
3692 \csname @listv\endcsname
3693 \endgroup
3694 \edef\@listv{\leftmargin\leftmarginv
3695 \labelwidth=\dimexpr \leftmargin-\labelsep\relax
3696 \if@tempswa\noexpand\@list@extra\fi
3697 }%
3698 \@tempswafalse
3699 \begingroup
3700 \def\@list@extra{\aftergroup\@tempswatrue}%
3701 \csname @listvi\endcsname
3702 \endgroup
3703 \edef\@listvi{\leftmargin\leftmarginvi
3704 \labelwidth=\dimexpr \leftmargin-\labelsep\relax
3705 \if@tempswa\noexpand\@list@extra\fi
3706 }%
3707 \@listi
3708 \setlength{\@tempdimb}{\f@baselineskip}%
3709 \setlength{\footnotesep}{.555\@tempdimb}%
3710 \xepersian@setlength{\skip\footins}%
3711 {.75\@tempdimb}{.3333\@tempdimb}{.1667\@tempdimb}%
3712 \xepersian@setlength{\floatsep}%
3713 {\@tempdimb}{.1667\@tempdimb}{.1667\@tempdimb}%
3714 \xepersian@setlength{\textfloatsep}%
3715 {1.6667\@tempdimb}{.1667\@tempdimb}{.3333\@tempdimb}%
3716 \setlength{\intextsep}{\floatsep}%
3717 \setlength{\dblfloatsep}{\floatsep}%
3718 \setlength{\dbltextfloatsep}{\textfloatsep}%
3719 \setlength{\@fptop}{\z@ \@plus 1fil}%
3720 \setlength{\@fpsep}{.6667\@tempdimb \@plus 2fil}%
3721 \setlength{\@fpbot}{\@fptop}%
3722 \setlength{\@dblfptop}{\@fptop}%
3723 \setlength{\@dblfpsep}{\@fpsep}%
3724 \setlength{\@dblfpbot}{\@fptop}%
3725 \xepersian@setlength{\partopsep}{.2\@tempdimb}{.1\@tempdimb}{.1\@tempdimb}%
3726 }
3727
3728 \renewcommand*{\@bidi@logo@}{%
3729 \@bidi@logo@hb@xt@columnwidth
3730 {\hss\bfseries
3731    
3732 \textsf{\XePersian}\quad\@bidi@logo{xepersian-logo.pdf}}}
3733
```
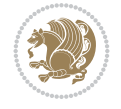

```
3734 \renewcommand*{\@bidi@pdfcreator}{%
3735 The xepersian package, v\xepersian@version, \xepersiandate
3736 }
3737
3738 \newcommand*{\@xepersian@pdfcustomproperties}{%
3739 This is the xepersian package, Version \xepersian@version,
3740 Released June 6, 2022.
3741 }
3742
3743 \newcommand\twocolumnstableofcontents{%
3744 \if@bidi@csundef{multi@column@out}{%
3745 \PackageError{xepersian}{Oops! you should load multicol package before xepersian package for
3746 \begin{multicols}{2}[\section*{\contentsname}]%
3747 \small
3748 \@starttoc{toc}%
3749 \end{multicols}}}
3750 \bidi@newrobustcmd*{\XePersian}{\leavevmode$\smash{\hbox{X\lower.5ex
3751 \hbox{\kern-.125em\bidi@reflect@box{E}}Persian}}$}
3752 \AtBeginDocument{%
3753 \def\figurename{\if@RTL else\ Figure\fi}%
3754 \def\tablename{\if@RTL else\ Table\fi}%
3755 \def\contentsname{\if@RTL  else\ Contents\fi}%
3756 \def\listfigurename{\if@RTL  else\ List of Figures\fi}%
3757 \def\listtablename{\if@RTL else\ List of Tables\fi}%
3758 \def\appendixname{\if@RTL else\ Appendix\fi}%
3759 \def\indexname{\if@RTL else\ Index\fi}%
3760 \def\refname{\if@RTL else\ References\fi}%
3761 \def\abstractname{\if@RTL else\ Abstract\fi}%
3762 \def\partname{\if@RTL else\ Part\fi}%
3763 \def\datename{\if@RTL else\: Date:\fi}%
3764 \def\@@and{\if@RTL else\ and\fi}%
3765 \def\bibname{\if@RTL else\  Bibliography\fi}%
3766 \def\chaptername{\if@RTL else\ Chapter\fi}%
3767 \def\ccname{\if@RTL else\ cc\fi}%
3768 \def\enclname{\if@RTL else\ encl\fi}%
3769 \def\pagename{\if@RTL else\ Page\fi}%
3770 \def\headtoname{\if@RTL else\ To\fi}%
3771 \def\proofname{\if@RTL else\ Proof\fi}%
3772 }
3773 \def\@Abjad#1{%
3774 \ifcase#1\or or\ or\ or\ %
3775 \overline{\ar} \or or\ or\ or\ or\ %
3776 \overline{or} \ or \ or \ or \ or \ or \3777 \or or\ or\ or\ %
3778 \or or\ or\ or\ or\ %
3779 \or or\ or\ or\ or\ \sqrt{2}3780 \else\@ctrerr\fi}
3781 \def\Abjad#1{\expandafter\@Abjad\csname c@#1\endcsname}
3782 \let\Abjadnumeral\@Abjad
3783 \def\@harfi#1{\ifcase#1\or or\ or\ or\ or\ or\
3784 or\ or\ or\ or\ or\ or\ or\ or\ or\ or\ or\ or\ or\ or\ or\ or\ or\
_{3785} or<br>\ or\ or\ or\ or\ or\ or\ or\ or\ or\ {else\@ctrerr\fi\
3786 \def\harfi#1{\expandafter\@harfi\csname c@#1\endcsname}
3787 \let\harfinumeral\@harfi
```
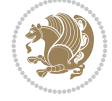

```
3788 \newcommand{\adadi}[1]{%
3789 \expandafter\@adadi\csname c@#1\endcsname%
3790 }
3791 \newcommand{\@adadi}[1]{%
3792 \xepersian@numberstring{#1}\xepersian@yekanii{}{}%
3793 }
3794 \let\adadinumeral\@adadi%
3795 \def\xepersian@numberoutofrange#1#2{%
3796 \PackageError{xepersian}{The number `#1' is too large %
3797 to be formatted using xepersian}{The largest possible %
3798 number is 999,999,999.}%
3799 }
3800 \def\xepersian@numberstring#1#2#3#4{%
3801 \ifnum\number#1<\@ne%
3802 #3%
3803 \else\ifnum\number#1<1000000000 %
3804 \expandafter\xepersian@adadi\expandafter{\number#1}#2%
3805 \else%
3806 \xepersian@numberoutofrange{#1}{#4}%
3807 \fi\fi%
3808 }
3809 \def\xepersian@adadi#1#2{%
3810 \expandafter\xepersian@@adadi%
3811 \ifcase%
3812 \ifnum#1<10 1%
3813 \else\ifnum#1<100 2%
3814 \else\ifnum#1<\@m 3%
3815 \else\ifnum#1<\@M 4%
3816 \else\ifnum#1<100000 5%
3817 \else\ifnum#1<1000000 6%
3818 \else\ifnum#1<10000000 7%
3819 \else\ifnum#1<100000000 8%
3820 \else9%
3821 \fi\fi\fi\fi\fi\fi\fi\fi %
3822 \or00000000#1% case 1: Add 8 leading zeros
3823 \or0000000#1% case 2: Add 7 leading zeros
3824 \or000000#1% case 3: Add 6 leading zeros
3825 \or00000#1% case 4: Add 5 leading zeros
3826 \or0000#1% case 5: Add 4 leading zeros
3827 \or000#1% case 6: Add 3 leading zeros
3828 \or00#1% case 7: Add 2 leading zeros
3829 \or0#1% case 8: Add 1 leading zero
3830 \or#1% case 9: Add no leading zeros
_3831 \or%
3832 \@nil#2%
3833 \fi%
3834 }
3835 \def\xepersian@@adadi#1#2#3#4#5#6#7\or#8\@nil#9{%
3836 \ifnum#1#2#3>\z@
3837 \xepersian@milyoongan#1#2#3%
3838 \ifnum#7>\z@\ifnum#4#5#6>\z@\  \else\  \fi\else\ifnum#4#5#6>\z@\  \fi\fi%
3839 \fi%
3840 \ifnum#4#5#6>\z@%
3841 \xepersian@sadgan#4#5#6{#1#2#3}{#4#5}\xepersian@yekani%
```
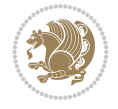

```
3843 %
3844 \ifnum#7>\z@\ \fi%
3845 \tilde{1}3846 \xepersian@sadgan#7{#4#5#6}1#9%
3847 }
3848 \def\xepersian@milyoongan#1#2#3{%
3849 \ifnum#1#2#3=\@ne%
3850 \xepersian@sadgan#1#2#301\xepersian@yekaniii%
3851 %
3852 %
3853 \else%
3854 \xepersian@sadgan#1#2#301\xepersian@yekanii%
3855 %
3856 %
3857 \fi%
3858 }
3859 \def\xepersian@sadgan#1#2#3#4#5#6{%
3860 \ifnum#1>\z@%
3861 \ifnum#4#1>\@ne\xepersian@yekaniv#1\fi%
3862 %
3863 \ifnum#2#3>\z@\  \fi%
3864 \tilde{1}3865 \ifnum#2#3<20%
3866 \ifnum#5#2#3>\@ne#6{#2#3}\fi%
3867 \else%
3868 \xepersian@dahgan#2%
3869 \ifnum#3>\z@\  \xepersian@yekani#3\fi%
3870 #60%
3871 \fi%
3872 }
3873 \def\xepersian@yekani#1{%
3874 \ifcase#1\@empty\or or\ or\ or\ or\ or\ \%3875 \or or\ or\ or\ or\ or\ or\ \frac{1}{2}3876 \or or \ or \ or \ %
3877 \or or \ %fi\
3878 }
3879 \def\xepersian@yekanii#1{%
3880 \ifcase#1\@empty\or %else\xepersian@yekani{#1}\fi\
3881 }
3882 \def\xepersian@yekaniii#1{%
3883 \ifcase#1\@empty\or %else\xepersian@yekani{#1}\fi\
3884 }
3885 \def\xepersian@yekaniv#1{%
3886\ifcase#1\@empty\or\or or\ or\ or\ or\ %
3887 \or or \ or \ %fi \
3888 }
3889 \def\xepersian@dahgan#1{%
3890 \text{ if case}#1\or\or or\ or\ %
3891 \or or \ or \ or \ %
3892 \or %fi\
3893 }
3894 \newcommand{\tartibi}[1]{%
3895 \expandafter\@tartibi\csname c@#1\endcsname%
```
\ifnum#4#5#6>\@ne \fi%

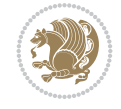

```
3897 \newcommand{\@tartibi}[1]{%
3898 \xepersian@numberstring@tartibi{#1}\xepersian@tartibi{ }{}%
3899 }
3900 \let\tartibinumeral\@tartibi%
3901 \def\xepersian@numberstring@tartibi#1#2#3#4{%
3902 \ifnum\number#1<\@ne%
3903 #3%
3904 \else\ifnum\number#1<1000000000 %
3905 \expandafter\xepersian@adadi@tartibi\expandafter{\number#1}#2%
3906 \else%
3907 \xepersian@numberoutofrange{#1}{#4}%
3908 \fi\fi%
3909 }
3910 \def\xepersian@adadi@tartibi#1#2{%
3911 \expandafter\xepersian@@adadi@tartibi%
3912 \ifcase%
3913 \ifnum#1<10 1%
3914 \else\ifnum#1<100 2%
3915 \else\ifnum#1<\@m 3%
3916 \else\ifnum#1<\@M 4%
3917 \else\ifnum#1<100000 5%
3918 \else\ifnum#1<1000000 6%
3919 \else\ifnum#1<10000000 7%
3920 \else\ifnum#1<100000000 8%
3921 \else9%
3922 \fi\fi\fi\fi\fi\fi\fi\fi %
3923 \or00000000#1% case 1: Add 8 leading zeros
3924 \or0000000#1% case 2: Add 7 leading zeros
3925 \or000000#1% case 3: Add 6 leading zeros
3926 \or00000#1% case 4: Add 5 leading zeros
3927 \or0000#1% case 5: Add 4 leading zeros
3928 \or000#1% case 6: Add 3 leading zeros
3929 \or00#1% case 7: Add 2 leading zeros
3930 \or0#1% case 8: Add 1 leading zero
3931 \or#1% case 9: Add no leading zeros
3932 \or%
3933 \@nil#2%
3934 \fi%
3935 }
3936 \def\xepersian@@adadi@tartibi#1#2#3#4#5#6#7\or#8\@nil#9{%
3937 \ifnum#1#2#3>\z@
3938 \xepersian@milyoongan@tartibi#1#2#3%
3939 \ifnum#7>\z@\ifnum#4#5#6>\z@\ \else\ \fi\else\ifnum#4#5#6>\z@\ \fi\fi%
3940 \fi%
3941 \ifnum#4#5#6>\z@%
3942 \xepersian@sadgan#4#5#6{#1#2#3}{#4#5}\xepersian@yekani%
3943 \ifnum#4#5#6>\@ne \fi%
3944 %
3945 \ifnum#7>\z@\ \fi%
3946 \fi%
3947 \xepersian@sadgan@tartibi#7{#4#5#6}1#9%
3948 }
3949 \def\xepersian@milyoongan@tartibi#1#2#3{%
```
}

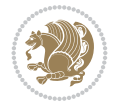

```
3950 \ifnum#1#2#3=\@ne%
3951 \xepersian@sadgan@tartibi#1#2#301\xepersian@yekaniii%
3952 %
3953 %
3954 \else%
3955 \xepersian@sadgan#1#2#301\xepersian@yekanii%
3956 %
3957 %
3958 \fi%
3959 }
3960 \def\xepersian@sadgan@tartibi#1#2#3#4#5#6{%
3961 \ifnum#1>\z@%
3962 \ifnum#4#1>\@ne\xepersian@yekaniv#1\fi%
3963 %
3964 \ifnum#2#3>\z@\  \fi%
3965 \fi%
3966 \ifnum#2#3<20%
3967 \ifnum#5#2#3>\@ne\ifnum#1#2#3#4#5=10001 %else#6{#2#3}\fi\fi\
3968 \else%
3969 \ifnum#2#3=30%
3970 \xepersian@dahgan@tartibi#2%
3971 \else%
3972 \xepersian@dahgan#2%
3973 \fi%
3974 \ifnum#3>\z@\  \xepersian@yekanv#3\fi%
3975 #60%
3976 \fi%
3977 }
3978 \def\xepersian@dahgan@tartibi#1{%
3979 \ifcase#1\or\or or\ or\ %
3980 \or or \ or \ or \ %
3981 \or %fi\
3982 }
3983 \def\xepersian@tartibi#1{%
3984 \ifcase#1 \or or\ or\ or\ %
3985 \or or\ or\ or\ or\ %
3986\or or\ or\ or\ %
3987 \or or \ or \ %
3988 \or or\ or\ %fi\
3989 }
3990 \def\xepersian@yekanv#1{%
3991 \ifcase#1\@empty\or or\ or\ or\ or\ or\ %
3992 \or or\ or\ or\ or\ or\ or\ %
3993 \or or \ or \ or \ %
3994 \or or \ %fi \
3995 }
3996 \providecommand*{\xpg@warning}[1]{%
3997 \PackageWarning{XePersian}%
3998 {#1}}
3999 \if@bidi@csundef{@abjad}{%
4000 \def\@abjad#1{%
4001 \ifnum#1>1999 \xpg@warning{Illegal value (#1) for abjad numeral} {#1}
4002 \else
4003 \ifnum#1<\z@\space\xpg@warning{Illegal value (#1) for abjad numeral}%
```
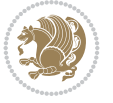

```
4004 \else
4005 \ifnum#1<10\expandafter\abj@num@i\number#1%
4006 \else
4007 \ifnum#1<100\expandafter\abj@num@ii\number#1%
4008 \else
4009 \ifnum#1<\@m\expandafter\abj@num@iii\number#1%
4010 \else
4011 \ifnum#1<\@M\expandafter\abj@num@iv\number#1%since #1<2000, we must have 1000
4012 \fi
4013 \fi
4014 \fi
4015 \fi
4016 \fi
4017 \fi
4018 }
4019 \def\abjad#1{\expandafter\@abjad\csname c@#1\endcsname}
4020 \let\abjadnumeral\@abjad
4021 \def\abjad@zero{}
4022 \def\abj@num@i#1{%
4023 \ifcase#1\or or\ or\ or\ %
4024 \or or\ or\ or\ or\ fi\
4025 \ifnum#1=\z@\abjad@zero\fi}
4026 \def\abj@num@ii#1{%
4027 \ifcase#1\or or\ or\ or\ or\ %
4028 \or or\ or\ or\ fi\
4029 \ifnum#1=\z@\fi\abj@num@i}
4030 \def\abj@num@iii#1{%
4031 \ifcase#1\or or\ or\ or\ or\ %
4032 \or or\ or\ or\ fi\
4033 \ifnum#1=\z@\fi\abj@num@ii}
4034 \def\abj@num@iv#1{%
4035 \ifcase#1\or fi\
4036 \ifnum#1=\z@\fi\abj@num@iii}
4037 }{}
4038 \let\@latinalph\@alph%
4039 \let\@latinAlph\@Alph%
4040 \def\LatinAlphs{%
4041 \let\@alph\@latinalph%
4042 \let\@Alph\@latinAlph%
4043 }
4044 \def\thempfootnote{{\itshape\@latinalph\c@mpfootnote}}
4045 \renewcommand*{\bidi@@thebibliography@font@hook}{%
4046 \if@LTRbibitems
4047 \resetlatinfont
4048 \fi}
4049 \bidi@AfterEndPreamble{%
4050 \if@bidi@csundef{persianfont}{%
4051 \PackageError{xepersian}{You have not specified any font\MessageBreak
4052 for the main Persian text}{Use `\settextfont' to load a font.}%
4053 }{}}
4054 \@ifdefinitionfileloaded{loadingorder-xetex-bidi}{\input{loadingorder-xepersian.def}}{}
4055 \@ifdefinitionfileloaded{footnote-xetex-bidi}{\input{footnote-xepersian.def}}{}
4056 \@ifpackageloaded{appendix}{\input{appendix-xepersian.def}}{}
4057 \@ifpackageloaded{listings}{\input{listings-xepersian.def}}{}
```
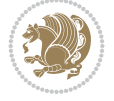

```
4058 \@ifpackageloaded{algorithmic}{\input{algorithmic-xepersian.def}}{}
4059 \@ifpackageloaded{algorithm}{\input{algorithm-xepersian.def}}{}
4060 \@ifpackageloaded{backref}{\input{backref-xepersian.def}}{}
4061 \@ifpackageloaded{beamerbasetranslator}{\input{beamerbasetranslator-xepersian.def}}{}
4062 \@ifpackageloaded{fancyref}{\input{fancyref-xepersian.def}}{}
4063 \@ifpackageloaded{bidituftesidenote}{\input{bidituftesidenote-xepersian.def}}{}
4064 \@ifpackageloaded{breqn}{\input{breqn-xepersian.def}}{}
4065 \@ifpackageloaded{enumerate}{\input{enumerate-xepersian.def}}{}
4066 \@ifpackageloaded{enumitem}{\input{enumitem-xepersian.def}}{}
4067 \@ifpackageloaded{framed}{\input{framed-xepersian.def}}{}
4068 \@ifpackageloaded{glossaries}{\input{glossaries-xepersian.def}}{}
4069 \@ifpackageloaded{hyperref}{\input{hyperref-xepersian.def}}{}
4070 \@ifpackageloaded{minitoc}{\input{minitoc-xepersian.def}}{}
4071 \@ifpackageloaded{natbib}{\input{natbib-xepersian.def}}{}
4072 \@ifpackageloaded{soul}{\input{soul-xepersian.def}}{}
4073 \@ifpackageloaded{tkz-linknodes}{\input{tkz-linknodes-xepersian.def}}{}
4074 \@ifpackageloaded{tocloft}{\@ifclassloaded{memoir}{}{\input{tocloft-xepersian.def}}}{}
4075 \@ifpackageloaded{url}{\input{url-xepersian.def}}{}
4076 \@ifpackageloaded{varioref}{\input{varioref-xepersian.def}}{}
4077 \@ifclassloaded{article}{\input{article-xepersian.def}}{}
4078 \@ifclassloaded{extarticle}{\input{extarticle-xepersian.def}}{}
4079 \@ifclassloaded{artikel1}{\input{artikel1-xepersian.def}}{}
4080 \@ifclassloaded{artikel2}{\input{artikel2-xepersian.def}}{}
4081 \@ifclassloaded{artikel3}{\input{artikel3-xepersian.def}}{}
4082 \@ifclassloaded{amsart}{\input{amsart-xepersian.def}}{}
4083 \@ifclassloaded{beamer}{\input{beamer-xepersian.def}}{}
4084 \@ifclassloaded{bidimoderncv}{\input{bidimoderncv-xepersian.def}}{}
4085 \@ifclassloaded{report}{\input{report-xepersian.def}}{}
4086 \@ifclassloaded{extreport}{\input{extreport-xepersian.def}}{}
4087 \@ifclassloaded{rapport1}{\input{rapport1-xepersian.def}}{}
4088 \@ifclassloaded{rapport3}{\input{rapport3-xepersian.def}}{}
4089 \@ifclassloaded{scrartcl}{\input{scrartcl-xepersian.def}}{}
4090 \@ifclassloaded{scrbook}{\input{scrbook-xepersian.def}}{}
4091 \@ifclassloaded{scrreprt}{\input{scrreprt-xepersian.def}}{}
4092 \@ifclassloaded{amsbook}{\input{amsbook-xepersian.def}}{}
4093 \@ifclassloaded{boek3}{\input{boek3-xepersian.def}}{}
4094 \@ifclassloaded{boek}{\input{boek-xepersian.def}}{}
4095 \@ifclassloaded{bookest}{\input{bookest-xepersian.def}}{}
4096 \@ifclassloaded{extbook}{\input{extbook-xepersian.def}}{}
4097 \@ifclassloaded{book}{\input{book-xepersian.def}}{}
4098 \@ifclassloaded{refrep}{\input{refrep-xepersian.def}}{}
4099 \@ifclassloaded{memoir}{\input{memoir-xepersian.def}}{}
4100 \@ifclassloaded{imsproc}{\input{imsproc-xepersian.def}}{}
4101
4102 \def\xepersian@@fontsize@branch#1{%
4103 \@tempcnta\z@
4104 \@for\xepersian@tmp:=#1\do{%
4105 \KV@@sp@def\xepersian@frag{\xepersian@tmp}%
4106 \ifcase\@tempcnta\relax% cnta == 0
4107 \edef\xepersian@value{\xepersian@frag}%
4108 \setfontsize{\xepersian@frag}%
4109 \or\% cnta == 1
4110 \setfontsize[\xepersian@frag]{\xepersian@value}%
4111 \else\fi
```
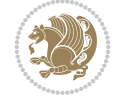

```
4112 \advance\@tempcnta\@ne}%
4113 }
4114
4115
4116 \define@choicekey{xepersian.sty}{mathdigits}[\xepersian@tempa\xepersian@tempb]{automatic,default
4117 \ifcase\xepersian@tempb\relax
4118 \AutoMathDigits
4119 \or
4120 \DefaultMathDigits
4121 \or
4122 \PersianMathDigits
4123 \fi}
4124\define@choicekey{xepersian.sty}{inlinemathdigits}[\xepersian@tempa\xepersian@tempb]{automati
4125 \ifcase\xepersian@tempb\relax
4126 \AutoInlineMathDigits
4127 \or
4128 \DefaultInlineMathDigits
4129 \or
4130 \PersianInlineMathDigits
4131 \fi}
4132 \define@choicekey{xepersian.sty}{displaymathdigits}[\xepersian@tempa\xepersian@tempb]{automatic,default,
4133 \ifcase\xepersian@tempb\relax
4134 \AutoDisplayMathDigits
4135 \or
4136 \DefaultDisplayMathDigits
4137 \or
4138 \PersianDisplayMathDigits
4139 \fi}
4140 \define@choicekey{xepersian.sty}{RTLdocument}[\xepersian@tempa\xepersian@tempb]{on,off}[on]{%
4141 \ifcase\xepersian@tempb\relax
4142 \@RTLtrue
4143 \or
4144 \@RTLfalse
4145 \fi}
4146
_{4147}\define@choicekey{xepersian.sty}{documentdirection}[\xepersian@tempa\xepersian@tempb]{rightto
4148 \ifcase\xepersian@tempb\relax
4149 \@RTLtrue
4150 \or
4151 \@RTLfalse
4152 \fi}
4153
4154
4155 \define@choicekey{xepersian.sty}{tabledirection}[\xepersian@tempa\xepersian@tempb]{righttolei
4156 \ifcase\xepersian@tempb\relax
4157 \@RTLtabtrue
4158 \or
4159 \@RTLtabfalse
4160 \fi}
4161
4162 \define@choicekey{xepersian.sty}{script}[\xepersian@tempa\xepersian@tempb]{latin,nonlatin}[latin]{%
4163 \ifcase\xepersian@tempb\relax
4164 \@nonlatinfalse
4165 \or
```
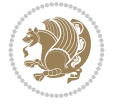

```
4166 \@nonlatintrue
4167 \fi}
4168
4169 \define@choicekey{xepersian.sty}{rldocument}[\xepersian@tempa\xepersian@tempb]{on,off}[on]{%
4170 \ifcase\xepersian@tempb\relax
4171 \@RTLtrue
4172 \or
4173 \@RTLfalse
4174 \fi}
4175 \define@choicekey{xepersian.sty}{footnoterule}[\xepersian@tempa\xepersian@tempb]{automatic,le
4176 \ifcase\xepersian@tempb\relax
4177 \autofootnoterule
4178 \or
4179 \leftfootnoterule
4180 \or
4181 \rightfootnoterule
4182 \or
4183 \SplitFootnoteRule
4184 \or
4185 \textwidthfootnoterule
4186 \fi}
_{4187} \define@choicekey{xepersian.sty}{footnotedirection}[\xepersian@tempa\xepersian@tempb]{rightto
4188 \ifcase\xepersian@tempb\relax
4189 \@RTL@footnotetrue
4190 \or
4191 \@RTL@footnotefalse
4192 \fi}
4193 \define@choicekey{xepersian.sty}{debugfootnotedirection}[\xepersian@tempa\xepersian@tempb]{on,off}[on]{%
4194 \ifcase\xepersian@tempb\relax
4195 \footdir@debugtrue
4196 \or
4197 \footdir@debugfalse
4198 \fi}
4199 \define@choicekey{xepersian.sty}{Kashida}[\xepersian@tempa\xepersian@tempb]{on,off}[on]{%
4200 \ifcase\xepersian@tempb\relax
4201 \input{kashida-xepersian.def}
4202 \fi}
4203 \define@choicekey{xepersian.sty}{localise}[\xepersian@tempa\xepersian@tempb]{on,off}[on]{%
4204 \ifcase\xepersian@tempb\relax
4205 \input{localise-xepersian.def}
4206 \fi}
4207 \define@choicekey{xepersian.sty}{extrafootnotefeatures}[\xepersian@tempa\xepersian@tempb]{on,off}[on]{%
4208 \ifcase\xepersian@tempb\relax
4209 \@extrafootnotefeaturestrue
4210 \, \text{Var}4211 \@extrafootnotefeaturesfalse
4212 \fi}
4213 \define@choicekey{xepersian.sty}{quickindex}[\xepersian@tempa\xepersian@tempb]{on,off}[on]{%
4214 \ifcase\xepersian@tempb\relax
4215 \PackageWarning{xepersian}{Obsolete option}%
4216 \ifwritexviii%
4217 \@ifclassloaded{memoir}{\PackageError{xepersian}{This feature does not yet work with
4218 \renewcommand\printindex{\newpage%
4219 \immediate\closeout\@indexfile
```
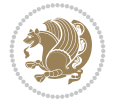

```
4220 \immediate\write18{xindy -L persian-variant2 -C utf8 -M texindy -M page-ranges \jobname
4221 \@input@{\jobname.ind}}}%
4222 \else
4223 \PackageError{xepersian}{"shell escape" (or "write18") is not enabled. You need to run
4224 \fi
4225 \fi}
4226 \define@choicekey{xepersian.sty}{quickindex-variant1}[\xepersian@tempa\xepersian@tempb]{on,org
4227 \ifcase\xepersian@tempb\relax
4228 \ifwritexviii%
4229 \@ifclassloaded{memoir}{\PackageError{xepersian}{This feature does not yet work with
4230 \renewcommand\printindex{\newpage%
4231 \immediate\closeout\@indexfile
4232 \immediate\write18{xindy -L persian-variant1 -C utf8 -M texindy -M page-ranges \jobna
4233 \@input@{\jobname.ind}}}%
4234 \else
4235 \PackageError{xepersian}{"shell escape" (or "write18") is not enabled. You need to run
4236 \fi
4237 \fi}
_{4238}\define@choicekey{xepersian.sty}{quickindex-variant2}[\xepersian@tempa\xepersian@tempb]{on,org
4239 \ifcase\xepersian@tempb\relax
4240 \ifwritexviii%
4241 \@ifclassloaded{memoir}{\PackageError{xepersian}{This feature does not yet work with
4242 \renewcommand\printindex{\newpage%
4243 \immediate\closeout\@indexfile
4244 \immediate\write18{xindy -L persian-variant2 -C utf8 -M texindy -M page-ranges \jobname
4245 \@input@{\jobname.ind}}}%
4246 \else
4247 \PackageError{xepersian}{"shell escape" (or "write18") is not enabled. You need to run
4248 \fi
4249 \fi}
4250 \define@choicekey{xepersian.sty}{abjadvariant}[\xepersian@tempa\xepersian@tempb]{one,two}{%
4251 \ifcase\xepersian@tempb\relax
4252 \def\PersianAlphs{%
4253 \let\@alph\@abjad%
4254 \let\@Alph\@abjad%
4255 }
4256 \or
4257 \def\PersianAlphs{%
4258 \let\@alph\@Abjad%
4259 \let\@Alph\@Abjad%
4260 }
4261 \fi}
4262 \DeclareOptionX{defaultlatinfontfeatures}{%
4263 \defaultfontfeatures
4264 [\latinfont]
4265 {#1}
4266 }
4267
4268 \DeclareOptionX{mathfontsizescale}{%
4269 \def\xepersian@@math@fontsize@scale{#1}%
4270 }
4271
4272 \DeclareOptionX{fontsizescale}{%
4273 \def\xepersian@@fontsize@scale{#1}%
```
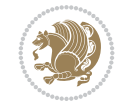

```
4274 }
4275
4276 \DeclareOptionX{fontsize}{%
4277 \xepersian@@fontsize@branch{#1}%
4278 }
4279
4280 \DeclareOptionX{latinfontsizescale}{%
4281 \def\xepersian@@latin@fontsize@scale{#1}%
4282 }
4283
4284 \DeclareOptionX{baselineskipscale}{%
4285 \def\xepersian@@baselineskip@scale{#1}%
4286 }
4287
4288 \DeclareOptionX{latinbaselineskipscale}{%
4289 \def\xepersian@@latin@baselineskip@scale{#1}%
4290 }
4291
4292 \define@choicekey{xepersian.sty}{logo}[\xepersian@tempa\xepersian@tempb]{on,off}[on]{%
4293 \ifcase\xepersian@tempb\relax
4294 \AtBeginDocument{\@bidi@inslogo@}%
4295 \or
4296 \let\@bidi@logo@\@empty \let\@bidi@inslogo@\@empty
4297 \fi}
4298
4299 \define@choicekey{xepersian.sty}{pdfinfo}[\xepersian@tempa\xepersian@tempb]{on,off}[on]{%
4300 \ifcase\xepersian@tempb\relax
4301 \@bidi@pdfm@marktrue
4302 \or
4303 \@bidi@pdfm@markfalse
4304 \fi}
4305
4306 \define@choicekey{xepersian.sty}{computeautoilg}[\xepersian@tempa\xepersian@tempb]{on,off}[on]{%
4307 \ifcase\xepersian@tempb\relax
4308 \@xepersian@@computeautoilgtrue
4309 \\overline{or}4310 \@xepersian@@computeautoilgfalse
4311 \fi}
4312
4313 \define@choicekey{xepersian.sty}{DetectColumn}[\xepersian@tempa\xepersian@tempb]{on,off}[on]{%
4314 \ifcase\xepersian@tempb\relax
4315 \def\bidi@firstcolumn@status@write{%
4316 \protected@write\@auxout{}%
4317 {\string\bidi@column@status
4318 {1}}}%
4319 \def\bidi@lastcolumn@status@write{%
4320 \protected@write\@auxout{}%
4321 {\string\bidi@column@status{2}}}%
4322 \or
4323 \let\bidi@firstcolumn@status@write\relax
4324 \let\bidi@lastcolumn@status@write\relax
4325 \fi}
4326
4327
```
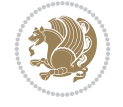

```
4328 \define@choicekey{xepersian.sty}{debugtextdigitfont}[\xepersian@tempa\xepersian@tempb]{on,off}[on]{%
4329 \ifcase\xepersian@tempb\relax
4330 \bidi@AtEndPreamble{%
4331 \bidi@patchcmd{\xepersian@@start@switch@textdigitfont}%
4332 {\xepersian@textdigitfont}{\addfontfeature{Color=C71585}}{}{}%
4333 }
4334 \or
4335 \relax
4336 \fi}
4337
4338 \define@choicekey{xepersian.sty}{perpagefootnote}[\xepersian@tempa\xepersian@tempb]{on,off}[on]{%
4339 \ifcase\xepersian@tempb\relax
4340 \@bidi@perpage@footnotetrue
4341 \or
4342 \@bidi@perpage@footnotefalse
4343 \fi}
4344
4345 \ExecuteOptionsX{%
4346 documentdirection=righttoleft,
4347 tabledirection=righttoleft,
4348 script=nonlatin,
4349 footnotedirection=righttoleft,
4350 footnoterule=automatic,
4351 abjadvariant=two,
4352 DetectColumn=off,
4353 fontsizescale=\@ne,
4354 latinfontsizescale=\@ne,
4355 mathfontsizescale=\@ne,
4356 baselineskipscale=\@ne,
4357 latinbaselineskipscale=\@ne
4358 }
4359
4360 \ProcessOptionsX
4361
4362 \if@extrafootnotefeatures
4363 \input{extrafootnotefeatures-xetex-bidi.def}%
4364 \input{extrafootnotefeatures-xepersian.def}%
4365 \fi
4366
4367 \bidi@patchcmd{\set@fontsize}{\@tempdimb#2pt}{%
4368 \@tempdimb\xepersian@@fontsize@scale\dimexpr#2pt\relax
4369 }{}{}
4370
4371 \bidi@patchcmd{\set@fontsize}{\@tempskipa#3pt}{%
4372 \@tempskipa\xepersian@@baselineskip@scale\dimexpr#3pt\relax
4373 }{}{}
4374
4375
4376 \newcommand*{\xepersian@@update@math@fontsize}[1]{%
4377 \strip@pt\dimexpr\xepersian@@math@fontsize@scale
4378 \dimexpr 1pt * \dimexpr #1 pt\relax /
4379 \dimexpr \xepersian@@fontsize@scale pt\relax
4380 \relax\relax
4381 }
```
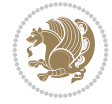

```
4382
4383 \bidi@patchcmd{\getanddefine@fonts}{%
4384 \xdef\font@name{\csname \string#2/\tf@size\endcsname}%
4385 }{%
4386 \xdef\font@name{\csname \string#2/\xepersian@@update@math@fontsize\tf@size\endcsname}%
4387 }{}{}
4388
4389 \bidi@patchcmd{\getanddefine@fonts}{%
4390 \xdef\font@name{\csname \string#2/\sf@size\endcsname}%
4391 }{%
4392 \xdef\font@name{\csname \string#2/\xepersian@@update@math@fontsize\sf@size\endcsname}%
4393 }{}{}
4394
4395 \bidi@patchcmd{\getanddefine@fonts}{%
4396 \xdef\font@name{\csname \string#2/\ssf@size\endcsname}%
4397 }{%
4398 \xdef\font@name{\csname \string#2/\xepersian@@update@math@fontsize\ssf@size\endcsname}%
4399 }{}{}
4400
4401
4402 \if@xepersian@@computeautoilg
4403 \bidi@patchcmd{\set@fontsize}{%
4404 \baselineskip\f@baselineskip\relax
4405 }{%
4406 \baselineskip\f@baselineskip\relax
4407 \xepersian@computeautoilg
4408 \ifdim\xepersian@strutilg>\baselineskip
4409 \PackageInfo{xepersian}{character with height+depth greater than current baselineskip found
4410 \PackageInfo{xepersian}{baselineskip changed to that height+depth!}%
4411 \baselineskip\xepersian@strutilg
4412 \ifdim\footnotesep=.7\baselineskip
4413 \else
4414 \footnotesep.7\baselineskip
4415 \fi
4416 \fi
4417 }{}{}
4418 \fi
4419
4420 \setlatintextfont [Path, BoldFont={lmroman10-bold}, BoldItalicFont={lmroman10-bolditalic}, Itali
4421 \PersianAlphs
```

```
4422 \NeedsTeXFormat{LaTeX2e}
4423 \ProvidesClass{xepersian-magazine}[2010/07/25 v0.2 Typesetting Persian magazines in XeLaTeX]
4424 \RequirePackage{ifthen}
4425 \newlength{\xepersian@imgsize}
4426 \newlength{\xepersian@coltitsize}
4427 \newlength{\xepersian@pageneed}
4428 \newlength{\xepersian@pageleft}
4429 \newlength{\xepersian@indexwidth}
4430 \newcommand{\xepersian@ncolumns}{0}
4431 \newlength{\columnlines}
4432 \setlength{\columnlines}{0 pt} % no lines by default
```
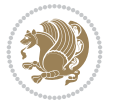

```
4433 \newboolean{xepersian@hyphenatedtitles}
4434 \setboolean{xepersian@hyphenatedtitles}{true}
4435 \newboolean{xepersian@ninepoints}
4436 \setboolean{xepersian@ninepoints}{false}
4437 \newboolean{xepersian@showgrid}
4438 \setboolean{xepersian@showgrid}{false}
4439 \newboolean{xepersian@a3paper}
4440 \setboolean{xepersian@a3paper}{false}
4441 \newboolean{xepersian@insidefrontpage}
4442 \setboolean{xepersian@insidefrontpage}{false}
4443 \newboolean{xepersian@insideweather}
4444 \setboolean{xepersian@insideweather}{false}
4445 \newboolean{xepersian@insideindex}
4446 \setboolean{xepersian@insideindex}{false}
4447 \newcount\xepersian@gridrows
4448 \newcount\xepersian@gridcolumns
4449 \xepersian@gridrows=40
4450 \xepersian@gridcolumns=50
4451 \newcount\minraggedcols
4452 \minraggedcols=5
4453 \DeclareOption{10pt}{\PassOptionsToClass{10pt}{article}}
4454 \DeclareOption{11pt}{\PassOptionsToClass{11pt}{article}}
4455 \DeclareOption{12pt}{\PassOptionsToClass{12pt}{article}}
4456 \DeclareOption{twocolumn}%
4457 {\ClassWarning{xepersian-magazine}{Option 'twocolumn' not available for xepersian-magazine.}}
4458 \DeclareOption{notitlepage}%
4459 {\ClassWarning{xepersian-magazine}{Option 'notitlepage' not available for xepersian-magazine.}}
4460 \DeclareOption{twoside}%
4461 {\ClassWarning{xepersian-magazine}{Option 'twoside' not available for xepersian-magazine.}}
4462 \DeclareOption{9pt}{\setboolean{xepersian@ninepoints}{true}}
4463 \DeclareOption{hyphenatedtitles}{\setboolean{xepersian@hyphenatedtitles}{false}}
4464 \DeclareOption{columnlines}{\setlength{\columnlines}{0.1 pt}}
4465 \DeclareOption{showgrid}{\setboolean{xepersian@showgrid}{true}}
4466 \DeclareOption{a3paper}{\setboolean{xepersian@a3paper}{true}}
4467 \ProcessOptions\relax
4468 \LoadClass[10pt, onecolumn, titlepage, a4paper]{article}
4469 \RequirePackage{ifxetex}
4470 \RequirePackage{multido}
4471 \RequirePackage{datetime}
4472 \RequirePackage{multicol}
4473 \RequirePackage{fancyhdr}
4474 \RequirePackage{fancybox}
4475 \ifthenelse{\boolean{xepersian@a3paper}}{%
4476 \RequirePackage[a3paper,headsep=0.5cm,vmargin={2cm,2cm},hmargin={1.5cm,1.5cm}]{geometry}
4477 }{
4478 \RequirePackage[headsep=0.5cm,vmargin={2cm,2cm},hmargin={1.5cm,1.5cm}]{geometry}
4479 }
4480 \RequirePackage[absolute]{textpos} % absoulte positioning
4481 \RequirePackage{hyphenat} % when hyphenate
4482 \RequirePackage{lastpage} % to know the last page number
4483 \RequirePackage{setspace} % set space between lines
4484 \RequirePackage{ragged2e}
4485 \newcommand{\raggedFormat}{\RaggedLeft}
4486 \AtEndOfClass{\xepersianInit}
```
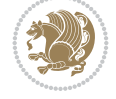

```
4487 \ifthenelse{\boolean{xepersian@showgrid}}{%
4488 \AtBeginDocument{
4489 \grid[show]{\xepersian@gridrows}{\xepersian@gridcolumns}}
4490 \advance\minraggedcols by -1
4491 }{%
4492 \AtBeginDocument{
4493 \grid[]{\xepersian@gridrows}{\xepersian@gridcolumns}}
4494 \advance\minraggedcols by -1
4495 }
4496 \ifthenelse{\boolean{xepersian@ninepoints}}{
4497 \renewcommand{\normalsize}{%
4498 \@setfontsize{\normalsize}{9pt}{10pt}%
4499 \setlength{\abovedisplayskip}{5pt plus 1pt minus .5pt}%
4500 \setlength{\belowdisplayskip}{\abovedisplayskip}%
4501 \setlength{\abovedisplayshortskip}{3pt plus 1pt minus 2pt}%
4502 \setlength{\belowdisplayshortskip}{\abovedisplayshortskip}}
4503
4504 \renewcommand{\tiny}{\@setfontsize{\tiny}{5pt}{6pt}}
4505
4506 \renewcommand{\scriptsize}{\@setfontsize{\scriptsize}{7pt}{8pt}}
4507
4508 \renewcommand{\small}{%
4509 \@setfontsize{\small}{8pt}{9pt}%
4510 \setlength{\abovedisplayskip}{4pt plus 1pt minus 1pt}%
4511 \setlength{\belowdisplayskip}{\abovedisplayskip}%
4512 \setlength{\abovedisplayshortskip}{2pt plus 1pt}%
4513 \setlength{\belowdisplayshortskip}{\abovedisplayshortskip}}
4514
4515 \renewcommand{\footnotesize}{%
4516 \@setfontsize{\footnotesize}{8pt}{9pt}%
4517 \setlength{\abovedisplayskip}{4pt plus 1pt minus .5pt}%
4518 \setlength{\belowdisplayskip}{\abovedisplayskip}%
4519 \setlength{\abovedisplayshortskip}{2pt plus 1pt}%
4520 \setlength{\belowdisplayshortskip}{\abovedisplayshortskip}}
4521
4522 \renewcommand{\large}{\@setfontsize{\large}{11pt}{13pt}}
4523 \renewcommand{\Large}{\@setfontsize{\Large}{14pt}{18pt}}
4524 \renewcommand{\LARGE}{\@setfontsize{\LARGE}{18pt}{20pt}}
4525 \renewcommand{\huge}{\@setfontsize{\huge}{20pt}{25pt}}
4526 \renewcommand{\Huge}{\@setfontsize{\Huge}{25pt}{30pt}}
4527 }{}
4528 \def\customwwwTxt#1{\gdef\@customwwwTxt{\lr{#1}}}
4529 \newcommand{\xepersian@wwwFormat}{\sffamily}
4530 \newcommand{\xepersian@www}{%
4531 \raisebox{-3pt}{{\xepersian@wwwFormat\@customwwwTxt}}
4532 }
4533 \newcommand{\xepersian@edition}{ {
4534 \newcommand{\editionFormat}{\large\bfseries\texttt}
4535 \newcommand{\xepersian@editionLogo}{%
4536 \raisebox{-3pt}{%
4537 {\editionFormat\xepersian@edition}%
4538 }%
4539 }
4540 \newcommand{\indexFormat}{\large\bfseries}
```
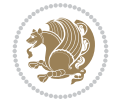

```
4541 \newcommand{\xepersian@indexFrameTitle}[1]
4542 {\begin{flushright}{{\indexFormat #1}}\end{flushright}}
4543
4544 \newcommand{\indexEntryFormat}{\normalsize}
4545 \newcommand{\xepersian@indexEntry}[1]{\begin{minipage}{13\TPHorizModule}%
4546 {\indexEntryFormat\noindent\ignorespaces{#1}}%
4547 \end{minipage}}
4548 \newcommand{\indexEntrySeparator}{\rule{\xepersian@indexwidth}{.1pt}}
4549 \newcommand{\indexEntryPageTxt}{ }
4550 \newcommand{\indexEntryPageFormat}{\footnotesize}
4551 \newcommand{\xepersian@indexEntryPage}[1]{%
4552 {\indexEntryPageFormat{\indexEntryPageTxt{}~#1}}%
4553 }
4554 \newcommand{\headDateTimeFormat}{}
4555 \newcommand{\xepersian@headDateTime}{%
4556 \headDateTimeFormat\date\hspace{5pt}$\parallel$\hspace{5pt}%
4557 \currenttime %
4558 }
4559 \newcommand{\weatherFormat}{\bfseries}
4560 \newcommand{\xepersian@weather}[1]{%
4561 \noindent{\weatherFormat #1}%
4562 }
4563 \newcommand{\weatherTempFormat}{\small}
4564 \newcommand{\weatherUnits}{\textdegree{}C}
4565 \newcommand{\xepersian@section}[0]{ {
4566 \newcommand{\xepersian@headleft}{%
4567 {\small\bfseries \@custommagazinename} \date
4568 }
4569 \newcommand{\xepersian@headcenter}{%
4570 \xepersian@section{}
4571 }
4572 \newcommand{\xepersian@headright}{%
4573 \small\xepersian@edition%
4574 \hspace*{5pt}\beginL\thepage\ / \pageref{LastPage}\endL
4575 }
4576
4577 \newcommand{\heading}[3]{%
4578 \renewcommand{\xepersian@headleft}{\beginR#1\endR}%
4579 \renewcommand{\xepersian@headcenter}{\beginR#2\endR}%
4580 \renewcommand{\xepersian@headright}{\beginR#3\endR}%
4581 }
4582 \newcommand{\xepersian@footright}{%
4583 {\footnotesize\lr{\copyright\ \@customwwwTxt{}}-- -  \lr{\XePersian}}%
4584 }
4585 \newcommand{\xepersian@footcenter}{%
45864587 \newcommand{\xepersian@footleft}{%
4588 }
4589
4590 \newcommand{\foot}[3]{%
4591 \renewcommand{\xepersian@footleft}{\beginR#1\endR}%
4592 \renewcommand{\xepersian@footcenter}{\beginR#2\endR}%
4593 \renewcommand{\xepersian@footright}{\beginR#3\endR}%
4594 }
```
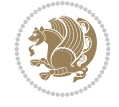

```
4595 \newcommand{\firstTitleFormat}{\Huge\bfseries\flushright}
4596 \newcommand{\xepersian@firstTitle}[1]{%
4597 {%
4598 \begin{spacing}{2.0}{%
4599 \noindent\ignorespaces
4600 \ifthenelse{\boolean{xepersian@hyphenatedtitles}}%
4601 {\nohyphens{\firstTitleFormat #1}}%
4602 {{\firstTitleFormat #1}}%
4603 }%
4604 \end{spacing}%
4605 }%
4606 }
4607 \newcommand{\firstTextFormat}{}
4608 \newcommand{\xepersian@firstText}[1]{%
4609 {\noindent\ignorespaces\firstTextFormat #1}%
4610 }
4611 \newcommand{\secondTitleFormat}{\LARGE\bfseries}
4612 \newcommand{\xepersian@secondTitle}[1]{%
4613 \begin{spacing}{1.5}{%
4614 \noindent\ignorespaces\flushright
4615 \ifthenelse{\boolean{xepersian@hyphenatedtitles}}%
4616 {\nohyphens{\secondTitleFormat #1}}%
4617 {{\secondTitleFormat #1}}%
4618 }\end{spacing}%
4619 }
4620 \newcommand{\secondSubtitleFormat}{\large}
4621 \newcommand{\xepersian@secondSubtitle}[1]{%
4622 {\noindent\ignorespaces{\secondSubtitleFormat #1}}%
4623 }
4624 \newcommand{\secondTextFormat}{}
4625 \newcommand{\xepersian@secondText}[1]{%
4626 \begin{multicols}{2}
4627 {\noindent\ignorespaces\secondTextFormat #1}
4628 \end{multicols}
4629 }
4630 \newcommand{\thirdTitleFormat}{\Large\bfseries}
4631 \newcommand{\xepersian@thirdTitle}[1]{%
4632 \begin{spacing}{1.5}{%
4633 \noindent\ignorespaces\flushright
_{4634} \hbox{tthenelse} <br> (boolean{xepersian@hyphenatedtitles}}%
4635 {\nohyphens{\thirdTitleFormat #1}}%
4636 {{\thirdTitleFormat #1}}%
4637 }\end{spacing}%
4638 }
4639 \newcommand{\thirdSubtitleFormat}{\large}
4640 \newcommand{\xepersian@thirdSubtitle}[1]%
4641 {{\noindent\ignorespaces\thirdSubtitleFormat #1}}
4642 \newcommand{\thirdTextFormat}{}
4643 \newcommand{\xepersian@thirdText}[1]{{\thirdTextFormat #1}}
4644 \newcommand{\pictureCaptionFormat}{\small\bfseries}
4645 \newcommand{\xepersian@pictureCaption}[1]{%
4646 {\noindent\pictureCaptionFormat #1}%
4647 }
4648 \newcommand{\pagesFormat}{\bfseries\footnotesize}
```
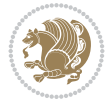

```
4649 \newcommand{\xepersian@pages}[1]%
4650 {\noindent{\pagesFormat\MakeUppercase{#1}}}
4651 \newcommand{\innerTitleFormat}{\Huge}
4652 \newcommand{\xepersian@innerTitle}[1]{%
4653 \begin{flushright}{%
4654 \noindent
4655 \ifthenelse{\boolean{xepersian@hyphenatedtitles}}%
4656 {\nohyphens{\innerTitleFormat #1}}%
4657 {{\innerTitleFormat #1}}%
4658 }%
4659 \\%
4660 \end{flushright}%
4661 }
4662 \newcommand{\innerSubtitleFormat}{\large}
4663 \newcommand{\xepersian@innerSubtitle}[1]{{\innerSubtitleFormat #1}}
4664 \newcommand{\timestampTxt}{}
4665 \newcommand{\timestampSeparator}{|}
4666 \newcommand{\timestampFormat}{\small}
4667 \newcommand{\timestamp}[1]{%
4668 {\timestampFormat%
4669 #1~\timestampTxt{}%
4670 }~\timestampSeparator{}%
46714672 \newcommand{\innerAuthorFormat}{\footnotesize}
4673 \newcommand{\innerPlaceFormat}{\footnotesize\bfseries}
4674 \newcommand{\innerTextFinalMark}{\rule{0.65em}{0.65em}}
4675 \newcommand{\editorialTitleFormat}{\LARGE\textit}
4676 \newcommand{\xepersian@editorialTitle}[1]{\editorialTitleFormat{#1}}
4677 \newcommand{\editorialAuthorFormat}{\textsc}
4678 \newcommand{\shortarticleTitleFormat}{\LARGE\bfseries}
4679 \newcommand{\xepersian@shortarticleTitle}[1]{{\shortarticleTitleFormat #1}}
4680 \newcommand{\shortarticleSubtitleFormat}{\Large}
4681 \newcommand{\xepersian@shortarticleSubtitle}[1]{{\shortarticleSubtitleFormat #1}}
4682 \newcommand{\shortarticleItemTitleFormat}{\large\bfseries}
4683 \newcommand{\xepersian@shortarticleItemTitle}[1]{{\shortarticleItemTitleFormat #1}}
4684 \renewcommand{\maketitle}{\begin{titlepage}%
4685 \let\footnotesize\small
4686 \let\footnoterule\relax
4687 \let \footnote \thanks
4688 \null\vfil
4689 \vskip 60\p@
4690 \begin{center}%
4691 {\LARGE \@title \par}%
4692 \quad \forallvskip 1em%4693 {\LARGE «\xepersian@edition» \par}%
4694 \vskip 3em%
4695 {\large
4696 \lineskip .75em%
4697 \begin{tabular}[t]{c}%
4698 \@author
4699 \end{tabular}\par}%
4700 \vskip 1.5em%
4701 {\large \@date \par}%
4702 \end{center}\par
```

```
File xepersian-magazine.cls 92
```

```
4703 \@thanks
4704 \vfil\null
4705 \end{titlepage}%
4706 \setcounter{footnote}{0}%
4707 \global\let\thanks\relax
4708 \global\let\maketitle\relax
4709 \global\let\@thanks\@empty
4710 \global\let\@author\@empty
4711 \global\let\@date\@empty
4712 \global\let\@title\@empty
4713 \global\let\title\relax
4714 \global\let\author\relax
4715 \global\let\date\relax
4716 \global\let\and\relax
4717 }
4718 \newcommand{\xepersian@say}[1]{\typeout{#1}}
4719 \newsavebox{\xepersian@fmbox}
4720 \newenvironment{xepersian@fmpage}[1]
4721 {\begin{lrbox}{\xepersian@fmbox}\begin{minipage}{#1}}
4722 {\end{minipage}\end{lrbox}\fbox{\usebox{\xepersian@fmbox}}}
_{4723} \newcommand{\image}[2]{
4724 \vspace{5pt}
4725 \setlength{\fboxsep}{1pt}
4726 \addtolength{\xepersian@imgsize}{\columnwidth}
4727 \addtolength{\xepersian@imgsize}{-1\columnsep}
4728 \ifxetex
4729 \setlength{\xepersian@pageneed}{1.5\xepersian@imgsize}
4730 \addtolength{\xepersian@pageneed}{50pt}
4731 \ClassWarning{xepersian-magazine}{%
4732 Image #1 needs: \the\xepersian@pageneed \space %
4733 and there is left: \the\page@free\space%
4734 }
4735 \ifdim \xepersian@pageneed < \page@free
4736
4737 {\centering\fbox{%
4738 \in \text{Quadrath} = \xepsilon and \varphi includegraphics [width = \xepersian@imgsize,
4739 height = \xepersian@imgsize,
4740 keepaspectratio ]{#1}}}
4741 \xepersian@pictureCaption{#2}
4742
4743 \vspace{5pt}
4744 \else
4745 \ClassWarning{Image #1 needs more space!%
4746 It was not inserted!}
4747 \fi
4748 \fi
4749 }
4750 \textblockorigin{1cm}{1cm}
4751 \newdimen\xepersian@dx
4752 \newdimen\xepersian@dy
4753 \newcount\xepersian@cx
4754 \newcount\xepersian@cy
4755 \newcommand{\grid}[3][]{
4756 \xepersian@dx=\textwidth%
```
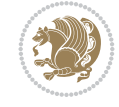

```
4758 \xepersian@cx=#3% %columns
4759 \xepersian@cy=#2% %rows
4760
4761 \count1=#3%
4762 \advance\count1 by 1
4763
4764 \count2=#2%
4765 \advance\count2 by 1
4766
4767 \divide\xepersian@dx by #3
4768 \divide\xepersian@dy by #2
4769
4770 \setlength{\TPHorizModule}{\xepersian@dx}
4771 \setlength{\TPVertModule}{\xepersian@dy}
4772
4773 \ifthenelse{\equal{#1}{show}}{
4774 \multido{\xepersian@nrow=0+1}{\count2}{
4775 \begin{textblock}{\xepersian@cx}(0,\xepersian@nrow)
4776 \rule[0pt]{\textwidth}{.1pt}
4777 \end{textblock}
4778 }
4779
4780 \multido{\xepersian@ncol=0+1}{\count1}{
4781 \begin{textblock}{\xepersian@cy}(\xepersian@ncol,0)
4782 \rule[0pt]{.1pt}{\textheight}
4783 \end{textblock}
4784 }
4785 }{}
4786 }
4787 \newcommand{\xepersianInit}{
4788 \setlength{\headheight}{14pt}
4789 \renewcommand{\headrulewidth}{0.4pt}
4790
4791 \pagestyle{fancy}
4792
4793 \setlength{\columnseprule}{\columnlines}
4794 \setlength{\fboxrule}{0.1 pt}
4795
4796 }
4797
4798 \def\customlogo#1{\gdef\@customlogo{\beginR#1\endR}}
4799 \def\customminilogo#1{\gdef\@customminilogo{\beginR#1\endR}}
_4800\def\custommagazinename\#1{\gdef\Custommagazinename{\begin{}}\begin{array}{c} \end{array} \end{array}4801 \newcommand{\logo}[0]{
4802 %% Heading %%
4803 \noindent\hrulefill\hspace{10pt}\xepersian@editionLogo\hspace{5pt}\xepersian@www
4804
4805 \vspace*{-3pt}
4806
4807 {\Large\bfseries \@customlogo}
4808 \hrulefill
4809 \hspace{10pt}\xepersian@headDateTime
4810
```
\xepersian@dy=\textheight%

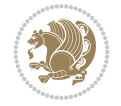

```
4811 }
4812 \newcommand{\minilogo}[0]{
4813 {\large\bfseries \@customminilogo}
4814
4815 \vspace*{5pt}
4816 }
4817 \newcommand{\mylogo}[1]{
4818 {\beginR#1\endR}
4819
4820 \noindent
4821 \xepersian@editionLogo\hspace{5pt}
4822 \hrulefill
4823 \hspace{5pt}\xepersian@headDateTime
4824 }
4825 \newcommand{\edition}[1]{\renewcommand{\xepersian@edition}{#1}}
4826 \newenvironment{frontpage}[0]
4827 {
4828 \setboolean{xepersian@insidefrontpage}{true}
4829 \thispagestyle{empty}
4830 \logo
4831
4832 }%
4833 {
4834 \thispagestyle{empty}
4835 \clearpage
4836 \newpage
4837 \fancyhead{}
4838 \fancyfoot{}
4839 \fancyhead[RO,LE]{\beginR\xepersian@headright\endR}
4840 \fancyhead[LO,RE]{\beginR\xepersian@headleft\endR}
4841 \fancyhead[C]{\beginR\xepersian@headcenter\endR}
4842 \fancyfoot[RO,LE]{\beginR\xepersian@footright\endR}
4843 \fancyfoot[LO,RE]{\beginR\xepersian@footleft\endR}
4844 \fancyfoot[C]{\beginR\xepersian@footcenter\endR}
4845 \renewcommand{\headrulewidth}{0.4pt}
4846 \setboolean{xepersian@insidefrontpage}{false}
4847
4848 }
4849 \newcommand{\firstarticle}[3]
4850 {
4851 \ifthenelse{\boolean{xepersian@insidefrontpage}}{%
4852 \ifthenelse{\boolean{xepersian@hyphenatedtitles}}{%
4853 \begin{textblock}{24}(22,5)
4854 }
4855 {
4856 \begin{textblock}{28}(22,5)
4857 }
4858 \vspace{-7pt}
4859 \xepersian@firstTitle{#1}
4860 \end{textblock}
4861 \begin{textblock}{29}(22,10)
4862 \vspace{5pt plus 2pt minus 2pt}
4863
4864 \xepersian@firstText{\timestamp{#3}~#2}
```
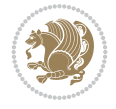

```
4865
4866 \end{textblock}
4867
4868 \begin{textblock}{50}(0,15)
4869 \rule{50\TPHorizModule}{.3pt}
4870 \end{textblock}
4871 }{%else
4872 \ClassError{xepersian-magazine}{%
4873 \protect\firstarticle\space in a wrong place.\MessageBreak
4874 \protect\firstarticle\space may only appear inside frontpage environment.
4875 } {%
4876 \protect\firstarticle\space may only appear inside frontpage environment.
4877 }%
4878 }
4879 }
4880 \newcommand{\secondarticle}[5]
4881 {
4882 \ifthenelse{\boolean{xepersian@insidefrontpage}}{%
4883 \begin{textblock}{33}(2,16)
4884 \xepersian@pages{#4}
4885 \vspace{-5pt}
4886 \xepersian@secondTitle{#1}
4887
4888 \vspace*{5pt}
4889
4890 \xepersian@secondSubtitle{#2}
4891
4892 \vspace*{-7pt}
4893
4894 \xepersian@secondText{\timestamp{#5}~#3}
4895
4896 \end{textblock}
4897
4898 \begin{textblock}{33}(2,25)
4899 \vspace{5pt plus 2pt minus 2pt}
4900
4901 \noindent\ignorespaces\rule{33\TPHorizModule}{.3pt}
4902 \end{textblock}
4903 }{%else
4904 \ClassError{xepersian-magazine}{%
4905 \protect\secondarticle\space in a wrong place.\MessageBreak
4906 \protect\secondarticle\space may only appear inside frontpage environment.
4907 }{%
4908 \protect\secondarticle\space may only appear inside frontpage environment.
4909 }%
4910 }
4911 }
4912 \newcommand{\thirdarticle}[6]
4913 {
4914 \ifthenelse{\boolean{xepersian@insidefrontpage}}{%
4915 \begin{textblock}{32}(2,26)
4916 \xepersian@pages{#5}
4917 \vspace{-5pt}
4918 \setlength{\fboxsep}{1pt}
```

```
4919 \xepersian@thirdTitle{#1}
4920
4921 \vspace*{5pt}
4922
4923 \xepersian@thirdSubtitle{#2}
4924
4925 \vspace*{5pt}
4926
4927 {\noindent\ignorespaces %
4928 \ifthenelse{\equal{#4}{}}{}
4929
4930 \xepersian@thirdText{\timestamp{#6}~#3}
4931
4932 }
4933
4934 \vspace*{5pt}
4935
4936 \end{textblock}
4937 }{%else
4938 \ClassError{xepersian-magazine}{%
4939 \protect\thirdarticle\space in a wrong place.\MessageBreak
4940 \protect\thirdarticle\space may only appear inside frontpage environment.
4941 }{%
4942 \protect\thirdarticle\space may only appear inside frontpage environment.
4943 }%
4944 }
4945 }
4946 \newcommand{\firstimage}[2]
4947 {
4948 \ifthenelse{\boolean{xepersian@insidefrontpage}}{%
4949 \begin{textblock}{18}(2,5)
4950 \setlength{\fboxsep}{1pt}
4951 \ifxetex % only in PDF
_{4952} \nabla \cdot \text{block}(\infty)4953 \fi
4954
4955 \xepersian@pictureCaption{#2}
4956 \end{textblock}%
4957 }
4958 {\ClassError{xepersian-magazine}{%
4959 \protect\firstimage\space in a wrong place.\MessageBreak
4960 \protect\firstimage\space may only appear inside frontpage environment.
4961 }{%
4962 \protect\firstimage\space may only appear inside frontpage environment.
4963 }}
4964 }%
4965 \newcommand{\weatheritem}[5]{%
4966 \ifthenelse{\boolean{xepersian@insideweather}}{
4967 \begin{minipage}{45pt}
4968 \ifxetex
4969 \includegraphics[width=40pt]{#1}
4970 \fi
4971 \end{minipage}
4972 \begin{minipage}{50pt}
```

```
4973 \weatherTempFormat
4974 #2\\
4975 \begin{pmatrix} 4975 \begin{pmatrix} 4975 \end{pmatrix} \end{pmatrix}4976 #5
4977 \end{minipage}
4978 }{%else
4979 \ClassError{xepersian-magazine}{%
4980 \protect\weatheritem\space in a wrong place.\MessageBreak
4981 \protect\weatheritem\space may only appear inside weatherblock environment.
4982 }{%
4983 \protect\weatheritem\space may only appear inside weatherblock environment.\MessageBreak
4984 weatherblock environment may only appear inside frontpage environment.
4985 }%
4986 }
4987 }
4988 \newenvironment{weatherblock}[1]
4989 {
4990 \ifthenelse{\boolean{xepersian@insidefrontpage}}{%
4991 \setboolean{xepersian@insideweather}{true}
4992 \begin{textblock}{32}(2,38)
4993 \vspace*{-15pt}
4994
4995 \xepersian@weather{\beginR#1\endR}
4996
4997 \vspace*{5pt}
4998
4999 \noindent\begin{xepersian@fmpage}{32\TPHorizModule}
5000 \begin{minipage}{32\TPHorizModule}
5001 \hspace{5pt}
5002
5003 }{%
5004 \ClassError{xepersian-magazine}{%
5005 weatherblock in a wrong place.\MessageBreak
5006 weatherblock may only appear inside frontpage environment.
5007 }{%
5008 weatherblock may only appear inside frontpage environment.
5009 }
5010 }
5011 }%
5012 {
5013 \end{minipage}
5014 \end{xepersian@fmpage}
5015 \end{textblock}
5016 \setboolean{xepersian@insideweather}{false}
5017 }
5018 \newenvironment{authorblock}[0]
5019 {
5020 \ifthenelse{\boolean{xepersian@insidefrontpage}}{%
5021 \begin{textblock}{15}(36,35)
5022 \setlength{\fboxsep}{5pt}
5023 \begin{xepersian@fmpage}{13\TPHorizModule}
5024 \begin{minipage}{13\TPHorizModule}
5025 \centering
```

```
5026 \minilogo
```
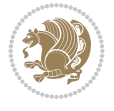

```
5027
5028 }{%else
5029 \ClassError{xepersian-magazine}{%
5030 authorblock in a wrong place.\MessageBreak
5031 authorblock may only appear inside frontpage environment.
5032 }{%
5033 authorblock may only appear inside frontpage environment.
5034 }
5035 }
5036 }
5037 {
5038 \end{minipage}
5039 \end{xepersian@fmpage}
5040 \end{textblock}
5041 }
5042 \newenvironment{indexblock}[1]
5043 {
5044 \ifthenelse{\boolean{xepersian@insidefrontpage}}{%
5045 \setboolean{xepersian@insideindex}{true}%let's in
5046 \begin{textblock}{15}(36,16)
5047 \setlength{\xepersian@indexwidth}{13\TPHorizModule}
5048 \xepersian@indexFrameTitle{#1}
5049
5050 \setlength{\fboxsep}{5pt} %espacio entre el frame y la imagen
5051 \begin{xepersian@fmpage}{\xepersian@indexwidth}
5052 \begin{minipage}{\xepersian@indexwidth}
5053 \vspace*{10pt}
5054 }{%else
5055 \ClassError{xepersian-magazine}{%
5056 indexblock in a wrong place.\MessageBreak
5057 indexblock may only appear inside frontpage environment.
5058 }{%
5059 indexblock may only appear inside frontpage environment.
5060 }
5061 }
5062 }%
5063 {
5064 \end{minipage}
5065 \end{xepersian@fmpage}
5066 \end{textblock}
5067 \setboolean{xepersian@insideindex}{false}%let's out
5068 }
5069 \newcommand{\indexitem}[2]
5070 {
5071 \ifthenelse{\boolean{xepersian@insideindex}}{
5072 \xepersian@indexEntry{#1 \xepersian@indexEntryPage{\pageref{#2}}}
5073
5074 \vspace{0.5cm}
5075
5076 \noindent\ignorespaces\indexEntrySeparator{}
5077 }{%else
5078 \ClassError{xepersian-magazine}{%
5079 \protect\indexitem\space in a wrong place.\MessageBreak
5080 \protect\indexitem\space may only appear inside indexblock environment.
```
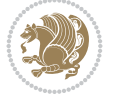

```
5081 }{%
5082 \protect\indexitem\space may only appear inside indexblock environment.\MessageBreak
5083 indexblock environment may only appear inside frontpage environment.
5084 }%
5085 }
5086 }
5087 \newcommand{\xepersian@inexpandedtitle}[1]{
5088 \begin{minipage}{.95\textwidth}
5089 \begin{center}
5090 \noindent\Large\textbf{\beginR#1\endR}
5091 \end{center}
5092 \end{minipage}
5093 }
5094 \newcommand{\expandedtitle}[2]{
5095 \end{multicols}
5096
5097 \begin{center}
5098 \setlength{\fboxsep}{5pt}
5099 \setlength{\shadowsize}{2pt}
5100 \ifthenelse{\equal{#1}{shadowbox}}{%
5101 \shadowbox{%
5102 \xepersian@inexpandedtitle{#2}%
5103 }%
5104 }{}
5105 \ifthenelse{\equal{#1}{doublebox}}{%
5106 \doublebox{%
5107 \xepersian@inexpandedtitle{#2}%
5108 }%
5109 }{}
5110 \ifthenelse{\equal{#1}{ovalbox}}{%
5111 \ovalbox{%
5112 \xepersian@inexpandedtitle{#2}%
5113 }%
5114 }{}
5115 \ifthenelse{\equal{#1}{Ovalbox}}{%
5116 \Ovalbox{%
5117 \xepersian@inexpandedtitle{#2}%
5118 }%
5119 }{}
5120 \ifthenelse{\equal{#1}{lines}}{
5121 \hrule
5122 \vspace*{8pt}
5123 \begin{center}
5124 \noindent\Large\textbf{#2}
5125 \end{center}
5126 \vspace*{8pt}
5127 \hrule
5128 }{}
5129 \end{center}
5130
5131 \begin{multicols}{\xepersian@ncolumns{}}
5132 \ifnum \xepersian@ncolumns > \minraggedcols
5133 \raggedFormat
5134 \fi
```

```
File xepersian-magazine.cls 100
```
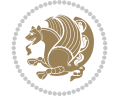

```
5135 }
5136 \newcommand{\xepersian@incolumntitle}[2]{
5137 \begin{minipage}{#1}
5138 \begin{center}
5139 \noindent\normalsize\textbf{#2}
5140 \end{center}
5141 \end{minipage}
5142 }
5143
5144 \newcommand{\columntitle}[2]{
5145 \vspace*{5pt}
5146 \begin{center}
5147 \setlength{\fboxsep}{5pt}
5148 \setlength{\shadowsize}{2pt}
5149 \addtolength{\xepersian@coltitsize}{\columnwidth}
5150 \addtolength{\xepersian@coltitsize}{-1\columnsep}
5151 \addtolength{\xepersian@coltitsize}{-5pt}
5152 \addtolength{\xepersian@coltitsize}{-1\shadowsize}
5153 \ifthenelse{\equal{#1}{shadowbox}}{%
5154 \shadowbox{%
5155 \xepersian@incolumntitle{\xepersian@coltitsize}{#2}%
5156 }%
5157 }{}
5158 \ifthenelse{\equal{#1}{doublebox}}{%
5159 \doublebox{%
5160 \xepersian@incolumntitle{\xepersian@coltitsize}{#2}%
5161 }%
5162 }{}
5163 \ifthenelse{\equal{#1}{ovalbox}}{%
5164 \ovalbox{%
5165 \xepersian@incolumntitle{\xepersian@coltitsize}{#2}%
5166 }%
5167 }{}
5168 \ifthenelse{\equal{#1}{Ovalbox}}{%
5169 \Ovalbox{%
5170 \xepersian@incolumntitle{\xepersian@coltitsize}{#2}%
5171 }%
5172 }{}
5173 \ifthenelse{\equal{#1}{lines}}{
5174 \hrule
5175 \vspace*{5pt}
5176 \begin{center}
5177 \noindent\normalsize\textbf{#2}
5178 \end{center}
5179 \vspace*{5pt}
5180 \hrule
5181 }{}
5182 \end{center}
5183 }
5184 \renewcommand{\date}{%
5185 \longdate{\today}%
5186 }
5187 \newcommand{\authorandplace}[2]{%
5188 \rightline{%
```
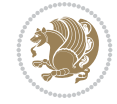

```
5189 {\innerAuthorFormat #1},\space{}{\innerPlaceFormat #2}%
5190 }%
5191 \par %
5192 }
5193 \newcommand{\newsection}[1]{
5194 \renewcommand{\xepersian@section}{#1}
5195 }
5196 \newenvironment{article}[5]
5197 {
5198 \xepersian@say{Adding a new piece of article}
5199 \renewcommand{\xepersian@ncolumns}{#1}
5200 \begin{multicols}{#1}[
5201 \xepersian@pages{#4}
5202 \xepersian@innerTitle{#2}%
5203 \xepersian@innerSubtitle{#3}%
5204 ][4cm]%
5205 \label{#5}
5206 \ifnum #1 > \minraggedcols
5207 \raggedFormat
5208 \fi
5209 }
5210 {~\innerTextFinalMark{}
5211 \end{multicols}
5212 }
5213 \newcommand{\articlesep}{%
5214 \setlength{\xepersian@pageneed}{16000pt}
5215 \setlength\xepersian@pageleft{\pagegoal}
5216 \addtolength\xepersian@pageleft{-\pagetotal}
5217
5218 \xepersian@say{How much left \the\xepersian@pageleft}
5219
5220 \ifdim \xepersian@pageneed < \xepersian@pageleft
5221 \xepersian@say{Not enough space}
5222 \else
5223 \xepersian@say{Adding sep line between articles}
5224 \vspace*{10pt plus 10pt minus 5pt}
5225 \hrule
5226 \vspace*{10pt plus 5pt minus 5pt}
5227 \fi
5228
5229 }
5230 \newcommand{\xepersian@editorialTit}[2]{
5231 \setlength{\arrayrulewidth}{.1pt}
5232 \begin{center}
5233 \begin{tabular}{c}
5234 \noindent
5235 \xepersian@editorialTitle{#1}
5236 \vspace{2pt plus 1pt minus 1pt}
5237 \\
5238 \hline
5239 \vspace{2pt plus 1pt minus 1pt}
5240 \\
5241 \editorialAuthorFormat{#2}
5242 \end{tabular}
```
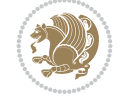

```
5243 \end{center}
5244 }
5245 \newenvironment{editorial}[4]
5246 {
5247 \xepersian@say{Adding a new editorial}
5248 \begin{multicols}{#1}[%
5249 \xepersian@editorialTit{#2}{#3}%
5250 ][4cm]
5251 \label{#4}
5252 \ifnum #1 > \minraggedcols
5253 \raggedFormat
5254 \fi
5255 }
5256 {
5257 \end{multicols}
5258 }
5259 \newcommand{\xepersian@shortarticleTit}[2]{
5260 \begin{center}
5261 \vbox{%
5262 \noindent
5263 \xepersian@shortarticleTitle{#1}
5264 \vspace{4pt plus 2pt minus 2pt}
5265 \hrule
5266 \vspace{4pt plus 2pt minus 2pt}
5267 \xepersian@shortarticleSubtitle{#2}
5268 }
5269 \end{center}
5270 }
5271 \newenvironment{shortarticle}[4]
5272 {
5273 \xepersian@say{Adding a short article block}
5274 \begin{multicols}{#1}[\xepersian@shortarticleTit{#2}{#3}][4cm] %
5275 \label{#4}
5276 \par %
5277 \ifnum #1 > \minraggedcols
5278 \raggedFormat
5279 \fi
5280 }
5281 {
5282 \end{multicols}
5283 }
5284 \newcommand{\shortarticleitem}[2]{
_{5285} \goodbreak
5286 \vspace{5pt plus 3pt minus 3pt}
5287 {\vbox{\noindent\xepersian@shortarticleItemTitle{#1}}}
5288 \vspace{5pt plus 3pt minus 3pt}
5289 {\noindent #2}\\
5290 }
```

```
5291 \NeedsTeXFormat{LaTeX2e}
5292 \ProvidesPackage{xepersian-mathdigitspec}
5293 [2022/05/20 v1.2.0 Unicode Persian math digits in XeLaTeX]
```
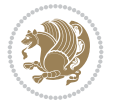

```
5294 \def\new@mathgroup{\alloc@8\mathgroup\chardef\@cclvi}
5295 \let\newfam\new@mathgroup
5296 \def\select@group#1#2#3#4{%
5297 \ifx\math@bgroup\bgroup\else\relax\expandafter\@firstofone\fi
5298 {%
5299 \ifmmode
5300 \ifnum\csname c@mv@\math@version\endcsname<\@cclvi
5301 \begingroup
5302 \escapechar\m@ne
5303 \getanddefine@fonts{\csname c@mv@\math@version\endcsname}#3%
5304 \globaldefs\@ne \math@fonts
5305 \endgroup
5306 \init@restore@version
5307 \xdef#1{\noexpand\use@mathgroup\noexpand#2%
5308 {\number\csname c@mv@\math@version\endcsname}}%
5309 \global\advance\csname c@mv@\math@version\endcsname\@ne
5310 \else
5311 \let#1\relax
5312 \@latex@error{Too many math alphabets used in
5313 version \math@version}%
5314 \@eha
5315 \fi
5316 \else \expandafter\non@alpherr\fi
5317 #1{#4}%
5318 }%
5319 }
5320 \def\document@select@group#1#2#3#4{%
5321 \ifx\math@bgroup\bgroup\else\relax\expandafter\@firstofone\fi
5322 {%
5323 \ifmmode
5324 \ifnum\csname c@mv@\math@version\endcsname<\@cclvi
5325 \begingroup
5326 \escapechar\m@ne
5327 \getanddefine@fonts{\csname c@mv@\math@version\endcsname}#3%
5328 \globaldefs\@ne \math@fonts
5329 \endgroup
5330 \expandafter\extract@alph@from@version
5331 \csname mv@\math@version\expandafter\endcsname
5332 \expandafter{\number\csname
5333 c@mv@\math@version\endcsname}%
5334 #1%
5335 \global\advance\csname c@mv@\math@version\endcsname\@ne
5336 \else
5337 \let#1\relax
5338 \@latex@error{Too many math alphabets used
5339 in version \math@version}%
5340 \@eha
5341 \fi
5342 \else \expandafter\non@alpherr\fi
5343 #1{#4}%
5344 }%
5345 }
5346 \ExplSyntaxOn
5347 \bool_set_false:N \g__fontspec_math_bool
```
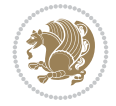

```
5348 \tl_map_inline:nn
5349 {
5350 \new@mathgroup\cdp@list\cdp@elt\DeclareMathSizes
5351 \@DeclareMathSizes\newmathalphabet\newmathalphabet@@\newmathalphabet@@@
5352 \DeclareMathVersion\define@mathalphabet\define@mathgroup\addtoversion
5353 \version@list\version@elt\alpha@list\alpha@elt
5354 \restore@mathversion\init@restore@version\dorestore@version\process@table
5355 \new@mathversion\DeclareSymbolFont\group@list\group@elt
5356 \new@symbolfont\SetSymbolFont\SetSymbolFont@\get@cdp
5357 \DeclareMathAlphabet\new@mathalphabet\SetMathAlphabet\SetMathAlphabet@
5358 \DeclareMathAccent\set@mathaccent\DeclareMathSymbol\set@mathchar
5359 \set@mathsymbol\DeclareMathDelimiter\@xxDeclareMathDelimiter
5360 \@DeclareMathDelimiter\@xDeclareMathDelimiter\set@mathdelimiter
5361 \set@@mathdelimiter\DeclareMathRadical\mathchar@type
5362 \DeclareSymbolFontAlphabet\DeclareSymbolFontAlphabet@
5363 }
5364 {
5365 \tl_remove_once:Nn \@preamblecmds {\do#1}
5366 }
5367 \ExplSyntaxOff
5368 \newcommand\xepersian@PackageInfo[1]{\PackageInfo{xepersian-mathdigitspec}{#1}}
5369 \newcommand\SetMathCode[4]{%
5370 \Umathcode#1="\mathchar@type#2 \csname sym#3\endcsname #4\relax}
5371 \newcommand\SetMathCharDef[4]{%
5372 \Umathchardef#1="\mathchar@type#2 \csname sym#3\endcsname #4\relax}
5373 \ExplSyntaxOn
5374 \cs_new_eq:NN \orig_mathbf:n \mathbf
5375 \cs_new_eq:NN \orig_mathit:n \mathit
5376 \cs_new_eq:NN \orig_mathrm:n \mathrm
5377 \cs_new_eq:NN \orig_mathsf:n \mathsf
5378 \cs_new_eq:NN \orig_mathtt:n \mathtt
5379 %\int_const:Nn \c_one_int { 1 }
5380 \NewDocumentCommand \new@mathbf { m } {
5381 \orig_mathbf:n {
5382 \int_step_inline:nnnn { `0 } { \c_one_int } { `9 } {
5383 \mathcode ##1 = \numexpr "100 * \symnew@mathbf@font@digits + ##1 \relax
5384 }
5385 #1
5386 }
5387 }
5388 \NewDocumentCommand \new@mathit { m } {
5389 \orig_mathit:n {
5390 \int_step_inline:nnnn { `0 } { \c_one_int } { `9 } {
5391 \mathcode ##1 = \numexpr "100 * \symnew@mathit@font@digits + ##1 \relax
5392 }
5393 #1
5394 }
5395 }
5396 \NewDocumentCommand \new@mathrm { m } {
5397 \orig_mathrm:n {
5398 \int_step_inline:nnnn { `0 } { \c_one_int } { `9 } {
5399 \mathcode ##1 = \numexpr "100 * \symnew@mathrm@font@digits + ##1 \relax
5400 }
5401 #1
```
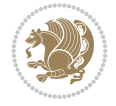

```
5402 }
5403 }
5404 \NewDocumentCommand \new@mathsf{ m } {
5405 \orig_mathsf:n {
5406 \int_step_inline:nnnn { `0 } { \c_one_int } { `9 } {
5407 \mathcode ##1 = \numexpr "100 * \symnew@mathsf@font@digits + ##1 \relax
5408 }
5409 #1
5410 }
5411 }
5412 \NewDocumentCommand \new@mathtt{ m } {
5413 \orig_mathtt:n {
5414 \int_step_inline:nnnn { `0 } { \c_one_int } { `9 } {
5415 \mathcode ##1 = \numexpr "100 * \symnew@mathtt@font@digits + ##1 \relax
5416 }
5417 #1
5418 }
5419 }
5420
5421 \cs_new:Npn \__xepersian_mathdigitspec_error:nxx { \msg_error:nnxx {xepersian-mathdigitspec} }
5422 \cs_new:Nn \__xepersian_mathdigitspec_msg_new:nnnn
5423 { \msg_new:nnxx {#1} {#2} { \tl_trim_spaces:n {#3} } { \tl_trim_spaces:n {#4} } }
5424 \char_set_catcode_space:n {32}
5425 \__xepersian_mathdigitspec_msg_new:nnnn {xepersian-mathdigitspec} {char-not-exist}
5426 {
5427 The font "#1" does not contain U+#2.
5428 }
5429 {
5430 Select another font and rerun xelatex.
5431 }
5432 \char_set_catcode_ignore:n {32}
5433
5434 %\__kernel_primitive:NN \iffontchar \tex_iffontchar:D
5435 \prg_new_conditional:Nnn \__xepersian_mathdigitspec_primitive_font_char_if_exist:n {p,TF,T,F}
5436 {
5437 \tex_iffontchar:D \l_fontspec_font "#1 \scan_stop:
5438 \prg_return_true:
5439 \else:
5440 \prg_return_false:
5441 \fi:
5442 }
5443
5444 \clist_new:N \l_xepersian_mathdigitspec_char_clist
5445
5446 \cs_new:Nn \__xepersian_mathdigitspec_char_set_not_exist_error:nn
5447 {
5448 \clist_set:Nn \l_xepersian_mathdigitspec_char_clist { #1 }
5449 \clist_map_inline:Nn \l_xepersian_mathdigitspec_char_clist {
5450 \__xepersian_mathdigitspec_primitive_font_char_if_exist:nF { ##1 } { \__xepersian_mathd:
5451 }
5452 }
5453
5454 \cs_new:Nn \__xepersian_mathdigitspec_char_prepend_not_exist_error:nn
5455 {
```
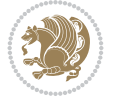

```
5456 \clist_put_left:Nn \l_xepersian_mathdigitspec_char_clist { #1 }
5457 \clist_map_inline:Nn \l_xepersian_mathdigitspec_char_clist {
5458 \_xepersian_mathdigitspec_primitive_font_char_if_exist:nF { ##1 } { \_xepersian_mathdigitspec_primitive_font_char_if_exist:nF { ##1 } { \_xepersian_mathdi
5459 }
5460 }
5461
5462 \cs_new:Nn \__xepersian_mathdigitspec_char_append_not_exist_error:nn
5463 {
5464 \clist_put_right:Nn \l_xepersian_mathdigitspec_char_clist { #1 }
5465 \clist_map_inline:Nn \l_xepersian_mathdigitspec_char_clist {
5466 \__xepersian_mathdigitspec_primitive_font_char_if_exist:nF { ##1 } { \__xepersian_mathd:
5467
5468 }
5469
5470 \cs_new:Nn \__xepersian_mathdigitspec_char_not_exist_error:n
5471 {
5472 \__xepersian_mathdigitspec_char_set_not_exist_error:nn {
5473 06F0 , 06F1 , 06F2 , 06F3 , 06F4 , 06F5 , 06F6 , 06F7 , 06F8 ,
5474 06F9 , 066A , 066B
5475 } { #1 }
5476 }
5477
5478 \DeclareDocumentCommand \setmathdigitfont { O{} m O{} }
5479 {
5480 \__xepersian_main_setmathdigitfont:nn {#1,#3} {#2}
5481 }
5482 \cs_new:Nn \__xepersian_main_setmathdigitfont:nn
5483 {
5484 \let\glb@currsize\relax
5485 \fontspec_set_family:Nnn \g__xepersian_mathdigitsfamily_tl {Ligatures=PersianTeX,#1} {#2}
5486 \__xepersian_setmathdigitfont_hook:nn {#1} {#2}
5487 \xepersian@PackageInfo{Defining the default Persian math digits font as '#2'}
5488 \DeclareSymbolFont{OPERATORS} {\g_fontspec_encoding_tl}{\g__xepersian_mathdigitsfamily_tl}
5489 \DeclareSymbolFont{new@mathbf@font@digits}{\g_fontspec_encoding_tl}{\g__xepersian_mathdigit
5490 \DeclareSymbolFont{new@mathit@font@digits}{\g_fontspec_encoding_tl}{\g__xepersian_mathdigit
5491 \DeclareSymbolFont{new@mathrm@font@digits}{\g_fontspec_encoding_tl}{\g__xepersian_mathdigit
5492 \__xepersian_mathdigitspec_char_not_exist_error:n { #2 }
5493 \def\persianmathdigits{%
5494 \SetMathCode{`0}{\mathalpha}{OPERATORS}{`0}
5495 \SetMathCode{`1}{\mathalpha}{OPERATORS}{`1}
5496 \SetMathCode{`2}{\mathalpha}{OPERATORS}{`2}
5497 \SetMathCode{`3}{\mathalpha}{OPERATORS}{`3}
5498 \SetMathCode{`4}{\mathalpha}{OPERATORS}{`4}
5499 \SetMathCode{`5}{\mathalpha}{OPERATORS}{`5}
5500 \SetMathCode{`6}{\mathalpha}{OPERATORS}{`6}
5501 \SetMathCode{`7}{\mathalpha}{OPERATORS}{`7}
5502 \SetMathCode{`8}{\mathalpha}{OPERATORS}{`8}
5503 \SetMathCode{`9}{\mathalpha}{OPERATORS}{`9}
5504 \SetMathCode{`\%}{\mathbin}{OPERATORS}{`}
5505 \SetMathCharDef{\persiandecimalseparator}{\mathord}{OPERATORS}{"066B}
5506 \tl_set_eq:NN \mathbf \new@mathbf
5507 \tl_set_eq:NN \mathit \new@mathit
5508 \tl_set_eq:NN \mathrm \new@mathrm}
5509 }
```
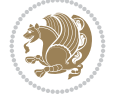
```
5510
5511 \cs_set_eq:NN \__xepersian_setmathdigitfont_hook:nn \use_none:nn
5512
5513 \DeclareDocumentCommand \setmathsfdigitfont { O{} m O{} }
5514 {
5515 \__xepersian_main_setmathsfdigitfont:nn {#1,#3} {#2}
5516 }
5517 \cs_new:Nn \__xepersian_main_setmathsfdigitfont:nn
5518 {
5519 \fontspec_set_family:Nnn \g__xepersian_mathsfdigitfamily_tl {Ligatures=PersianTeX,#1} {#2}
5520 \__xepersian_setmathsfdigitfont_hook:nn {#1} {#2}
5521 \DeclareSymbolFont{new@mathsf@font@digits}{\g_fontspec_encoding_tl}{\g__xepersian_maths
5522 \__xepersian_mathdigitspec_char_not_exist_error:n { #2 }
5523 \def\persianmathsfdigits{\tl_set_eq:NN \mathsf \new@mathsf}
5524 }
5525
5526 \cs_set_eq:NN \__xepersian_setmathsfdigitfont_hook:nn \use_none:nn
5527
5528 \DeclareDocumentCommand \setmathttdigitfont { O{} m O{} }
5529 {
5530 \__xepersian_main_setmathttdigitfont:nn {#1,#3} {#2}
5531 }
5532 \cs_new:Nn \__xepersian_main_setmathttdigitfont:nn
5533 {
5534 \fontspec_set_family:Nnn \g__xepersian_mathttdigitfamily_tl {Ligatures=PersianTeX,#1} {#2}
5535 \__xepersian_setmathttdigitfont_hook:nn {#1} {#2}
5536 \DeclareSymbolFont{new@mathtt@font@digits}{\g_fontspec_encoding_tl}{\g__xepersian_math
5537 \__xepersian_mathdigitspec_char_not_exist_error:n { #2 }
5538 \def\persianmathttdigits{\tl_set_eq:NN \mathtt \new@mathtt}
5539 }
5540
5541 \cs_set_eq:NN \__xepersian_setmathttdigitfont_hook:nn \use_none:nn
5542
5543 \ExplSyntaxOff
5544 \mathchardef\decimalseparator@point="013A
5545 %{%
5546% \catcode \.=\active
5547 % \gdef.{\begingroup\obeyspaces\futurelet\@let@token\decimalseparator@pointcheck}}
5548 \bgroup
5549 \uccode`\~`\.%
5550 \uppercase{%
5551 \egroup
5552 \def~}{\begingroup\obeyspaces\futurelet\@let@token\decimalseparator@pointcheck}
5553 \def\decimalseparator@pointcheck{\decimalseparator@check\MathDecimalSeparator\decimalseparator@point}
5554 \def\decimalseparator@check#1#2{%
5555 \ifx\@let@token1\endgroup#1\else
5556 \ifx\@let@token2\endgroup#1\else
5557 \ifx\@let@token3\endgroup#1\else
5558 \ifx\@let@token4\endgroup#1\else
5559 \ifx\@let@token5\endgroup#1\else
5560 \ifx\@let@token6\endgroup#1\else
5561 \ifx\@let@token7\endgroup#1\else
5562 \ifx\@let@token8\endgroup#1\else
5563 \ifx\@let@token9\endgroup#1\else
```
<span id="page-108-31"></span><span id="page-108-24"></span><span id="page-108-23"></span><span id="page-108-22"></span><span id="page-108-19"></span><span id="page-108-18"></span><span id="page-108-12"></span><span id="page-108-11"></span><span id="page-108-10"></span><span id="page-108-9"></span><span id="page-108-8"></span><span id="page-108-7"></span><span id="page-108-6"></span><span id="page-108-5"></span><span id="page-108-4"></span><span id="page-108-3"></span><span id="page-108-2"></span><span id="page-108-1"></span><span id="page-108-0"></span>File xepersian-mathdigitspec.sty 108

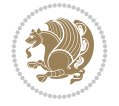

```
5564 \ifx\@let@token0\endgroup#1\else
5565 \ifx\@let@token\dot\endgroup#1\else
5566 \ifx\@let@token\overline\endgroup#1\else
5567 \endgroup#2%
5568 \fi
5569 \fi
5570 \fi
5571 \fi
5572 \fi
5573 \fi
5574 \fi
5575 \fi
5576 \fi
5577 \fi
5578 \fi
5579 \fi}
5580 \mathcode`.="8000\relax
5581 \def\MathDecimalSeparator{\ifx\persiandecimalseparator\undefined .\else \persiandecimalseparator\fi}
5582 \def\DefaultMathDecimalSeparator{.}
5583 \def\DefaultInlineMathDigits{\def\SetInlineMathDigits{}}
5584 \def\DefaultDisplayMathDigits{\def\SetDisplayMathDigits{}}
5585 \def\DefaultMathDigits{%
5586 \DefaultInlineMathDigits%
5587 \DefaultDisplayMathDigits%
5588 }
5589 \def\PersianInlineMathDigits{\def\SetInlineMathDigits{%
5590 \ifx\persianmathdigits\undefined\else\persianmathdigits\fi%
5591 \ifx\persianmathsfdigits\undefined\else\persianmathsfdigits\fi%
5592 \ifx\persianmathttdigits\undefined\else\persianmathttdigits\fi}}
5593 \def\PersianDisplayMathDigits{\def\SetDisplayMathDigits{%
5594 \ifx\persianmathdigits\undefined\else\persianmathdigits\fi%
5595 \ifx\persianmathsfdigits\undefined\else\persianmathsfdigits\fi%
5596 \ifx\persianmathttdigits\undefined\else\persianmathttdigits\fi}}
5597 \def\PersianMathDigits{%
5598 \PersianInlineMathDigits%
5599 \PersianDisplayMathDigits%
5600 }
5601 \def\AutoInlineMathDigits{\def\SetInlineMathDigits{%
5602 \ifx\persianmathdigits\undefined\else\if@nonlatin\persianmathdigits\fi\fi%
5603 \ifx\persianmathsfdigits\undefined\else\if@nonlatin\persianmathsfdigits\fi\fi%
5604 \ifx\persianmathttdigits\undefined\else\if@nonlatin\persianmathttdigits\fi\fi}}
5605 \def\AutoDisplayMathDigits{\def\SetDisplayMathDigits{%
5606 \ifx\persianmathdigits\undefined\else\if@nonlatin\persianmathdigits\fi\fi%
_{5607} \ifx\persianmathsfdigits\undefined\else\if@nonlatin\persianmathsfdigits\fi\fi%
5608 \ifx\persianmathttdigits\undefined\else\if@nonlatin\persianmathttdigits\fi\fi}}
5609 \def\AutoMathDigits{%
5610 \AutoInlineMathDigits%
5611 \AutoDisplayMathDigits%
5612 }
5613 \AutoMathDigits
5614 \everymath\expandafter{\the\everymath\SetInlineMathDigits%
5615 \let\SetDisplayMathDigits\relax%
5616 }
5617 \everydisplay\expandafter{%
```
<span id="page-109-49"></span><span id="page-109-48"></span><span id="page-109-46"></span><span id="page-109-33"></span><span id="page-109-32"></span><span id="page-109-30"></span><span id="page-109-29"></span><span id="page-109-28"></span><span id="page-109-27"></span><span id="page-109-26"></span><span id="page-109-25"></span><span id="page-109-24"></span><span id="page-109-23"></span><span id="page-109-22"></span><span id="page-109-13"></span><span id="page-109-12"></span><span id="page-109-4"></span><span id="page-109-3"></span><span id="page-109-2"></span><span id="page-109-1"></span><span id="page-109-0"></span>File xepersian-mathdigitspec.sty 109

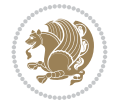

```
5618 \the\everydisplay\SetDisplayMathDigits%
5619 \let\SetInlineMathDigits\relax%
5620 }
5621
5622 \ExplSyntaxOn
5623 \cs_new_eq:NN \orig_MathDecimalSeparator \MathDecimalSeparator
5624
5625 \NewDocumentCommand \SwitchToDefaultMathDigits { } {
5626 \int_step_inline:nnnn { `0 } { \c_one_int } { `9 } {
5627 \SetMathCode{##1}{\mathalpha}{operators}{##1}
5628 }
5629 \SetMathCode{`\%}{\mathbin}{operators}{`\%}
5630 \tl_set_eq:NN \MathDecimalSeparator \DefaultMathDecimalSeparator
5631 \tl_set_eq:NN \mathbf \orig_mathbf:n
5632 \tl_set_eq:NN \mathit \orig_mathit:n
5633 \tl_set_eq:NN \mathrm \orig_mathrm:n
5634 \tl_set_eq:NN \mathsf \orig_mathsf:n
5635 \tl_set_eq:NN \mathtt \orig_mathtt:n
5636 }
5637
5638 \NewDocumentCommand \SwitchToPersianMathDigits { } {
5639 \int_step_inline:nnnn { `0 } { \c_one_int } { `9 } {
5640 \SetMathCode{##1}{\mathalpha}{OPERATORS}{##1}
5641 }
5642 \SetMathCode{`\%}{\mathbin}{OPERATORS}{`}
5643 \tl_set_eq:NN \MathDecimalSeparator \orig_MathDecimalSeparator
5644 \tl_set_eq:NN \mathbf \new@mathbf
5645 \tl_set_eq:NN \mathit \new@mathit
5646 \tl_set_eq:NN \mathrm \new@mathrm
5647 \tl_set_eq:NN \mathsf \new@mathsf
5648 \tl_set_eq:NN \mathtt \new@mathtt
5649 }
5650 \ExplSyntaxOff
```
# <span id="page-110-29"></span><span id="page-110-26"></span><span id="page-110-24"></span><span id="page-110-22"></span><span id="page-110-20"></span><span id="page-110-19"></span><span id="page-110-17"></span><span id="page-110-7"></span><span id="page-110-1"></span>**64 File xepersian-multiplechoice.sty**

```
5651 \NeedsTeXFormat{LaTeX2e}
5652 \ProvidesPackage{xepersian-multiplechoice}[2010/07/25 v0.2
5653 Multiple Choice Questionnaire class for Persian in XeLaTeX]
5654 \RequirePackage{pifont}
5655 \RequirePackage{fullpage}
5656 \RequirePackage{ifthen}
5657 \RequirePackage{calc}
5658 \RequirePackage{verbatim}
5659 \RequirePackage{tabularx}
5660 \def\@headerfont{\bfseries}
5661 \newcommand\headerfont[1]{\gdef\@headerfont{#1}}
5662 \def\@X{X}
5663 \newcommand\X[1]{\gdef\@X{#1}}
5664 \def\pbs#1{\let\tmp=\\#1\let\\=\tmp}
5665 \newcolumntype{D}{>{\pbs\centering}X}
5666 \newcolumntype{Q}{>{\@headerfont}X}
5667
5668 \renewcommand\tabularxcolumn[1]{m{#1}}
```
<span id="page-110-32"></span><span id="page-110-8"></span><span id="page-110-5"></span><span id="page-110-4"></span>File xepersian-multiplechoice.sty 110

$$
\mathbb{Z}^n
$$

```
5669 \newcommand\makeform@nocorrection{%
5670 \addtocontents{frm}{\protect\end{tabularx}}
5671 \@starttoc{frm}}
5672 \newcommand\makeform@correction{%
5673 \addtocontents{frm}{\protect\end{tabularx}}}
5674 \newcommand\makemask@nocorrection{%
5675 \addtocontents{msk}{\protect\end{tabularx}}
5676 \@starttoc{msk}}
5677 \newcommand\makemask@correction{%
5678 \addtocontents{msk}{\protect\end{tabularx}}}
5679 \newlength\questionspace
5680 \setlength\questionspace{0pt}
5681 \newcommand\answerstitle[1]{\gdef\@answerstitle{#1}}
5682 \def\@answerstitlefont{\bfseries}
5683 \newcommand\answerstitlefont[1]{\gdef\@answerstitlefont{#1}}
5684 \def\@answernumberfont{\bfseries}
5685 \newcommand\answernumberfont[1]{\gdef\@answernumberfont{#1}}
5686 \newcounter{question}\stepcounter{question}
5687 \newcounter{@choice}
5688 \def\@initorcheck{%
5689 \xdef\@choices{\the@choice}%
5690 \setcounter{@choice}{1}%
5691 \gdef\@arraydesc{|Q||}%
5692 \gdef\@headerline{}%
5693 \whiledo{\not{\value{@choice}>\@choices}}{
5694 \xdef\@arraydesc{\@arraydesc D|}
5695 \def\@appendheader{\g@addto@macro\@headerline}
5696 \@appendheader{&\protect\@headerfont}
5697 \edef\@the@choice{{\alph{@choice}}}
5698 \expandafter\@appendheader\@the@choice
5699 \stepcounter{@choice}}%
5700 \addtocontents{frm}{%
5701 \protect\begin{tabularx}{\protect\linewidth}{\@arraydesc}
5702 \protect\hline
5703 \@headerline\protect\\\protect\hline\protect\hline}%
5704 \addtocontents{msk}{%
5705 \protect\begin{tabularx}{\protect\linewidth}{\@arraydesc}
5706 \protect\hline
5707 \@headerline\protect\\\protect\hline\protect\hline}%
5708 \gdef\@initorcheck{%
_{5709} \ifthenelse{\value{@choice} = \@choices}{}{%
5710 \ClassError{xepersian-multiplechoice}{Question \thequestion: wrong number of choices
5711 (\the@choice\space instead of \@choices)}{%
5712 Questions must all have the same number of proposed answers.%
5713 \MessageBreak
5714 Type X <return> to quit, fix your MCQ (multiple choice question) and rerun XeLaTeX.}
5715 \newenvironment{question}[1]{%
5716 %% \begin{question}
5717 \begin{minipage}{\textwidth}
5718 \xdef\@formanswerline{\@questionheader}%
5719 \xdef\@maskanswerline{\@questionheader}%
5720 \fbox{\parbox[c]{\linewidth}{#1}}
5721 \vspace\questionspace\par
5722 {\@answerstitlefont\@answerstitle}
```
<span id="page-111-47"></span><span id="page-111-45"></span><span id="page-111-42"></span><span id="page-111-37"></span><span id="page-111-36"></span><span id="page-111-35"></span><span id="page-111-34"></span><span id="page-111-33"></span><span id="page-111-32"></span><span id="page-111-31"></span><span id="page-111-23"></span><span id="page-111-22"></span><span id="page-111-20"></span><span id="page-111-19"></span><span id="page-111-17"></span><span id="page-111-16"></span><span id="page-111-15"></span><span id="page-111-12"></span><span id="page-111-11"></span><span id="page-111-3"></span>File xepersian-multiplechoice.sty 111

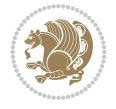

```
5723 \begin{list}{\@answernumberfont\alph{@choice})~}{\usecounter{@choice}}}{%
5724 %% \end{question}
5725 \end{list}
5726 \@initorcheck%
5727 \addtocontents{frm}{\@formanswerline\protect\\\protect\hline}%
5728 \addtocontents{msk}{\@maskanswerline\protect\\\protect\hline}%
5729 \end{minipage}
5730 \stepcounter{question}}
5731 \def\@truesymbol{\ding{52}~}
5732 \def\@falsesymbol{\ding{56}~}
5733 \newcommand\truesymbol[1]{\gdef\@truesymbol{#1}}
5734 \newcommand\falsesymbol[1]{\gdef\@falsesymbol{#1}}
5735 \def\@true@nocorrection{\item}
5736 \def\@false@nocorrection{\item}
5737 \def\@true@correction{\item[\@truesymbol\refstepcounter{@choice}]}
5738 \def\@false@correction{\item[\@falsesymbol\refstepcounter{@choice}]}
5739 \newcommand\true{%
5740 \xdef\@formanswerline{\@formanswerline&}%
5741 \xdef\@maskanswerline{\@maskanswerline&\@X}%
5742 \@true}%
5743 \newcommand\false{%
5744 \xdef\@formanswerline{\@formanswerline&}%
5745 \xdef\@maskanswerline{\@maskanswerline&}%
5746 \@false}%
5747 \def\@correctionstyle{\itshape}
5748 \newcommand\correctionstyle[1]{\gdef\@correctionstyle{#1}}
5749 \newenvironment{@correction}{\@correctionstyle}{}
5750 \def\@questionheader{ \thequestion}
5751 \answerstitle{ {:
5752 \DeclareOption{nocorrection}{%
5753 \let\@true\@true@nocorrection
5754 \let\@false\@false@nocorrection
5755 \let\correction\comment
5756 \let\endcorrection\endcomment
5757 \def\makeform{\makeform@nocorrection}
5758 \def\makemask{\makemask@nocorrection}}
5759 \DeclareOption{correction}{%
5760 \let\@true\@true@correction
5761 \let\@false\@false@correction
5762 \let\correction\@correction
5763 \let\endcorrection\end@correction
5764 \def\makeform{\makeform@correction}
5765 \def\makemask{\makemask@correction}}
5766 \ExecuteOptions{nocorrection}
5767 \newcommand\questiontitle[1]{\gdef\@questiontitle{#1}}
5768 \def\@questiontitlefont{\bfseries}
5769 \newcommand\questiontitlefont[1]{\gdef\@questiontitlefont{#1}}
5770 \newlength\questiontitlespace
5771 \setlength\questiontitlespace{5pt}
5772 \newlength\questionsepspace
5773 \setlength\questionsepspace{20pt}
5774 \gdef\@questionsepspace{0pt}
5775 \let\old@question\question
5776 \let\old@endquestion\endquestion
```
<span id="page-112-51"></span><span id="page-112-50"></span><span id="page-112-49"></span><span id="page-112-48"></span><span id="page-112-46"></span><span id="page-112-45"></span><span id="page-112-44"></span><span id="page-112-43"></span><span id="page-112-42"></span><span id="page-112-41"></span><span id="page-112-39"></span><span id="page-112-38"></span><span id="page-112-37"></span><span id="page-112-33"></span><span id="page-112-31"></span><span id="page-112-30"></span><span id="page-112-24"></span><span id="page-112-23"></span><span id="page-112-21"></span><span id="page-112-20"></span><span id="page-112-7"></span><span id="page-112-6"></span><span id="page-112-1"></span>File xepersian-multiplechoice.sty 112

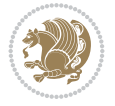

```
5777 \renewenvironment{question}[1]{%
```

```
5778 %% \begin{question}
```

```
5779 \vspace\@questionsepspace
```

```
5780 \fbox{\parbox[c]{0.25\linewidth}{\@questiontitlefont\@questiontitle}}
```

```
5781 \nopagebreak\vspace\questiontitlespace\par
```

```
5782 \old@question{#1}}{%
```

```
5783 %% \end{question}
```

```
5784 \old@endquestion
```

```
5785 \gdef\@questionsepspace{\questionsepspace}}
```

```
5786 \questiontitle{ \thequestion:}
```

```
5787 \ProcessOptions
```
# **65 File xepersian-persiancal.sty**

```
5788 \NeedsTeXFormat{LaTeX2e}
5789 \ProvidesPackage{xepersian-persiancal}[2012/07/25 v0.2 provides Persian calendar]
5790
5791 \newif\ifXePersian@leap \newif\ifXePersian@kabiseh
5792 \newcount\XePersian@i \newcount\XePersian@y \newcount\XePersian@m \newcount\XePersian@d
5793 \newcount\XePersian@latini \newcount\XePersian@persiani
5794 \newcount\XePersian@latinii \newcount\XePersian@persianii
5795 \newcount\XePersian@latiniii \newcount\XePersian@persianiii
5796 \newcount\XePersian@latiniv \newcount\XePersian@persianiv
5797 \newcount\XePersian@latinv \newcount\XePersian@persianv
5798 \newcount\XePersian@latinvi \newcount\XePersian@persianvi
5799 \newcount\XePersian@latinvii \newcount\XePersian@persianvii
5800 \newcount\XePersian@latinviii \newcount\XePersian@persianviii
5801 \newcount\XePersian@latinix \newcount\XePersian@persianix
5802 \newcount\XePersian@latinx \newcount\XePersian@persianx
5803 \newcount\XePersian@latinxi \newcount\XePersian@persianxi
5804 \newcount\XePersian@latinxii \newcount\XePersian@persianxii
5805 \newcount\XePersian@persianxiii
5806
5807 \newcount\XePersian@temp
5808 \newcount\XePersian@temptwo
5809 \newcount\XePersian@tempthree
5810 \newcount\XePersian@yModHundred
5811 \newcount\XePersian@thirtytwo
5812 \newcount\XePersian@dn
5813 \newcount\XePersian@sn
5814 \newcount\XePersian@mminusone
5815
5816
5817 \XePersian@y=\year \XePersian@m=\month \XePersian@d=\day
5818 \XePersian@temp=\XePersian@y
5819 \divide\XePersian@temp by 100\relax
5820 \multiply\XePersian@temp by 100\relax
5821 \XePersian@yModHundred=\XePersian@y
5822 \advance\XePersian@yModHundred by -\XePersian@temp\relax
5823 \ifodd\XePersian@yModHundred
5824 \XePersian@leapfalse
5825 \else
5826 \XePersian@temp=\XePersian@yModHundred
5827 \divide\XePersian@temp by 2\relax
```
<span id="page-113-40"></span><span id="page-113-34"></span><span id="page-113-33"></span><span id="page-113-32"></span><span id="page-113-31"></span><span id="page-113-11"></span><span id="page-113-10"></span><span id="page-113-8"></span><span id="page-113-6"></span><span id="page-113-5"></span><span id="page-113-3"></span>File xepersian-persiancal.sty 113

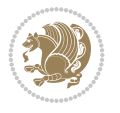

```
5828 \ifodd\XePersian@temp\XePersian@leapfalse
5829 \else
5830 \ifnum\XePersian@yModHundred=0%
5831 \XePersian@temp=\XePersian@y
5832 \divide\XePersian@temp by 400\relax
5833 \multiply\XePersian@temp by 400\relax
5834 \ifnum\XePersian@y=\XePersian@temp\XePersian@leaptrue\else\XePersian@leapfalse\fi
5835 \else\XePersian@leaptrue
5836 \fi
5837 \fi
5838 \fi
5839 \XePersian@latini=31\relax
5840 \ifXePersian@leap
5841 \XePersian@latinii = 29\relax
5842 \else
5843 \XePersian@latinii = 28\relax
5844 \fi
5845 \XePersian@latiniii = 31\relax
5846 \XePersian@latiniv = 30\relax
5847 \XePersian@latinv = 31\relax
5848 \XePersian@latinvi = 30\relax
5849 \XePersian@latinvii = 31\relax
5850 \XePersian@latinviii = 31\relax
5851 \XePersian@latinix = 30\relax
5852 \XePersian@latinx = 31\relax
5853 \XePersian@latinxi = 30\relax
5854 \XePersian@latinxii = 31\relax
5855 \XePersian@thirtytwo=32\relax
5856 \XePersian@temp=\XePersian@y
5857 \advance\XePersian@temp by -17\relax
5858 \XePersian@temptwo=\XePersian@temp
5859 \divide\XePersian@temptwo by 33\relax
5860 \multiply\XePersian@temptwo by 33\relax
5861 \advance\XePersian@temp by -\XePersian@temptwo
5862 \ifnum\XePersian@temp=\XePersian@thirtytwo\XePersian@kabisehfalse
5863 \else
5864 \XePersian@temptwo=\XePersian@temp
5865 \divide\XePersian@temptwo by 4\relax
5866 \multiply\XePersian@temptwo by 4\relax
5867 \advance\XePersian@temp by -\XePersian@temptwo
5868 \ifnum\XePersian@temp=\z@\XePersian@kabisehtrue\else\XePersian@kabisehfalse\fi
5869 \fi
5870 \XePersian@tempthree=\XePersian@y % Number of Leap years
5871 \advance\XePersian@tempthree by -1
5872 \XePersian@temp=\XePersian@tempthree % T := (MY-1) div 4
5873 \divide\XePersian@temp by 4\relax
5874 \XePersian@temptwo=\XePersian@tempthree % T := T - ((MY-1) div 100)
5875 \divide\XePersian@temptwo by 100\relax
5876 \advance\XePersian@temp by -\XePersian@temptwo
5877 \XePersian@temptwo=\XePersian@tempthree % T := T + ((MY-1) div 400)
5878 \divide\XePersian@temptwo by 400\relax
5879 \advance\XePersian@temp by \XePersian@temptwo
5880 \advance\XePersian@tempthree by -611 % Number of Kabise years
5881 \XePersian@temptwo=\XePersian@tempthree % T := T - ((SY+10) div 33) * 8
```
<span id="page-114-29"></span><span id="page-114-28"></span><span id="page-114-24"></span><span id="page-114-22"></span><span id="page-114-17"></span><span id="page-114-16"></span><span id="page-114-11"></span><span id="page-114-10"></span><span id="page-114-9"></span><span id="page-114-8"></span><span id="page-114-7"></span><span id="page-114-6"></span><span id="page-114-5"></span><span id="page-114-4"></span><span id="page-114-3"></span><span id="page-114-2"></span><span id="page-114-1"></span>File xepersian-persiancal.sty 114

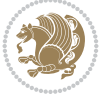

```
5882 \divide\XePersian@temptwo by 33\relax
5883 \multiply\XePersian@temptwo by 8\relax
5884 \advance\XePersian@temp by -\XePersian@temptwo
5885 \XePersian@temptwo=\XePersian@tempthree %
5886 \divide\XePersian@temptwo by 33\relax
5887 \multiply\XePersian@temptwo by 33\relax
5888 \advance\XePersian@tempthree by -\XePersian@temptwo
5889 \ifnum\XePersian@tempthree=32\advance\XePersian@temp by 1\fi % if (SY+10) mod 33=32 then Inc(T);
5890 \divide\XePersian@tempthree by 4\relax % T := T - ((SY+10) mod 33) div 4
5891 \advance\XePersian@temp by -\XePersian@tempthree
5892 \text{ \AA} advance\XePersian@temp by -137 \% T := T - 137 Adjust the value
5893 \XePersian@persiani=31
5894 \advance\XePersian@persiani by -\XePersian@temp % now 31 - T is the persiani
5895 \XePersian@persianii = 30\relax
5896 \ifXePersian@kabiseh
5897 \XePersian@persianiii = 30\relax
5898 \else
5899 \XePersian@persianiii = 29\relax
5900 \fi
5901 \XePersian@persianiv = 31\relax
5902 \text{XePerson} = 31 \text{relax}5903 \XePersian@persianvi = 31\relax
5904 \XePersian@persianvii = 31\relax
5905 \XePersian@persianviii= 31\relax
5906 \XePersian@persianix = 31\relax
5907 \XePersian@persianx = 30\relax
5908 \XePersian@persianxi = 30\relax
5909 \XePersian@persianxii = 30\relax
5910 \XePersian@persianxiii= 30\relax
5911 \XePersian@dn= 0\relax
5912 \XePersian@sn= 0\relax
5913 \XePersian@mminusone=\XePersian@m
5914 \advance\XePersian@mminusone by -1\relax
5915 \XePersian@i=0\relax
5916 \ifnum\XePersian@i < \XePersian@mminusone
5917 \loop
5918 \advance \XePersian@i by 1\relax
5919 \advance\XePersian@dn by \csname XePersian@latin\romannumeral\the\XePersian@i\endcsname
5920 \ifnum\XePersian@i<\XePersian@mminusone \repeat
5921 \fi
5922 \advance \XePersian@dn by \XePersian@d
5923 \XePersian@i=1\relax
5924 \XePersian@sn = \XePersian@persiani
5925 \ifnum \XePersian@sn<\XePersian@dn
5926 \lambda 100D5927 \advance \XePersian@i by 1\relax
5928 \advance\XePersian@sn by \csname XePersian@persian\romannumeral\the\XePersian@i\endcsname
5929 \ifnum \XePersian@sn<\XePersian@dn \repeat
5930 \fi
5931 \ifnum \XePersian@i < 4
5932 \XePersian@m = 9 \advance\XePersian@m by \XePersian@i
5933 \advance \XePersian@y by -622\relax
5934 \else
5935 \XePersian@m = \XePersian@i \advance \XePersian@m by -3\relax
```
<span id="page-115-30"></span><span id="page-115-29"></span><span id="page-115-27"></span><span id="page-115-26"></span><span id="page-115-25"></span><span id="page-115-24"></span><span id="page-115-23"></span><span id="page-115-22"></span><span id="page-115-21"></span><span id="page-115-19"></span><span id="page-115-14"></span><span id="page-115-13"></span><span id="page-115-12"></span><span id="page-115-11"></span><span id="page-115-10"></span><span id="page-115-9"></span><span id="page-115-8"></span><span id="page-115-7"></span><span id="page-115-6"></span>File xepersian-persiancal.sty 115

$$
\langle \psi \rangle
$$

```
5936 \advance \XePersian@y by -621\relax
5937 \overline{ii}5938 \advance\XePersian@sn by -\csname XePersian@persian\romannumeral\the\XePersian@i%
5939 \endcsname
5940 \ifnum\XePersian@i = 1
5941 \XePersian@d = \XePersian@dn \advance \XePersian@d by 30 \advance\XePersian@d by -\XePersian
5942 \else
5943 \XePersian@d = \XePersian@dn \advance \XePersian@d by -\XePersian@sn
5944 \fi
5945 \newcommand*{\persiantoday}{%
5946 \number\XePersian@d\space%
5947 \XePersian@persian@month{\XePersian@m}\space\number\XePersian@y%
5948 }
5949 \let\persianyear\XePersian@y
5950 \let\persianmonth\XePersian@m
5951 \let\persianday\XePersian@d
5952 \def\XePersian@persian@month#1{\ifcase#1\or or\
5953 or\
5954 or\ or\
5955 or\
5956 or\ or\
5957 or\ or\
5958 or\ or\
5959 {fi\
```
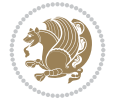

# **Index**

#### **Symbols**

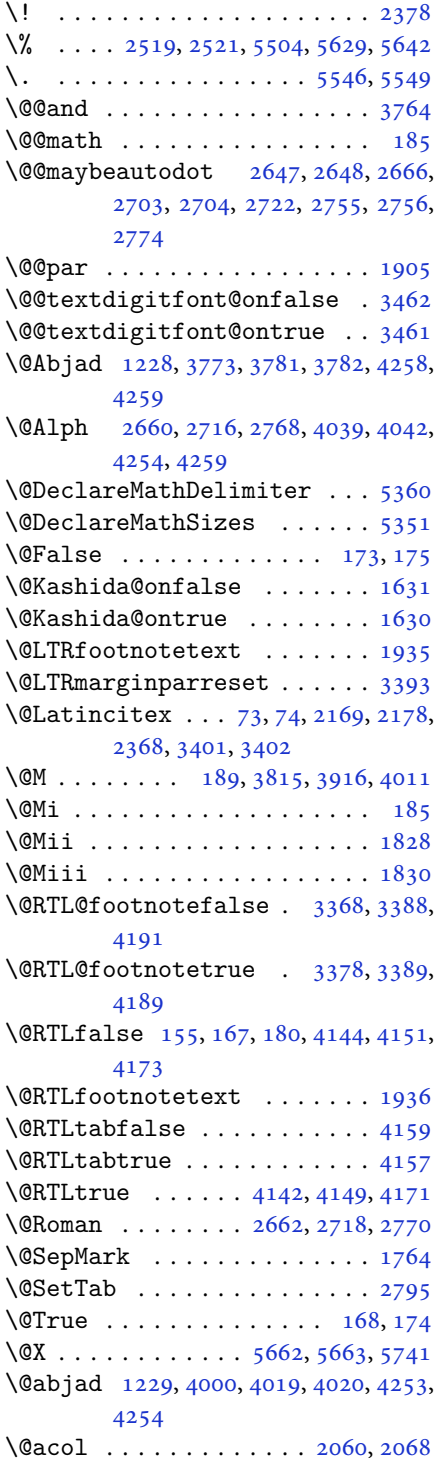

\@acolampacol . . 2058, 2060, 2066, 2068 \@adadi 1226, 2658, 2714, 2766, 3789, 3791, 3794 \@addamp . . . . . . . [. . . .](#page-43-0) [2059](#page-43-1), [2067](#page-43-2) \@addto[pream](#page-43-3)ble . . . . . . . . . 2027 \@alph [2661,](#page-26-1) [2717,](#page-54-5) [2769](#page-55-5), [2796](#page-56-5), [4038](#page-76-1), [4041](#page-76-2), [4253](#page-76-3), 4258 \@ampacol . . . . . . . . . . [2058,](#page-43-4) [2066](#page-43-5) \@answernumberfont . 5684, [5685,](#page-42-0) [5723](#page-54-6) \@answe[rstit](#page-80-4)[le](#page-84-3)...... [5681](#page-57-0), [5722](#page-80-3) \@answerstitlefont . [5682,](#page-43-0) [5683,](#page-43-2) 5722 \@appen[dhead](#page-112-0)er . . 5695, [5696](#page-111-0), [5698](#page-111-1) \@arrayclassz . . . . . . . [. . . .](#page-111-2) [2058](#page-111-3) \@arraydesc . 5691, 5694, [5701](#page-111-4), [5705](#page-111-5) \@array[rule](#page-111-3) 2006, 2007, 2008, 2050, 2051, 2052 \@author [. . . .](#page-111-6) . . . . . . . [4698,](#page-111-7) [4710](#page-43-0) \@autodottrue [. .](#page-111-9) [2650,](#page-111-10) [2651,](#page-111-11) [2652,](#page-111-12) 2653, [2654,](#page-42-1) [2655,](#page-42-2) [2656,](#page-42-3) [2657](#page-42-4), [2658](#page-42-5), [2659](#page-42-6), 2660, 2661, 2662, 2663, 2664, 2706, [2707,](#page-92-0) [2708,](#page-93-0) 2709, 2710, [2711,](#page-54-7) [2712,](#page-54-8) [2713](#page-54-9), [2714](#page-54-10), [2715,](#page-54-11) [2716,](#page-54-12) [2717,](#page-54-13) [2718](#page-54-14), [2719](#page-54-5), [2720,](#page-54-15) [2758,](#page-54-3) [2759,](#page-54-6) [2760](#page-54-4), [2761](#page-54-16), [2762,](#page-54-17) [2763,](#page-55-7) [2764,](#page-55-8) [2765](#page-55-9), [2766](#page-55-10), [2767,](#page-55-11) [2768,](#page-55-12) [2769,](#page-55-13) [2770](#page-55-14), [2771](#page-55-5), [2772](#page-55-15) \@auxout [. .](#page-55-16). [. . .](#page-55-17) . [3407](#page-56-7), [4316](#page-56-8), [4320](#page-56-9) \@begin[@temp](#page-56-10)[boxa](#page-56-11) [. . .](#page-56-12). [. . . .](#page-56-13) [1905](#page-56-14) \@bibla[bel](#page-56-5) . [. . .](#page-56-15). [. . .](#page-56-3) . [2170](#page-56-6), [2179](#page-56-4) \@bibse[tup](#page-56-16) ........ 2171, 2180 \@bidi@inslogo@ . [. . . .](#page-68-7) [4294,](#page-85-0) [4296](#page-85-1) \@bidi@list@minipage@parbo[x@not](#page-40-0)@nobtrue  $\ldots \ldots 1902, 1924$  $\ldots \ldots 1902, 1924$ \@bidi@list@minipage@p[arbo](#page-45-4)[xtrue](#page-45-5)  $\ldots \ldots 1903, 1925$  $\ldots \ldots 1903, 1925$ \@bidi@logo . . . . . . . . . . . . . [3732](#page-85-3) \@bidi@logo@ . . [. . . .](#page-40-3) [. .](#page-40-4) 3728, 4296 \@bidi@logo@hb@xt@columnwidth . . . . . . [. .](#page-40-5) 37[29](#page-40-6) \@bidi@pdfcreator ....... [3734](#page-74-0) \@bidi@pdfm@markfalse [. . . .](#page-74-1) [4303](#page-85-3) \@bidi@pdfm@marktrue . . . . . 4301 \@bidi@perpage@fo[otnot](#page-74-2)efalse .

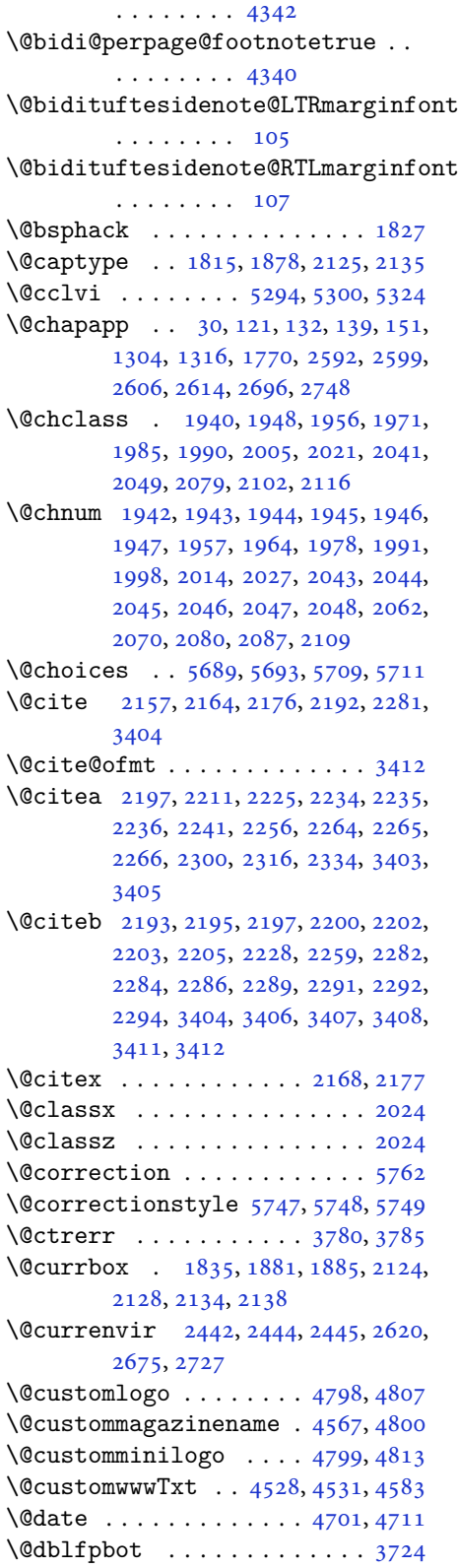

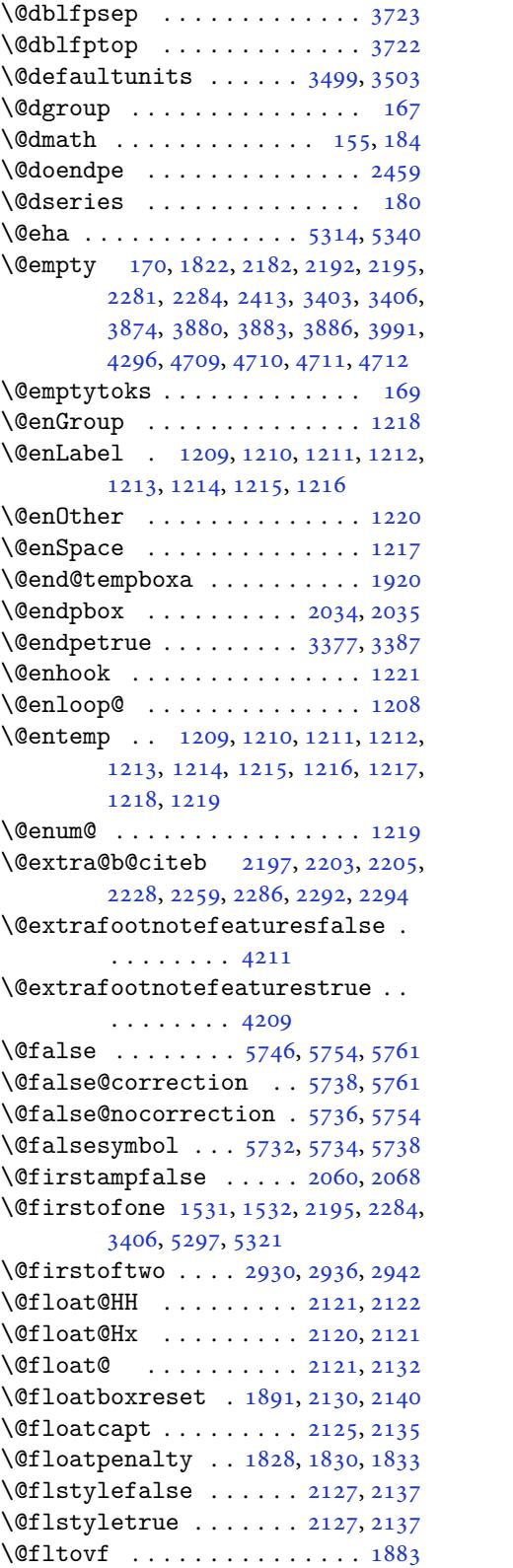

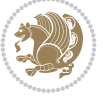

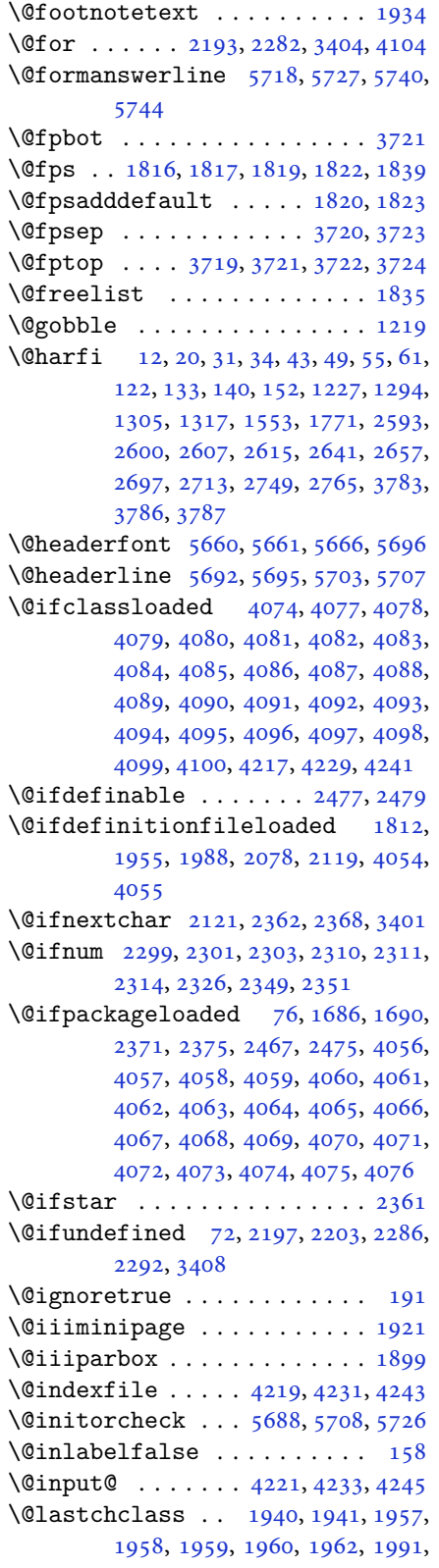

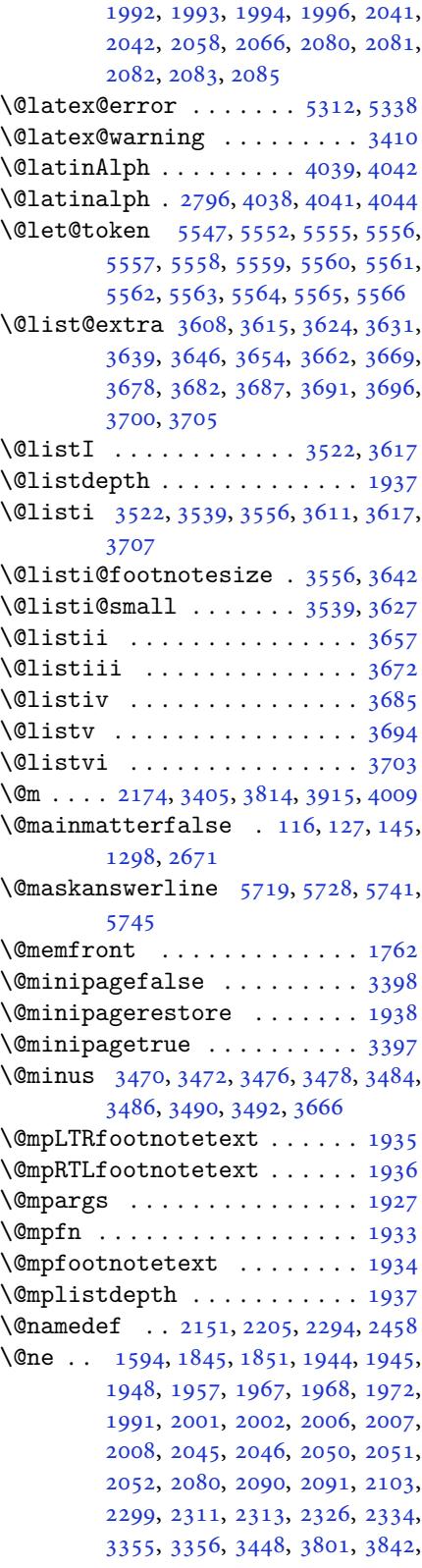

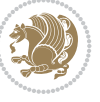

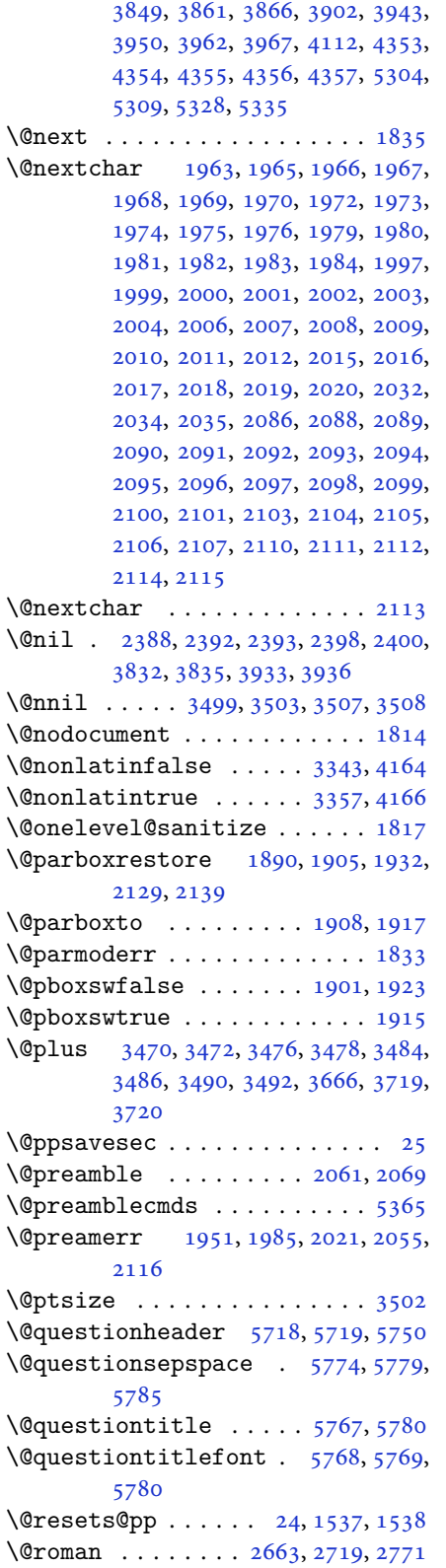

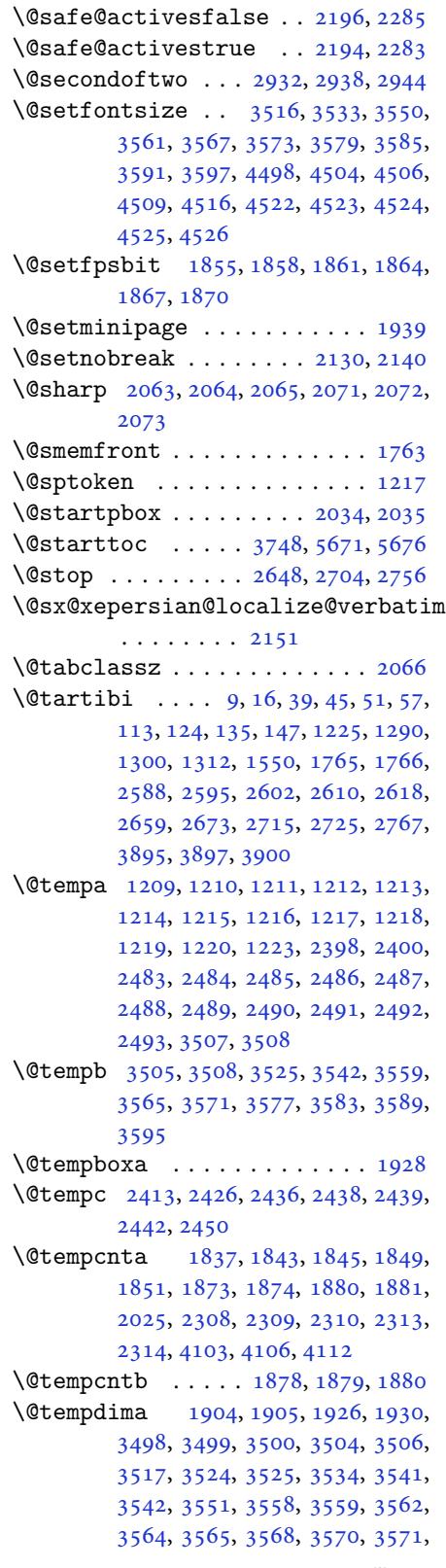

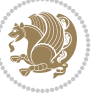

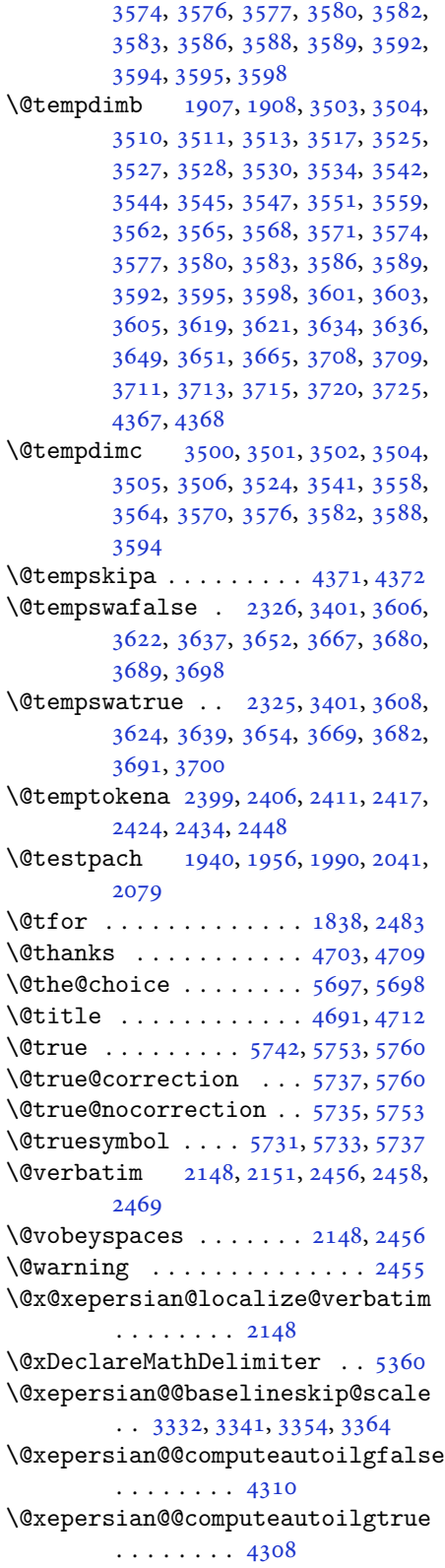

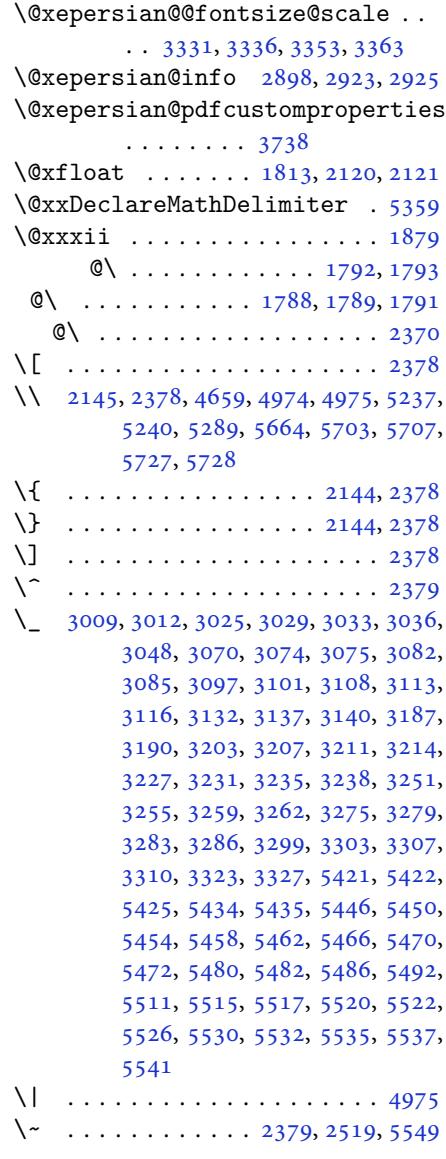

\␣ 1492, [1494](#page-108-18), 3405, 3838, 3844, [3863,](#page-98-1) 3869, 3939, [3945,](#page-49-13) [3964,](#page-51-0) [3974,](#page-108-1) 4574, 4583

# **[A](#page-31-1)**

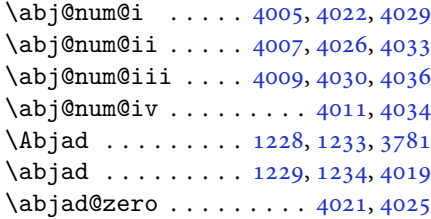

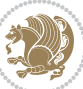

```
\Abjadnumeral . . . . . . . . . . . 3782
\alpha\abovedisplayshortskip .. 3511,
      3519, 3528, 3536, 3545, 3553,
      4501, 4502, 4512, 4513, 4519,
      4520
\abovedisplayskip . . 3509, 3514,
      3518, 3526, 3531, 3535, 3543,
      3548, 3552, 4499, 4500, 4510,
      4511, 4517, 4518
\lambda . . . .3761
 23795546
12101226123126512707,
      2759, 3788
\ad{adinumeral3794
\AddEnumerateCounter 1225, 1226,
      1227, 1228, 1229
tfeature4332
180
\addtocontents . 5670, 5673, 5675,
      5678, 5700, 5704, 5727, 5728
4730,
      5149, 5150, 5151, 5152, 5216
5352\adl@argarraydashrule 2008, 2052
\adl@arraydashrule . . 2007, 2051
rayrule20062050
2035
\adl@class@iiiorvii . . 2038, 2075
20372074
2033
2030,2031,2063,
      2064, 2065, 2071, 2072, 2073
2032
1874,
      1880, 2313, 3448, 3450, 4112,
      4490, 4494, 4762, 4765, 5309,
      5335, 5822, 5857, 5861, 5867,
      5871, 5876, 5879, 5880, 5884,
      5888, 5889, 5891, 5892, 5894,
      5914, 5918, 5919, 5922, 5927,
      5928, 5932, 5933, 5935, 5936,
      5938, 5941, 5943
\aftergroup 3608, 3624, 3639, 3654,
      3669, 3682, 3691, 3700
me  . . .5,7
thmicensure ........ 3
require\dots\dots\ 2ame. . . . . . . . . . . . . 6, 7
703,
```

```
1704, 1705, 1706, 1707, 1708,
       1709, 1710, 1711, 1712, 1713,
       1714, 1715, 1716, 1717, 1718,
       1719, 1720, 1721, 1722, 1723,
       1724, 1725, 1726, 1727, 1728,
       1729, 1730, 1731, 1732, 1733,
       1734, 1735, 1736, 1737, 1738,
       1739, 1740, 1741, 1742, 1743,
       1744, 1745, 1746, 1747, 1748,
       1749, 1750, 1751, 1752, 1753,
       1754
\aliasfontfeatureoption . 1755,
       1756, 1757, 1758, 1759, 1760
 5294
1212, 1524, 1525, 2653, 2709,
       2761
12132654271027622803,
       5697, 5723
\alphalt5353
\alphalist . . . . . . . . . . . . 5353
\anappendixtrue . . . . . . . . . 1772
\and . . . . . . . . . . . . . . . . . . . 4716
\langle5685
\langle5751
\langle5683
\appendix . . . 10, 17, 40, 46, 52, 58,
       118, 129, 136, 148, 1291, 1301,
       1313, 1521, 1522, 1551, 1767,
       2589, 2596, 2603, 2611, 2619,
       2624, 2635, 2644, 2646, 2674,
       2679, 2690, 2700, 2702, 2726,
       2731, 2742, 2752, 2754
\appendixautorefname . . . . . 1510
\Deltaixnam. .  . . .11,30,
       121, 132, 139, 151, 1304, 1316,
       1552, 1770, 2592, 2599, 2606,
       2614, 2696, 2748, 3758
  . . .1216
\arctanesep 5213\AtBeginDocument . 71, 1520, 1647,
       2151, 2358, 2463, 3752, 4294,
       4488, 4492
4486
  . . . . . .4714
ace 5187\}\AutoDisplayMathDigits . . 4134,
       5605, 5611
4177
\AutoInlineMathDigits 4126, 5601,
```
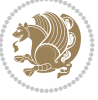

#### 5610

\AutoMathDigits . 4118, 5609, 5613

### **B**

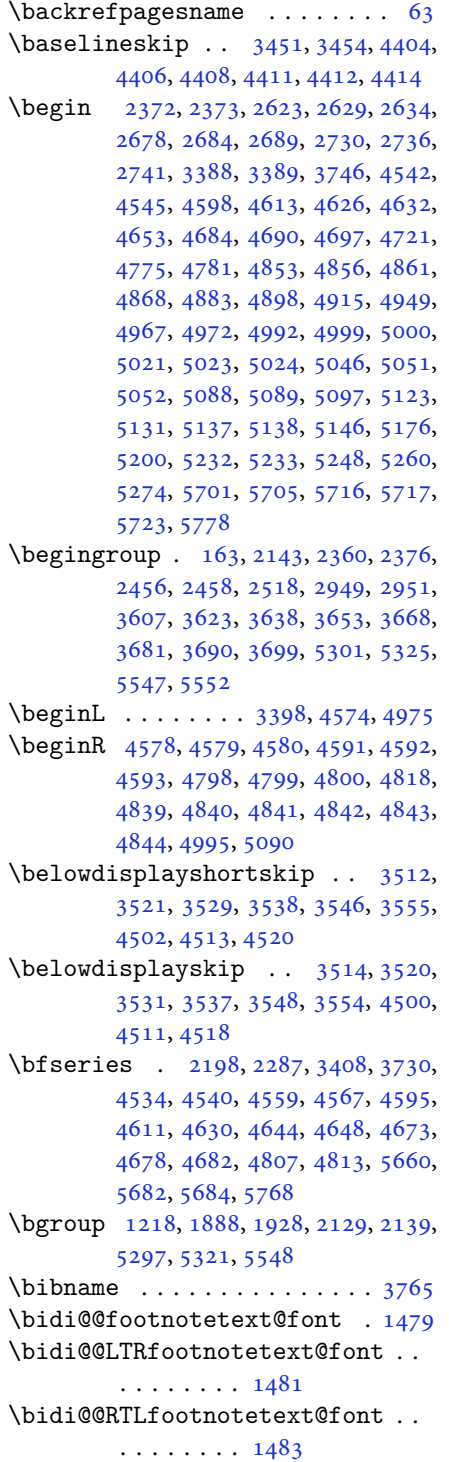

\bidi@@thebibliography@font@hook . . . . . . . . 4045 \bidi@AfterEndPreamble . . . 4049 \bidi@appto . . . . . . . . . 2786, 2790 \bidi@AtEndPreamble ...... 4330 \bidi@column@stat[us](#page-80-19) . . 4317, 4321  $\big\{ \big\}$  . . . . . . . . 806, [1679](#page-80-20) \bidi@csletcs 501, 1679, [1688,](#page-57-2) [1689,](#page-57-3) 1692, 1693 \bidi@digits@charclass [. .](#page-85-4) [3049,](#page-85-5) 3050, 3051, 3052, 3[053,](#page-18-0) [3054,](#page-35-3) 3056, 3[057,](#page-12-0) [3058,](#page-35-3) [3059,](#page-35-4) [3060](#page-35-5), [3061](#page-36-41), [3062](#page-36-42), 3063 \bidi@firstcolumn@status@w[rite](#page-62-8)  $\cdots$  [. .](#page-62-10) 43[15,](#page-62-11) 43[23](#page-62-12) \bidi@f[ont@@](#page-62-14)[outpu](#page-62-15)[tpag](#page-62-16)e [. . .](#page-62-17) [3414](#page-62-18) \bidi@i[sload](#page-62-19)[ed](#page-62-20) . [1638](#page-62-21), 1639, 1640, 1641, 1642, 1643, 1644, 1645, 1646, 1649, [16](#page-85-6)[52,](#page-85-7) 1655, 1658, 1661, 1664, 1667, 1670, [1673](#page-69-9) \bidi@lastcolumn@[statu](#page-34-2)[s@wr](#page-34-3)[ite](#page-34-4) [. . .](#page-35-6) . [. .](#page-35-7) 43[19,](#page-35-8) 43[24](#page-35-9) \bidi@n[ewrob](#page-35-11)[ustcm](#page-35-12)[d](#page-35-13) . [3366](#page-35-14), [3367](#page-35-15), [3750](#page-35-16) \bidi@patchc[md](#page-35-17) . [4331](#page-35-18), [4367](#page-35-19), [4371](#page-35-20), 4383, 4389, [439](#page-85-8)5, [440](#page-85-9)3 \bidi@reflect@box ....... [3751](#page-68-20) \bidi@s[epmar](#page-75-16)k@charclass . 3053, 3054 \blackt[riang](#page-87-6)[lele](#page-87-7)[ft](#page-87-8) [. .](#page-86-12) [1490](#page-87-9), [1492](#page-86-9) \blacktriangleright . . 1490, [1492](#page-75-17) \bm@b . . . . . . . . . . . . . . . . . . [1896](#page-62-12) \bm@c .. [. . .](#page-62-13) . . . . . . . . . . . . . 1893 \bm@l [. . . .](#page-31-3) . . . . . . . . . . . . . . [1894](#page-31-0) \bm@r . . . . . . . . . . . . . . [. . . .](#page-31-3) [1895](#page-31-0) \bm@s . . . . . . . . . . . . . . . . . . [1898](#page-40-33) \bm@t . . . . . . . . . . . . . . . . . . [1897](#page-39-19) \bm@ . . . . . . . . . . . . . . . . . . [1897](#page-39-20) \bm@ . . . . . . . . . . . . . . . . . . [1895](#page-39-21) \bm@ . . . . . . . . . . . . . . . . . . [1896](#page-40-34) \bm@ . . . . . . . . . . . . . . . . . . [1893](#page-40-35) \bm@ . . . . . . . . . . . . . . . . . . [1894](#page-40-35) \bm@ . . . . . . . . . . . . . . . . . . [1898](#page-39-21) \bool . . . . . . . . . . . . . . . . . . [5347](#page-40-33) \boolean . . 4475, 4487, 4496, [4600,](#page-39-19) 4615, 4634, 4655, 4851, [4852,](#page-39-20) 4882, 4914, 4948, 4966, [4990,](#page-40-34) 5020, 5044, 5071 \box . . . . . . . [. . . .](#page-88-1) [. . . .](#page-89-25) [. . . .](#page-89-26) [169](#page-91-9)  $\Bbb{R}\mathbb{C}$ Lat[incit](#page-91-10)[ex](#page-91-11)........ [64,](#page-95-10) 74

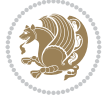

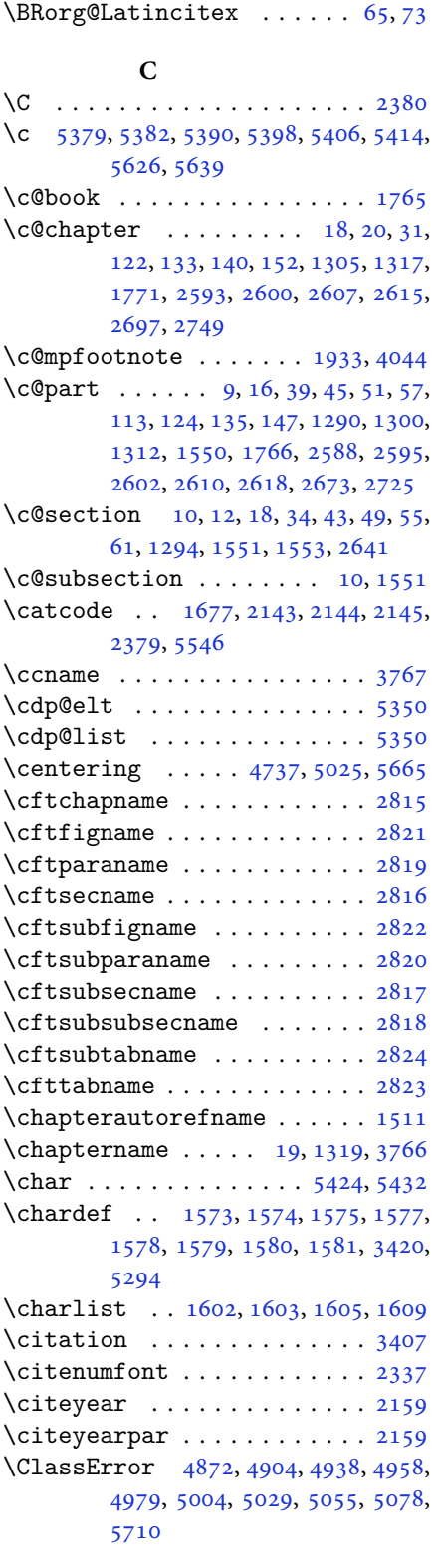

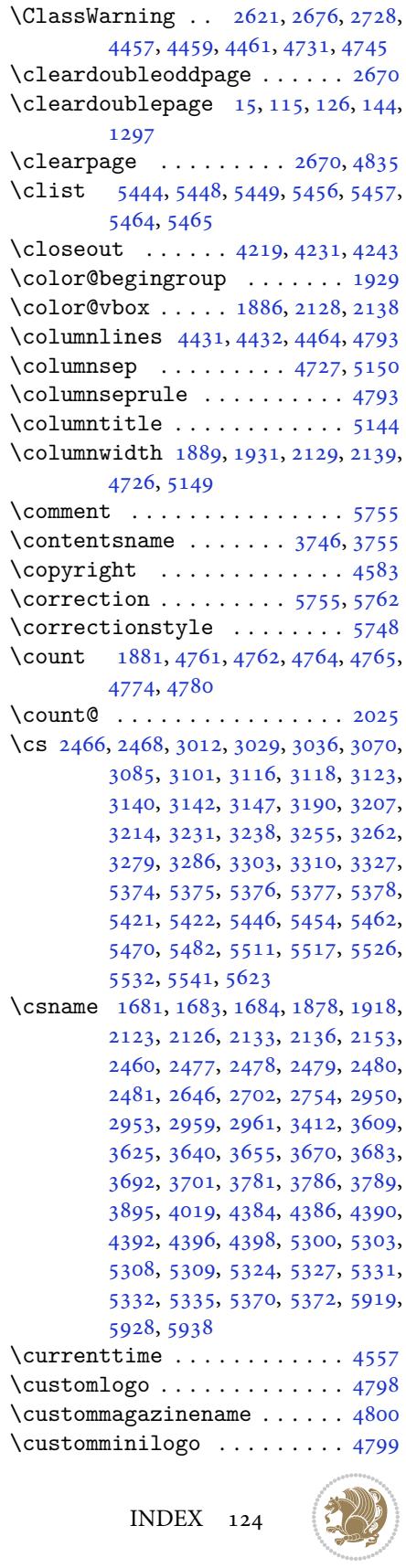

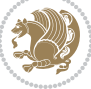

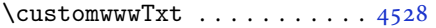

### **D**

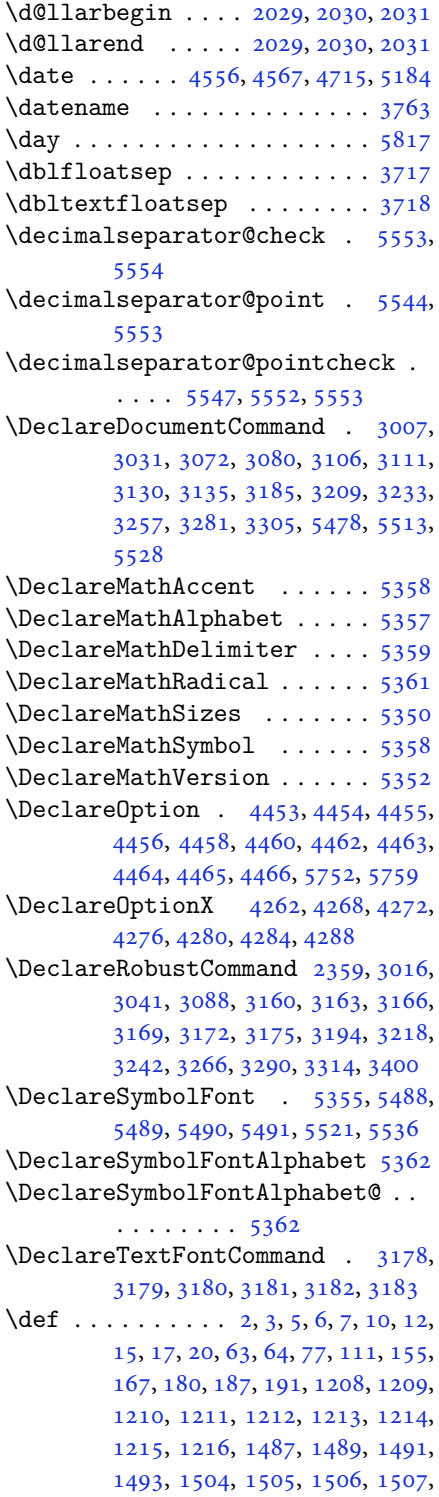

1508, 1509, 1510, 1511, 1512, 1513, 1514, 1515, 1516, 1517, 1518, 1519, 1522, 1533, 1538, 1551, 1553, 1583, 1602, 1604, , [1610,](#page-32-10) [1635,](#page-32-6) [1636,](#page-32-8) [1775](#page-32-11), , [1777,](#page-32-13) [1778,](#page-32-14) [1779,](#page-32-15) [1780](#page-32-16), , [1782,](#page-32-18) [1783,](#page-32-5) [1813,](#page-32-19) [1815](#page-32-20), , [1818,](#page-33-0) [1899,](#page-33-12) [1921,](#page-34-5) [1927](#page-34-9), , [1940,](#page-34-10) [1956,](#page-34-11) [1990,](#page-34-12) [2024](#page-37-23), , [2038,](#page-37-25) [2041,](#page-37-26) [2058,](#page-37-27) [2066](#page-37-28), , [2075,](#page-37-30) [2079,](#page-37-31) [2121,](#page-38-17) [2122](#page-38-3), , [2132,](#page-38-23) [2135,](#page-40-18) [2148,](#page-40-17) [2149](#page-40-21), , [2161,](#page-40-7) [2173,](#page-41-0) [2174,](#page-41-3) [2184](#page-42-18), , [2200,](#page-42-36) [2215,](#page-42-9) [2245,](#page-43-0) [2277](#page-43-2), , [2306,](#page-43-48) [2368,](#page-43-6) [2382,](#page-44-7) [2386](#page-44-8), , [2389,](#page-44-10) [2392,](#page-44-13) [2398,](#page-44-22) [2400](#page-44-31), , [2418,](#page-44-33) [2421,](#page-45-22) [2437,](#page-45-18) [2438](#page-45-23), , [2454,](#page-45-25) [2456,](#page-45-26) [2459,](#page-46-11) [2476](#page-47-22), , [2779,](#page-47-23) [2826,](#page-48-0) [2834,](#page-49-16) [2842](#page-49-17), , [2858,](#page-49-18) [2866,](#page-49-3) [2874,](#page-49-5) [2882](#page-49-6), , [2891,](#page-49-20) [2946,](#page-49-21) [2947,](#page-50-25) [2948](#page-50-11), , [2955,](#page-50-27) [2959,](#page-50-16) [3330,](#page-50-3) [3333](#page-50-28), , [3352,](#page-57-11) [3368,](#page-58-3) [3369,](#page-58-4) [3378](#page-58-5), , [3391,](#page-58-7) [3392,](#page-58-8) [3393,](#page-59-2) [3402](#page-59-3), , [3507,](#page-59-5) [3608,](#page-60-13) [3624,](#page-60-14) [3639](#page-60-15), , [3669,](#page-60-17) [3682,](#page-60-11) [3691,](#page-67-14) [3700](#page-67-15), , [3754,](#page-67-17) [3755,](#page-68-3) [3756,](#page-68-22) [3757](#page-68-5), , [3759,](#page-68-24) [3760,](#page-68-25) [3761,](#page-68-0) [3762](#page-68-2), , [3764,](#page-70-10) [3765,](#page-72-0) [3766,](#page-72-2) [3767](#page-73-1), , [3769,](#page-73-5) [3770,](#page-74-9) [3771,](#page-74-11) [3773](#page-74-13), , [3783,](#page-75-23) [3786,](#page-75-20) [3795,](#page-75-24) [3800](#page-75-25), , [3835,](#page-75-26) [3848,](#page-75-27) [3859,](#page-75-11) [3873](#page-75-28), , [3882,](#page-75-0) [3885,](#page-75-15) [3889,](#page-75-19) [3901](#page-75-18), , [3936,](#page-75-30) [3949,](#page-75-31) [3960,](#page-75-32) [3978](#page-75-1), , [3990,](#page-75-6) [4000,](#page-75-7) [4019,](#page-76-8) [4021](#page-76-9), , [4026,](#page-76-5) [4030,](#page-77-11) [4034,](#page-77-12) [4040](#page-77-13), , [4102,](#page-77-15) [4252,](#page-77-16) [4257,](#page-77-17) [4269](#page-78-9), , [4281,](#page-78-4) [4285,](#page-78-11) [4289,](#page-79-6) [4315](#page-79-7), , [4528,](#page-79-9) [4798,](#page-79-10) [4799,](#page-80-21) [4800](#page-80-22), , [5296,](#page-80-13) [5320,](#page-80-16) [5493,](#page-80-23) [5523](#page-80-24), , [5552,](#page-81-46) [5553,](#page-84-11) [5554,](#page-84-12) [5581](#page-84-13), , [5583,](#page-85-14) [5584,](#page-85-15) [5585,](#page-85-16) [5589](#page-85-6), , [5597,](#page-89-27) [5601,](#page-94-0) [5605,](#page-94-7) [5609](#page-94-2), , [5662,](#page-104-21) [5664,](#page-104-22) [5682,](#page-107-17) [5684](#page-108-29), , [5695,](#page-108-3) [5731,](#page-108-22) [5732,](#page-108-23) [5735](#page-109-5), , [5737,](#page-109-7) [5738,](#page-109-8) [5747,](#page-109-9) [5750](#page-109-10), , [5758,](#page-109-12) [5764,](#page-109-13) [5765,](#page-109-0) [5768](#page-109-3), [5952](#page-110-2)

\def@NA[T@las](#page-111-21)[t@yr](#page-111-6) [. . .](#page-112-27) . [2316](#page-112-10), [2318](#page-112-26) \Defaul[tDisp](#page-112-9)[layMa](#page-112-25)[thDi](#page-112-8)[gits](#page-112-2) [4136](#page-112-19),

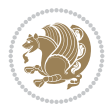

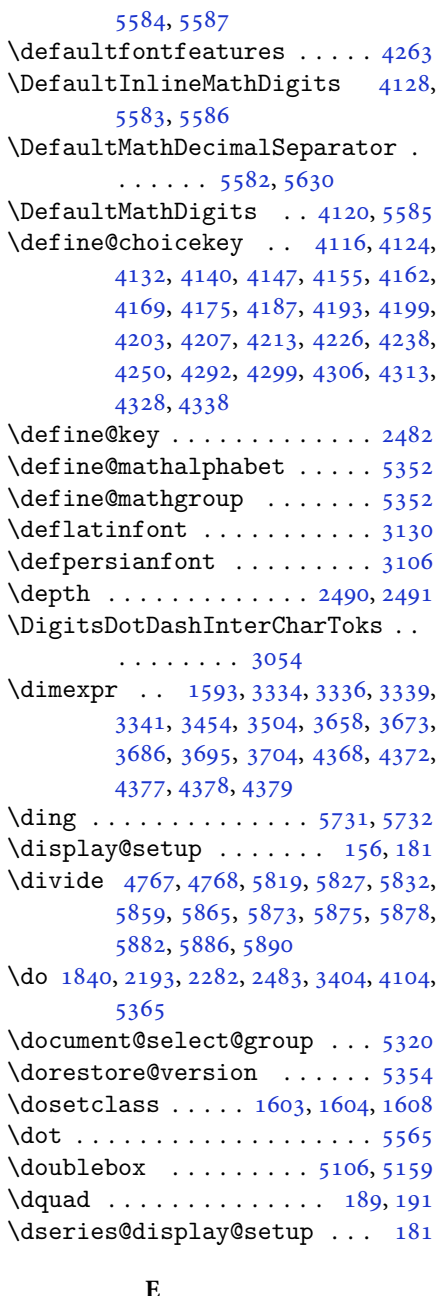

### \e@alloc@intercharclas[s@](#page-100-6)[top](#page-7-0) [. .](#page-7-1)  $\ldots$  . . . 3049, 3050 \edef . 1908, 1963, 1997, 2061, 2[069,](#page-6-18) 2086, 2195, 2284, 2444, 2898, 2924, 2953, 2956, 3406, 3502, 3505, 3515, [35](#page-62-8)32, [35](#page-62-9)49, 3560, [3566,](#page-40-24) [3572,](#page-41-20) [3578,](#page-41-35) [3584,](#page-43-40) [3590,](#page-43-41) [3596,](#page-43-19) [3611,](#page-45-12) [3627](#page-47-4), [3642](#page-50-1), [3657,](#page-59-0)

3672, 3685, 3694, 3703, 4107, 5697 \edition . . . . . . . . . . . . . . . 4825 \editionFormat . . . . . . 4534, 4537 \editor[ialAu](#page-73-10)[thorF](#page-74-16)[orma](#page-74-17)t [. .](#page-74-18) [4677](#page-81-47), [5241](#page-111-26) \editorialTitleFormat 4675, [4676](#page-95-12) \egroup [. . . .](#page-89-23) . . . . . . . . . . . . [5551](#page-89-28)  $\text{else} \dots \dots \dots \dots \dots \dots \dots \dots \dots \dots \dots \dots \dots \dots \dots$ [63,](#page-102-8) 111, 159, 189, 1209, 1210, 1211, 1212, 1213, [1214,](#page-92-12) [1215,](#page-92-13) 1216, 1217, 1218, 1219, [1308,](#page-108-31) 1323, 1330, 1338, [1](#page-2-6)[34](#page-2-7)[5,](#page-2-2) [13](#page-2-3)[53](#page-3-18), [0,](#page-5-16) 13[68,](#page-6-19) [1375,](#page-7-0) [1382,](#page-26-3) [1389](#page-26-4), , [1403,](#page-26-6) [1410,](#page-26-7) [1417,](#page-26-8) [1424](#page-26-9), , [1438,](#page-26-12) [1445,](#page-26-2) [1452,](#page-26-15) [1459](#page-28-11), , [1473,](#page-28-13) [1479,](#page-28-14) [1490,](#page-29-0) [1492](#page-29-1), , [1504,](#page-29-3) [1505,](#page-29-4) [1506,](#page-29-5) [1507](#page-29-6), , [1509,](#page-30-1) [1510,](#page-30-2) [1511,](#page-30-3) [1512](#page-30-4), , [1514,](#page-30-6) [1515,](#page-30-7) [1516,](#page-31-4) [1517](#page-31-5), , [1519,](#page-31-7) [1607,](#page-31-8) [1635,](#page-31-3) [1636](#page-31-0), , [1651,](#page-32-21) [1654,](#page-32-22) [1657,](#page-32-23) [1660](#page-32-24), , [1666,](#page-32-10) [1669,](#page-32-6) [1672,](#page-32-8) [1775](#page-32-11), , [1777,](#page-32-13) [1778,](#page-32-14) [1779,](#page-32-15) [1780](#page-32-16), , [1782,](#page-32-18) [1783,](#page-34-15) [1821,](#page-34-11) [1829](#page-34-12), , [1844,](#page-35-26) [1850,](#page-35-27) [1903,](#page-35-28) [1906](#page-35-29), , [1912,](#page-35-31) [1913,](#page-35-32) [1914,](#page-35-33) [1915](#page-37-23), , [1940,](#page-37-25) [1941,](#page-37-26) [1942,](#page-37-27) [1943](#page-37-28), , [1945,](#page-37-30) [1946,](#page-37-31) [1947,](#page-38-25) [1948](#page-38-26), , [1950,](#page-39-24) [1951,](#page-39-25) [1957,](#page-40-5) [1958](#page-40-39), , [1961,](#page-40-41) [1962,](#page-40-42) [1965,](#page-40-43) [1966](#page-40-26), , [1968,](#page-40-7) [1969,](#page-40-44) [1970,](#page-40-9) [1972](#page-40-10), , [1974,](#page-40-12) [1975,](#page-40-13) [1976,](#page-40-14) [1979](#page-40-8), , [1981,](#page-41-40) [1982,](#page-41-39) [1983,](#page-41-4) [1984](#page-41-41), , [1992,](#page-41-43) [1993,](#page-41-44) [1995,](#page-41-21) [1996](#page-41-22), , [2000,](#page-41-16) [2001,](#page-41-23) [2002,](#page-41-24) [2003](#page-41-17), , [2006,](#page-41-26) [2007,](#page-41-27) [2008,](#page-41-28) [2009](#page-41-29), , [2011,](#page-41-31) [2012,](#page-41-32) [2015,](#page-41-33) [2016](#page-41-34), , [2018,](#page-41-11) [2019,](#page-41-12) [2020,](#page-41-45) [2040](#page-41-14), , [2042,](#page-41-37) [2043,](#page-41-18) [2044,](#page-41-19) [2045](#page-41-38), , [2047,](#page-42-1) [2048,](#page-42-2) [2050,](#page-42-3) [2051](#page-42-23), , [2053,](#page-42-25) [2054,](#page-42-26) [2055,](#page-42-27) [2080](#page-42-28), , [2082,](#page-42-30) [2084,](#page-42-31) [2085,](#page-42-32) [2088](#page-42-42), , [2090,](#page-42-21) [2091,](#page-42-12) [2092,](#page-42-13) [2093](#page-42-14), , [2095,](#page-42-16) [2096,](#page-42-17) [2097,](#page-42-4) [2098](#page-42-5), , [2100,](#page-42-43) [2101,](#page-42-44) [2103,](#page-42-34) [2104](#page-43-10), , [2106,](#page-43-15) [2107,](#page-43-50) [2110,](#page-43-17) [2111](#page-43-20), , [2113,](#page-43-18) [2114,](#page-43-22) [2115,](#page-43-23) [2127](#page-43-24), , [2162,](#page-43-26) [2175,](#page-43-27) [2207,](#page-43-28) [2212](#page-43-29), , [2224,](#page-43-31) [2238,](#page-43-32) [2242,](#page-43-33) [2251](#page-43-34),

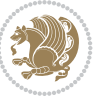

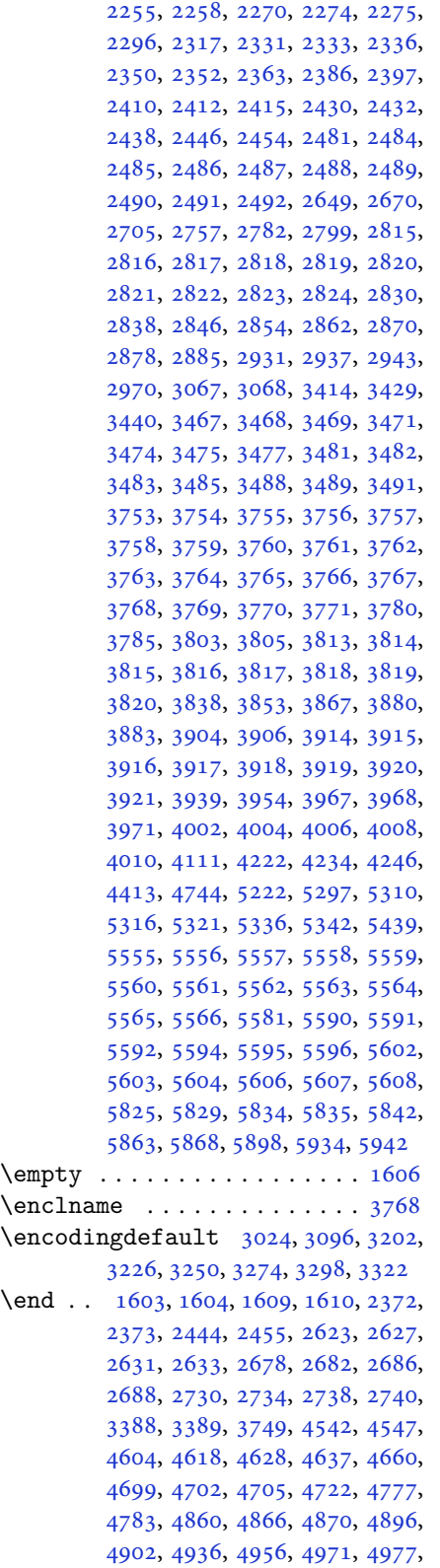

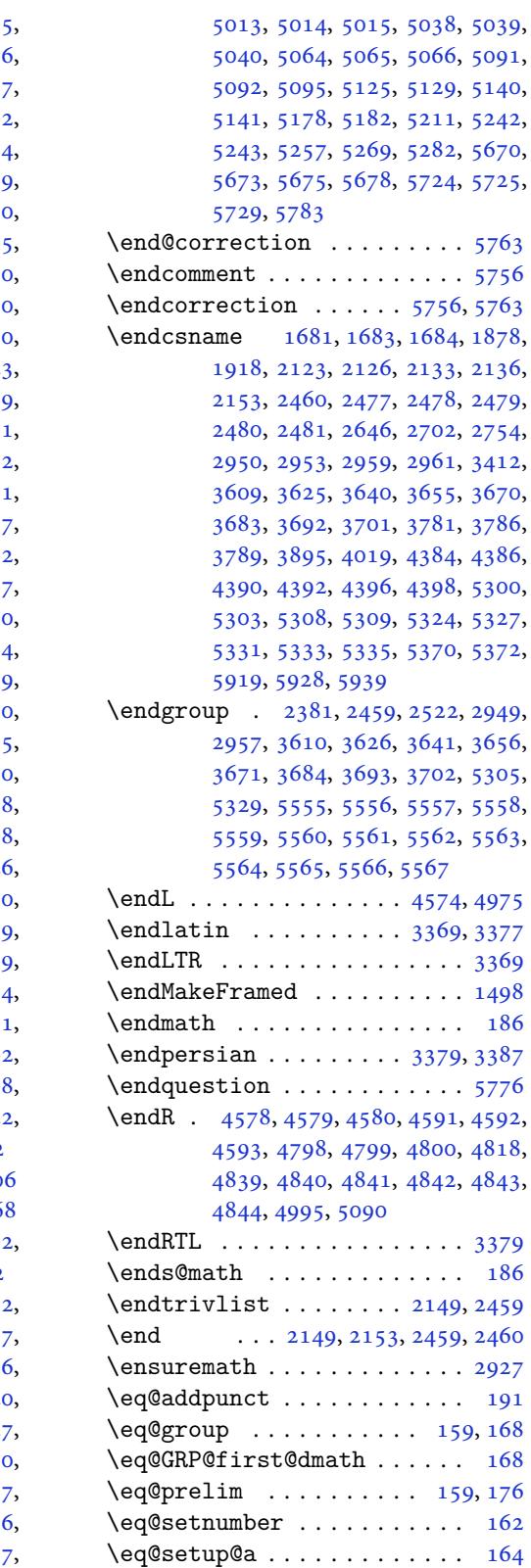

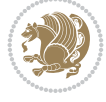

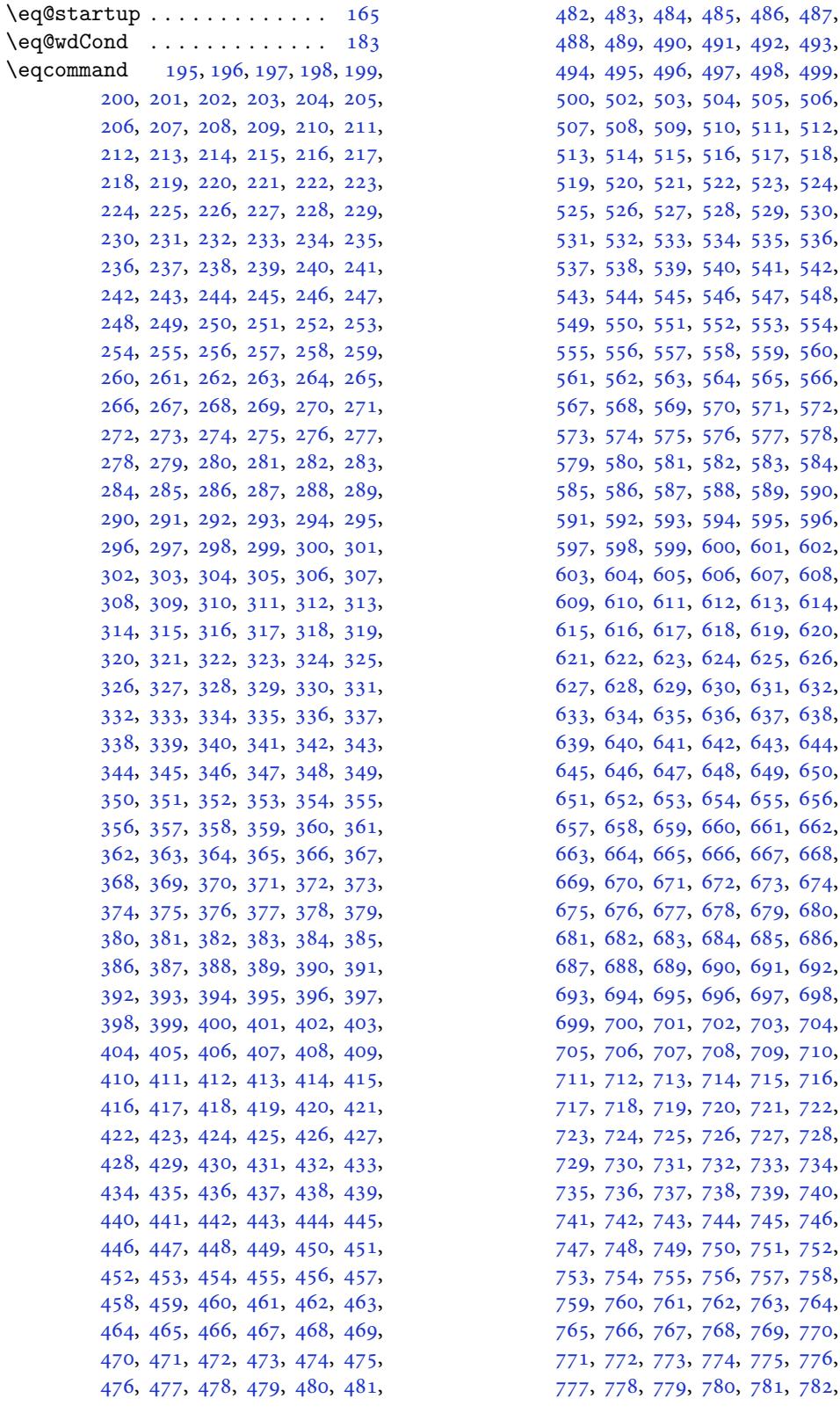

494, 495, 496, 497, 498, 499, 500, 502, 503, 504, 505, 506, 9, [510,](#page-12-6) [511](#page-12-7), [512](#page-12-8), 5, [516,](#page-12-12) [517](#page-12-13), [518](#page-12-14), , [520](#page-12-16), [521,](#page-12-17) [522,](#page-12-18) [523](#page-12-19), [524](#page-12-20), , [526](#page-12-22), [527,](#page-12-23) [528,](#page-12-24) [529](#page-12-25), [530](#page-12-26), , [532](#page-12-28), [533,](#page-12-29) [534,](#page-13-0) [535](#page-13-1), [536](#page-13-2), 9, [540,](#page-13-6) [541](#page-13-7), [542](#page-13-8), 5, [546,](#page-13-12) [547](#page-13-13), [548](#page-13-14), , [550](#page-13-16), [551,](#page-13-17) [552,](#page-13-18) [553](#page-13-19), [554](#page-13-20), , [556](#page-13-22), [557,](#page-13-23) [558,](#page-13-24) [559](#page-13-25), [560](#page-13-26), , [562](#page-13-28), [563,](#page-13-29) [564,](#page-13-30) [565](#page-13-31), [566](#page-13-32), 69, [570,](#page-13-36) [571](#page-13-37), [572](#page-13-38), [575,](#page-13-41) [577](#page-13-43), [578](#page-13-44), , [580](#page-13-46), [581,](#page-13-47) [582,](#page-13-48) [583](#page-13-49), [584](#page-13-50), 37, [588,](#page-14-0) [589](#page-14-1), [590](#page-14-2), , [592](#page-14-4), [593,](#page-14-5) [594,](#page-14-6) [595](#page-14-7), [596](#page-14-8), 9, [600,](#page-14-12) [601](#page-14-13), [602](#page-14-14), , [604](#page-14-16), [605,](#page-14-17) [606,](#page-14-18) [607](#page-14-19), [608](#page-14-20), 1, [612,](#page-14-24) [613](#page-14-25), [614](#page-14-26), , [616](#page-14-28), [617,](#page-14-29) [618,](#page-14-30) [619](#page-14-31), [620](#page-14-32), 3, [624,](#page-14-36) [625](#page-14-37), [626](#page-14-38), 9, [630,](#page-14-42) [631](#page-14-43), [632](#page-14-44), , [634](#page-14-46), [635,](#page-14-47) [636,](#page-14-48) [637](#page-14-49), [638](#page-14-50), , [640](#page-14-52), [641,](#page-14-53) [642,](#page-15-0) [643](#page-15-1), [644](#page-15-2), (7, [648,](#page-15-6) [649](#page-15-7), [650](#page-15-8), [654,](#page-15-12) [655](#page-15-13), [656](#page-15-14), 9, [660,](#page-15-18) [661](#page-15-19), [662](#page-15-20), 65, [666,](#page-15-24) [667](#page-15-25), [668](#page-15-26), , [670](#page-15-28), [671,](#page-15-29) [672,](#page-15-30) [673](#page-15-31), [674](#page-15-32), 7, [678,](#page-15-36) [679](#page-15-37), [680](#page-15-38), , [682](#page-15-40), [683,](#page-15-41) [684,](#page-15-42) [685](#page-15-43), [686](#page-15-44), [690,](#page-15-48) [691](#page-15-49), [692](#page-15-50), , [694](#page-15-52), [695,](#page-15-53) [696,](#page-16-0) [697](#page-16-1), [698](#page-16-2), 01, [702,](#page-16-6) [703](#page-16-7), [704](#page-16-8), 7, [708,](#page-16-12) [709](#page-16-13), [710](#page-16-14), , [712](#page-16-16), [713,](#page-16-17) [714,](#page-16-18) [715](#page-16-19), [716](#page-16-20), 9, [720,](#page-16-24) [721](#page-16-25), [722](#page-16-26), , [724](#page-16-28), [725,](#page-16-29) [726,](#page-16-30) [727](#page-16-31), [728](#page-16-32), , [730](#page-16-34), [731,](#page-16-35) [732,](#page-16-36) [733](#page-16-37), [734](#page-16-38), , [736](#page-16-40), [737,](#page-16-41) [738,](#page-16-42) [739](#page-16-43), [740](#page-16-44), , [742](#page-16-46), [743,](#page-16-47) [744,](#page-16-48) [745](#page-16-49), [746](#page-16-50), 9, [750,](#page-17-0) [751](#page-17-1), [752](#page-17-2), 5, [756,](#page-17-6) [757](#page-17-7), [758](#page-17-8), 61, [762,](#page-17-12) [763](#page-17-13), [764](#page-17-14), 7, [768,](#page-17-18) [769](#page-17-19), [770](#page-17-20), 3, [774,](#page-17-24) [775](#page-17-25), [776](#page-17-26), 78, [780,](#page-17-30) [781](#page-17-31), [782](#page-17-32),

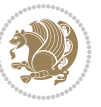

783, 784, 785, 786, 787, 788, 789, 790, 791, 792, 793, 794, 795, 796, 797, 798, 799, 800, 801, 802, 803, 804, 805, 807, , [809,](#page-18-2) [810,](#page-18-3) [811](#page-18-4), [812](#page-18-5), [813,](#page-18-6) , [815,](#page-18-8) [816,](#page-18-9) [817](#page-18-10), [818](#page-18-11), [819,](#page-18-12) , [821,](#page-18-14) [822,](#page-18-15) [823](#page-18-16), [824](#page-18-17), [825,](#page-18-18) , [827,](#page-18-20) [828,](#page-18-21) [829](#page-18-22), [830](#page-18-23), [831,](#page-18-24) , [833,](#page-18-26) [834,](#page-18-27) [835](#page-18-28), [836](#page-18-29), [837,](#page-18-30) , [839,](#page-18-32) [840,](#page-18-33) [841](#page-18-34), [842](#page-18-35), [843,](#page-18-36) , [845,](#page-18-38) [846,](#page-18-39) [847](#page-18-40), [848](#page-18-41), [849,](#page-18-42) , [851,](#page-18-44) [852,](#page-18-45) [853](#page-18-46), [854](#page-18-47), [855,](#page-18-48) , [857,](#page-18-50) [858,](#page-19-0) [859](#page-19-1), [860](#page-19-2), [861,](#page-19-3) , [863,](#page-19-5) [864,](#page-19-6) [865](#page-19-7), [866](#page-19-8), [867,](#page-19-9) , [869,](#page-19-11) [870,](#page-19-12) [871](#page-19-13), [872](#page-19-14), [873,](#page-19-15) , [875,](#page-19-17) [876,](#page-19-18) [877](#page-19-19), [878](#page-19-20), [879,](#page-19-21) , [881,](#page-19-23) [882,](#page-19-24) [883](#page-19-25), [884](#page-19-26), [885,](#page-19-27) , [887,](#page-19-29) [888,](#page-19-30) [889](#page-19-31), [890](#page-19-32), [891,](#page-19-33) , [893,](#page-19-35) [894,](#page-19-36) [895](#page-19-37), [896](#page-19-38), [897,](#page-19-39) , [899,](#page-19-41) [900,](#page-19-42) [901](#page-19-43), [902](#page-19-44), [903,](#page-19-45) , [905,](#page-19-47) [906,](#page-19-48) [907](#page-19-49), [908](#page-19-50), [909,](#page-19-51) , [911,](#page-19-53) [912,](#page-20-0) [913](#page-20-1), [914](#page-20-2), [915,](#page-20-3) , [917,](#page-20-5) [918,](#page-20-6) [919](#page-20-7), [920](#page-20-8), [921,](#page-20-9) , [923,](#page-20-11) [924,](#page-20-12) [925](#page-20-13), [926](#page-20-14), [927,](#page-20-15) , [929,](#page-20-17) [930,](#page-20-18) [931](#page-20-19), [932](#page-20-20), [933,](#page-20-21) , [935,](#page-20-23) [936,](#page-20-24) [937](#page-20-25), [938](#page-20-26), [939,](#page-20-27) , [941,](#page-20-29) [942,](#page-20-30) [943](#page-20-31), [944](#page-20-32), [945,](#page-20-33) , [947,](#page-20-35) [948,](#page-20-36) [949](#page-20-37), [950](#page-20-38), [951,](#page-20-39) , [953,](#page-20-41) [954,](#page-20-42) [955](#page-20-43), [956](#page-20-44), [957,](#page-20-45) , [959,](#page-20-47) [960,](#page-20-48) [961](#page-20-49), [962](#page-20-50), [963,](#page-20-51) , [965,](#page-20-53) [966,](#page-21-0) [967](#page-21-1), [968](#page-21-2), [969,](#page-21-3) , [971,](#page-21-5) [972,](#page-21-6) [973](#page-21-7), [974](#page-21-8), [975,](#page-21-9) , [977,](#page-21-11) [978,](#page-21-12) [979](#page-21-13), [980](#page-21-14), [981,](#page-21-15) , [983,](#page-21-17) [984,](#page-21-18) [985](#page-21-19), [986](#page-21-20), [987,](#page-21-21) , [989,](#page-21-23) [990,](#page-21-24) [991](#page-21-25), [992](#page-21-26), [993,](#page-21-27) , [995,](#page-21-29) [996,](#page-21-30) [997](#page-21-31), [998](#page-21-32), [999,](#page-21-33) 0, [100](#page-21-35)1, [10](#page-21-36)[02,](#page-21-37) 1[003,](#page-21-38) [1004,](#page-21-39) 5, [100](#page-21-41)6, [10](#page-21-42)[07,](#page-21-43) 1[008,](#page-21-44) [1009,](#page-21-45) 0, [101](#page-21-47)1, [10](#page-21-48)[12,](#page-21-49) 1[013,](#page-21-50) [1014,](#page-21-51) 5, [101](#page-21-53)6, [10](#page-22-0)[17,](#page-22-1) 1[018,](#page-22-2) [1019,](#page-22-3) [1020,](#page-22-4) [1021,](#page-22-5) [1022](#page-22-6), [1023](#page-22-7), [1024,](#page-22-8) [1025,](#page-22-9) [1026,](#page-22-10) [1027](#page-22-11), [1028](#page-22-12), [1029,](#page-22-13) [1030,](#page-22-14) [1031,](#page-22-15) [1032](#page-22-16), [1033](#page-22-17), [1034,](#page-22-18) [1035,](#page-22-19) [1036,](#page-22-20) [1037](#page-22-21), [1038](#page-22-22), [1039,](#page-22-23) [1040,](#page-22-24) [1041,](#page-22-25) [1042](#page-22-26), [1043](#page-22-27), [1044,](#page-22-28) [1045,](#page-22-29) [1046,](#page-22-30) [1047](#page-22-31), [1048](#page-22-32), [1049,](#page-22-33) [1050,](#page-22-34) [1051,](#page-22-35) [1052](#page-22-36), [1053](#page-22-37), [1054,](#page-22-38) [1055,](#page-22-39) [1056,](#page-22-40) [1057](#page-22-41), [1058](#page-22-42), [1059,](#page-22-43) [1060,](#page-22-44) [1061,](#page-22-45) [1062](#page-22-46), [1063](#page-22-47), [1064,](#page-22-48) [1065,](#page-22-49) [1066,](#page-22-50) [1067](#page-22-51), [1068](#page-22-52), [1069,](#page-22-53)

1070, 1071, 1072, 1073, 1074, 1075, 1076, 1077, 1078, 1079, 1080, 1081, 1082, 1083, 1084, 1085, 1086, 1087, 1088, 1089, , [1091,](#page-23-1) [1092,](#page-23-2) [1093,](#page-23-3) [1094](#page-23-4), , [1096,](#page-23-6) [1097,](#page-23-7) [1098,](#page-23-8) [1099](#page-23-9), , [1101,](#page-23-11) [1102,](#page-23-12) [1103,](#page-23-13) [1104](#page-23-14), , [1106,](#page-23-16) [1107,](#page-23-17) [1108,](#page-23-18) [1109](#page-23-19), , [1111,](#page-23-21) [1112,](#page-23-22) [1113,](#page-23-23) [1114](#page-23-24), , [1116,](#page-23-26) [1117,](#page-23-27) [1118,](#page-23-28) [1119](#page-23-29), , [1121,](#page-23-31) [1122,](#page-23-32) [1123,](#page-23-33) [1124](#page-24-0), , [1126,](#page-24-2) [1127,](#page-24-3) [1128,](#page-24-4) [1129](#page-24-5), , [1131,](#page-24-7) [1132,](#page-24-8) [1133,](#page-24-9) [1134](#page-24-10), , [1136,](#page-24-12) [1137,](#page-24-13) [1148,](#page-24-14) [1149](#page-24-15), , [1151,](#page-24-17) [1152,](#page-24-18) [1153,](#page-24-19) [1154](#page-24-20), , [1156,](#page-24-22) [1157,](#page-24-23) [1158,](#page-24-24) [1159](#page-24-25), , [1161,](#page-24-27) [1162,](#page-24-28) [1163,](#page-24-29) [1164](#page-24-30), , [1166,](#page-24-32) [1167,](#page-24-33) [1168,](#page-24-34) [1169](#page-24-35), , [1171,](#page-24-37) [1172,](#page-25-0) [1173,](#page-25-1) [1174](#page-25-2), , [1176,](#page-25-4) [1177,](#page-25-5) [1178,](#page-25-6) [1179](#page-25-7), , [1181,](#page-25-9) [1182,](#page-25-10) [1183,](#page-25-11) [1184](#page-25-12), , [1186,](#page-25-14) [1187,](#page-25-15) [1188,](#page-25-16) [1189](#page-25-17), , [1191,](#page-25-19) [1192,](#page-25-20) [1193,](#page-25-21) [1194](#page-25-22), , [1196,](#page-25-24) [1197,](#page-25-25) [1198,](#page-25-26) [1199](#page-25-27), , [1201,](#page-25-29) [1202,](#page-25-30) [1203,](#page-25-31) [1204](#page-25-32), , [1206,](#page-25-34) [1679](#page-25-35) \EqEnvi[ronme](#page-25-38)[nt](#page-25-39) .. [. . .](#page-25-40) . [1242](#page-25-41), [1682](#page-25-42) \eqenvi[ronme](#page-25-43)[nt](#page-25-44) . [1236](#page-25-45), [1237](#page-25-46), [1238](#page-25-47), , [1240,](#page-25-49) [1241,](#page-25-50) [1243,](#page-25-51) [1244](#page-25-52), , [1246](#page-26-21), [1247](#page-35-3), 1248, 1249, 1250, 1251, 1252, [1253,](#page-26-22) [1254,](#page-35-34) 1255, 1256, [1257,](#page-26-23) [1258,](#page-26-24) [1259](#page-26-25), , [1261,](#page-26-27) [1262,](#page-26-28) [1263,](#page-26-29) [1264](#page-26-30), , [1266,](#page-26-32) [1267,](#page-26-33) [1268,](#page-26-34) [1269](#page-26-35), , [1271,](#page-27-3) [1272,](#page-27-4) [1273,](#page-27-5) [1274](#page-27-6), , [1276,](#page-27-8) [1277,](#page-27-9) [1279,](#page-27-10) [1280](#page-27-11), , [1282,](#page-27-13) [1283,](#page-27-14) [1284,](#page-27-15) [1285](#page-27-16), , [1287,](#page-27-18) [1288,](#page-27-19) [1680](#page-27-20)  $\text{eqstyle} \dots \dots \dots \dots \dots \quad 161$  $\text{eqstyle} \dots \dots \dots \dots \dots \quad 161$  $\text{eqstyle} \dots \dots \dots \dots \dots \quad 161$  $\text{eqstyle} \dots \dots \dots \dots \dots \quad 161$ \equal [4773](#page-27-27), [4928](#page-27-28), [5100](#page-27-29), [5105](#page-27-30), [5110](#page-27-31), , [5120,](#page-27-33) [5153,](#page-27-34) [5158,](#page-27-35) [5163](#page-27-36), , [5173](#page-27-38) \equationautoref[name](#page-27-39) . [. . .](#page-35-35) . 1[504](#page-6-23) \escapec[har](#page-94-15) . [. . . .](#page-97-3) [2952](#page-100-12), [5302](#page-100-13), [5326](#page-100-14) \everyd[ispla](#page-100-15)y [. .](#page-100-16) . [156](#page-101-16), [5617](#page-101-17), [5618](#page-101-18) \everyj[ob](#page-101-19) .. [. . .](#page-101-20) . . . . . 2924, 2925  $\text{Veverymath} \dots \dots \dots \dots \ 5614$  $\text{Veverymath} \dots \dots \dots \dots \ 5614$ \everypar . . . . . . [3371,](#page-60-24) [3381,](#page-104-30) [3398](#page-104-31) \ExecuteOptions ......... [5766](#page-110-12) \ExecuteOptionsX . . . . [. . . .](#page-60-25) [4345](#page-60-6)

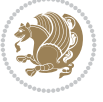

\exp . . 3016, 3018, 3019, 3020, 3041, 3043, 3044, 3045, 3088, 3090, 3091, 3092, 3121, 3123, 3124, 3125, 3145, 3147, 3148, 3149, [3194,](#page-61-5) [3196,](#page-61-7) [3197,](#page-61-8) [3198,](#page-61-9) [3218,](#page-62-24) [3220,](#page-62-27) [3221,](#page-62-28) [3222](#page-62-29), [3242](#page-63-13), [3244,](#page-63-15) [3245,](#page-63-16) [3246,](#page-63-17) [3266](#page-63-18), [3268](#page-63-8), [3269,](#page-63-19) [3270,](#page-63-20) [3290,](#page-64-18) [3292](#page-64-4), [3293](#page-64-19), [3294,](#page-64-20) [3314,](#page-65-10) [3316,](#page-65-15) [3317,](#page-65-16) [3318](#page-65-17) \expand[after](#page-65-18) [156](#page-65-19), [1603](#page-65-20), [1609](#page-65-12), [1683,](#page-65-21) [1684,](#page-65-22) [1838,](#page-65-23) [1839](#page-66-11), [1963](#page-66-16), [1997,](#page-66-17) [2086,](#page-66-18) [2123,](#page-66-12) [2126](#page-66-19), [2133](#page-66-20), [2136,](#page-66-21) [2153,](#page-67-13) [2195](#page-67-21), [2284](#page-67-22), [2400](#page-67-23), 2405, 2406, 2[411,](#page-6-17) [2416,](#page-34-6) [2417,](#page-34-8) [2423,](#page-35-23) [2424,](#page-35-24) [2425,](#page-38-16) [2426](#page-38-9), [2433](#page-41-20), [2434,](#page-41-35) [2435,](#page-43-19) [2436,](#page-44-26) [2438](#page-44-27), [2447](#page-44-28), [2448,](#page-44-29) [2449,](#page-44-30) [2450,](#page-45-12) [2460](#page-47-4), [2477](#page-49-6), [2478,](#page-49-27) [2479,](#page-49-9) [2480,](#page-49-10) [2930](#page-49-28), [2932](#page-49-11), [2936,](#page-49-29) [2938,](#page-49-12) [2942,](#page-49-30) [2944](#page-49-7), [2949](#page-50-33), [2950,](#page-50-14) [2953,](#page-50-34) [2956,](#page-50-10) [2957](#page-50-11), [2959](#page-50-35), [2960,](#page-50-15) [3406,](#page-50-36) [3508,](#page-50-13) [3781](#page-50-21), [3786](#page-50-4), [3789,](#page-50-22) [3804,](#page-50-5) [3810,](#page-50-23) [3895](#page-60-0), [3905](#page-60-3), [3911,](#page-60-1) [4005,](#page-60-4) [4007,](#page-60-2) [4009](#page-60-5), [4011](#page-60-7), [4019,](#page-60-9) [5297,](#page-60-10) [5316,](#page-60-26) [5321](#page-60-22), [5330](#page-60-11), [5331,](#page-60-27) [5332,](#page-68-11) [5342,](#page-70-11) [5614,](#page-75-2) [5617,](#page-75-7) [5698](#page-76-1)  $\expandedtitle \dots \dots \dots \ 5094$  $\expandedtitle \dots \dots \dots \ 5094$  $\expandedtitle \dots \dots \dots \ 5094$  $\expandedtitle \dots \dots \dots \ 5094$  $\expandedtitle \dots \dots \dots \ 5094$  $\expandedtitle \dots \dots \dots \ 5094$ \ExplSy[ntaxO](#page-80-9)[ff](#page-80-12) . [2152](#page-80-15), [2474](#page-80-2), [3329,](#page-80-21) [5367,](#page-104-5) [5543,](#page-104-24) [5650](#page-104-6) \ExplSy[ntaxO](#page-104-20)n [. .](#page-104-26) [2150](#page-109-33), [2462](#page-109-32), [2975](#page-111-8)[,](#page-104-19) 5346, 5373, 5622 \extract@alph@fro[m@ver](#page-44-36)[sion](#page-50-37) [5330](#page-67-24) **[F](#page-105-23)** \f@base[lines](#page-104-33)[kip](#page-105-24) [3347](#page-110-13), [3361](#page-50-38), [3601,](#page-60-28) 3708, 4404, 4406 \f@family .......... 3067, [3068](#page-104-32)

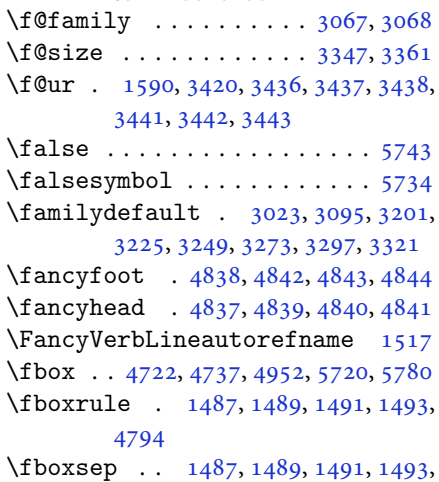

4725, 4918, 4950, 5022, 5050, 5098, 5147

\fi . . . . . . . . . . . . . . . 2, 3, 5, 7, 35, 63, 68, 111, 155, 157, 158, 159, [167,](#page-93-16) 1[78,](#page-96-4) 180, [189](#page-97-4), [1222](#page-98-14), [1308](#page-99-11), , [1332](#page-101-21), 1340, 1347, 1355, 1362, 1370, 1377, [1](#page-2-6)[38](#page-2-7)[4,](#page-2-2) [13](#page-2-3)[91](#page-3-19), [8,](#page-4-12) [1405](#page-5-16), [141](#page-6-3)2, [14](#page-6-24)[19,](#page-6-25) 1[426](#page-6-19), 3, [14](#page-6-26)[40,](#page-6-5) 1[447,](#page-7-0) [1454,](#page-26-37) [1461](#page-28-11), , [1475,](#page-28-16) [1479,](#page-28-17) [1490,](#page-29-7) [1492](#page-29-8), , [1504,](#page-29-10) [1505,](#page-29-11) [1506,](#page-29-12) [1507](#page-29-13), , [1509,](#page-30-9) [1510,](#page-30-10) [1511,](#page-30-11) [1512](#page-30-12), , [1514,](#page-30-14) [1515,](#page-30-15) [1516,](#page-31-9) [1517](#page-31-10), , [1519,](#page-31-12) [1599,](#page-31-8) [1608,](#page-31-3) [1635](#page-31-0), , [1650,](#page-32-21) [1653,](#page-32-22) [1656,](#page-32-23) [1659](#page-32-24), , [1665,](#page-32-10) [1668,](#page-32-6) [1671,](#page-32-8) [1674](#page-32-11), , [1776,](#page-32-13) [1777,](#page-32-14) [1778,](#page-32-15) [1779](#page-32-16), , [1781,](#page-32-18) [1782,](#page-34-17) [1783,](#page-34-14) [1824](#page-34-11), , [1831,](#page-35-36) [1846,](#page-35-37) [1847,](#page-35-38) [1852](#page-35-39), , [1856,](#page-35-41) [1859,](#page-35-42) [1862,](#page-35-43) [1865](#page-35-44), , [1871,](#page-37-24) [1875,](#page-37-25) [1876,](#page-37-26) [1884](#page-37-27), , [1903,](#page-37-29) [1909,](#page-37-30) [1916,](#page-37-31) [1919](#page-38-28), , [1925,](#page-38-30) [1944,](#page-39-26) [1945,](#page-39-27) [1946](#page-39-28), , [1951,](#page-39-30) [1952,](#page-39-31) [1953,](#page-39-32) [1967](#page-39-33), , [1969,](#page-39-35) [1970,](#page-39-36) [1985,](#page-39-37) [1986](#page-39-38), , [2002,](#page-40-5) [2003,](#page-40-46) [2004,](#page-40-47) [2021](#page-40-48), , [2036,](#page-40-6) [2045,](#page-40-11) [2046,](#page-40-12) [2047](#page-40-13), , [2055,](#page-41-39) [2056,](#page-41-46) [2060,](#page-41-47) [2065](#page-41-15), , [2073,](#page-41-23) [2076,](#page-41-24) [2090,](#page-41-2) [2091](#page-41-48), , [2093,](#page-41-19) [2116,](#page-41-38) [2117,](#page-42-22) [2127](#page-42-8), , [2149,](#page-42-46) [2167,](#page-42-14) [2185,](#page-42-15) [2206](#page-42-16), , [2219,](#page-42-34) [2223,](#page-42-47) [2232,](#page-43-1) [2233](#page-43-44), , [2249,](#page-43-47) [2254,](#page-43-51) [2258,](#page-43-18) [2262](#page-43-22), , [2267,](#page-43-24) [2272,](#page-44-1) [2273,](#page-44-38) [2274](#page-44-39), , [2295,](#page-44-31) [2297,](#page-45-28) [2319,](#page-45-29) [2327](#page-45-30), , [2336,](#page-46-15) [2345,](#page-46-16) [2346,](#page-46-17) [2352](#page-46-18), , [2365,](#page-46-20) [2386,](#page-46-21) [2401,](#page-46-13) [2419](#page-46-22), , [2452,](#page-46-24) [2455,](#page-47-28) [2481,](#page-47-29) [2493](#page-47-24), , [2650,](#page-47-30) [2651,](#page-47-31) [2652,](#page-47-32) [2653](#page-48-23), , [2655,](#page-48-19) [2656,](#page-48-25) [2657,](#page-48-26) [2658](#page-48-21), , [2660,](#page-48-28) [2661,](#page-49-17) [2662,](#page-49-31) [2663](#page-49-32), , [2665,](#page-50-39) [2670,](#page-50-18) [2706,](#page-50-24) [2707](#page-51-11), , [2709,](#page-54-7) [2710,](#page-54-8) [2711,](#page-54-9) [2712](#page-54-10), , [2714,](#page-54-12) [2715,](#page-54-13) [2716,](#page-54-14) [2717](#page-54-5), , [2719,](#page-54-3) [2720,](#page-54-6) [2721,](#page-54-4) [2758](#page-54-16), , [2760,](#page-54-32) [2761,](#page-54-27) [2762,](#page-55-7) [2763](#page-55-8), , [2765,](#page-55-10) [2766,](#page-55-11) [2767,](#page-55-12) [2768](#page-55-13), , [2770,](#page-55-5) [2771,](#page-55-15) [2772,](#page-55-3) [2773](#page-55-6), , [2801,](#page-55-16) [2815,](#page-55-17) [2816,](#page-55-35) [2817](#page-56-7), , [2819,](#page-56-9) [2820,](#page-56-10) [2821,](#page-56-11) [2822](#page-56-12),

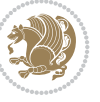

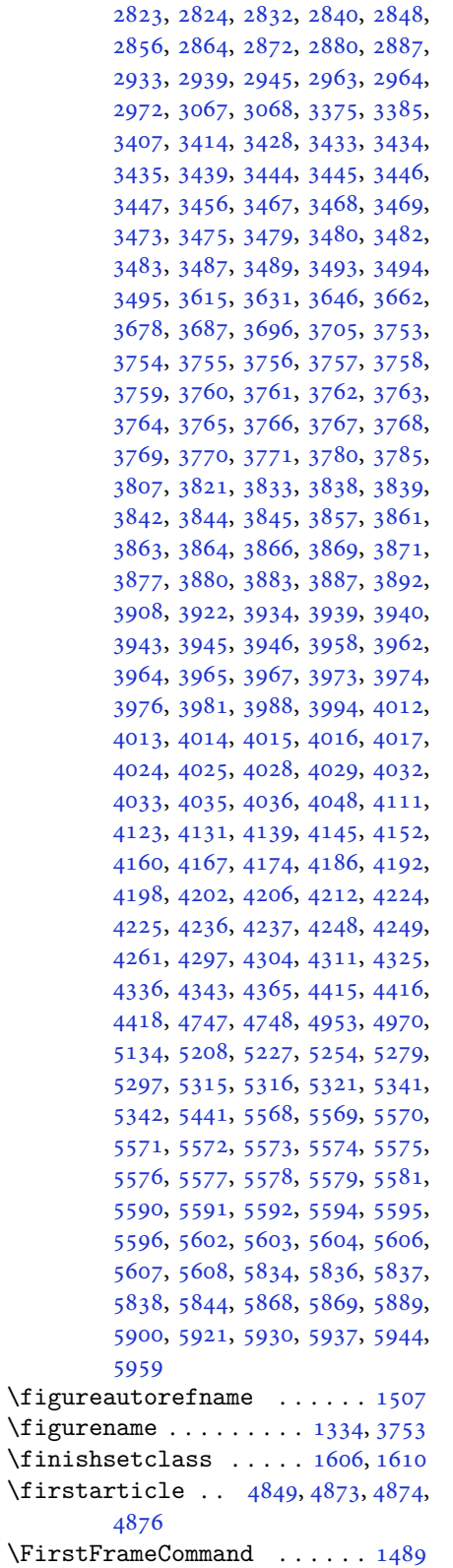

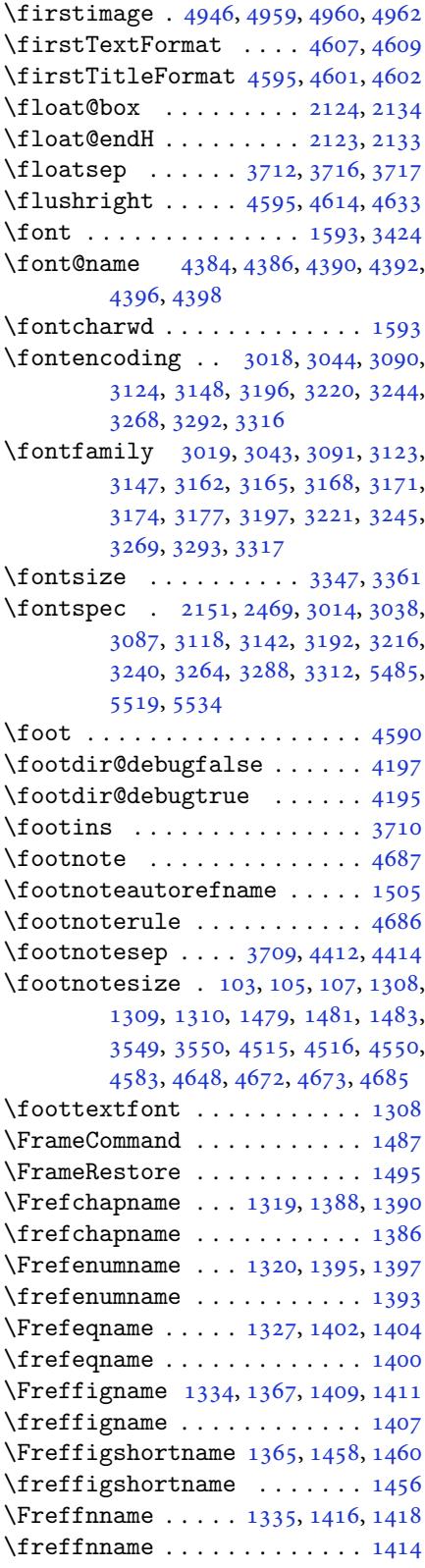

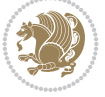

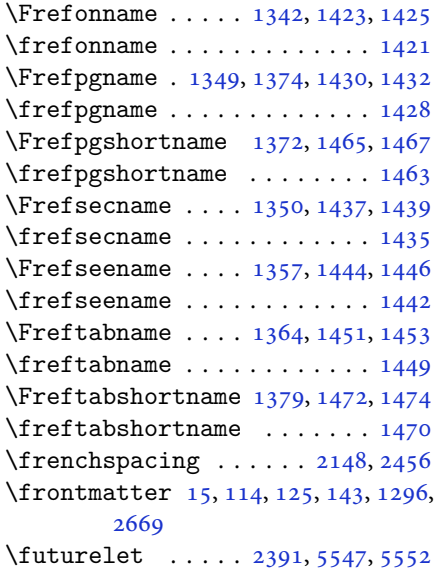

### **G**

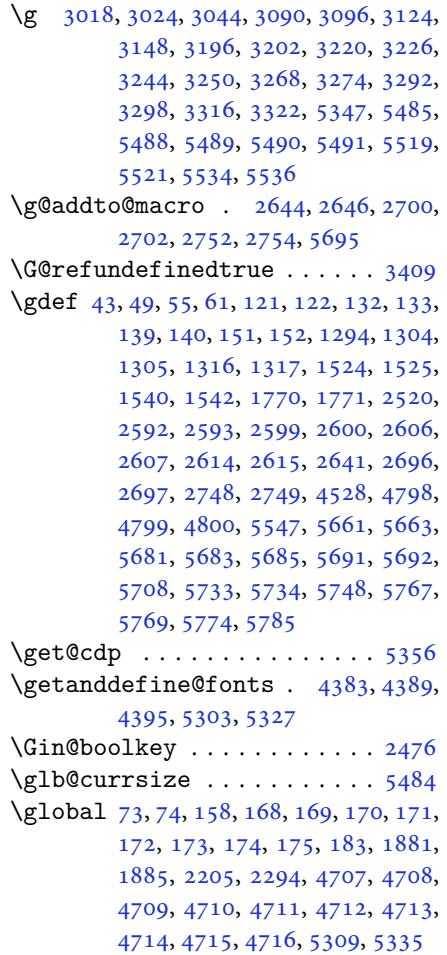

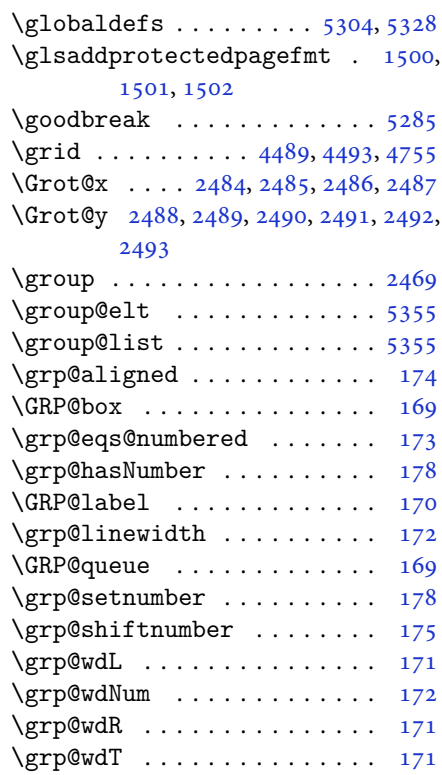

#### **H**

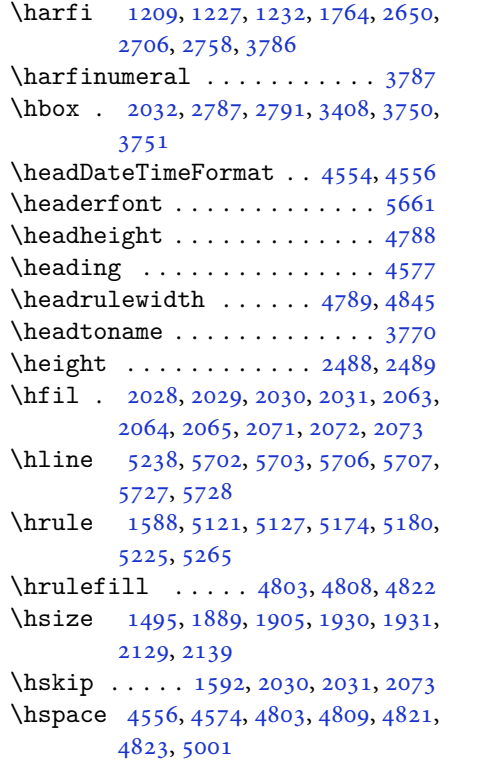

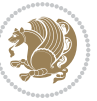

\hss . . . . . . . . . . . . . . . 1917, 3730 \Huge . . 3596, 3597, 4526, 4595, 4651  $\h{huge : . . . . . . . 3590, 3591, 4525}$ \Hy@AlphNoErr . . . . . . . 1540, 1542 \Hy@appendixstring . . [1526](#page-40-25), [1544](#page-74-31) \Hy@back[out](#page-72-34) [. . . .](#page-89-6) [. . .](#page-91-4) . . . . . 69, [77](#page-92-18) \Hy@chapapp . . . . . [. . . .](#page-72-35) [1526](#page-72-8), [1544](#page-89-5) \HyOrg@appendix . . . . . [1521](#page-32-26), [1527](#page-32-27) \HyOrg@resets@pp . . . . [1537](#page-32-31), [1545](#page-32-32) \hyper@natlinkbreak . . 2227, [2](#page-4-13)[258](#page-4-11) \hyper@natlinkstart [. . . .](#page-32-31) . . . [77](#page-32-32)

**I**

\if . 159, 178, 1842, 1848, [1854,](#page-46-25) [1857,](#page-46-13) 1860, 1863, 1866, 1869, 18[72,](#page-4-11) 1903, 1910, 1911, 1912, 1913, 1925, 1942, 1943, 1944, 1945, [1](#page-6-19)[946,](#page-6-26) [1947,](#page-39-39) [1948,](#page-39-40) [1949,](#page-39-41) [1950,](#page-39-42) [1951,](#page-39-43) [1965,](#page-39-44) [1966](#page-39-45), [1967](#page-39-46), [1968,](#page-39-47) [1969,](#page-40-5) [1970,](#page-40-49) [1972](#page-40-40), [1973](#page-40-41), [1974,](#page-40-42) [1975,](#page-40-6) [1976,](#page-40-9) [1979](#page-40-10), [1980](#page-40-11), [1981,](#page-40-12) [1982,](#page-40-13) [1983,](#page-40-14) [1984](#page-40-8), [1999](#page-40-45), [2000,](#page-41-40) [2001,](#page-41-39) [2002,](#page-41-21) [2003](#page-41-22), [2004](#page-41-15), [2006,](#page-41-16) [2007,](#page-41-23) [2008,](#page-41-24) [2009](#page-41-17), [2010](#page-41-25), [2011,](#page-41-26) [2012,](#page-41-27) [2015,](#page-41-28) [2016](#page-41-29), [2017](#page-41-30), [2018,](#page-41-31) [2019,](#page-41-32) [2020,](#page-41-33) [2043](#page-41-34), [2044](#page-41-36), [2045,](#page-41-37) [2046,](#page-41-18) [2047,](#page-41-19) [2048](#page-41-38), [2050](#page-42-22), [2051,](#page-42-1) [2052,](#page-42-2) [2053,](#page-42-3) [2054](#page-42-23), [2055](#page-42-24), [2088,](#page-42-25) [2089,](#page-42-26) [2090,](#page-42-27) [2091](#page-42-28), [2092](#page-42-29), [2093,](#page-42-30) [2094,](#page-42-31) [2095,](#page-42-32) [2096](#page-42-12), [2097](#page-42-13), [2098,](#page-42-14) [2099,](#page-42-15) [2100,](#page-42-16) [2101](#page-42-17), [2103](#page-42-4), [2104,](#page-42-5) [2105,](#page-42-6) [2106,](#page-42-43) [2107](#page-42-44), [2110](#page-42-34), [2111,](#page-43-20) [2112,](#page-43-21) [2113,](#page-43-18) [2114](#page-43-22), [2115](#page-43-23), [2210,](#page-43-24) [2240,](#page-43-25) [2258,](#page-43-26) [2268](#page-43-27), [2274](#page-43-28), [2275,](#page-43-29) [2336,](#page-43-30) [2352,](#page-43-31) [2384](#page-43-32), [2404](#page-43-33), [2410,](#page-43-34) [2412,](#page-43-35) [2422,](#page-43-36) [2430](#page-43-37), [2432](#page-43-38), [2454,](#page-43-39) [2484,](#page-44-16) [2485,](#page-44-19) [2486](#page-44-17), [2487](#page-44-18), [2488,](#page-45-32) [2489,](#page-46-26) [2490,](#page-46-13) [2491,](#page-46-27) [2492,](#page-47-24) [2493](#page-47-25) \if@@te[xtdig](#page-48-19)[itfon](#page-48-21)[t@on](#page-49-34) [3067](#page-49-35), [3068,](#page-49-23) [3459](#page-49-24) \if@bid[i@alg](#page-51-2)[orith](#page-51-3)[micl](#page-51-4)[oaded](#page-51-5)@ .. [. . .](#page-51-7). [. . .](#page-51-8) . [1648](#page-51-9) \if@bi[d](#page-51-10)i@algorithmload[ed@](#page-62-25) [1651](#page-62-26) \if@bid[i@bac](#page-69-30)krefloaded@ .. 1654 \if@bidi@csdef .......... 1681 \if@bidi@csprimit[ive](#page-35-25) ..... 1679 \if@bidi@csundef 3055, 3744, [3999,](#page-35-26) 4050 \if@bidi@enumerateloaded@ [1657](#page-35-22) \if@bidi@enumitemloaded@ . [1660](#page-35-3)

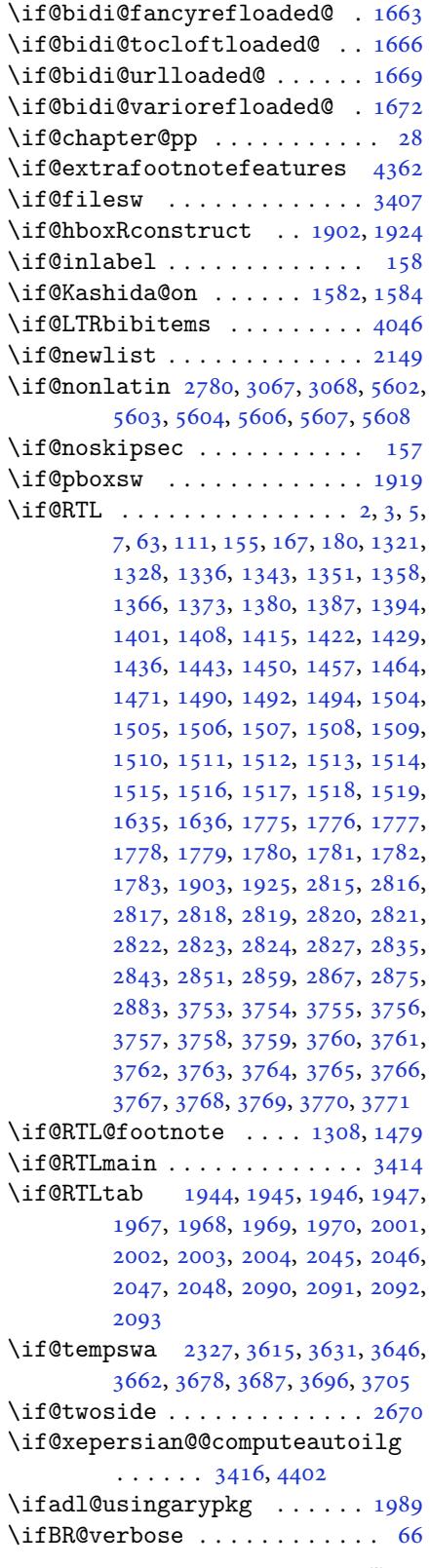

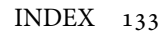

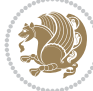

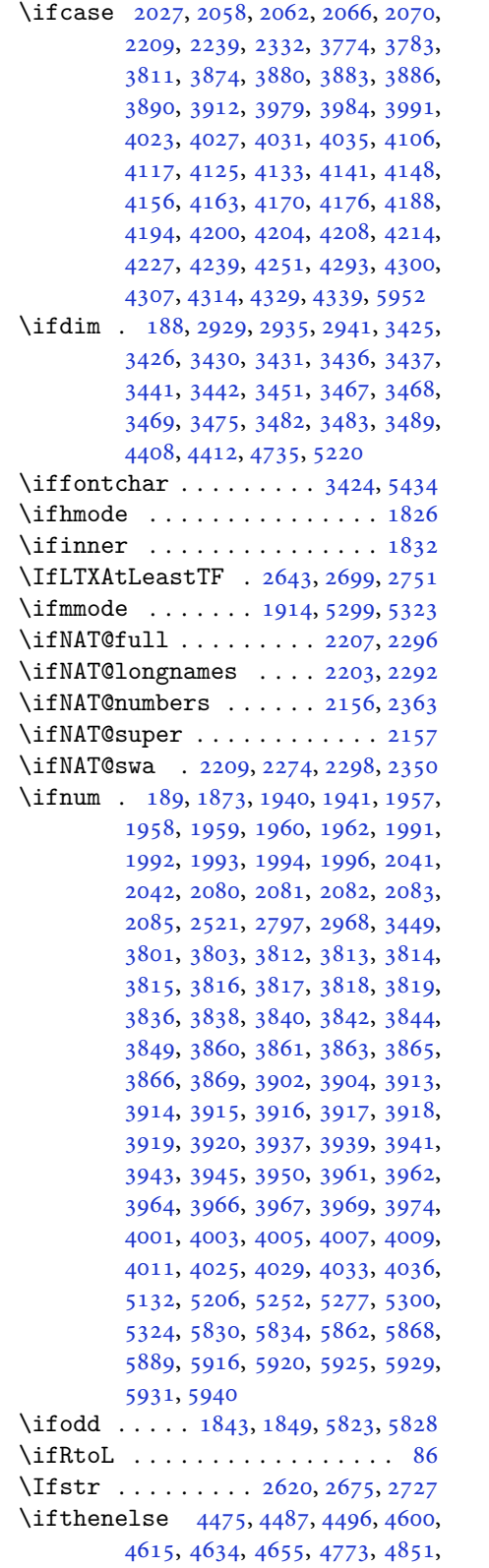

4852, 4882, 4914, 4928, 4948, 4966, 4990, 5020, 5044, 5071, 5100, 5105, 5110, 5115, 5120, 5153, 5158, 5163, 5168, 5173, [5709](#page-95-10) \ifvoid........... [3373](#page-99-3), [3383](#page-99-4) \ifwrit[exvii](#page-100-12)i [. .](#page-100-13) [2967](#page-100-14), [4216](#page-100-15), [4228](#page-100-16), [4240](#page-101-16) \ifx . . [1209](#page-111-15), 1210, 1211, 1212, 1213, 1214, 1215, 1216, [1217,](#page-68-31) [1218,](#page-68-32) 1219, 1606, [1819,](#page-60-39) [1822,](#page-83-35) [1906](#page-84-32), [2126](#page-84-33), 2136, 2213, 2214, 2216, [2243,](#page-26-3) [2244,](#page-26-4) [2246,](#page-26-5) [2315,](#page-26-6) [2333](#page-26-7), [2393](#page-26-8), [2442,](#page-26-9) [2481,](#page-26-10) [2648,](#page-26-12) [2650](#page-26-2), [2651](#page-26-15), [2652,](#page-34-16) [2653,](#page-38-8) [2654,](#page-38-5) [2655](#page-40-39), [2656](#page-44-27), [2657,](#page-44-29) [2658,](#page-45-35) [2659,](#page-45-36) [2660](#page-45-37), [2661](#page-46-29), [2662,](#page-46-30) [2663,](#page-46-31) [2664,](#page-47-34) [2704](#page-48-18), [2706](#page-49-4), [2707,](#page-50-0) [2708,](#page-50-24) [2709,](#page-54-1) [2710](#page-54-7), [2711](#page-54-8), [2712,](#page-54-9) [2713,](#page-54-10) [2714,](#page-54-11) [2715](#page-54-12), [2716](#page-54-13), [2717,](#page-54-14) [2718,](#page-54-5) [2719,](#page-54-15) [2720](#page-54-3), [2756](#page-54-6), [2758,](#page-54-4) [2759,](#page-54-16) [2760,](#page-54-17) [2761](#page-55-1), [2762](#page-55-7), [2763,](#page-55-8) [2764,](#page-55-9) [2765,](#page-55-10) [2766](#page-55-11), [2767](#page-55-12), [2768,](#page-55-13) [2769,](#page-55-14) [2770,](#page-55-5) [2771](#page-55-15), [2772](#page-55-3), [2950,](#page-55-6) [2958,](#page-55-4) [3067,](#page-55-16) [3068](#page-55-17), [5297](#page-56-1), [5321,](#page-56-7) [5555,](#page-56-8) [5556,](#page-56-9) [5557](#page-56-10), [5558](#page-56-11), [5559,](#page-56-12) [5560,](#page-56-13) [5561,](#page-56-14) [5562](#page-56-5), [5563](#page-56-15), [5564,](#page-56-3) [5565,](#page-56-6) [5566,](#page-56-4) [5581](#page-56-16), [5590](#page-56-17), [5591,](#page-60-9) [5592,](#page-60-40) [5594,](#page-62-25) [5595](#page-62-26), [5596](#page-104-5), [5602,](#page-104-6) [5603,](#page-108-4) [5604,](#page-108-5) [5606](#page-108-6), [5607](#page-108-7), [5608](#page-108-8) \ifXePe[rsian](#page-108-12)[@kabi](#page-109-16)[seh](#page-109-17) . [5791](#page-109-18), [5896](#page-109-5) \ifXePe[rsian](#page-109-19)[@leap](#page-109-20) [. .](#page-109-21) . [5791](#page-109-22), [5840](#page-109-23) \Ifxepe[rsian](#page-109-24)[Packa](#page-109-25)[geVe](#page-109-26)[rsion](#page-109-27) [2940](#page-109-28) \Ifxepe[rsian](#page-109-29)[Pack](#page-109-30)ageVersionBefore . . . . . . . . 2934 \IfxepersianPackageVer[sion](#page-113-9)[Later](#page-114-26) . . . . . . . . 2928 \ifxetex . . . . . . . 4728, 4951, [4968](#page-60-41) \ignorespaces 192, [2131](#page-60-42), 2141, 3010, 3034, 3076, 3083, 3188, 3212, 3236, 3260, [3284,](#page-60-43) 3308, 4546, 4599, 4609, [4614,](#page-93-21) [4622,](#page-97-13) [4627,](#page-97-14) 4633, 4[641,](#page-7-47) [4901,](#page-44-41) [4927,](#page-44-42) [5076](#page-61-12) \image [. . .](#page-62-33). [. . . .](#page-64-28) . . . . . . . . [4723](#page-65-28) \immedi[ate](#page-65-29) [3407](#page-66-27), [4219](#page-66-28), [4220](#page-67-28), [4231](#page-90-18), [4232](#page-91-18), [4243,](#page-91-13) [4244](#page-91-16) \includ[egrap](#page-91-17)[hics](#page-91-21) [4738](#page-96-7), [4952](#page-97-15), [4969](#page-99-12) \indexEntryFormat . . . 4544, [4546](#page-93-22) \indexEntryP[ageFo](#page-68-7)[rmat](#page-83-7) [4550](#page-84-34), [4552](#page-84-6) \indexE[ntryP](#page-84-35)[ageT](#page-84-7)[xt](#page-84-36) . . 4549, 4552

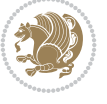

```
\indexEntrySeparator . 4548, 5076
\indexFormat . . . . . . . . 4540, 4542
\indexitem . 5069, 5079, 5080, 5082
\infty . . . . . . . . . . . . . 3759
53065354
\innerAuthorFormat . . 4672, 5189
rmat46735189
\innerSubtitleFormat . 4662, 4663
\innerTextFinalMark . . 4674, 5210
46564657
1698,1699,
       1700, 1701, 4054, 4055, 4056,
       4057, 4058, 4059, 4060, 4061,
       4062, 4063, 4064, 4065, 4066,
       4067, 4068, 4069, 4070, 4071,
       4072, 4073, 4074, 4075, 4076,
       4077, 4078, 4079, 4080, 4081,
       4082, 4083, 4084, 4085, 4086,
       4087, 4088, 4089, 4090, 4091,
       4092, 4093, 4094, 4095, 4096,
       4097, 4098, 4099, 4100, 4201,
       4205, 4363, 4364
@column202920302031,
       2032, 2034, 2035
53795382539053985406,
       5414, 5626, 5639
\intermath@penalty . . . . . . 191
\int \text{st}. . . . . . . . . . . . . 3716
efault315631683313,
       3321
y180,
       3314
573657375738
torefname ........ 1506
363036453661,
       3677
40445747
         J
```
\jobname .. [4220](#page-72-36), [4221](#page-73-32), [4232](#page-73-33), [4233,](#page-73-34) 4244, 4245

### **K**

```
 . . . .1631
\KashidaOn . . . . . . . . . 1630, 1633
\kern . . . . . . 2161, 3374, 3384, 3751
\keys . . . . . . 2977, 2984, 2992, 2999
\keyval@eq@alias@key . 1687, 1691
\KOMAClassName . 2621, 2644, 2676,
        2700, 2728, 2752
```
\KV@@sp@def . . . . . . . . . . . . . 4105

#### **L**

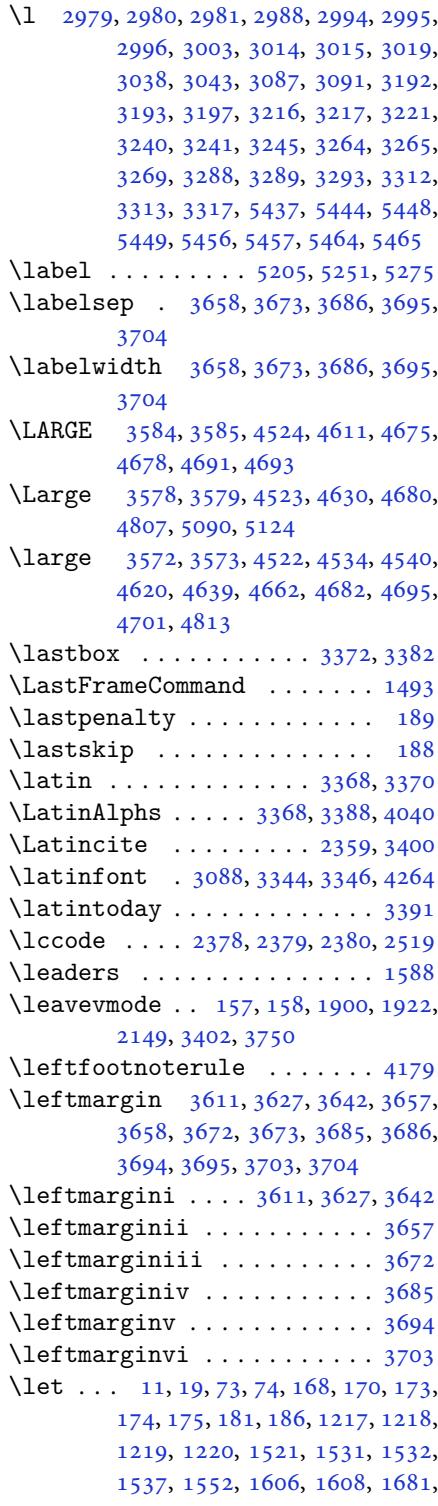

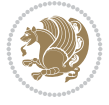

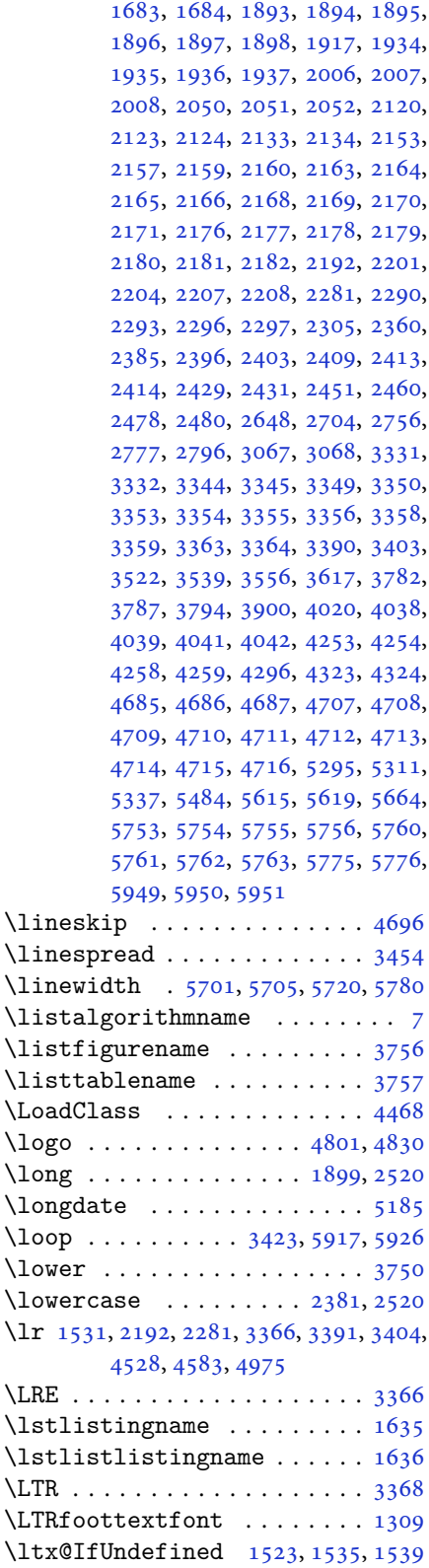

#### **M**

\m@ne . . . . . . . . . . 2309, 5302, 5326 \m@th . . . . . . . . . . . . . . . . . . 1919 \makeform . . . . . . . . . . 5757, 5764 \makeform@correction . 5672, 5764 \makeform@nocorre[ction](#page-47-20) .. [5669,](#page-104-31) 5757 \MakeFramed . . . . . . . . . [. . . .](#page-112-43) [1495](#page-112-44) \MakeLowercase . 1390, [1397,](#page-111-38) [1404,](#page-112-44) 1411, 1418, 1425, 1432, [1439](#page-111-39), [1446](#page-112-43), 1453, 1460, 1467, 1474 \makemask . . . . . . . . . . 5758, [5765](#page-31-2) \makemask@correct[ion](#page-29-15) . [5677](#page-30-17), [5765](#page-30-19) \makema[sk@no](#page-30-22)[corre](#page-30-43)[ctio](#page-30-25)n [. .](#page-30-28) [5674](#page-30-31), [5758](#page-30-34) \maketitle......... [4684,](#page-112-45) [4708](#page-112-46) \MakeUppercase . . . . . . [. . . .](#page-111-40) [4650](#page-112-46) \makezwnjletter . . . . . 1677, [1678](#page-111-41)  $\mathbb{O}$ [group](#page-112-45) ....... 5297, 5321  $\mathcal{O}$ fonts ........ [5304,](#page-92-4) [5328](#page-93-24) \math@version . . 5300, 5303, [5308,](#page-92-29) 5309, 5313, 5324, [5327,](#page-35-21) [5331,](#page-35-45) 5333, 5335, 5339 \mathalpha 5494, 5495, [5496,](#page-104-9) [5497,](#page-104-11) 5498, 5499, [5500,](#page-104-1) [5501,](#page-104-16) [5502](#page-104-17), [5503](#page-104-10), [5627,](#page-104-42) [5640](#page-104-2) \mathbf [. . .](#page-104-27) . [5374](#page-104-12), [5506](#page-104-43), [5631](#page-104-18), [5644](#page-104-19) \mathbin [. . . .](#page-107-20) . . . [5504](#page-107-21), [5629](#page-107-22), [5642](#page-107-23) \mathch[ar@ty](#page-107-24)[pe](#page-107-25) . . [5361](#page-107-26), [5370](#page-107-27), [5372](#page-107-28) \mathch[ardef](#page-107-29) [. . .](#page-110-16). [. . .](#page-110-17) . . . . . 5544 \mathcode . [5383,](#page-105-10) [5391,](#page-107-30) [5399,](#page-110-18) [5407,](#page-110-19) 5415, 5580 \MathDecimalSepar[ator](#page-105-19) [5553,](#page-105-15) [5581,](#page-105-16) 5623, 5630, 5643  $\mathfrak{group} \ldots \ldots \ldots \quad 5294$  $\mathfrak{group} \ldots \ldots \ldots \quad 5294$  $\mathcal{I}$ . [. . .](#page-109-47) . . . . . . . . . 3167 \mathit .... 5375, 5507, [5632](#page-108-22), [5645](#page-109-5)  $\mathrm{max}$  [. . .](#page-110-20). . . . . . . . . 3170 \mathord . . . . . . . . . . . . . . . [5505](#page-104-0)  $\mathcal{D}$  . . . . . . . . . [3161](#page-64-30) \mathpersiantt [. .](#page-105-11) [. . . .](#page-110-21) . . . [3164](#page-110-22)  $\mathbb{D}$ \mathrm ... 5376, 5508, 5633, [5646](#page-107-32)  $\mathcal{S}$  . . . . . . . . . . . . . [3176](#page-64-33) \mathsf ... 5377, 5523, 5634, [5647](#page-64-34) \mathsurround . . . . . . . . . . [185](#page-64-35) \mathtt . . . . [5378,](#page-105-12) [5538,](#page-107-33) [5635,](#page-110-23) [5648](#page-110-24) \mbox . . . . . . . . . . . . . . . . . . [2163](#page-64-36) \meaning . . . [. . . .](#page-105-13) [. . . .](#page-108-29) [2953,](#page-110-25) [2956](#page-110-26)

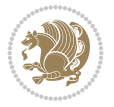

```
\MessageBreak . . 2218, 2219, 2248,
        2249, 2623, 2625, 2626, 2627,
        2628, 2629, 2630, 2631, 2632,
        2633, 2634, 2678, 2680, 2681,
        2682, 2683, 2684, 2685, 2686,
        2687, 2688, 2689, 2730, 2732,
        2733, 2734, 2735, 2736, 2737,
        2738, 2739, 2740, 2741, 4051,
        4873, 4905, 4939, 4959, 4980,
        4983, 5005, 5030, 5056, 5079,
        5082, 5713
\MidFrameCommand . . . . . . . . 1491
\minilogo . . . . . . . . . . 4812, 5026
\minraggedcols . 4451, 4452, 4490,
        4494, 5132, 5206, 5252, 5277
\mlftitle . . . . . . . . . . . . . . 1779
1780
\mathbb{t} . . . .5817
 54215423\mtctitle . . . . . . . . . . . . . . 1778
\multido . . . . . . . . . . . 4774, 4780
\multiply . 1879, 5820, 5833, 5860,
        5866, 5883, 5887
\mylogo . . . . . . . . . . . . . . . . 4817
```
#### **N**

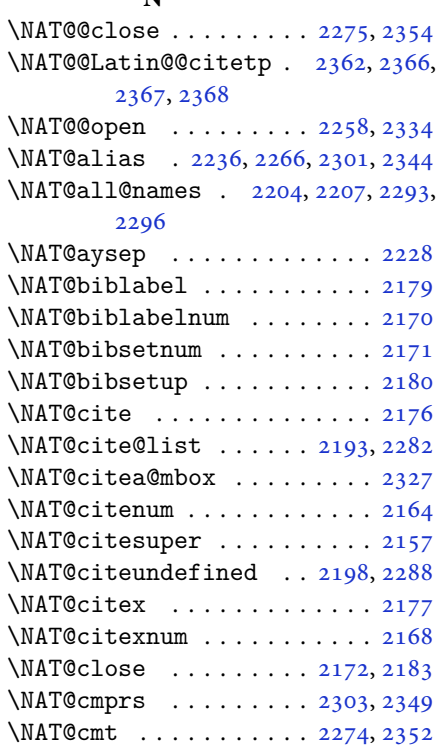

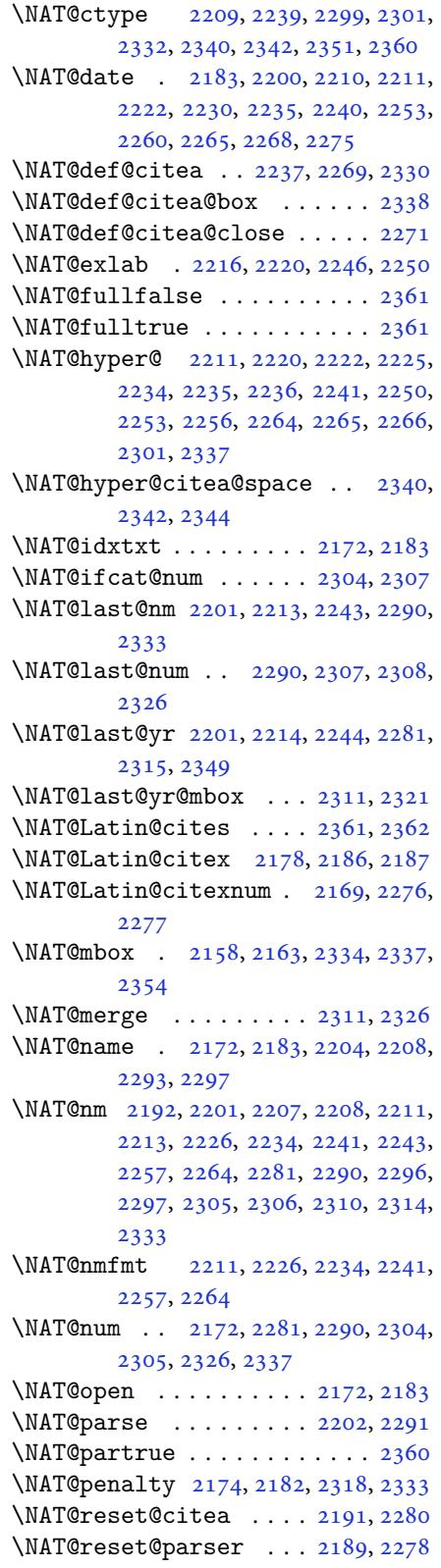

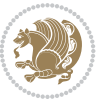

```
\NAT@set@cites ...... 2155, 2358
\NAT@sort@cites . . . . . 2190, 2279
\NAT@space . 2160, 2165, 2181, 2333
\NAT@spacechar . 2165, 2172, 2181,
       2183, 2221, 2228, 2252, 2258,
       2334, 2336
\NAT@super@kern . 2161, 2166, 2334
\NAT@swafalse . . . . . . . . . . . 2364
\NAT@swatrue . . . . . . . . . . . . 2360
mp2215, 2216, 2245, 2246
233423402342
\NAT@year . . 2192, 2201, 2214, 2244
\NAT@yrsep . . . . . 2213, 2243, 2333
21732184
3157,3171,3241,
       3249
\navarfamily 3169, 3170, 3181, 3242
\NeedsTeXFormat 2889, 4422, 5291,
       5651, 5788
thalp. . . . . . .5357
538055065644
\new@mathgroup . . 5294, 5295, 5350
thit ..... 5388, 5507, 5645
5646
540455235647
541255385648
. . . . . . . .5355
5356
\newboolean 4433, 4435, 4437, 4439,
       4441, 4443, 4445
56661677,
       1679, 1680, 1682, 1687, 1691,
       2186, 2276, 2362, 2367, 2803,
       2926, 2928, 2934, 2940, 3067,
       3068, 3154, 3155, 3156, 3157,
       3158, 3159, 3421, 3461, 3462,
       3466, 3498, 3738, 3743, 3788,
       3791, 3894, 3897, 4376, 4430,
       4485, 4529, 4530, 4533, 4534,
       4535, 4540, 4541, 4544, 4545,
       4548, 4549, 4550, 4551, 4554,
       4555, 4559, 4560, 4563, 4564,
       4565, 4566, 4569, 4572, 4577,
       4582, 4585, 4587, 4590, 4595,
       4596, 4607, 4608, 4611, 4612,
       4620, 4621, 4624, 4625, 4630,
       4631, 4639, 4640, 4642, 4643,
       4644, 4645, 4648, 4649, 4651,
       4652, 4662, 4663, 4664, 4665,
```

```
4666, 4667, 4672, 4673, 4674,
         4675, 4676, 4677, 4678, 4679,
        4680, 4681, 4682, 4683, 4718,
        4723, 4755, 4787, 4801, 4812,
        4817, 4825, 4849, 4880, 4912,
        4946, 4965, 5069, 5087, 5094,
         5136, 5144, 5187, 5193, 5213,
        5230, 5259, 5284, 5368, 5369,
         5371, 5661, 5663, 5669, 5672,
         5674, 5677, 5681, 5683, 5685,
        5733, 5734, 5739, 5743, 5748,
        5767, 5769, 5945
\newcount . 3417, 4447, 4448, 4451,
        4753, 4754, 5792, 5793, 5794,
        5795, 5796, 5797, 5798, 5799,
         5800, 5801, 5802, 5803, 5804,
         5805, 5807, 5808, 5809, 5810,
         5811, 5812, 5813, 5814
nter . . . 56865687
\newdimen . . 3418, 3419, 4751, 4752
\NewDocumentCommand . 3109, 3133,
        5380, 5388, 5396, 5404, 5412,
        5625, 5638
\newenvironment 1680, 2372, 2373,
        3370, 3380, 3388, 3389, 4720,
        4826, 4988, 5018, 5042, 5196,
        5245, 5271, 5715, 5749
 . . . .5295
\newfontface . . . . . . . . . . . . 2778
\newfontlanguage . . . . . . . . 2974
\newfontscript . . . . . . . . . . 2973
\newif . 1582, 2967, 3416, 3459, 5791
\newlength 4425, 4426, 4427, 4428,
        4429, 4431, 5679, 5770, 5772
\newmath{\n}alphabet@5351
abet@ . . . .5351
\newpage . . . 4218, 4230, 4242, 4836
\newsavebox . . . . . . . . . . . . . 4719
\newsection . . . . . . . . . . . . . 5193
\next . 1606, 1608, 1609, 2385, 2386,
        2387, 2391, 2393, 2396, 2400,
        2401, 2403, 2409, 2414, 2418,
        2420, 2429, 2431, 2437, 2440,
        2444, 2451, 2453
\nobreak . . . . . . . . . . . 1587, 2158
\noexpand . 2384, 2404, 2410, 2412,
        2422, 2430, 2432, 2444, 2445,
        2454, 3516, 3522, 3533, 3539,
        3550, 3556, 3561, 3567, 3573,
```
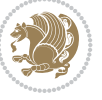

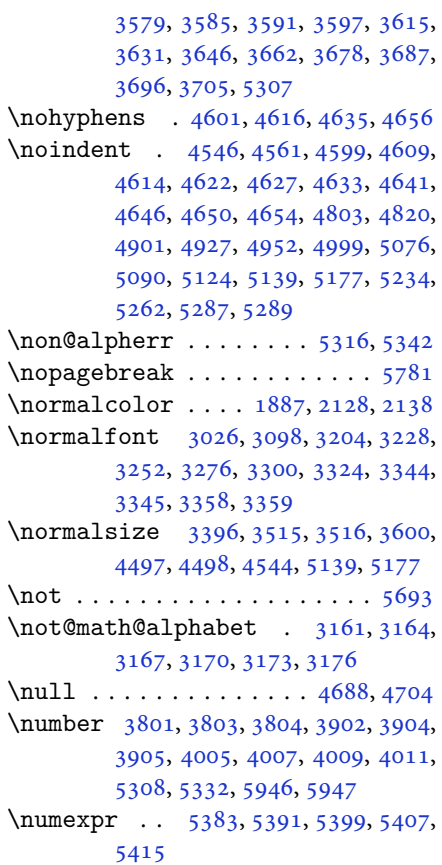

# **[O](#page-78-21)**

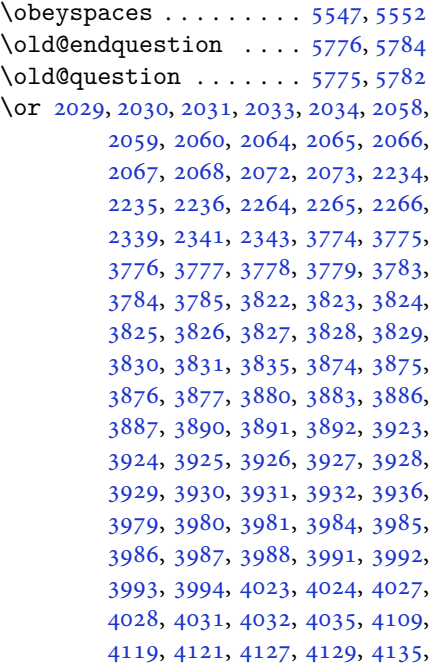

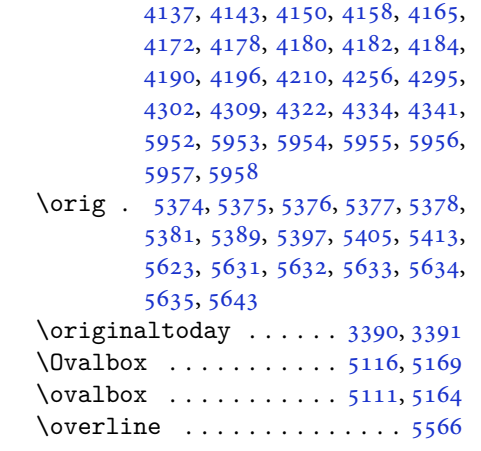

## **P**

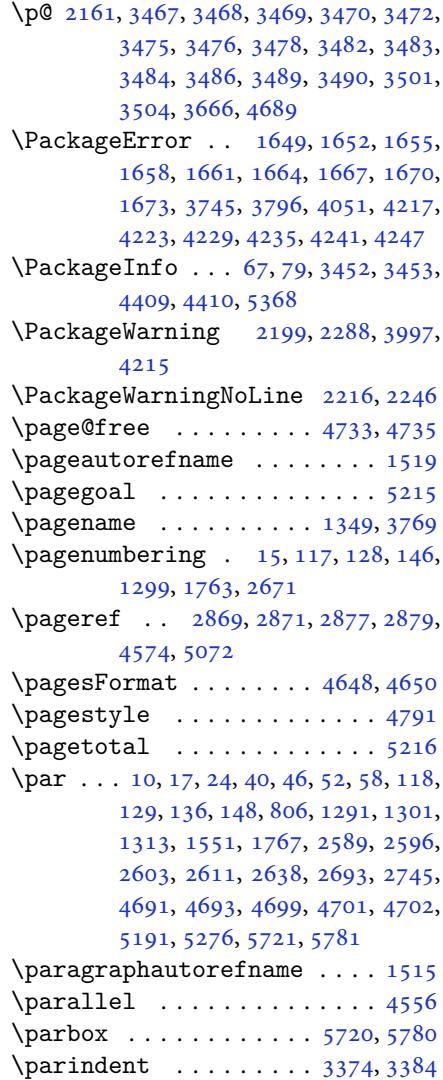

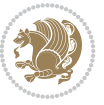

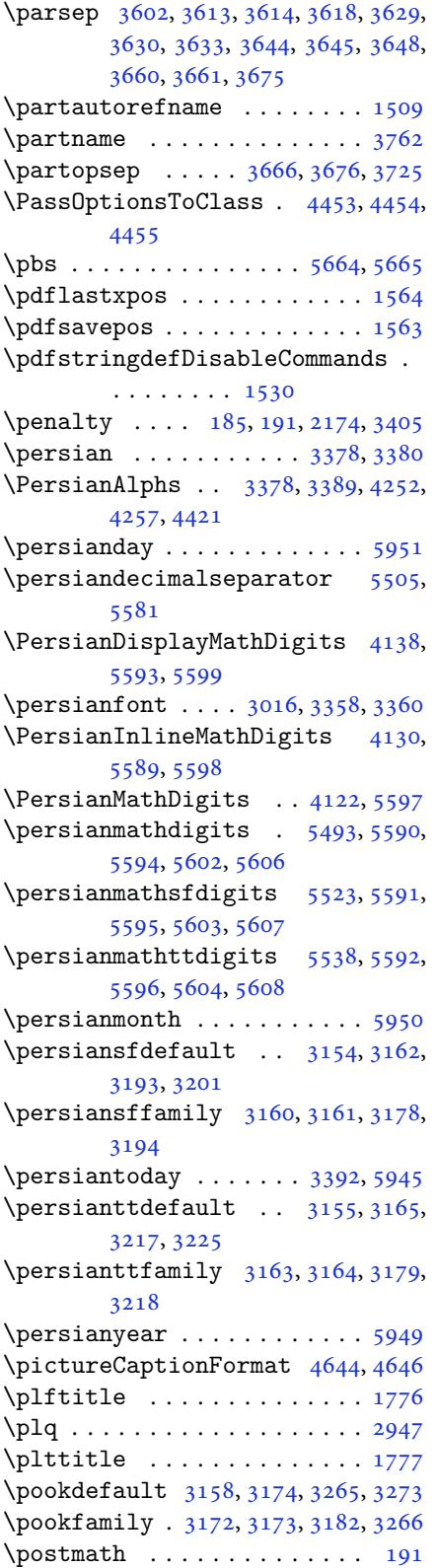

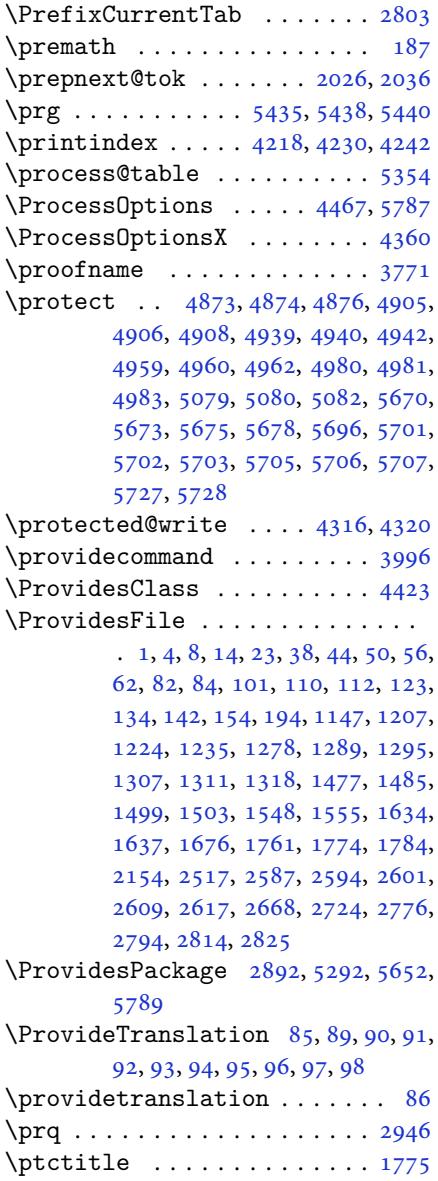

### **[Q](#page-4-24)**

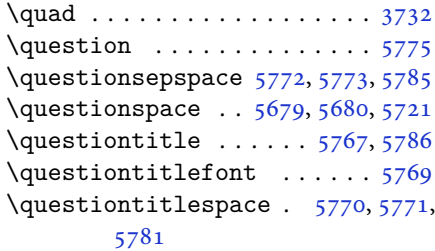

## **R**

\raggedFormat . . 4485, [5133](#page-112-48), [5207](#page-112-51)[,](#page-112-41)

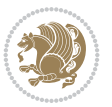

#### 5253, 5278

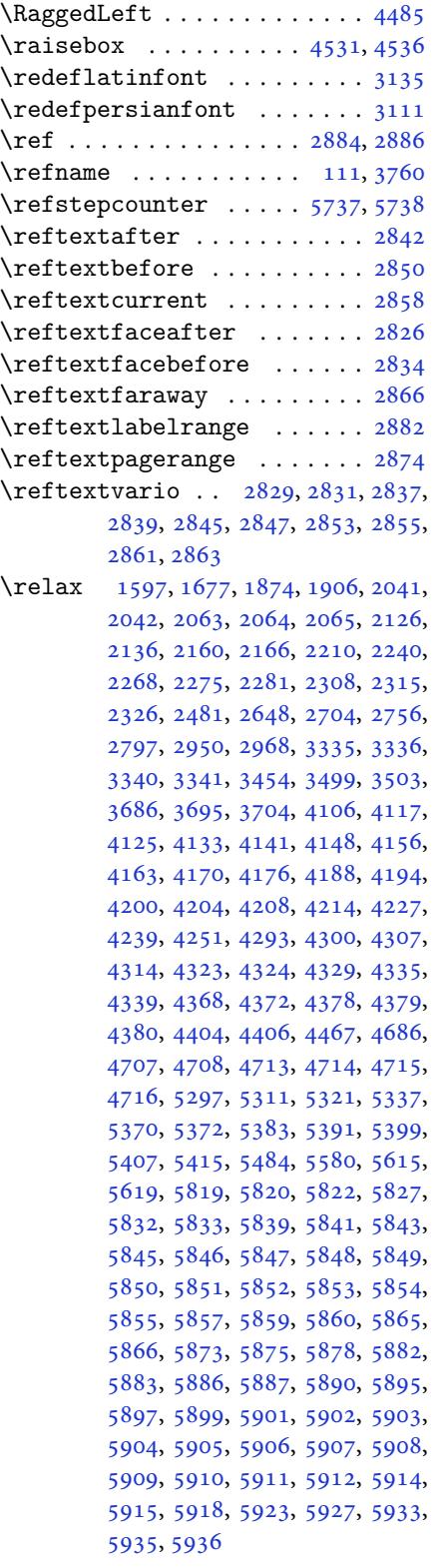

 $\rm$  \renew command . . . . . . . . . . 9, 16, 24, 30, 31, 34, 39, 40, 45, 46, 51, 52, 57, 58, 105, 107, 113, 114, 118, 124, 125, 129, 135, 136, 143, 147, 148, 1290, [12](#page-2-1)[91](#page-3-8), [129](#page-3-21)[6,](#page-3-0) 1[300](#page-3-2), [13](#page-3-3)[01,](#page-3-9) [130](#page-3-13)8, [1](#page-3-10)3[09](#page-3-14), [131](#page-3-11)[0,](#page-3-15) 1[312](#page-4-5), [13](#page-4-6)[13,](#page-5-0) 1[319,](#page-5-1) 1[320](#page-5-10), [132](#page-5-18)7, [133](#page-5-13)4, [13](#page-5-11)[35,](#page-5-19) 1[342,](#page-5-14) 1[349](#page-5-12), [135](#page-5-15)0, [13](#page-6-27)[57,](#page-6-14) 1[364,](#page-6-15) [1365,](#page-27-1) [1372](#page-27-2), [1379](#page-28-24), [1386,](#page-28-5) [1393,](#page-28-7) [1400,](#page-28-11) [1407](#page-28-19), [1414](#page-28-20), [1421,](#page-28-6) [1428,](#page-28-8) [1435,](#page-28-9) [1442](#page-28-21), [1449](#page-28-22), [1456,](#page-28-18) [1463,](#page-28-23) [1470,](#page-29-19) [1479](#page-29-20), [1481](#page-29-23), [1483,](#page-29-24) [1550,](#page-29-25) [1762,](#page-29-35) [1764](#page-29-22), [1765](#page-29-26), [1766,](#page-29-16) [1767,](#page-29-17) [2155,](#page-30-20) [2172](#page-30-23), [2183](#page-30-44), [2588,](#page-30-26) [2589,](#page-30-29) [2595,](#page-30-32) [2596](#page-30-35), [2602](#page-31-21), [2603,](#page-31-34) [2610,](#page-31-18) [2611,](#page-31-24) [2618](#page-31-8), [2619](#page-31-13), [2647,](#page-31-14) [2669,](#page-33-1) [2673,](#page-37-3) [2674](#page-37-0), [2703](#page-37-5), [2725,](#page-37-6) [2726,](#page-37-32) [2755,](#page-44-45) [2795](#page-45-45), [2815](#page-45-44), [2816,](#page-53-9) [2817,](#page-53-14) [2818,](#page-53-10) [2819](#page-53-15), [2820](#page-53-11), [2821,](#page-53-16) [2822,](#page-53-12) [2823,](#page-53-17) [2824](#page-53-13), [3414](#page-53-18), [3728,](#page-54-0) [3734,](#page-54-33) [4045,](#page-55-21) [4218](#page-55-22), [4230](#page-55-0), [4242,](#page-56-21) [4497,](#page-56-22) [4504,](#page-56-0) [4506](#page-57-25), [4508](#page-57-4), [4515,](#page-57-7) [4522,](#page-57-9) [4523,](#page-57-10) [4524](#page-57-6), [4525](#page-57-8), [4526,](#page-57-5) [4578,](#page-58-0) [4579,](#page-58-2) [4580](#page-58-1), [4591](#page-69-9), [4592,](#page-74-1) [4593,](#page-75-43) [4684,](#page-80-19) [4789](#page-83-39), [4825](#page-84-41), [4845,](#page-84-42) [5184,](#page-89-36) [5194,](#page-89-40) [5199](#page-89-41), [5668](#page-89-42) \RenewD[ocume](#page-89-5)[ntCom](#page-89-6)[mand](#page-90-5) [3114](#page-90-6), [3138](#page-90-7) \renewe[nviro](#page-90-8)[nment](#page-90-9) [. .](#page-90-10) . [1486](#page-92-4), [5777](#page-94-17) \repeat [. . .](#page-95-12). [. . .](#page-95-17) . [3449](#page-101-10), [5920](#page-102-27), [5929](#page-102-28) \Requir[ePack](#page-110-32)age 2894, 2895, 2896, 2897, 4424, 4469, [4470,](#page-63-26) [4471,](#page-63-27) 4472, 4473, 4474, [4476,](#page-31-35) [4478,](#page-113-41) 4480, 4481, [4482,](#page-69-36) [4483,](#page-115-24) [4484,](#page-115-26) 5654, 5655, [5656,](#page-59-18) [5657,](#page-59-19) [5658](#page-59-20), [5659](#page-59-21) \reserv[ed@a](#page-88-30) [1838](#page-88-31), [1842](#page-88-32), [1848](#page-88-33), [1854](#page-88-34), [1857](#page-88-35), [1860,](#page-88-36) [1863,](#page-88-37) [1866,](#page-88-38) [1869](#page-88-39), [1872](#page-110-33) \reserv[ed@b](#page-110-38) . [. . .](#page-110-34). [. . .](#page-110-35) . [1818](#page-110-36), [1819](#page-110-37) \reset@font [2198,](#page-38-16) [2287](#page-39-39), [3345](#page-39-40), [3359](#page-39-41), [3394](#page-39-42), [3408](#page-39-43) \resetl[atinf](#page-39-47)ont . . [10](#page-39-44)3, [105](#page-39-45), [1308](#page-39-46), 1309, 1479, 1481, [2786,](#page-38-23) [3330,](#page-38-8) 3366, [3368,](#page-45-21) [3388,](#page-47-21) [3395,](#page-67-32) [3414](#page-68-39), [4047](#page-68-45) \restore@mat[hver](#page-68-12)sion [.](#page-5-17). [. . .](#page-5-0) [5354](#page-28-11)  $\text{Testoreapp} \dots \dots \dots \dots \ 36$  $\text{Testoreapp} \dots \dots \dots \dots \ 36$  $\text{Testoreapp} \dots \dots \dots \dots \ 36$  $\text{Testoreapp} \dots \dots \dots \dots \ 36$  $\text{Testoreapp} \dots \dots \dots \dots \ 36$  $\text{Testoreapp} \dots \dots \dots \dots \ 36$ \rightf[ootno](#page-68-19)[terul](#page-68-3)e [.](#page-68-4). [. . . .](#page-68-46) [4181](#page-69-9)  $\rightarrow$  . . . . . . . . . . . . . . 5188

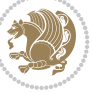

\rl . . . . . . . . . . . . 1532, 3367, 3392 \RLE . . . . . . . . . . . . . . . . . . . 3367 \rmdefault ..... 3015, 3023, 3095 \Roman . . . . . 1215, 2655, 2711, 2763 \roman . . . . . 1214, [2656](#page-32-1), [2712](#page-68-20), [2764](#page-68-25) \romannumeral .. 2664, 2720, [2772,](#page-68-20) 5919, 5928, [5938](#page-61-20) \RTL . . . . . . . [. . . .](#page-26-9) [. . . .](#page-54-12) [. . . .](#page-55-12) [3378](#page-56-12) \RTLfoottextf[ont](#page-26-8) [. . . .](#page-54-13) [. . . .](#page-55-13) [1310](#page-56-13) \rule . 4548, 4674, [4776](#page-54-17), [4782](#page-55-17), [4869,](#page-56-17) [4901](#page-115-8)

#### **S**

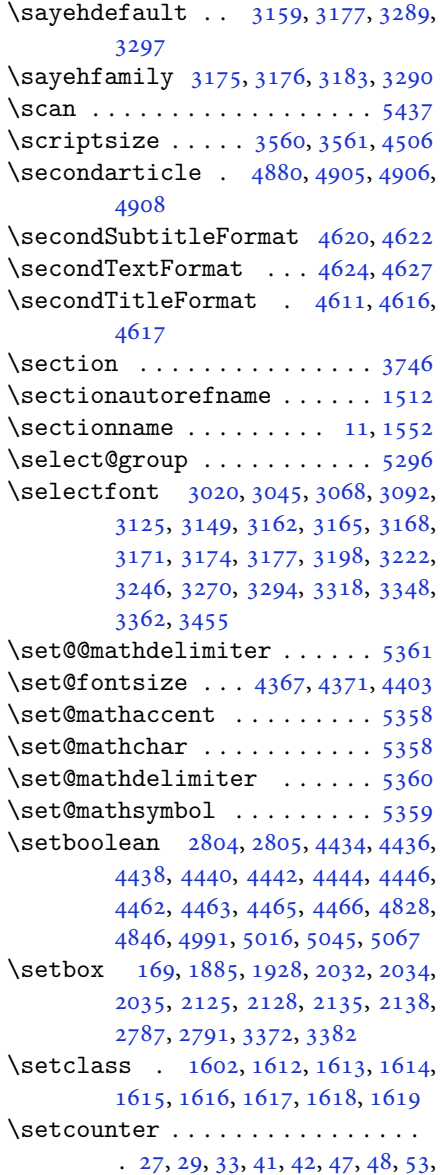

54, 59, 60, 119, 120, 130, 131, 137, 138, 149, 150, 1292, 1293, 1302, 1303, 1314, 1315, 1768, 1769, 2590, 2591, 2597, 2598, [260](#page-3-26)[4,](#page-4-26) 2[60](#page-4-27)5, [26](#page-5-27)1[2,](#page-5-28) 26[13,](#page-5-29) 2[639](#page-5-30), [264](#page-5-31)0, [26](#page-5-32)[94,](#page-6-35) 2[695,](#page-6-36) [2746,](#page-27-43) [2747](#page-27-44), [2798](#page-28-32), [2802,](#page-28-33) [2806,](#page-28-34) [2807,](#page-28-35) [2808](#page-37-36), [2809](#page-37-37), [2810,](#page-53-23) [2811,](#page-53-24) [2812,](#page-53-25) [4706](#page-53-26), [5690](#page-53-27) \setdig[itfon](#page-54-42)[t](#page-53-28) [. .](#page-55-43). [. . .](#page-55-44). [. . . .](#page-56-41) [3072](#page-56-42) \SetDis[playM](#page-57-28)[athDi](#page-57-29)[gits](#page-57-30) [5584](#page-57-31), [5593](#page-57-32), [5605](#page-57-33), [5615,](#page-57-34) [5618](#page-57-35) \SetEnu[merat](#page-111-48)eShortLab[el](#page-57-36) . 1230, 1231, 1232, 1233, 1234 \setfontsize . . . . 3498, [4108](#page-109-8), [4110](#page-109-11) \SetInl[ineMa](#page-109-0)[thDi](#page-109-46)[gits](#page-110-12) 5583, 5589, 5601, 5614, 5619  $\setminus$ setira[nicfo](#page-26-20)[nt](#page-26-38)......... [3305](#page-26-42) \setkeys . . . . . . . [. . . .](#page-70-47) . [160](#page-81-50), [177](#page-81-51) \setlatinmonofont ....... [3104](#page-109-10)  $\setminus$ setlat[insan](#page-109-13)[sfon](#page-109-33)t ....... 3103 \setlatintextfont . . . 3080, [4420](#page-67-12) \setlength 1904, 1907, 19[26,](#page-6-37) 3[470,](#page-6-38) 3472, 3476, 3478, 3484, [3486,](#page-63-28) 3490, 3492, 3500, 3504, [3506,](#page-63-29) 3514, 3524, 3525, [3531,](#page-62-23) [3541,](#page-87-34) 3542, [3548,](#page-40-29) [3558,](#page-40-32) [3559,](#page-40-30) [3564](#page-70-2), [3565](#page-70-3), [3570,](#page-70-4) [3571,](#page-70-5) [3576,](#page-70-6) [3577](#page-70-7), [3582](#page-70-8), [3583,](#page-70-9) [3588,](#page-70-19) [3589,](#page-70-15) [3594](#page-70-21), [3595](#page-70-23), [3601,](#page-71-10) [3666,](#page-71-5) [3708,](#page-71-30) [3709](#page-71-22), [3716](#page-71-6), [3717,](#page-71-33) [3718,](#page-71-12) [3719,](#page-71-7) [3720](#page-71-23), [3721](#page-71-8), [3722,](#page-71-24) [3723,](#page-71-9) [3724,](#page-72-15) [4432](#page-72-10), [4464](#page-72-17), [4499,](#page-72-11) [4500,](#page-72-19) [4501,](#page-72-12) [4502](#page-72-21), [4510](#page-72-13), [4511,](#page-72-33) [4512,](#page-73-11) [4513,](#page-74-19) [4517](#page-74-20), [4518](#page-74-44), [4519,](#page-74-35) [4520,](#page-74-36) [4725,](#page-74-7) [4729](#page-74-6), [4770](#page-74-5), [4771,](#page-74-4) [4788,](#page-74-3) [4793,](#page-74-8) [4794](#page-87-11), [4918](#page-88-5), [4950,](#page-89-13) [5022,](#page-89-14) [5047,](#page-89-7) [5050](#page-89-8), [5098](#page-89-15), [5099,](#page-89-16) [5147,](#page-89-9) [5148,](#page-89-10) [5214](#page-89-17), [5215](#page-89-22), [5231,](#page-89-11) [5680,](#page-89-12) [5771,](#page-93-16) [5773](#page-93-35) \setLTR[citat](#page-94-25)[ionfo](#page-94-26)[nt](#page-94-16)..... [103](#page-94-27) \SetMat[hAlph](#page-96-4)[abet](#page-97-4)....... [5357](#page-99-11) \SetMat[hAlph](#page-100-17)[abet@](#page-100-28)....... [5357](#page-102-29) \SetMat[hChar](#page-102-25)[Def](#page-102-3) . [. . .](#page-111-49) . [5371](#page-112-51), [5505](#page-112-50) \SetMathCode 5369, 5494, 5495, 5[496,](#page-5-17) 5497, 5498, 5499, 5500, [5501,](#page-105-18) 5502, 5503, 5504, 5627, [5629,](#page-105-18) 5640, 5642 \setmathdigi[tfont](#page-105-38) ....... [5478](#page-107-22)  $\setminus$ setmat[hsfdi](#page-107-23)[gitfo](#page-107-24)[nt](#page-107-25)...... [5513](#page-107-27) \setmat[httdi](#page-107-28)[gitfo](#page-107-29)[nt](#page-107-0)...... [5528](#page-110-0)

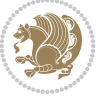

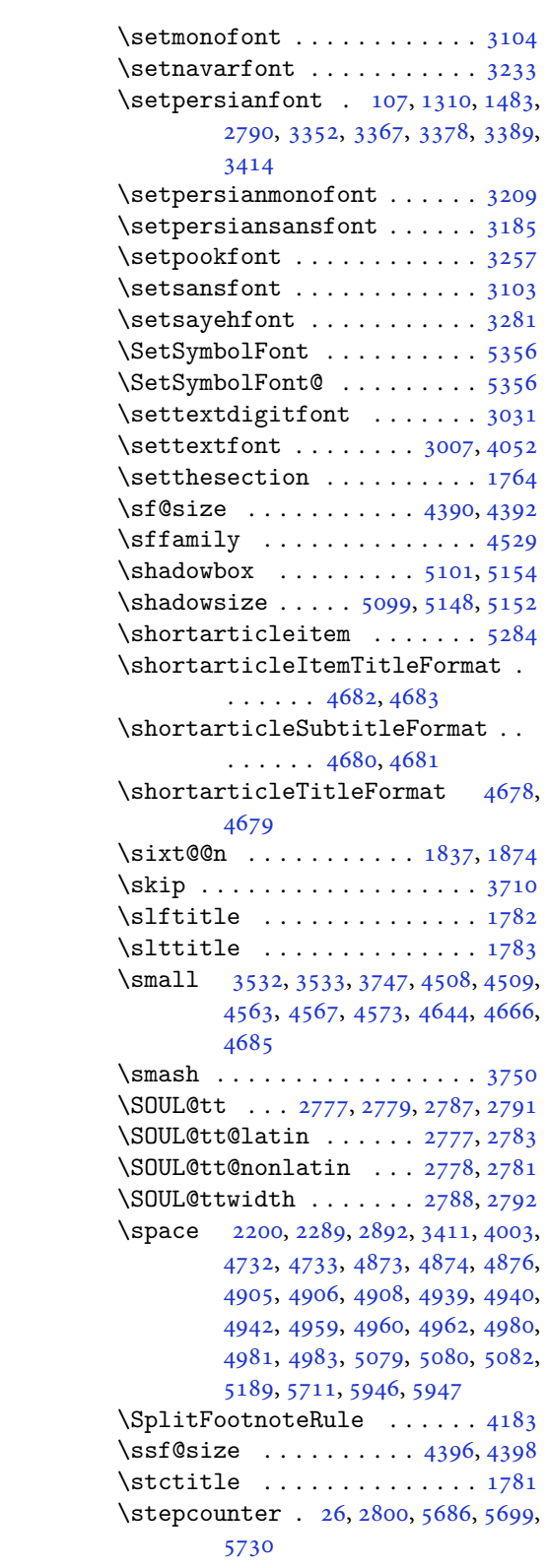

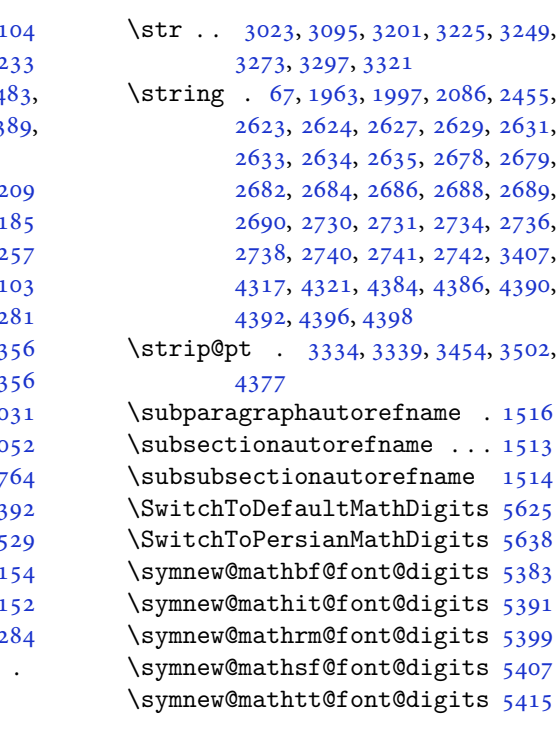

## **T**

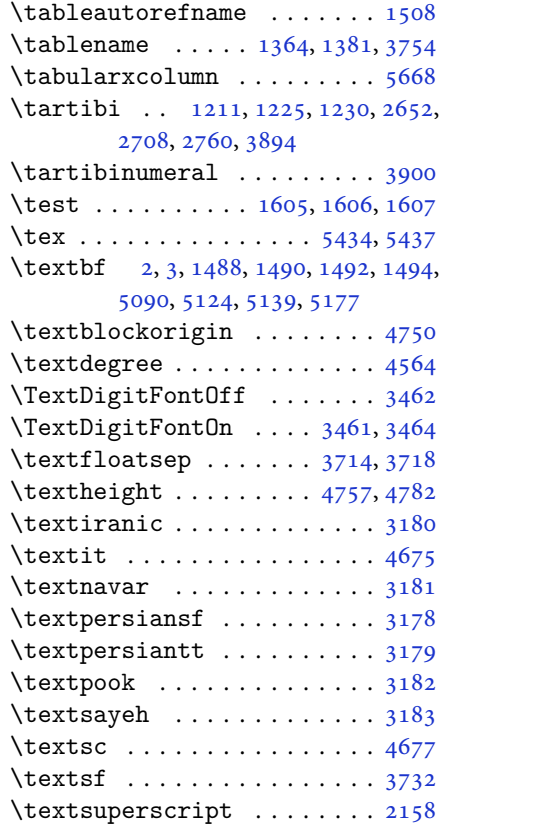

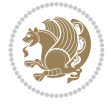
\texttt . . . . . . . . . . . . . . . 4534 \textwidth 1931, 4756, 4776, 5088, 5717 \textwidthfootnoterule . . . 4185 \tf@size . . . . . . . . . . . 4384, [4386](#page-89-0)  $\{\{\{\text{thanks}\}, \dots, \text{4687}, \text{4707}\}\$  $\{\{\{\text{thanks}\}, \dots, \text{4687}, \text{4707}\}\$  $\{\{\{\text{thanks}\}, \dots, \text{4687}, \text{4707}\}\$  $\{\{\{\text{thanks}\}, \dots, \text{4687}, \text{4707}\}\$  $\{\{\{\text{thanks}\}, \dots, \text{4687}, \text{4707}\}\$ \the 156, [161](#page-111-0), 1589, 1591, 1595, 1597, 1908, 2406, 2411, 2417, [2424,](#page-83-0) 2434, 2448, 2924, [3425,](#page-87-0) [3426,](#page-87-1) 3427, 3430, 3431, [3432,](#page-92-0) [3436,](#page-93-1) [3](#page-6-0)[437,](#page-6-1) [3438,](#page-33-0) [3441,](#page-33-1) [3442,](#page-34-0) [3443,](#page-34-1) [3505,](#page-40-1) [3517,](#page-49-0) [3518](#page-49-1), [3519](#page-49-2), [3520,](#page-49-3) [3521,](#page-50-0) [3534,](#page-50-1) [3535](#page-60-0), [3536](#page-69-0), [3537,](#page-69-1) [3538,](#page-69-2) [3551,](#page-69-3) [3552](#page-69-4), [3553](#page-69-5), [3554,](#page-69-6) [3555,](#page-69-7) [3562,](#page-69-8) [3568](#page-69-9), [3574](#page-69-10), [3580,](#page-69-11) [3586,](#page-70-0) [3592,](#page-70-1) [3598](#page-71-0), [3612](#page-71-1), [3613,](#page-71-2) [3628,](#page-71-3) [3629,](#page-71-4) [3643](#page-71-5), [3644](#page-71-6), [3659,](#page-71-7) [3660,](#page-71-8) [3674,](#page-71-9) [3676](#page-71-10), [4732](#page-71-11), [4733,](#page-71-12) [5218,](#page-71-13) [5614,](#page-71-14) [5618](#page-71-15), [5919](#page-72-0), [5928,](#page-72-1) [5938](#page-72-2)  $\theta$ ch[oice](#page-73-0)........ [5689](#page-73-3), [5711](#page-73-4)  $\theta$ ook [. .](#page-73-5). [. . .](#page-93-2) . . . . . . . . [1765](#page-93-3)  $\theta$ thecha[pter](#page-102-0) [. . .](#page-115-0). . . . . . . . 20, [31,](#page-115-1) [122,](#page-116-0) 133, 140, 152, 1305, 1317, 1764, 1771, 2593, [2600,](#page-111-1) [2607,](#page-111-2) 2615, 2697, 2749 \theclass ......... [1](#page-3-0)602, 1[607](#page-3-1) \theHch[apte](#page-5-0)r [.](#page-5-1)......[1525](#page-28-0), [1542](#page-28-1) \theHse[ction](#page-37-1) [. . .](#page-37-2). [. . .](#page-53-0) . [1524](#page-53-1), [1540](#page-53-2) \thempfn [. .](#page-53-3) [. . . .](#page-56-0) . . . . . . . . 1933 \thempfootnote ...... [1933](#page-34-2), [4044](#page-34-3) \theoremautorefname ...... [1518](#page-32-1) \thepage .. 2200, 2217, [2247,](#page-32-2) [2289,](#page-32-3) 3411, 4574 \thepart . . . . . 9, 16, 39, [45,](#page-40-2) 51, [57,](#page-80-0) 113, 124, 135, 147, 1290, [1300,](#page-32-4) 1312, [1550,](#page-45-0) [1766,](#page-46-0) [2588,](#page-46-1) [2595,](#page-47-0) [2602,](#page-69-12) [2610,](#page-90-0) 2618, 2673, 2725 \thequestion . .. [.](#page-2-0) [57](#page-3-2)[10,](#page-3-3) [575](#page-3-4)0, [5](#page-3-5)[786](#page-4-0) \thesec[tion](#page-5-3) [. .](#page-5-4) [12,](#page-5-5) [34,](#page-6-3) 43, [49,](#page-27-0) 55, [61,](#page-28-2) [1294,](#page-28-3) [1553,](#page-33-2) [2641](#page-37-3) \thirda[rticl](#page-53-6)e .. [4912](#page-53-8), [4939](#page-55-1), [4940](#page-56-1)[,](#page-53-5) 4942 \thirdSubtitle[For](#page-2-1)[mat](#page-3-6) [.](#page-3-7) [463](#page-3-8)[9](#page-112-0), [4](#page-3-9)[641](#page-4-1) \thirdT[extFo](#page-27-1)[rmat](#page-33-3) [. . .](#page-54-0) . 4642, 4643 \thirdTitleFormat [4630](#page-96-0), [4635](#page-97-0), [4636](#page-97-1)  $\thinspace$ ispa[gesty](#page-97-2)le  $\thinspace$ ..... 4829, 4834 \thr@ 1596, 1960, 1979, [1980,](#page-91-0) [1994,](#page-91-1) 2015, 2016, 2042, [2054,](#page-91-2) [2055,](#page-91-3) 2083, 2110, [2111](#page-91-4)

\timestamp . 4667, 4864, 4894, 4930 \timestampFormat .... 4666, 4668 \timestampSeparator . . 4665, 4670 \timestampTxt . . . . . . . 4664, 4669 \tiny . . . . . . [. . . .](#page-92-1) [3566,](#page-95-0) [3567,](#page-96-1) [4504](#page-97-3) \title [. . . .](#page-92-2) . . . . . . . . . . . . [4713](#page-92-3) \TitleBarFrame . 1488, [1490,](#page-92-4) [1492,](#page-92-5) 1494 \tl 2979, 2980, 2981, [2988,](#page-71-16) [2994,](#page-71-17) [2995,](#page-89-1) 2996, 3003, 3015, 3024, [3096,](#page-93-4) 3103, 3104, [3193,](#page-31-0) [3202,](#page-31-1) [3217](#page-31-2), [3226](#page-31-3), 3241, 3250, 3265, 3274, [3289,](#page-61-0) [3298,](#page-61-1) [3313,](#page-61-2) [3322,](#page-61-3) [5348](#page-61-4), [5365](#page-61-5), [5423,](#page-61-6) [5506,](#page-61-7) [5507,](#page-61-8) [5508](#page-63-0), [5523](#page-63-1), [5538,](#page-63-2) [5630,](#page-64-0) [5631,](#page-65-0) [5632](#page-65-1), [5633](#page-65-2), [5634,](#page-65-3) [5635,](#page-66-0) [5643,](#page-66-1) [5644](#page-66-2), [5645](#page-66-3), [5646,](#page-66-4) [5647,](#page-67-0) [5648](#page-67-1) \tmp . .. [. . .](#page-105-1). [. . .](#page-106-0). [. . .](#page-107-0). [. . . .](#page-107-1) [5664](#page-107-2)  $\text{today} \ldots \ldots \quad 3390, 3392, 5185$  $\text{today} \ldots \ldots \quad 3390, 3392, 5185$  $\text{today} \ldots \ldots \quad 3390, 3392, 5185$  $\text{today} \ldots \ldots \quad 3390, 3392, 5185$  $\text{today} \ldots \ldots \quad 3390, 3392, 5185$  $\text{today} \ldots \ldots \quad 3390, 3392, 5185$  $\text{today} \ldots \ldots \quad 3390, 3392, 5185$  $\text{today} \ldots \ldots \quad 3390, 3392, 5185$ \topsep [3604](#page-110-4), [3612](#page-110-5), [3620](#page-110-6), [3628](#page-110-7), [3635](#page-110-8), [3643](#page-110-9), [3650](#page-110-10), [3659](#page-110-11), [3664](#page-110-12), 3674, 3677 \TPHorizModule . [4545,](#page-68-0) [4770,](#page-68-1) [4869,](#page-101-0) [4901,](#page-72-7) [4952,](#page-72-5) [4999,](#page-72-8) [5000,](#page-73-0) [5023](#page-73-8), [5024](#page-73-2), [5047](#page-73-9) \TPVert[Modul](#page-73-11)e . .. [. . .](#page-73-4). [. . . .](#page-73-10) [4771](#page-73-6) \true [. . . .](#page-94-1) . . . . . . . . . . . . . . [5739](#page-96-2) \truesy[mbol](#page-96-3) . [. . .](#page-97-4). [. . .](#page-98-0). [. . . .](#page-98-1) [5733](#page-98-2) \ttdefa[ult](#page-98-3) ........ 3067, 3068 \tw@ . . 1588, 1855, 1858, 1940, [1946,](#page-94-2) 1947, 1949, 1959, 1969, [1970,](#page-112-1) 1993, 2003, 2004, 2041, [2047,](#page-112-2) 2048, 2053, 2082, [2092,](#page-62-0) [2093,](#page-62-1) [2301,](#page-33-4) [3425,](#page-39-0) [3426,](#page-39-1) [3427,](#page-40-3) [3430](#page-40-4), [3431](#page-40-5), [3432](#page-40-6) \twocol[umnst](#page-41-2)[ableo](#page-41-3)[fcon](#page-42-0)[tents](#page-42-1) [3743](#page-42-2) \typeout [. .](#page-42-3). [. . .](#page-42-4) . [2923](#page-43-0), [2925](#page-43-1), [4718](#page-43-2)

#### **[U](#page-69-4)**

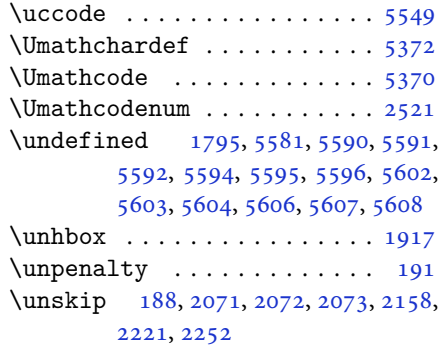

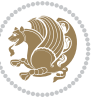

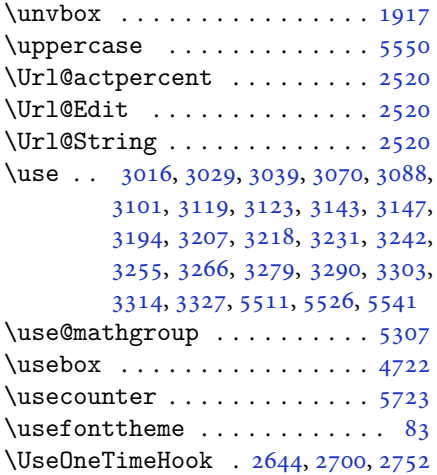

# **V**

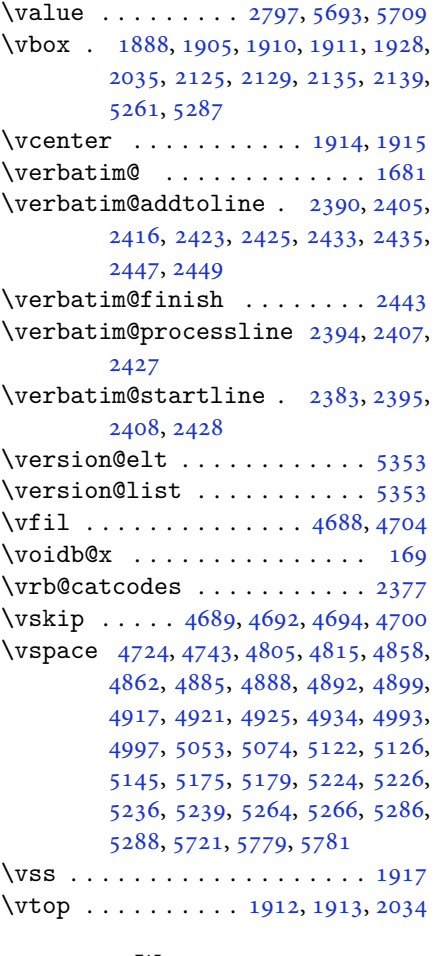

#### **[W](#page-103-2)**

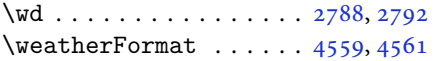

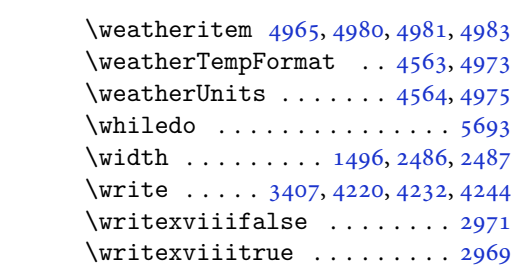

# **X**

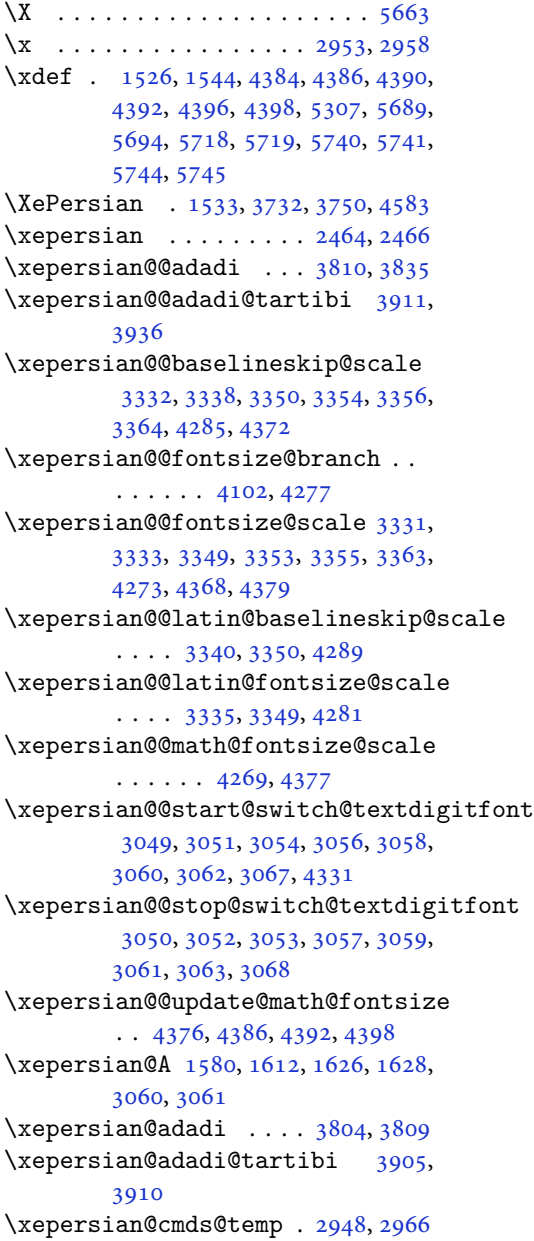

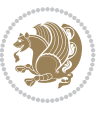

```
\xepersian@coltitsize 4426, 5149,
        5150, 5151, 5152, 5155, 5160,
        5165, 5170
\xepersian@computeautoilg 3421,
        4407
\xepersian@cx . . . 4753, 4758, 4775
\xepersian@cy . . . 4754, 4759, 4781
\XePersian@d 5792, 5817, 5922, 5941,
        5943, 5946, 5951
\xepersian@D 1577, 1614, 1615, 1616,
        1617, 1621, 1622, 1623, 1625,
        1626, 3056, 3057
\xepersian@dahgan 3868, 3889, 3972
\xepersian@dahgan@tartibi 3970,
        3978
\XePersian@dn . . 5812, 5911, 5919,
        5922, 5925, 5929, 5941, 5943
\xepersian@dx . . 4751, 4756, 4767,
        4770
\xepersian@dy . . 4752, 4757, 4768,
        4771
\xepersian@edition . 4533, 4537,
        4573, 4693, 4825
\xepersian@editionLogo . . 4535,
        4803, 4821
\xepersian@editorialTit . 5230,
        5249
\xepersian@editorialTitle 4676,
        5235
\xepersian@everyjob . . 2924, 2925
\xepersian@firstText . 4608, 4864
\xepersian@firstTitle 4596, 4859
\xepersian@fmbox 4719, 4721, 4722
\xepersian@footcenter 4585, 4592,
        4844
\xepersian@footleft . 4587, 4591,
        4843
\xepersian@footright 4582, 4593,
        4842
\xepersian@frag 4105, 4107, 4108,
        4110
\xepersian@gridcolumns . . 4448,
        4450, 4489, 4493
\xepersian@gridrows . 4447, 4449,
        4489, 4493
\xepersian@headcenter 4569, 4579,
        4841
\xepersian@headDateTime . 4555,
        4809, 4823
\xepersian@headleft . 4566, 4578,
```

```
4840
\xepersian@headright 4572, 4580,
        4839
\XePersian@i 5792, 5915, 5916, 5918,
        5919, 5920, 5923, 5927, 5928,
        5931, 5932, 5935, 5938, 5940
\xepersian@ilg . 3418, 3422, 3426,
        3427, 3431, 3432, 3450
\xepersian@imgsize . 4425, 4726,
        4727, 4729, 4738, 4739
mntitle5136,5155, 5160, 5165, 5170
\xepersian@indexEntry 4545, 5072
\xepersian@indexEntryPage 4551,
        5072
\xepersian@indexFrameTitle 4541,
        5048
\xepersian@indexwidth 4429, 4548,
        5047, 5051, 5052
5087,
        5102, 5107, 5112, 5117
\xepersian@innerSubtitle 4663,
        5203
\xepersian@innerTitle 4652, 5202
\XePersian@kabisehfalse . 5862,
        5868
\XePersian@kabisehtrue . . . 5868
\xepersian@kashida . 1583, 1621,
        1622, 1623, 1624, 1625, 1626,
        1627
\xepersian@kashidachar . . 1575,
        1589, 1591, 1593, 1595, 1597
\xepersian@L 1578, 1618, 1622, 1623,
        1624, 1627, 1628, 3058, 3059
\XePersian@latini . . . 5793, 5839
\XePersian@latinii . 5794, 5841,
        5843
\XePersian@latiniii . . 5795, 5845
\XePersian@latiniv . . 5796, 5846
\XePersian@latinix . . 5801, 5851
\XePersian@latinv . . . 5797, 5847
\XePersian@latinvi . . 5798, 5848
\XePersian@latinvii . . 5799, 5849
\XePersian@latinviii . 5800, 5850
\XePersian@latinx . . . 5802, 5852
\XePersian@latinxi . . 5803, 5853
\XePersian@latinxii . . 5804, 5854
\XePersian@leapfalse 5824, 5828,
        5834
\XePersian@leaptrue . . 5834, 5835
```
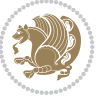

```
\xepersian@localize@verbatim@
        1681, 2385, 2386, 2388, 2396,
       2409, 2418, 2429, 2437, 2451
\xepersian@localize@verbatim@@
        \ldots . . . 2388, 2389
\xepersian@localize@verbatim@@@
        \ldots. . . 391,392
tim@@5802,5907
        \cdots24312441
\xepersian@localize@verbatim@rescan
        \cdots24452454
\xepersian@localize@verbatim@start
        \ldots24572458, 2469
\xepersian@localize@verbatim@test
        \ldots00,02, 2403
\xepersian@localize@verbatim@testend
        . . . . . . 2414, 2421
\xepersian@lrm . . . . . . 1574, 1586
\XePersian@m 5792, 5817, 5913, 5932,
       5935, 5947, 5950
\xepersian@milyoongan 3837, 3848
\xepersian@milyoongan@tartibi
        \cdots . .38,49
\XePersian@mminusone 5814, 5913,
       5914, 5916, 5920
\xepersian@ncol . . . . . 4780, 4781
\xepersian@ncolumns . 4430, 5131,
        5132, 5199
\xepersian@nrow . . . . . 4774, 4775
\xepersian@numberoutofrange . .
        \ldots3907
\xepersian@numberstring . 3792,
       3800
\xepersian@numberstring@tartibi
        . . . . . . 3898, 3901
\xepersian@PackageInfo . . 5368,
       5487
\xepersian@pageleft . 4428, 5215,
       5216, 5218, 5220
\xepersian@pageneed . 4427, 4729,
       4730, 4732, 4735, 5214, 5220
\xepersian@pages 4649, 4884, 4916,
        5201
\XePersian@persian@month 5947,
        5952
\XePersian@persiani . 5793, 5893,
        5894, 5924, 5941
\XePersian@persianii . 5794, 5895
\XePersian@persianiii 5795, 5897,
       5899
```

```
\XePersian@persianiv . 5796, 5901
\XePersian@persianix . 5801, 5906
\XePersian@persianv . . 5797, 5902
\XePersian@persianvi . 5798, 5903
\XePersian@persianvii 5799, 5904
\XePersian@persianviii . . 5800,
         5905
\XePersian@persianxi . 5803, 5908
\XePersian@persianxii 5804, 5909
\XePersian@persianxiii . . 5805,
         5910
\xepersian@pictureCaption 4645,
        4741, 4955
\xepersian@R 1579, 1613, 1625, 1627,
        3062, 3063
\xepersian@sadgan . . 3841, 3846,
        3850, 3854, 3859, 3942, 3955
\xepersian@sadgan@tartibi 3947,
         3951, 3960
\xepersian@save@@f@family 3067,
         3068
\xepersian@say . 4718, 5198, 5218,
         5221, 5223, 5247, 5273
\xepersian@secondSubtitle 4621,
        4890
\xepersian@secondText 4625, 4894
\xepersian@secondTitle . . 4612,
        4886
\xepersian@section . 4565, 4570,
         5194
\xepersian@setlength 3466, 3509,
        3511, 3512, 3526, 3528, 3529,
        3543, 3545, 3546, 3602, 3604,
        3618, 3620, 3633, 3635, 3648,
        3650, 3664, 3710, 3712, 3714,
        3725
\xepersian@shellescape . . . 2968
\xepersian@shortarticleItemTitle
         83,87\xepersian@shortarticleSubtitle
         \ldots \ldots 4681, 5267
\xepersian@shortarticleTit 5259,
         5274
\xepersian@shortarticleTitle .
         \ldots46795263
\XePersian@sn . . 5813, 5912, 5924,
        5925, 5928, 5929, 5938, 5943
\xepersian@strutilg . 3419, 3422,
         3437, 3438, 3442, 3443, 3450,
```
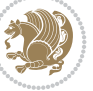

3451, 3454, 4408, 4411 \xepersian@tartibi . . 3898, 3983 \xepersian@tcl . 3417, 3422, 3424, 3425, 3426, 3427, 3430, 3431, [3432,](#page-69-17) [3436](#page-69-18), [3437](#page-87-13), [3438](#page-87-14), 3441, 3442, 3443, 3448, [3449](#page-78-6) \XePersian@temp [5807](#page-69-19), [5818](#page-69-15), [5819](#page-69-20)[,](#page-79-6) [5820,](#page-69-0) [5822,](#page-69-1) [5826](#page-69-2), [5827](#page-69-3), [5828,](#page-69-4) [5831,](#page-69-5) [5832,](#page-69-6) [5833](#page-69-7), [5834](#page-69-8), [5856,](#page-69-9) [5857,](#page-69-10) [5858](#page-69-11), [5861](#page-69-21), [5862](#page-69-22), 5864, 5867, 5868, [5872,](#page-113-19) [5873,](#page-113-20) [5876,](#page-113-21) [5879,](#page-113-22) [5884,](#page-113-23) [5889](#page-113-24), [5891](#page-113-25), [5892,](#page-114-15) [5894](#page-114-16) \xepers[ian@t](#page-114-18)[empa](#page-114-19) [4116](#page-114-20), [4124](#page-114-0), [4132,](#page-114-21) [4140,](#page-114-22) [4147,](#page-114-1) [4155](#page-114-23), [4162](#page-114-24), [4169,](#page-114-25) [4175,](#page-114-26) [4187,](#page-115-24) [4193](#page-115-25), [4199](#page-115-26), [4203,](#page-115-27) [4207,](#page-115-28) 4213, 4226, 4238, 4250, 4292, 4299, [4306,](#page-82-0) [4313,](#page-82-1) [4328,](#page-82-2) [4338](#page-82-3) \xepers[ian@t](#page-83-2)[empb](#page-83-3) [4116](#page-83-4), [4117](#page-83-5), [4124,](#page-83-6) [4125,](#page-83-7) [4132,](#page-83-8) [4133](#page-84-5), [4140](#page-84-6), [4141,](#page-84-7) [4147,](#page-85-4) [4148,](#page-85-5) [4155](#page-85-6), [4156](#page-85-7), [4162,](#page-86-6) [4163,](#page-86-7) 4169, 4170, 4175, 4176, 4187, 4188, [4193,](#page-82-0) [4194,](#page-82-7) [4199,](#page-82-1) [4200,](#page-82-8) [4203,](#page-82-2) [4204](#page-82-9), [4207](#page-82-3), [4208,](#page-82-10) [4213,](#page-82-4) [4214,](#page-82-11) [4226](#page-82-5), [4227](#page-82-12), [4238,](#page-82-6) [4239,](#page-82-13) [4250,](#page-83-1) [4251](#page-83-9), [4292](#page-83-2), [4293,](#page-83-10) [4299,](#page-83-3) [4300,](#page-83-11) [4306](#page-83-4), [4307](#page-83-12), [4313,](#page-83-5) [4314,](#page-83-13) [4328,](#page-83-6) [4329,](#page-83-14) [4338,](#page-83-7) [4339](#page-83-15) \XePers[ian@t](#page-83-8)[empth](#page-83-16)[ree](#page-84-5) [5809](#page-84-8), [5870,](#page-84-6) [5871,](#page-84-9) [5872,](#page-84-7) [5874](#page-84-10), [5877](#page-85-4), [5880,](#page-85-8) [5881,](#page-85-5) [5885,](#page-85-9) [5888](#page-85-6), [5889](#page-85-10), [5890,](#page-85-7) [5891](#page-85-11) \XePersian@t[empt](#page-86-6)[wo](#page-86-8) . [5808](#page-113-26), [5858,](#page-114-27) [5859,](#page-114-28) [5860,](#page-114-23) [5861](#page-114-29), [5864](#page-114-30), [5865,](#page-114-31) [5866,](#page-114-32) [5867,](#page-115-29) [5874](#page-115-30), [5875](#page-115-25), [5876,](#page-115-31) [5877,](#page-115-26) 5878, 5879, 5881, 5882, 5883, 5884, 5885, [5886,](#page-113-27) [5887,](#page-114-19) [5888](#page-114-33) \xepers[ian@t](#page-114-36)[extdi](#page-114-22)[gitf](#page-114-29)[ont](#page-114-37) [3041,](#page-114-25) [3067,](#page-114-30) [4332](#page-114-38) \xepers[ian@t](#page-115-33)[hirdS](#page-115-24)[ubti](#page-115-29)[tle](#page-115-34) [4640,](#page-115-35) [4923](#page-115-30) \xepersian@thirdText . 4643, [4930](#page-62-18) \xepers[ian@t](#page-62-0)[hirdT](#page-86-9)itle 4631, 4919 \XePersian@thirtytwo 5811, [5855,](#page-91-9) [5862](#page-97-10)  $\xepersian@tmp \ldots . . . 4104, 4105$  $\xepersian@tmp \ldots . . . 4104, 4105$  $\xepersian@tmp \ldots . . . 4104, 4105$  $\xepersian@tmp \ldots . . . 4104, 4105$ \xepersian@V . . . . . . . . [1581](#page-91-10), [1619](#page-97-11) \xepersian@value . . . . [4107](#page-113-28), [4110](#page-114-39) \xepersian@version . 2890, 2892, 2909, 2927, 2929, 2935, 2941, 3735, 3739 \xepersian@weather . . 4560, 4995  $\{x\epsilon\}$ \xepers[ian@w](#page-59-3)[wwFor](#page-60-7)[mat](#page-60-8) . [4529](#page-60-9), [4531](#page-60-10) \XePers[ian@y](#page-75-2) [5792](#page-75-3), 5817, 5818, 5821, 5831, 5834, 5856, [5870,](#page-90-21) [5933,](#page-98-11) 5936, 5947, 5949 \xepersian@yekani . . [3841,](#page-89-7) [3869,](#page-89-8) 3873, [3880,](#page-113-3) [3883,](#page-113-4) [3942](#page-113-20) \xepers[ian@y](#page-114-16)[ekani](#page-114-14)[i](#page-114-40) . [3792](#page-114-27), [3854](#page-115-36), [3879](#page-116-8), [3955](#page-116-5) \xepersian@yekan[iii](#page-116-9) . [3850](#page-76-7), [3882](#page-77-7), [3951](#page-77-8) \xepersian@y[ekan](#page-77-9)[iv](#page-77-10) . [3861](#page-76-5), [3885](#page-77-5), [3962](#page-77-11) \xepersian@y[ekan](#page-79-3)v . . . [3974](#page-77-4), [3990](#page-77-12) \XePers[ian@y](#page-79-4)ModHundred . . 5810, 5821, 5822, 5823, [5826,](#page-77-13) [5830](#page-77-14) \xepers[ian@z](#page-79-7)wj . . 1573, 1585, 1598 \xepersiandate . 2891, [2892,](#page-79-8) [2909,](#page-79-9) 3735  $\text{XepersianInit} \dots$  $\text{XepersianInit} \dots$  $\text{XepersianInit} \dots$  $\text{XepersianInit} \dots$  $\text{XepersianInit} \dots$  $\text{XepersianInit} \dots$  . [4486](#page-113-24), [4787](#page-114-41) \xepersianversion [. . .](#page-33-13) [. . . .](#page-33-14) [2926](#page-34-20) \XeTeXcharclass . [. . . .](#page-59-4) [. . . .](#page-59-2) [1607](#page-59-3) \XeTeXc[hargl](#page-75-2)yph 1589, 1591, 1595, 1597, 3425, 3426, [3427,](#page-88-4) [3430,](#page-94-14) 3431, 3432, 3436, 3437, [3438,](#page-60-11) 3441, 3442, 3443 \XeTeXglyphbounds [. .](#page-33-0) [1588](#page-33-1), [1590](#page-34-0), [1594](#page-34-1), [1596,](#page-69-0) [3425,](#page-69-1) [3426,](#page-69-2) [3427](#page-69-3), [3430](#page-69-4), [3431,](#page-69-5) [3432,](#page-69-6) [3436,](#page-69-7) [3437](#page-69-8), [3438](#page-69-9), [3441](#page-69-10), [3442](#page-69-11), 3443 \XeTeXinterchartoks . [1621](#page-33-4), [1622](#page-33-15), [1623](#page-34-21), [1624,](#page-34-22) [1625,](#page-69-0) [1626,](#page-69-1) [1627](#page-69-2), [1628](#page-69-3), [3049,](#page-69-4) [3050,](#page-69-5) [3051,](#page-69-6) [3052](#page-69-7), [3053](#page-69-8), [3054](#page-69-9), [3056](#page-69-10), [3057](#page-69-11), 3058, 3059, 3060, 3061, [3062,](#page-34-11) [3063](#page-34-12) \xpg@wa[rning](#page-34-13) [. . .](#page-34-15) . [3996](#page-34-14), [4001](#page-34-5), [4003](#page-34-16)

#### **[Y](#page-34-6)**

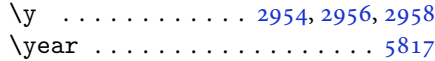

## **Z**

## $\{z \dots \dots \dots \dots \dots \ 2955, 2956\}$  $\{z \dots \dots \dots \dots \dots \ 2955, 2956\}$  $\{z \dots \dots \dots \dots \dots \ 2955, 2956\}$  $\{z \dots \dots \dots \dots \dots \ 2955, 2956\}$  $\{z \dots \dots \dots \dots \dots \ 2955, 2956\}$ \z@ . . 10, 18, 171, 172, 183, 185, [1551,](#page-113-4) 1833, 1933, 1937, 1942, 1943, 1951, 1961, 1965, 1966, 1971,

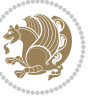

1985, 1995, 1999, 2000, 2005, 2021, 2043, 2044, 2055, 2073, 2084, 2088, 2089, 2102, 2116, 2303, 2349, 2351, 2360, 2484, [2485,](#page-41-4) [2492,](#page-41-5) [2493](#page-41-6), [2787](#page-41-7), [2788,](#page-42-7) [2791,](#page-42-8) [2792,](#page-42-9) [3051](#page-42-10), [3052](#page-42-11), [3372,](#page-43-5) [3373,](#page-43-6) [3382,](#page-43-7) [3383](#page-43-8), [3422](#page-43-9), [3425,](#page-44-4) [3430,](#page-47-2) [3436,](#page-48-0) [3441](#page-48-1), [3467](#page-48-2), [3468,](#page-51-2) [3469,](#page-51-3) [3475,](#page-51-4) [3482](#page-51-5), [3483](#page-57-1), [3489,](#page-57-2) [3511,](#page-57-3) [3528,](#page-57-4) [3545](#page-62-5), [3666](#page-62-12), [3675,](#page-68-6) [3719,](#page-68-7) [3836,](#page-68-8) [3838](#page-68-9), [3840](#page-69-15), [3844,](#page-69-0) [3860,](#page-69-3) [3863,](#page-69-6) [3869](#page-69-9), [3937](#page-70-6), [3939,](#page-70-7) [3941,](#page-70-8) [3945,](#page-70-9) [3961](#page-70-10), [3964](#page-70-11), [3974,](#page-70-12) [4003,](#page-70-4) [4025,](#page-71-19) [4029](#page-71-22), [4033](#page-73-14), [4036,](#page-73-15) [4103,](#page-74-5) [5868](#page-76-8)

#### $\boxtimes$

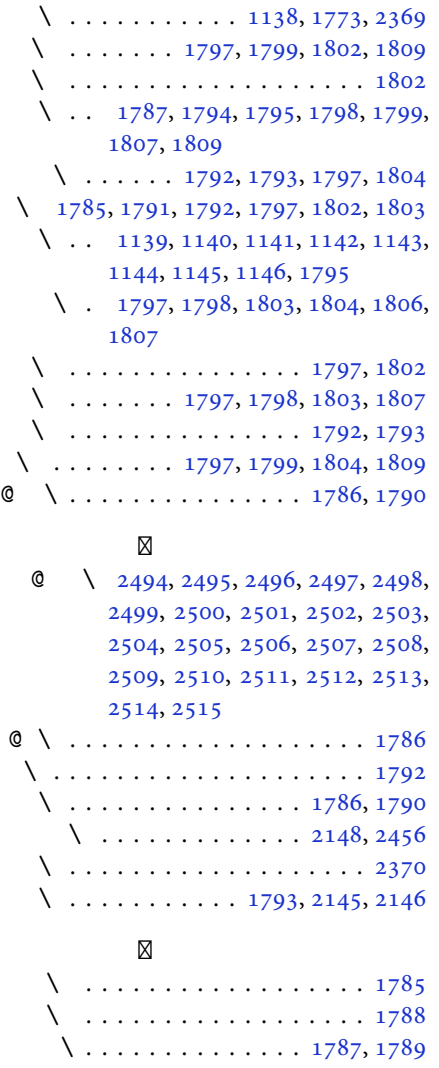

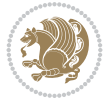